**جامعة النجاح الوطنية كلية الدراسات العليا** 

# **أثر استخدام برنامج Graphmatica في تحصيل طلبة الصف العاشر األساسي في الرياضيات ودافعيتهم نحو تعلمها في مدينة نابلس**

**إعداد خلود عطاري حسن عطاري**

**إشراف د. سهيل حسين صالحة د.علي سعيد بركات**

**لمتطلبات الحصول على درجة الماجستير في أساليب تدريس قدمت هذه األطروحة استكماالً الرياضيات، كلية الدراسات العليا، جامعة النجاح الوطنية، نابلس، فلسطين.** **أثر استخدام برنامج Graphmatica في تحصيل طلبة الصف العاشر األساسي في الرياضيات ودافعيتهم نحو تعلمها في مدينة نابلس**

**إعداد خلود عطاري حسن عطاري**

 **نوقشت هذه األطروحة بتاريخ 2018/1/16م، وأ جيزت.**

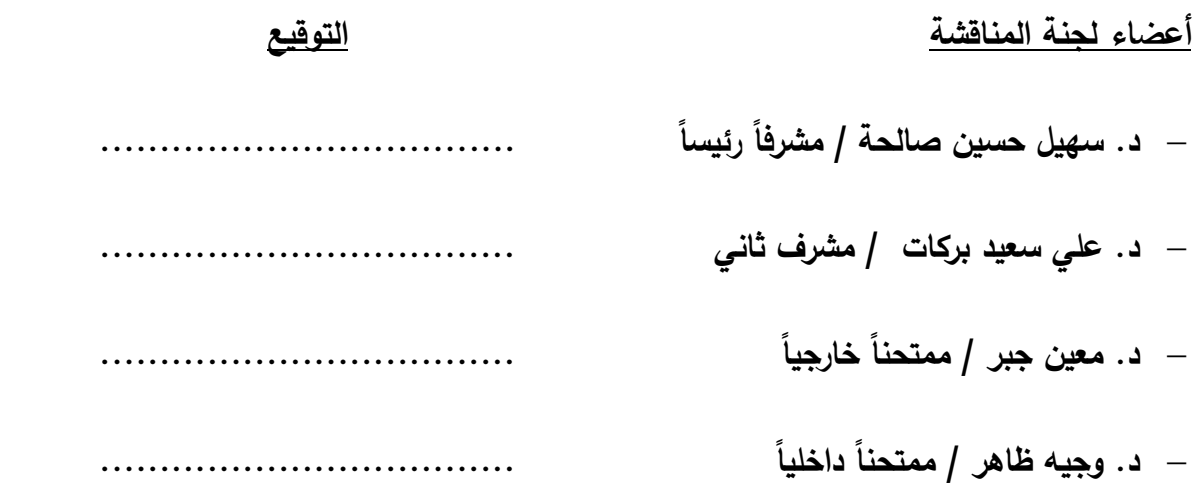

<span id="page-2-0"></span>**ها هي األيام تمضي بنا سريعا الخجولة التي تأبى أال وأن تخرج ً لنخط بعض الكلمات من فصول حيات رغما نا !! ... ً عن مشاعرنا المتناقضة ... أنفرح إلنهائنا فصالً جديدا أم نحزن لف ارق من تعلقت بهم الروح ... لمن كانوا لنا البلسم والدواء ... لمن كانو ً لنا عائل ًة وشفاء !! ... فاليوم نقف برهة لنستذكر خ وكنفا الصة أعو ام مضت ً وحضنا ً ً في السماء ... عشنا في حرم جامعٍة عريقٍة تأبى إالّ وأن تنقش اسمها عاليا أياما بحلوها ومرها مع أساتذتنا ... زمالئنا وأحبتنا ... تعّلمنا وعّلمنا ... استفدنا وأفدنا** 

**إلى نبض قلبي ، قرة عيني ، معنى الحياة ، مالذ روحي وعشقها ... أمي الغالية**

**إلى سندي وعوني أبي الذي الزال يبحث لي عن طريق النجاح**

**لروح جدي العزيز األستاذ حسن العطاري، الذي لم يبخل ولم يعزف عن النصح واالرشاد و البذل والعطاء .**

**إلى من ينبض قلبي بقربهم...... إخوتي وأخواتي.... وخاصة توأم روحي نزهة إلى خطيبي العزيز وقرة عيني ......يحيى**

**إلى من شاركنني البسمة والدمعة ....وساندنني طوال مسيرتي التعليمية.. صديقاتي**

**إلى أساتذتي الذين قدموا لي يد العون إلتمام هذه الرسالة أمامي إلى كل من زرع في قلبي وردة أمل.. نمت فأزهرت الطريق َ ..ّ أهدي ثمرة جهدي المتواضع إليكم جميعا**

الباحثة

### <span id="page-3-0"></span>**الشكر والتقدير**

اللهم لك الحمد حمدا كثيرا طيبا مباركا فيه، ملء السموات وملء الأرض، وملء ما **شئت من شيء بعد،أشكرك ربي على نعمك التي ال تعد، أحمدك ربي وأشكرك أن يسرت لي إتمام هذه الرسالة على الوجه الذي أرجو أن ترضى به عني.**

**ثم أتوجه بالشكر و التقدير إلى كل من ساندني أثناء فترة إعدادي للرسالةوقدم ليلو مساهمة بسيطة في إنجازها، وأخص بالشكر الدكتور "سهيل صالحة" والدكتور "علي بركات" المشرفين على هذه الرسالة، والذي كان لهماكل الفضل بعد هللا عز وجل في إنارة طريق البحث لي من خالل نصائحهماوإرشاداتهما الثمينة، أدامهما هللا وجعلها في ميزان حسناتهما.**

**إلى جميع أساتذتي الكرام، كل التبجيل والشكر لكم، بفضلكم فهمت معنى الحياة، واستقيت منكم العلوم والمعارف، وبفضلكم وجدت مكان ًة لي في هذه الحياة، ألقف هنا وأضع هذا العمل بين أيديكم.**

**وأتقدم بشكري الجزيل في هذا اليوم إلى أساتذتي الموقرين في لجنة المناقشة رئاسة وأعضاء لتفضلهم علي بقبول مناقشة هذه الرسالة الدكتور)معين حسن جبر( والدكتور) وجيه ظاهر(على المالحظات القيمة والبناءة، حتى يخر ج هذا البحثإلى النور.**

**وكل الشكر والتقدير لزمالئي وزميالتي، الذين رافقوني ونصحوني ليخرج هذا البحث إلى النور.**

د

**الباحثة** 

## <span id="page-4-0"></span>**اإلقرار**

أنا الموقعة أدناه مقدمة الرسالة التي تحمل عنوان:

# **أثر استخدام برنامج Graphmatica في تحصيل طللبة الصف العاشر األساسي في الرياضيات ودافعيتهم نحو تعلمها في مدينة نابلس**

أقر بأن ما اشتملت عليه هذه الرسالة، إنما هي نتاج جهدي الخاص، باستثناء ما تمت اإلشارة إليه حيثما ورد، وأن هذه الرسالة ككل، أو أي جزء منها لم يقدم من قبل لنيل اي درجة علمية أو بحث علمي أو بحثي لدى أي مؤسسة تعليمية أو بحثية أخرى.

### **Declaration**

The work provided in this thesis unless otherwise referenced, is the researcher's own work, and has not been submitted elsewhere for any other degree or qualification.

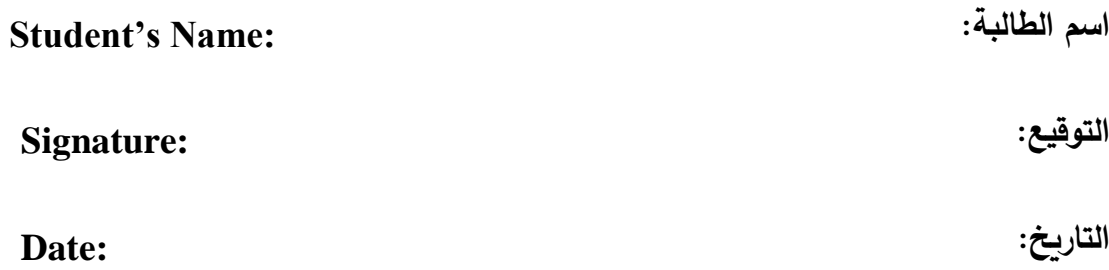

ه

# <span id="page-5-0"></span>فهرس المحتويات

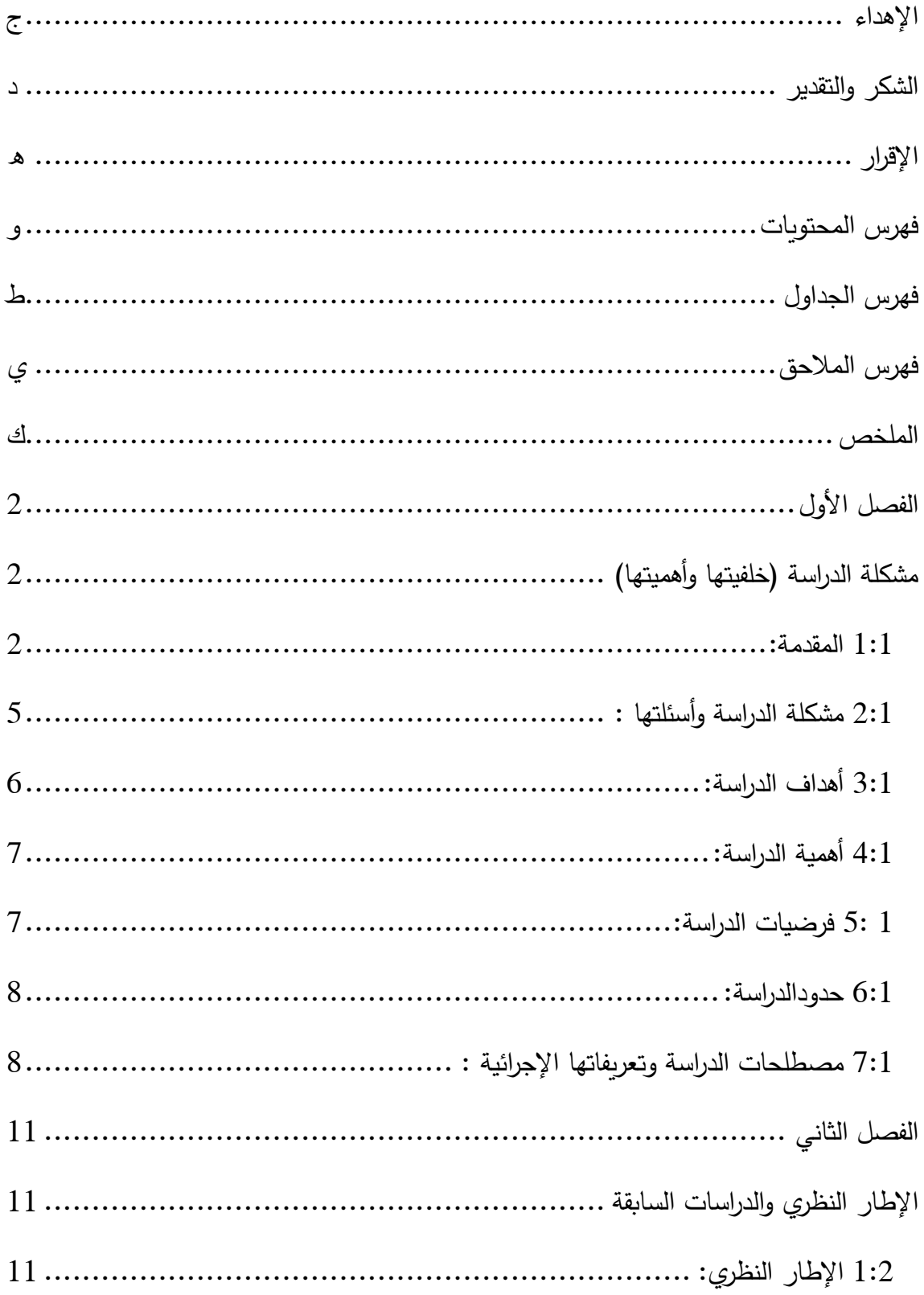

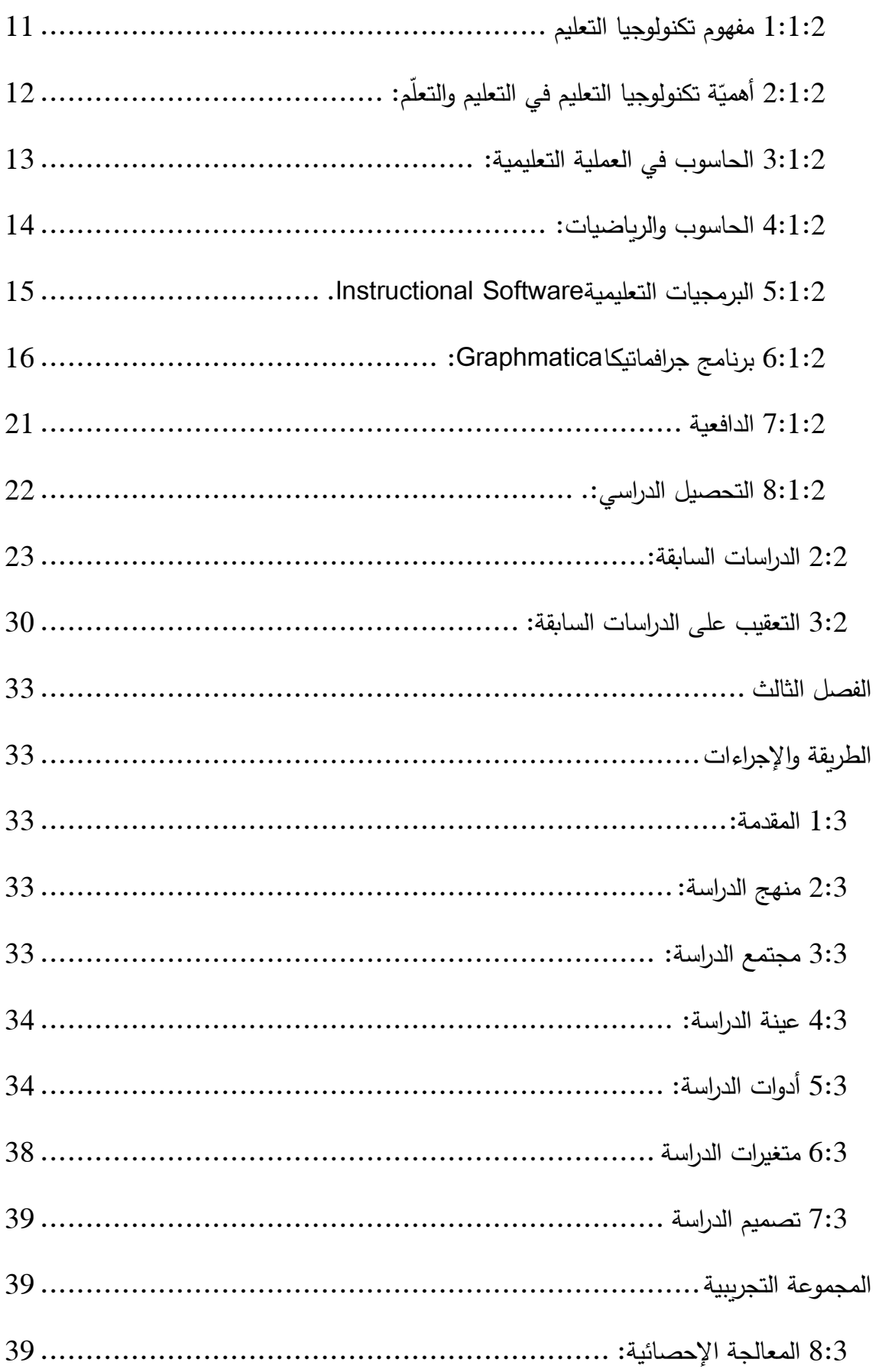

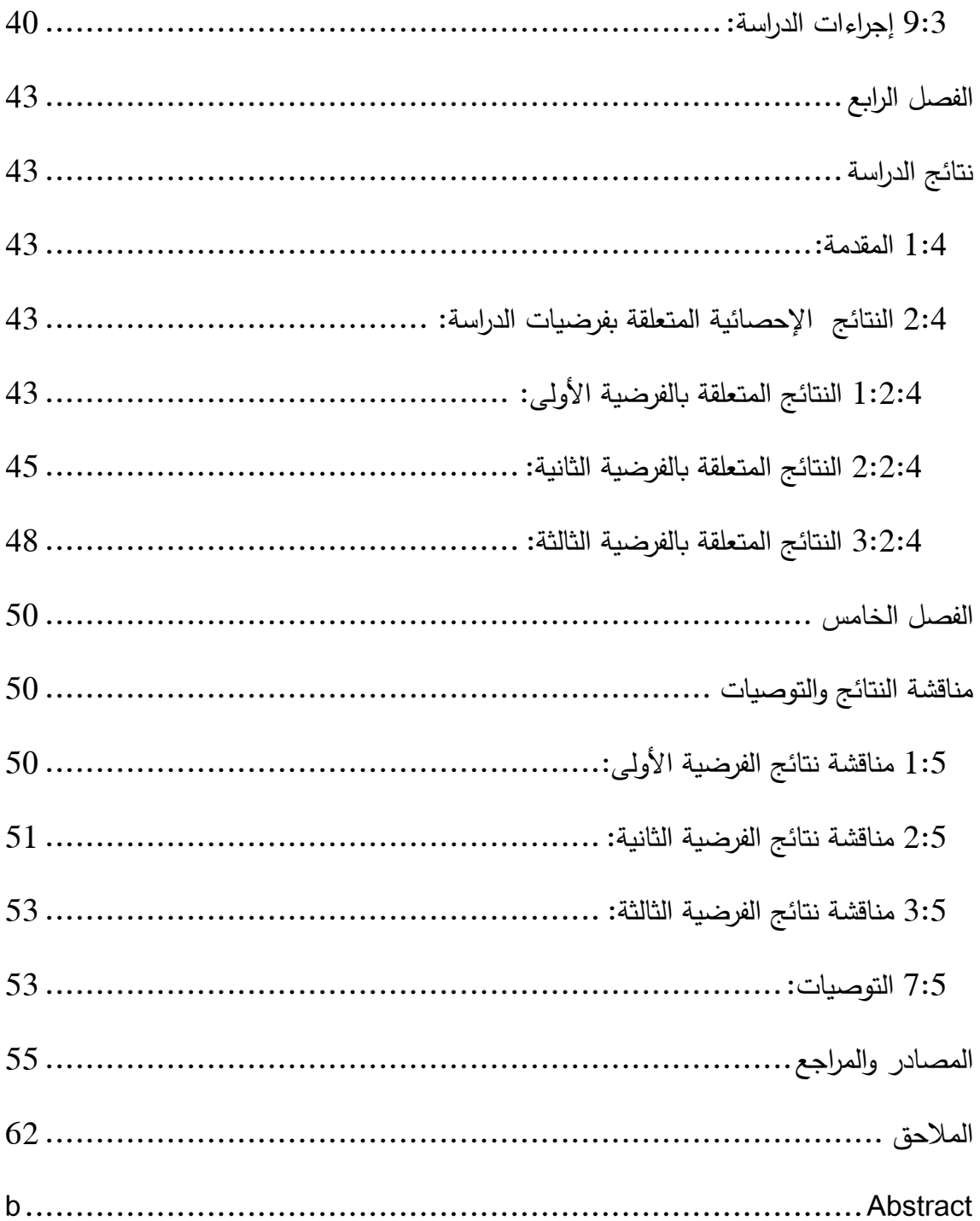

## <span id="page-8-0"></span>**فهرس الجداول**

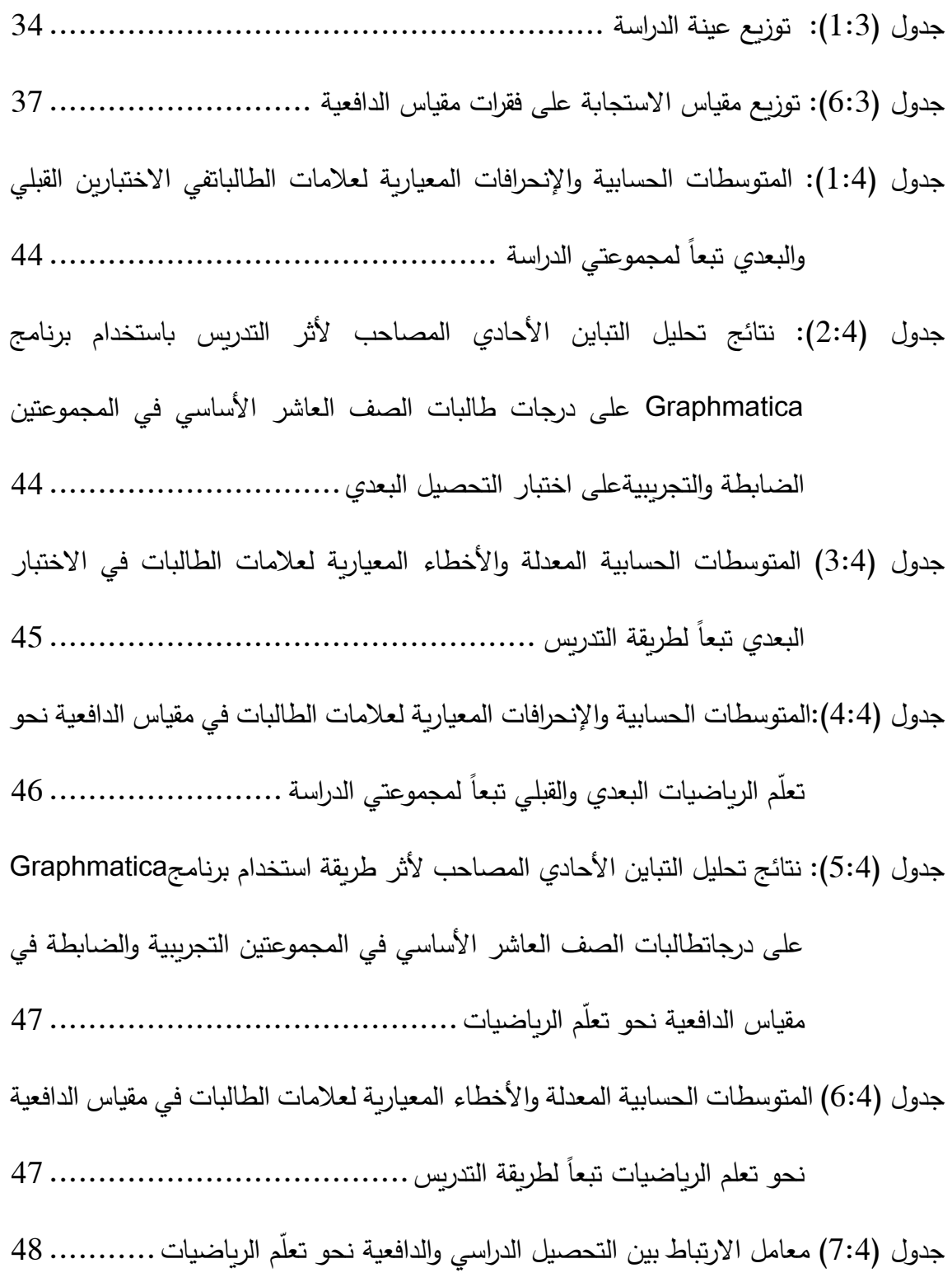

## <span id="page-9-0"></span>**فهرس المالحق**

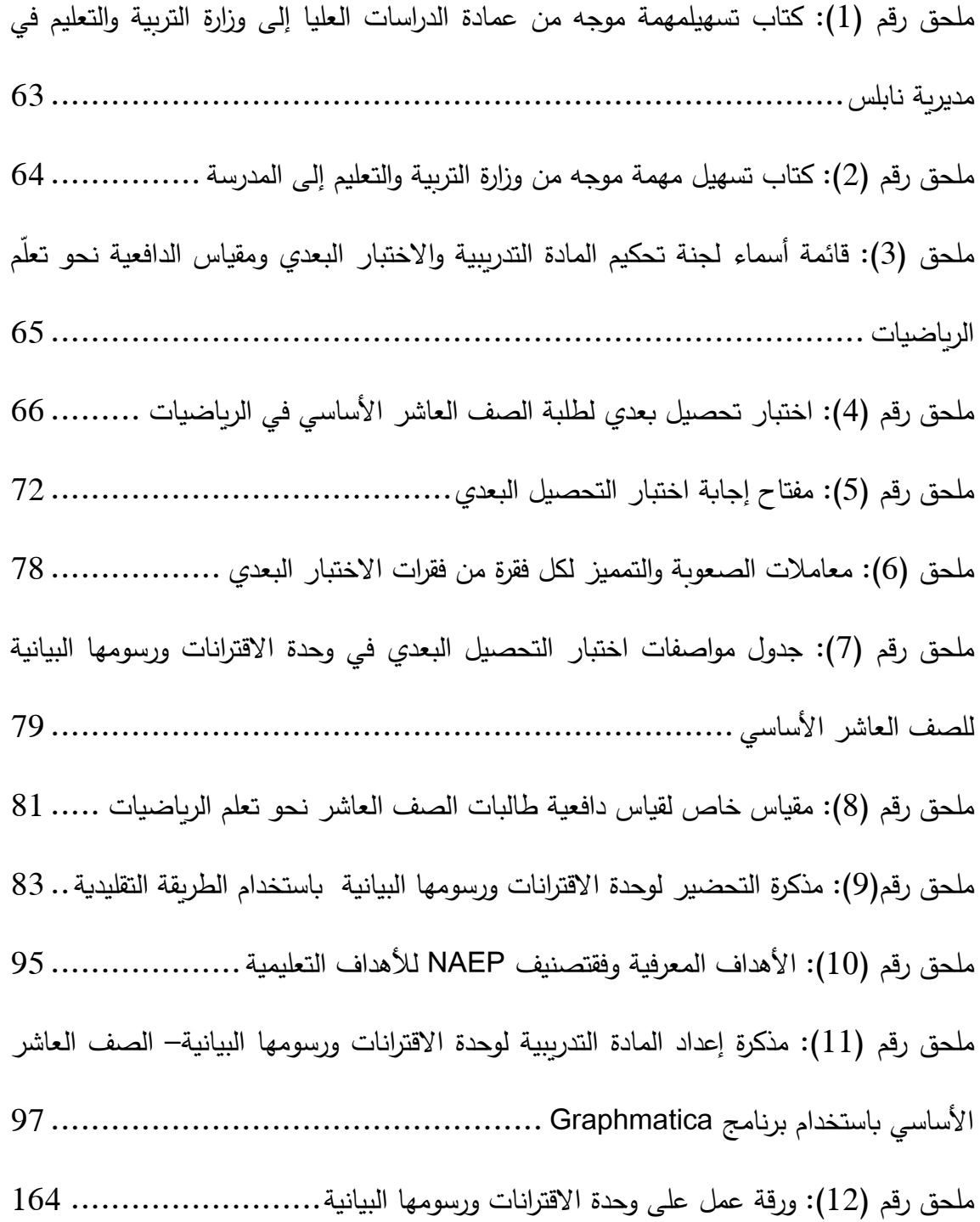

**أثر استخدام برنامج Graphmatica في تحصيل طلبة الصف العاشر األساسي في الرياضيات ودافعيتهم نحو تعلمها في مدينة نابلس إعداد خلود عطاري حسن عطاري إشراف د. سهيل صالحة د. علي بركات**

#### **الملخص**

<span id="page-10-0"></span>هدفت هذه الدراسة إلى معرفةأثر استخدام برنامج Graphmatica على تحصيل طالبات الصف العاشر الاساسي في الرياضيات ودافعيتهن نحو تعلمها في مدينة نابلس، وتحديدا حاولت الدراسة اإلجابة عن السؤال الرئيس اآلتي:

ما أثر استخدام برنامج جرافماتيكا Graphmaticaعلى تحصيل طالبات الصف العاشر األساسي في الرياضيات ودافعيتهن نحو تعلمها في مدينة نابلس؟

ولإلجابة عن سؤال الدراسة واختبار فرضياتها، استخدمت الباحثة المنهج التجريبي بصورته شبه التجريبية، إذ تكون مجتمع الدراسة من طلبة الصف العاشر الأساسي في مدينة نابلس، وقد طبقت الدراسة على عينة مكونة من (68) طالبة من طالبات الصف العاشر الأساسي في مدرسة الفاطمية الثانوية للبنات في الفصل الأول من العام الدراسي (2017–2018)، وتمّ تقسيم العينة إلى مجموعتين، إحداهما تجريبية درست محتوى وحدة الاقترانات ورسومها البيانية باستخدام برنامج جرافماتيكا، والأخرى ضابطة درست الوحدة نفسها بالطريقة الإعتياديةوطبقت على عينة الدراسة الأدوات الاتية:

- اختبار تحصيلي بعدي لقياس تحصيل طلبة الصف العاشر بعد االنتهاء من دراسة وحدة االقترانات ورسومها البيانية وقد تم التحقق من صدقه عن طريق عرضه على مجموعة من المحكمين وحساب معامل ثباته فكانت قيمته)0.919(.

- مقياس الدافعية نحو تعلم الرياضيات للمجموعتين التجريبية والضابطة، وقد تم توزيعه، قبل البدء بدراسة وحدة االقترانات ورسومها البيانية وبعد االنتهاء منها، وقد تم التحقق من صدقه عن طريق عرضه على مجموعة من المحكمين وحساب معامل ثباته)0.874(.

تمت معالجة البيانات باستخدام تحليل التباين األحادي المصاحب )ANCOVA)؛ لفحص داللة الفرق في متوسطي تحصيل طالبات المجموعتين الضابطة والتجريبية، و استخدام معامل ارتباط بيرسون، لفحص العلاقة بين التحصيل الدراسي والدافعية نحو تعلّم الرياضيات، وقد توصلت الدراسة إلى النتائج التالية:

- يوجد فرق ذو داللة إحصائية عند مستوى الداللة )0.05=α )بين متوسطي الدرجة الكليةلتحصيل طالبات الصف العاشر الأساسي في الاختبار البعدي في الرياضيات، يُعزى إلى طريقة التدريس )اإلعتيادية، استخدام برنامج Graphmatica)، وذلك لصالح المجموعة التجريبية.
	- يوجد فرق ذو داللة إحصائية عند مستوى الداللة )0.05=α )بين متوسطي درجات طالبات الصف العاشر الأساسي، في مقياس الدافعية نحو تعلم الرياضيات، يُعزى إلى طريقة التدريِس )اإلعتيادية ، استخدام برنامج Graphmatica)، وذلك لصالح المجموعة التجريبية.
- يوجد عالقة ارتباطية ذات داللة إحصائية عند مستوى الداللة )0.05=α )بين الدافعية نحو تعلّم الرياضيات والتحصيل الدراسي لدى طالبات الصف العاشر األساسي في المجموعة التجريبية. وفي ضوء هذه النتائج أوصت الباحثة بعدة توصيات، من أهمها: تفعيل طريقة التدريس باستخدام برنامج Graphmatica لما أظهرته نتائجهذه الدراسة في تحسين تحصيل طالبات الصف العاشرالأساسي وزيادة دافعيتهن نحو تعلّم الرياضيات.

## **الفصل األول**

## **مشكلة الدراسة )خلفيتها وأهميتها(**

- **1:1 المقدمة**
- **2:1 مشكلة الدراسة وأسئلتها**
	- **3:1 أهداف الدراسة**
	- **4:1 أهمية الدراسة**
	- **5:1 فرضيات الدراسة** 
		- **6:1 حدود الدراسة**
	- **7:1 مصطلحات الدراسة**

### <span id="page-13-0"></span>**الفصل األول**

### <span id="page-13-1"></span>**مشكلة الدراسة )خلفيتها وأهميتها(**

#### <span id="page-13-2"></span>**1:1 المقدمة:**

لقد كان للتطور التكنولوجي الهائل الذي حدث في نهاية القرن الماضيي وبدايات هذا القرن انعكاسات كبيرة ومهمة على عمليتي التعلم والتعليم؛ فلم يعد التعليم التقليدي الذي يعتمد على المعلم قادراً على استيعاب الأعداد الكبيرة من المتعلمين في جميع المراحل، ولذا بدأت المجتمعات بالبحث عن أدوات وأساليب من أجل حل هذه المشكلة، وبعد الحاسوب أحد أهمالأدوات التي ساعدت على هذا التطور ،فقد أثبت الحاســـوب قدرته على التعامل مع المباحث الدراســـية كافة، ومع جميع فئات الطلبة، بالإضــافة إلى تطويعه لأغراض إدارة التعليم كماوأســهمت التقنيات التعليمية الحديثة القائمة على تكنولوجيا المعلومات في التعلم والتدريب في تغيير الإطار التقليدي للبيئة التعليمية، والعمل على خلق جو من اإلبداع واإلبتكار، كما أسهمت بشكل كبير في تسهيل عملية التعلم ) Conway .)& Sloane, 2005

ونظراً للتطورات الـهائلة في مجالات العلوم المختلفة التي أدت إلى النمو والاســـــتمرار في شتي نواحي الحياة، فقد طرقت هذه التطورات أبواب عديدة من ضيمنها باب وسيائل الاتصيال، إذ أصبيح العالم بمثابة قرية صـغيرقلما أحدثته هذه التطورات من تسـهيلات وهذا بدوره أثر في عمليتي التعليم والتعلم، فبدأ التربوبون يســعون إلى إدخال التقنية التعليمية في تدريس الرياضــيات، فالتقنية بمعنـاهـا الشــــــــامـل تعني : الطرائق والمواد والأجهزة والأدوات التي يؤثر بهـا الإنســـــــان في الـعـالم الخارجي، ويسيطر بواسطتها على المادة الدراسية لتحقيق النتائج التعليمية والعلمية المرغوب فيها، أمـا التقنيـة في مجـال التعليم فهي لا تعني اســــتخدام الأجهزة والأدوات في التدريس، وإنمـا هي منظومة متكاملة تضم عدة عناصر هي الإنسان والالة والأفكار وأساليب العمل التي تعمل معا في إطار واحد متكامل من أجل رفع كفاءة العملية التعليمية (ظريفة،2016). ويعد توظيف التقنيات التكنولوجيـة في العمليـة التعليميـة امرا مهمـا من اجـل مســــــاعدة المعلمين والطلبة على التفكير الإبداعي والناجح، ورفع مستوى التحصيل الدراسي من خلال استثمار تيقنيية اليميعيليوميات بيميا تيوفيره مين أدوات جيدييدة ليليتيعيليييي. وان ابتكار أساليب وطرق حديثة تساعد على توصيل المعلومة بشكل أفضل للطلبة من أجل إكساب الطلبة العديد من المهارات، ولذلك يعد توظيف التقنيات الحديثة هو الوسيلة األهم من اجل إكسابهم هذه المهارات. ومن أهم التقنيات التي يمكن إدخالها للحاســــــوب، وبرمجياته التعليمية، التعليم عن بعد، والصفوف الافتراضية وغيرها من التقنيات (عامر ،2015).

ولقد شيهدت أواخر القرن العشيرين بداية اتجاه سيريع نحو اسيتخدام الحاسيوب في دول العالم المتقدمة، تبعه دخول الانترنت في مجال التعليم في المدارس والجامعات والمؤســـســــات التعليمية المختلفة، فنتجت بذلك بيئة حية قادرة على خلق جو نظيف وشــاســع لاسـتخدام التكنولوجيا في تلك المراكز والمؤسسات التعليمية (سليمان، 2016).

ولا خلاف أن العملية التعليمية تتأثر كثيراً بالمنجزات التكنولوجية التي يتوصل اليها الإنسان وانما تكون غاية القصــــد من اســــتثمار هذهالمنجزات التكنولوجية أعلى درجات الإنجاز في الوقت المحدد. ولعلّ الحاســـــوب يمثل قمة اســـــتثمار منجزات تكنولوجيا التعليم، فالغاية من اســــتخدامه الاقتصاد في الوقت والجهد على المعلم والمتعلم، على حد سواء ،أيضاً زيادة فعالية الدرس، ومحاولة توفير فرص مناســـبة للتعلم الذاتي، وتعزيز المهارات التي يحتاجها الطالب في مادته (الأنصــــاري، .)2016

ومن أهم ميزات الحاسـوب أنه يسـاعد في تحسـين تعليم الطلبة ورفع مسـتوى تحصـيليهم وزيادة دافعيتهم نحو تعّلم الرياضيات ، ويعمل على إنشاء بيئة تعليمية نشطة بين اإلنسان وااللةمما يؤدي إلى تطوير العملية التربوية بشكل إيجابي، ويراعي الفروق الفردية بين الطلبة، ويتيح فرصـــة التدريب، والتغذية الراجعة والتعزير ويســــــاعد الطلبة في تنمية مهاراتهم لتحقيق الأهداف التعليمية الخاصة، حيث وجد المعلمون أن استخدام الحاسوب يجذب انتباه الطلبة ويوفر بيئة تعاونية لتطوير مهارات التفكير وحل المشكلات المعقدة، بالإضـافة الى إتاحة الفرصــة للتعليم الفردي، وتقليل نسـبة الملل والسأم بين الطلبة (عمر ،2014).

واثبتت العديد من الدراســات ان اســتخدام الـحاســوب لـهائزٌ إيجابي في التعليم وخاصـــة في الرياضييات كونها تحتاج إلى قدر كبير من التفكير باإلضيافة ما تتصيف به من طبيعة تربوية تعتمد على المجردات والأرقـام، لـذا يرى المجلس الوطني لمعلمي الربـاضـــــيـات في الولايـات المتحدة مع التعامل أن( National Council Of Teachers Of Mathematics -NCTM( األمريكية الحاسوب أمر ضروري من أجل تعليم جيد، وأكد كذلك على مبدأ التكنولوجيا واالستفادة من التقنيات في تعلم الرياضييات وتعليمها، وينطلق المجلس في هذا من التقنيات والتكنولوجيا التي تعزز التعليم، وتتيح الفرصـــة للطلبة للتركيز على الأفكار والمفاهيم ، وتســاعد على مراعاة الفروق الفردية وتيســر لهم الحل (2000 , NCTM(.

إن قضـــية ضـــعف التحصـــيل في الرباضـــيات أصـــبحت من التحديات التي تواجه الاباء والأمهات والطلبة والمعلمين على حد ســــواء، مثلما تؤرق الكثير من التربوبين الذين يحاولون إيجاد الحلول المناسـبة لهذه المشــكلة الهامة؛ فلاشــك أن المواقف التعليمية التي يواجهها الطلبة متعددة، ومن بينها تلك التي تواجههم في البيئة التعليمية، وبضــم الموقف الرباضــي في المدرســة عناصــر متعددة أهمها: (المعلم والطالب والمنهاج والبيئة)، لذا فإن ضيعف التحصيل قد يأتي نتيجة خلل في أحد أو بعض عناصر المنهاج )سبيتان، 2009(

وقد يكون ضـعف التحصـيل في الرياضـيات ناتجاً عن الأسـلوبالاعتيادي في طرائق التدريس، فمنه من لا تهتم بتنمية البحثعن المعرفة بالشــكل المطلوب، ومنه لا تهتم بتوظيف التعلم المدرســـي في الحياة العملية؛فقد كانت الطرق الاعتيادية تدعم التلقينوالحفظ وتشجع الانفراد، لذلك كان منالمفضيل استخدام الحاسوب كمسـاعد تعليمي في تعلم الرياضـيات عن طريق برامج جاهزة تتضـمن المفاهيم الرياضية (المليجي، 2009).

والجدير بالذكر أن الدافعية تؤثر في تحديد مســتوى أداء الفرد وإنتاجيته، بجميع الأنشــطة التي يقوم بها وأهمها الأنشـــــطة التعلمية، وعلى المســـــتوى العملي فموضــــــوع الدوافع من أكثر الموضوعات أهمية وإثارة لاهتمام الناس وخاصة المعلم، إ ذ يشــــكو العديد من الابـاء والمعلمين لافتقاد بعض أبنائهم للنوع الصـحيح والمسـتوى الضـروري من الدافعية للعمل المدرسـي (الشـربف، 2009(، والتي تعتبر التكنولوجيا أحد التطبيقات التي يمكن أن تساهم في إثارة الدافعية للمتعلم.

ومن أبزر التطبيقات على التكنولوجيا في مجال تعليم الرباضــــيات اســــتخدام البرامج الإلكترونية التي عرّفت بانها برامج تعليمية يتم تصـميمها بواسـطـة الحاسـوب، إذ تتوافر العديد من هذه البرامج التي تسـاعد الطلبة على رسم الإقترانات، ومن هذه البرامج Graphmaticaفهو صـمم لرسـم الرســوم البيانية و تمثيل الاقترانات وإجراء التحويلات الهندسـية عليها، وكذلك حســاب نقاط التقاطع بين المعادلات، وإيجاد القيم الحرجة والمشتقة لافتران ما، إضـافةإلى ذلك فهو برنامج يمتاز بسهولة االستخدام وممكانية تحديد حجم وشكل ولون الخطوط وتعديل خصائص الرسم البياني.

واسـتناداً إلى ما سـبق، تأتي هذه الدراســة لمعرفة أثر اسـتخدام برنامج Graphmaticaفي تحصيل طلبة الصف العاشر الأساسي في وحدة الاقترانات ورسومها البيانية ودافعيتهم نحو تعلمها في مدارس نابلس.

#### <span id="page-16-0"></span>**2:1 مشكلة الدراسة وأسئلتها :**

يواجه الطلبة أثناء تعلمهم لمادة الرياضىيات العديد من المشكلات ومن أهمها مشكلة تدني التحصــيل التي تعد من أكثر المشـكلات التي يواجهها الطلبة بشـكل خاص، ففي دراســة قامت بها عفونة (2014) ذكرت أن نتائج التوجهات الدولية في دراســـة العلوم والرباضـــيات TIMSS تشــير إلى تدن حاد في تحصــيل الطلبة في الرياضــيات، ولذلك كان من الضــروري لفت النظر والاهتمام بالبحث عن أساليب و وسائلجديدة في تعليم الرياضيات من أجل الحد والتقليصمن هذه المشكلة وذلك باستخدام الحاسوب.

وأشــارت العديد من الاختبارات الدولية إلى أسـبابضـــعف عام في تحصــيل الطلبة في مادة الرياضيات، والتي قد تتمثل في استخدام الوسائل والأساليب والطرائق الاعتيادية التي لاتهتم بتنمية البحث عن المعرفة، وال تهتم بتوظيف التعلم المدرسيييييي في الحياة العملية وتدعم الحفظ والتلقين، أو إلى افتقار المناهج والكتب المدرســــية لمواكبة التطورات الـحديثة التي تلبي متطلبات العصـــــر ، بالإضــافة إلى افتقارها إلى عنصـر الدافعية والتشـوبق، فقد كان هدفها الأســاســي تدريب الـعقل دون الالتفات للقيم الجمالية والفكرية، وهذا أدى إلى تكوين ميول ســــلبية نحو الرياضــــيات حيث يرونها مادة معقدة )حواس، 2006(.

كما أن هناك العديد من نتائج الدراسات السابقة التي تناولت أثر توظيف استخدام البرامج الحاسوبية التعليمية على تحصييل الطلبة مقارنة بالطرق االعتيادية التي تعتمد على التلقين والحفظ كدراسية أبو سـارة(2016)، ودراوشـة (2014)، وسـاهاوترميزي(Saha&Tarmizi,2010) حيث أن اسـتخدام الحاســـوب في تعليم الرياضــــيات يعمل على زيادة دافعية الطلبة نحو تعلمها ويرفع من مســـتوى تحصيلهم التعليمي .

ولتحديد هذه المشكلة تمت صياغتها على شكل سؤال على النحو التالي:

**ما أثر استخدام برنامج جرافماتيكا Graphmatica في تحصيل طلبة الصف العاشر األساسي ودافعيتهم نحو تعلم الرياضيات في مدينة نابلس؟**

ويتفرع عن السؤال الرئيس، األسئلة الفرعية اآلتية :

- .1 ما أثر استخدام برنامج Graphmatica في تحصيل طالبات الصف العاشر األساسي في وحدة اإلقترنات ورسومها البيانية؟
- 2. ما أثر استخدام برنامج Graphmatica في دافعية طالبات الصف العاشر الأساسي في وحدة اإلقترانات ورسومها البيانية؟
- 3. ما العلاقة بين التحصـيل الدراسـي والدافعية لطالبات الصـف العاشـر الأســاسـي في تعلم وحدة االقترانات ورسو مها البيانية.

#### <span id="page-17-0"></span>**3:1 أهداف الدراسة:**

تهدف هذه الدراســـة إلى معرفة أثر اســتخدام برنامج Graphmatica على تحصــيل طلبة الصــف العاشر األساسي في مادة الرياضيات، كما وتهدف إلى معرفة أثر استخدام برنامج Graphmatica على دافعية طلبة الصف العاشر الأساسي في مادة الرياضيات، وأيضا معرفة العلاقة بين تحصيل طلبة الصف العاشر األساسي في مادة الرياضيات ودافعيتهم نحو تعلمها.

#### <span id="page-18-0"></span>**4:1 أهمية الدراسة:**

تأتي أهمية هذه الدراسة من الناحية النظرية والعملية من أنها قد تساعد في:

- الكشيييف عن أهمية اسيييتخدام برنامج Graphmatica في تدريس وحدة اإلقترانات ورسومها البيانية.
- الكشييييييف عن أثر اسييييييتخدام برنامجGraphmaticaعلى تحصيييييييل وعلى دافعية طالبات الصف العاشر األساسي في مادة الرياضيات.
- العمل على توجيه اهتمام التربوبين لأهمية إدخال برمجيات الحاســـوب والتكنولوجيا فيالعملية التعليمية وذلك لتقليل من ظاهرة تدنى مستوى التحصـيل إلى الحد الأدنى في مادة الرياضيات .
- قد يستفيد من هذه الدراسة المؤسسات التربوية، واإلدارات التعليمية وكليات التربية، وواضيعي المناهج، ودورات إعداد المعلمين،وتوفر أيضيا للمشرفين التربوبين ولإدارة المدارس نتائج عن أفضل برنامج يمكن استخدامه في عملية التعليم الذي يسهم في رفع مســــتوى تحصـــــيل الطـالبـات وزيـادة دافعيتهن نحو التعليم ألا وهو برنـامج جرافماتيكا.
	- **1 5: فرضيات الدراسة:**

<span id="page-18-1"></span>للإجابة عن أسئلة الدراسة ، تم صياغة الفرضيات الآتية:

- .1 ال يوجد فرق ذو داللة إحصائية عند مستوى الداللة (0.05=α )بين متوسطي تحصيل طالبات المجموعة التجريبية (التدريس باســـتخدام برنامج Graphmatica) والمجموعة الضـــــابطة (التدريس بالطريقة الاعتيادية) في الاختبار البعدي.
- لا يوجد فرق ذو دلالة إحصـائية عند مستوى الدلالة (0.05 $\alpha$ ) بين متوسطي طالباتالمجموعة .  $2$ التجريبية (التدريس باســــتخدام Graphmatica) والمجموعة الضـــــابطة (التدريس بالطريقة الاعتيادية) في مقياس الدافعية نحو تعلم الرباضيات .

 $\alpha$ . لا توجد علاقة ارتباطية ذات دلالة إحصائية عند مستوى الدلالة  $\alpha$ = $0.05$ ) بين تحصيل  $3$ طالبات الصف العاشر األساسياللواتي درسن وفق برنامج Graphmatica ودافعيتهن نحو تعلم الرياضيات.

#### <span id="page-19-0"></span>**6:1 حدودالدراسة:**

اقتصرت هذه الدراسة في تعميم نتائجها على الحدود االتية:

- الحدود البشـــرية: تطبيقها على عينة قصـــدية من طالبات الصـــف العاشـــر في مدرســـة الفاطمية.
- الحدود المكانية: تطبيقها على مدرسيييييييية الفاطمية الثانوية من المدارس الحكومية بمحافظة نابلس .
- الحدود الموضـوعية: تطبيقها على وحدة الاقترانات ورسـومها البيانية من مبحث الربـاضـيات خلال الفصــل الدراســي الأول من العام الدراســي 2017/ 2018 المقررة للصــف الـعاشــر األساسي.
	- الحدود اإلجرائية: على األدوات التي استخدمت فيها ومدى صدقها وثباتها .
	- الحدود الزمانية: تطبيقها خالل الفصل الدراسي األول من العام -2017 2018 .
- الحدود المفاهمية: تتحدد هذه الدراســــــة في تعميم نتائجها على المفاهيم والمصـــــطلحات اإلجرائية الواردة فيها.

#### <span id="page-19-1"></span>**7:1 مصطلحات الدراسة وتعريفاتها اإلجرائية :**

اعتمدت الدراسة التعريفات اآلتية لمصطلحاتها:

برنامج (Graphmatica): هو أحد البرامج الحاســوبية المختصـــة في مجال رســم الاشــكال البيانية وتمثيلها أعتماداً على المادة التدرببية المرتبطة بذلك المجال( ملحق 11)، والتي تم بنائها من قبل الباحثة ويعد من البرامج الأكثر انتشاراً في مجال رسم الرسوم البيانية (أبو سارة، .)2016

- التحصـــيل الدراســـي: هو التقدم الذي يحرزه الطالب لتحقيق أهداف المادة التعليمية المدروســـة والذي يقاس بعلامته التي يحصل عليها في الاختبار التحصيلي (جبر ،2007). ويقاس إجرائيا في هذه الدراسة بالدرجة التي تحصل عليها طالبة الصف العاشر على الاختبار المعد في هذه الدراسة .
- الدافعية: هي حالة داخلية جسـمية أو نفسـية تدفع الفرد نحو سـلوك في ظروف معينة، توجهه نحو إشباع حاجة أو هدف معين (الزعبي وبني دومي، 2007) وتقاس إجرائياً في هذه الدراسة بأنها الدرجة التي تحققها الطالبة على مقياس الدافعية نحو تعلم مادة الرياضــــيات المعدة خصيصا لهذا الغرض .

# **الفصل الثاني**

**اإلطار النظري والد ارسات السابقة**

- **1:2 اإلطار النظري**
- **2:2 الدراسات السابقة**
- **3:2 تعقيب على الدراسات السابقة**

### <span id="page-22-0"></span>**الفصل الثاني**

<span id="page-22-1"></span>**اإلطار النظري والد ارسات السابقة**

يتضمن هذا الفصل تعريف مفهوم تكنولوجيا التعليم والحاسوب وأهميتهم في العملية التعليمية، ومن ثم الحديث عن عالقة الحاسوب بالرياضيات، و عن البرمجيات التعليمية المستخدمة في تدريس الرباضيات، وعن برنامج جرافماتيكا؛ من حيث ميزاته وأهدافه، وأخيراً الحديث عن التحصيل الدراسي والدافعية،و عدد من الدراسات ذات الصلة بالموضوع،وذلك لمعرفة ما تم التوصل إليه من دراسات ونتائج وتوصيات لالستفادة من هذه الدراسة.

<span id="page-22-2"></span>**1:2 اإلطار النظري:**

#### <span id="page-22-3"></span>**1:1:2 مفهوم تكنولوجيا التعليم**

دخول تكنولوجيا المعلومات والاتصــــال في مجال التعليم واكبـه تطور الاســــتخدام هذه التكنولوجيا في العملية التعليمية التعلمية. فهذا التطور مر بمجموعه من المراحل، ومنها :

- 1. مرحلة التعليم المرئي: إن أول اصـــطلاح اســتخدم في هذا المجال كان يدور حول التعليم القائم على حاســــة البصــــر ، ومـع تطور العلوم والمعارف بدأت أهمية الحواس الأخرى غير العين في التعليم وخاصة حاسة السمع.
- 2. مرحلة التعليم السـمعي البصــري: أدى اكتشــاف عملية تســجيل الصــوت وظهور الصــور المتحركة الناطقة إلى ظهور هذا المرحلة، حيث اســــتبدل مجال التعليم البصـــــري بمجال التعليم السمعي البصري وكان ذلك في األربعينيات من القرن العشرين.
- 3. مرحلة ظهور مفهوم الاتصـــــال: لقد كان لإدخال مفهوم الإتصـــــال في مجال التعليم دور كبير في إبراز وايضـــاح المفهوم النظري لتكنولوجيا التعليم، إذ أصـــبح التركيز على عملية نقل المعلومات من المصـدر المعلم أو أي وسـيلة أخرى إلى المسـتقبل المتعلم (الانصــاري، )2016

وقد عرفت الموســـــوعـة الأمريكيـة تكنولوجيـا التعليم بـأنهـا " العلم الذي يعمل على إدمـاج المواد التعليمية والأجهزة وتقديمها بهدف القيام بالتدريس وتعزيزه، وهي تقوم على عاملين هما الأجهزة والمواد التعليمية التي تشــــمل البرمجيات والصــــــور ، وذلك لتحقيق الأهداف التعليمية" (عيســـــي، .)2017

وقد أشــــــار الحيلة (2007) إلى أن تكنولوجيا التعليم هي عمليات متكاملة معقدة تشــــــمل الأفراد والأســاليب والأفكاروالتنظيمات التي تتبع في تحليل المشــكلات أو اســتنباط الحلول المناســبة لها، وتتفيذها وتقوميها وإدارتها في مواقف يكون التعليم فيها هادفا وموجهاويمكن التحكم فيه.

وعرفت منظمة (اليونيسكو) تكنولوجيا التعليم: بانها منحى نظامي لتصميم العملية التعليمية وتتفيذها وتقويمها ككل تبعا لاهداف محددة، مســـتخدمة الموارد البشــــربـة وغير البشــــربـة )الحيلة2011،(.

ويمكن القول بأن تكنولوجيا التعليم تنبثق من مداخل متعددة، وهذه المداخل هي: مدخل الاتصــال، و مدخل النظم، و مدخل اسـتخدام المواد التعليمية والأجهزة (الوسـائل التعليمية)، ومدخل تطبيق النظريات والبحوث في مجال التعليم (الهنداوي، 2009). وبناءً على ما ســـبق، يظهر جليا أهمية تكنولوجيا التعليم في تعليم وتعلم الرياضـــيات والدور الذي تستطيع إنجازه.

## <span id="page-23-0"></span>**ّ 2:1:2 ة تكنولوجيا التعليم في التعليم والتعّلم: أهمي**

هناك العديد من المزايا والفوائد الستخدم تكنولوجيا التعليم واستطاعت ان تهتم بالتالي:

- .1 يعمل مجال تكنولوجيا التعليم على تنوع وتعدد مصادر التعلم، و أنماطه بما يناسب الموقف التعليمي
	- 2. تهدف الى تطوير التعليم وتحديثة، وزيادة فاعليته ورفع كفاءته كما وكيفا.
- 3. معالجة مشكلة قلة عدد المتعلمين المؤهلين أكاديمياً وتربوياً، وتعويضهم عن الخبرات التي قد تفوتهم داخل الصف الدراسي .
- .4 مساعدة المعلم على مواكبة النظرة الحديثة التي تعد المتعلم محور لعملية تعليمية وتسعى الى تنمية من مختلف جوانب الفسيولجية المعرفية واللغوية و االنتقالية والخلفية االجتماعية
- 5. جلب مسائل (مشكلات تعليمية) حقيقية معقدة وممتعة إلى غرفة الصف تكون أساسا لإثارة تفكير الطلبة، وذلك من خلال عروض الفيديو الفعالة أوأشرطة الفيديوالمحوسبة، وهذايوفر بيئة تفاعلية تكنولوجية تساعد الطلبة على حل المسائل وتحقيق فهم للمحتوى.
- . توفيرمصـــــادر تدعم التعلم وحل المشـــكلات العلمية، وخير مثال على ذلك برامج شـــبكة . اإلنترنت.
- 7. توفيرفرص تقديم التغذية الراجعة الفورية، وذلك من خلال اسستخدام البرامج المحوسسبة التفاعلية (عماروالقباني،2011).

وأضــاف الهنداوي (2009) مزايا أخرى لتكنولوجيا التعليم منها أنها تعمل على جعل التعليم أكثر سرعة وأكثرمسـاواة وأكثر إنتاجا توفر مناهج أفضـل، كما تسـاعد على خلق فرص للمشـاركة اإليجابية واإلبتكار، وتنمية مهارات التفكير العليا.

لذلك يلاحظ أن تكنولوجيا التعليم لهيا دور كبير في التأثير على اتجاهات الطيالب المعلم نحو منتجات التكنولوجيا (الأجهزة – المواد التعليمية)، ومحاولة الإســـــتفادة منها في العملية التعليمية، إذأن دور المعلم اختلف عما كان عليه قديماً، فالتطور العلمي أضـــــاف أعباء جديدة عليه حيث أصبح لزاماً عليه أن يتعامل مع التقنيات الحديثة، وبوظفها لخدمة الأهداف التربوبة، هذا بالإضـافة إلى أن إهمالها أصبح أمراً غير مقبول من قبل المعلمين والطلبة على حد سواء(Glenn,2002).

#### <span id="page-24-0"></span>**3:1:2 الحاسوب في العملية التعليمية:**

أصبح القطاع التربوي من أكثر القطاعات حاجة لتعزيز دور الحاسوب في مؤسساته المختلفة، ذلك أن هذا القطاع هو المعني بإعداد األجيال المؤهلة لقيادة األمة ورفع عملية التطور. وينظر التربوين إلى أن استخدام الحاسوب في العملية التعليمية يعد وسيلة ناجحة لتحسين نوعية التعليم، ورفع مستواه كما تبين أن هناك العديد من اإلمكانات التربوية التي يقدمها الحاسوب، ومنها: قدرته على إثارة الدافعية عند المتعلم، وقدرته على مساعدة المتعلم في أن يتفاعل وبشكل إيجابي ونشط مع المحتوى التعليمي، إضافة إلى مساعدته في تنمية تفكير المتعلمين من المحسوس إلى المجرد )عيادات، 2004(.

وسعت وزارة التربية والتعليم العالي في فلسطين لتوظيف التكنولوجيا الحديثة في بنية النظام التربوي، وتدريب المعلمين في المدارس لتمكينهم من استثمار التكنولوجيا في العملية التعليمية، وربط جميع المدارس باإلنترنت، فأطلقت برنامج رقمنة التعليم بالشراكة مع مؤسسات المجتمع المحلي، والذي يستهدف كافة مديريات التربية والتعليم الفلسطينية. وارتبط برنامج رقمنة التعليم بإعادة صياغة مكونات العملية التعليمية في داخل الصف، فهو يهدف إلى نقل الطلبة من التعلم التقليدي إلى التعلم الرقمي في المدارس؛ ليتواءم والمناهج التعليمية الجديدة، وخطط التطوير التي بدأت فيها الوزارة لتحقيق تغيير إيجابي وتنمية مستدامة من خالل الرقي بواقع التعليم وأساليبه )وزارة التربية و التعليم العالي، 2016).

#### <span id="page-25-0"></span>**4:1:2 الحاسوب والرياضيات:**

يذكر الحازمي (1995) أن تقديم الحاسوب مبكراً للطلبة وخاصة البرمجة خطوة جيدة في حل المسائل الرياضية، فالتطور الهائل في علم الحاسوب والبرمجيات يعد تحديا للمعلم والمتعلم في حقل الرياضيات، ولعلّ أبرز هذه التحديات تصميم منهج جديد في الرياضيات يعتمد بشكل أساسيعلى الوسائل التكنولجية الحديثة وأهمها الحاسوب.

ومع التقدم التكنولوجي الحاصل على كافة الأصعدة، أصبح من الضروري أن تُقدم الرياضيات ّ بشكل يمكن المتعلم من تطبيق القواعد واألفكار والمهارات الرياضية؛ الكتساب المقدر ة على مواجهة المشاكل المستقبلية. ولتحقيق ذلك لابد من فهم المبادئ الأساسية لما يتعلمه الطالب، وإدراك العلاقة بين المفاهيم الرياضية والتركيز على فهمها قبل اكتساب المهارة؛ وذلك لتطبيقها بسهولة ويسر. ولم يعد الحصول على مهارات تناسب وظائف أو مهن معينة أمر له األولوية، بل أصبح اكتساب الطالب القدرة على اكتشاف العلاقات والأنماط وحثه على التفكير والبحث أهم وأجدى (حمادات، 2009).

ولعل أهم ما يميز استخدام الحاسوب كوسيلة في العملية التعليمية هو رفع المستوى التحصيلي للطلبة، إضافة إلى ان استخدامه كوسيلة تعليمية يوفر اهتماما خاصا بكل طالب حسب قدراته واستعداداته ومستواه العلمي مما يساعد على التحكم في التعلم، كما يساعد في التدريب والتمرين على إجراء العمليات الحسابية بدقة وسرعة، ويساعد ايضا على توضيح المفاهيم الرياضية للطلبة، وتشخيص جوانب الضعف وعالجها من خالل اإلمكانات التي يتمتع بها الحاسوب، كما يساعد في تعليم الطلبة الذين يعانون من صعوبات في التعلم، ويكون له تأثير إيجابي في تحصيلهم واتجاهاتهم نحو التعلم (موافي، 2012).

#### <span id="page-26-0"></span>**5:1:2 البرمجيات التعليميةSoftware Instructional.**

 هي إحدى أهم وأنجح استخدامات الحاسوب في التعليم، التي تساعد على تعليم وتعّلم المفاهيم المختلفة والمتنوعة. إضافة إلى إجراء العمليات والمهارات المختلفة، بالرغم من أن الكثير من المعلمين يجدون صعوبة في تعليم المفاهيم المتقدمة، وخاصة التي ترتبط بتطبيقات أو تشمل رسومات، ولكن مع تطور التقنية وخاصة في ظل استخدام البرمجيات التعليمية بواسطة الحاسوب ساعد على تذليل تلك الصعوبات، والتمكّن من التعليم في شتى المراحل الدراسية بشكل متميز ، وتعتمد عملية إنتاج البرمجيات التعليمية كما يذكر مرعي والحيلة على نظرية سكنر)Skinner )في التعليم المبرمج، الذي يعتمد على مبدأ تقسيم العمل إلى خطوات صغيرة متتابعة منطقياً(الهرش وآخرون، 2011).

وباعتبار الرياضـيات نشــاطا فكريا فهي تســاهم في تنمية قدرات الاسـتدلال والتجريد والدقة في التعبير لدى المتعلم. ومن جهة أخرى فهي تسياهم في توسييع مجاالت معارفه ومها ارته الحسيابية والهندسـية التي تمتد في محيطه الاجتماعي والحضــاري، وبالتالي فهي تعد من أهم المواد الدراسـية التي تدرس في كافة مراحله الدراســــية. ومع التقدم التكنولوجي الحاصـــــل، والبرمجيات التعليمية الحديثة أصــبح لازما على المعلم أن يطور في أســلوبه ويســتخدم التقنية المتوفرة بســهولة، وتتنوع البرمجيات التعليمية الرباضـــــية؛ من أجل تقريب المعلومات المجردة وغير المجردة للطلبة، ومن ثم مســاعدتهم على تطويرها وتنميتها. وقد أشــارت العديد من الدراســات إلى الأثر الإيجابي لاســتخدام البرمجيات التعليمية في تدريس الرياضيات، ومنها: (أبو سارة، 2016)، (ظريفة، 2016)، (عتيق، 2016(، )قينو، 2015(، )عمر، 2014( وإيرها. ومن هنا سوف نتعرف في هذه الدراسة على برنامج جرافماتيكا، والتعرف على ما يميزه عن البرامج الأخرى.

#### <span id="page-27-0"></span>**6:1:2 برنامج جرافماتيكاGraphmatica:**

تطبيق رباضيي يسيمح لمستخدميه بإنشياء بيانات تقرببية للاقترانات، والعلاقات والمعادلات التفاضيلية العادية وهو تطبيق رياضيي سيهل اإلسيتعمال، التطبيق يعرر 999 من الرسيومات في نفس الوقت وبمقدوره عرضـها على الشـاشـة أو دمج الاقترانات بسـهولة، والتطبيق مفيد جداً في حل المسائل المعقدة لسهولة استعماله، وأيضاً مفيد في إيجاد حلول للتقاطعات الاقترانات على المستوى الديكارتي.

**مميزات برنامج جرافماتيكا**:

.1 توفر برنامج Graphmatica وسهولة تحميله، باإلضافة إلى دعمه للغة العربية. 2. يمكن المستخدم من تمثيل الاقترانات المختلفة بيانيا. .3 يمكن المستخدم من إجراء التحويالت الهندسية بشكل دقيق. 4. يمكن المستخدم من التحكم بخصائص، وألوان وتقسيم لوحة العرض الخاصة بالرسم. **.5** سهولة التعامل مع البرنامج وسهولة أيقوناته .

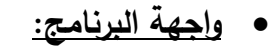

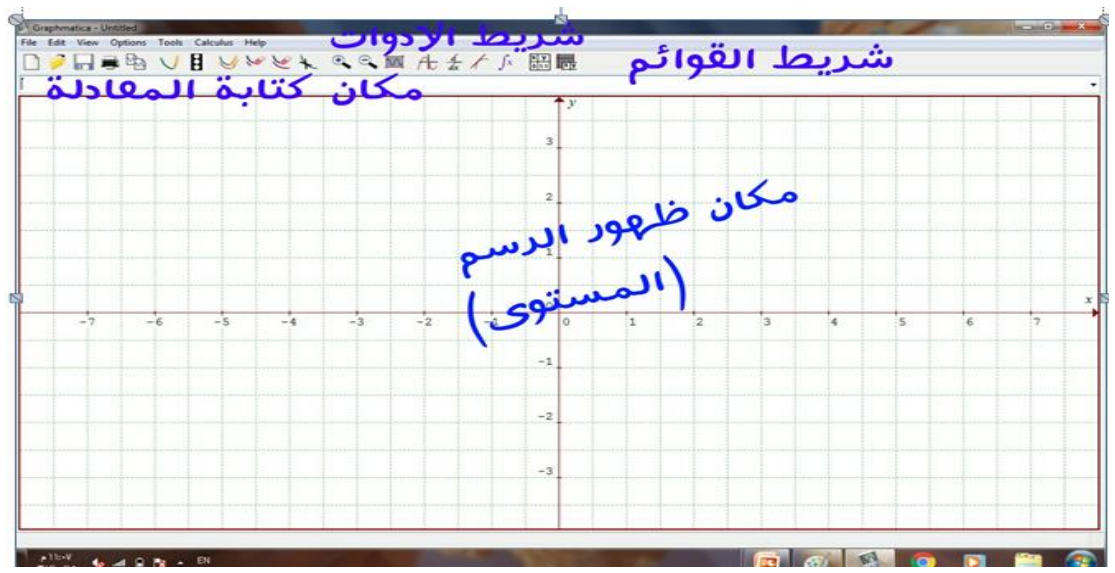

**شكل:1شاشة البرنامج**

**أهم إمكانيات البرنامج ووظائفه:**

• لتعيين نقاط على المســـتوى نذهب إلى آخر أيقونة في شـــريط القوائم ، نقوم بتعبئة الجدول بالنقاط المطلوبة

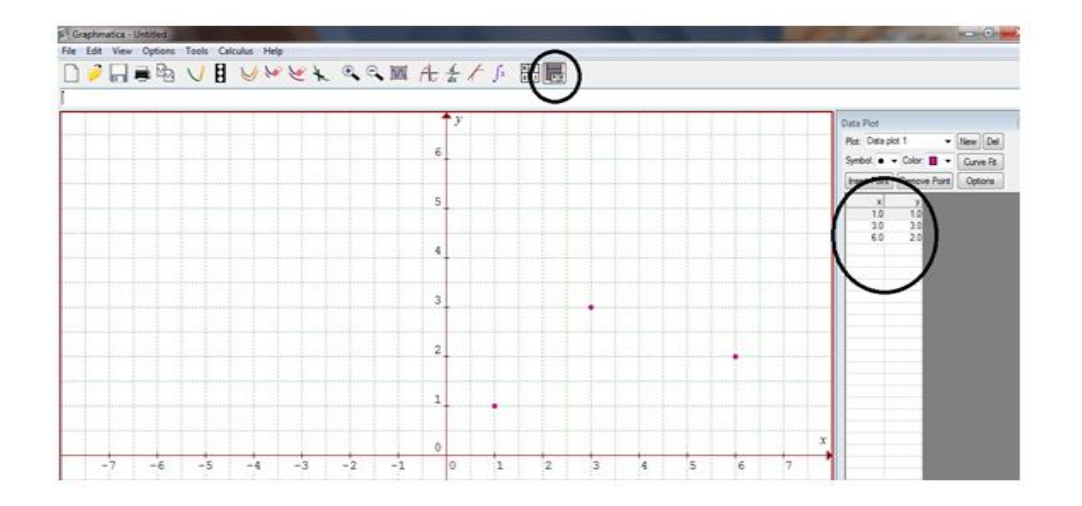

لتغيير Range للمحاِور نضغط على الزر االيمن ونختار Rang Grid، كماياتي:

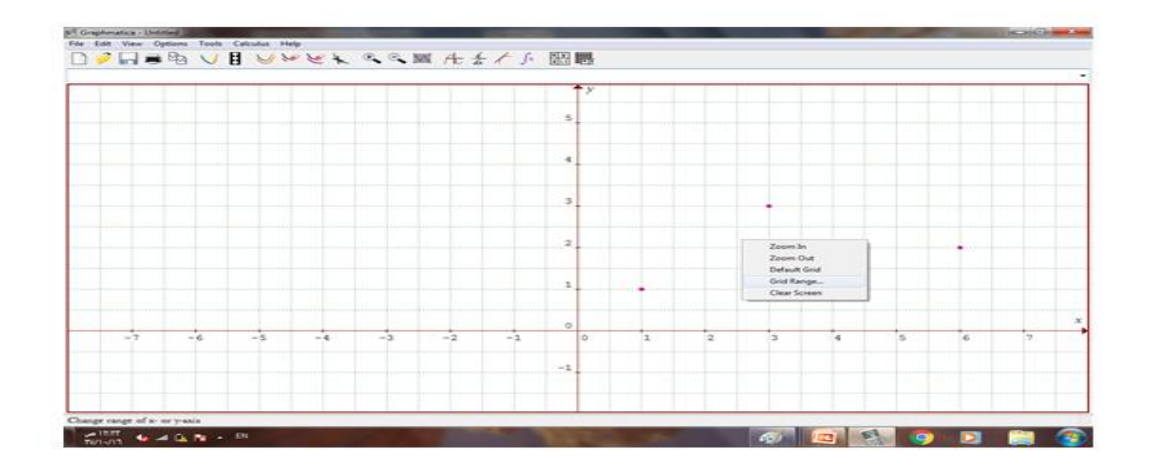

لتغيير إعدادات ورقة الرسم

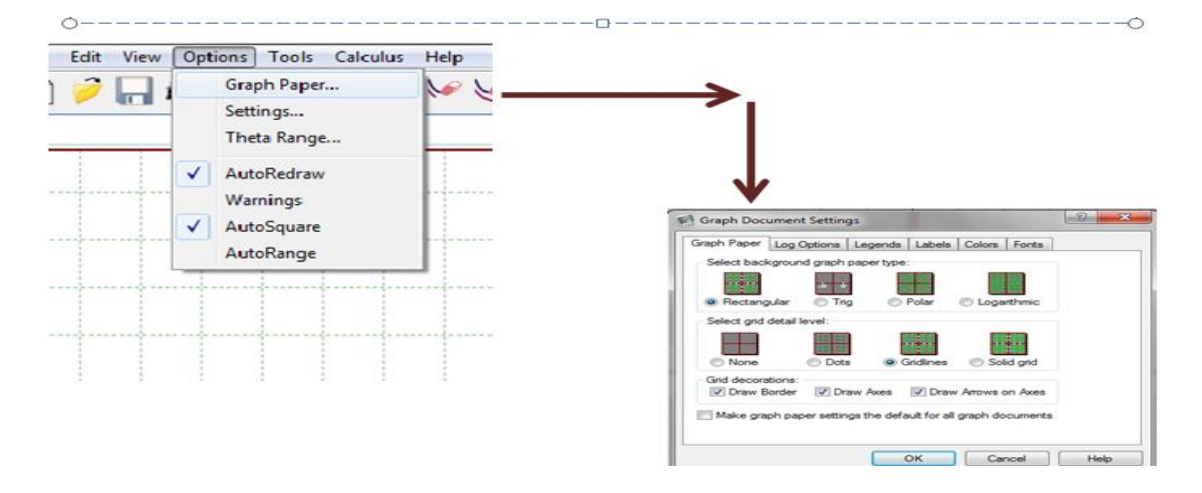

- ولكتابة عنوان للمستوى الديكارتي
- view  $\rightarrow$  Title and Labels
- Options → Graph Paper ثم ومن

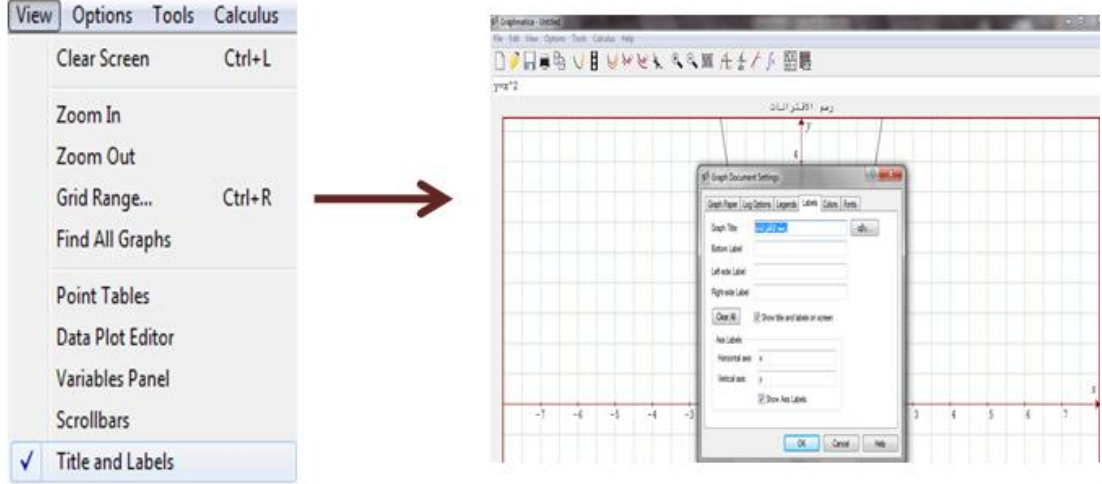

إليجاد نقاط تقاطع منحنيين مثالً

Tools → Find Intersection

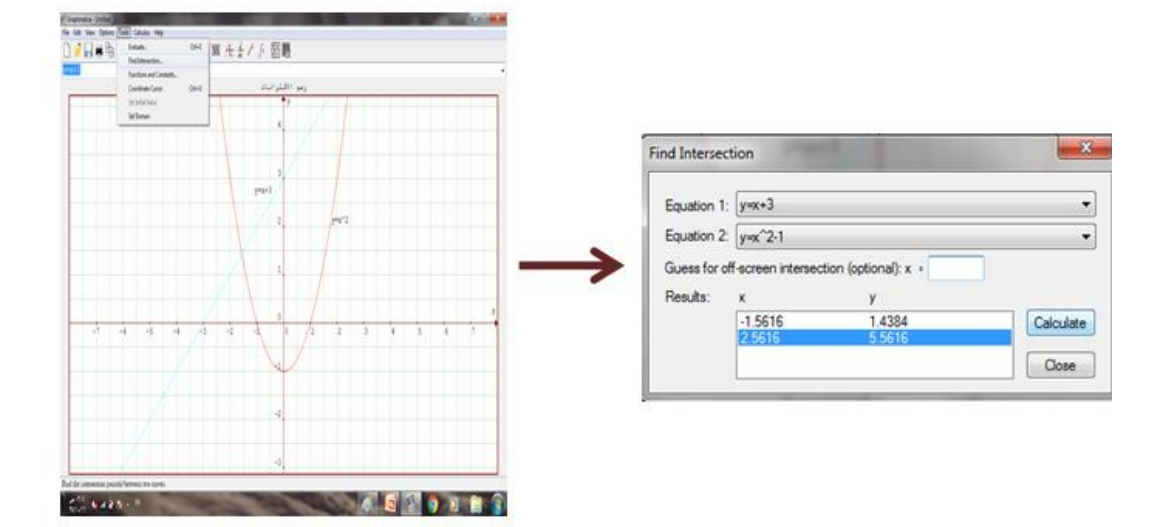

- إليجاد النقاط الحرجة للمنحنى
- $calculus \rightarrow$  find critical points

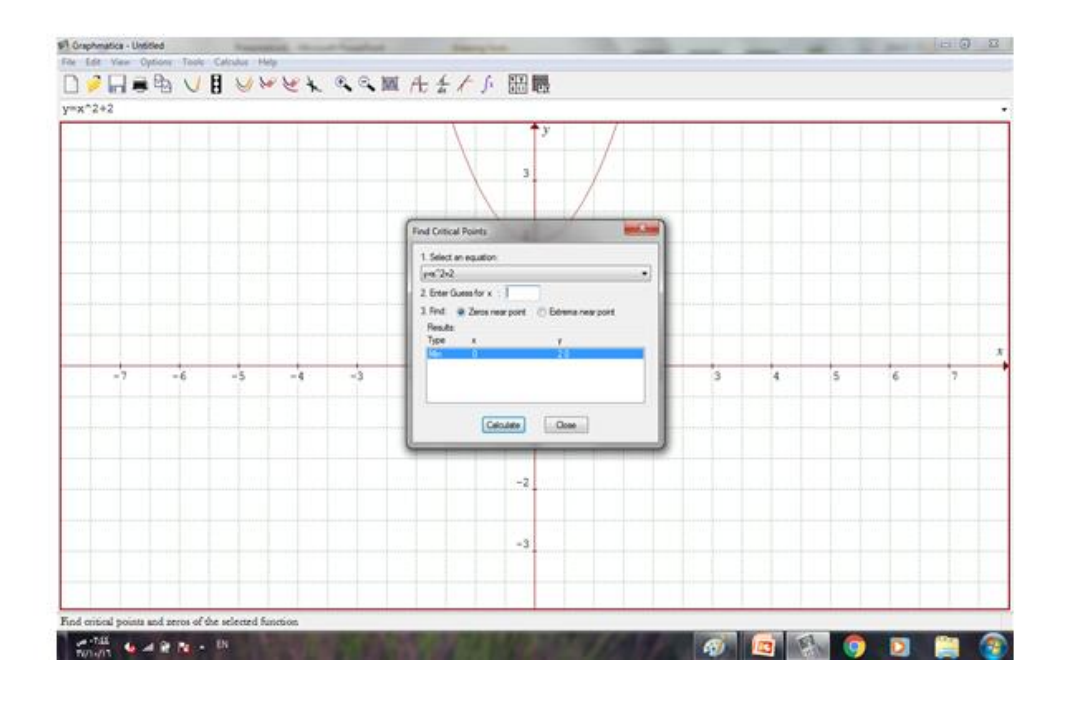

وإليجاد مشتقة اقتران ما

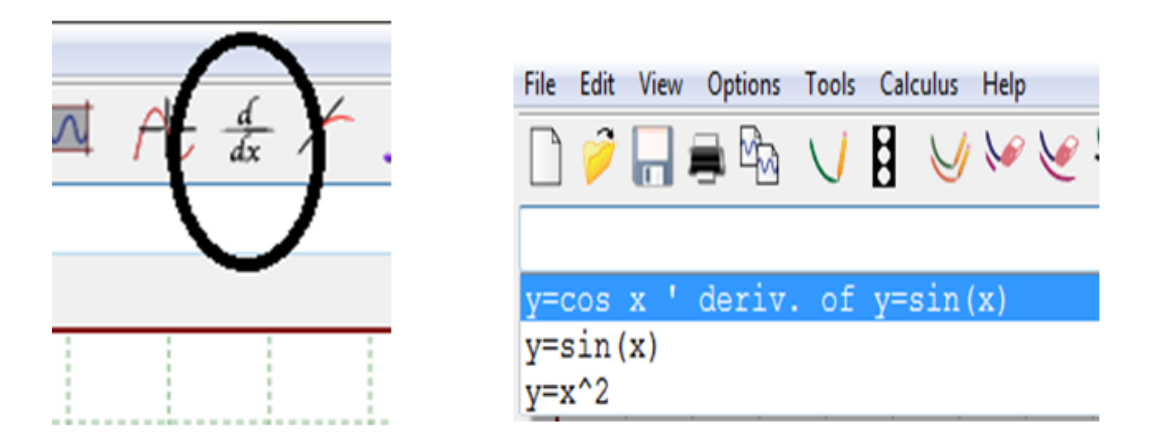

إليجاد قيم x أو y

Tools → Evaluate

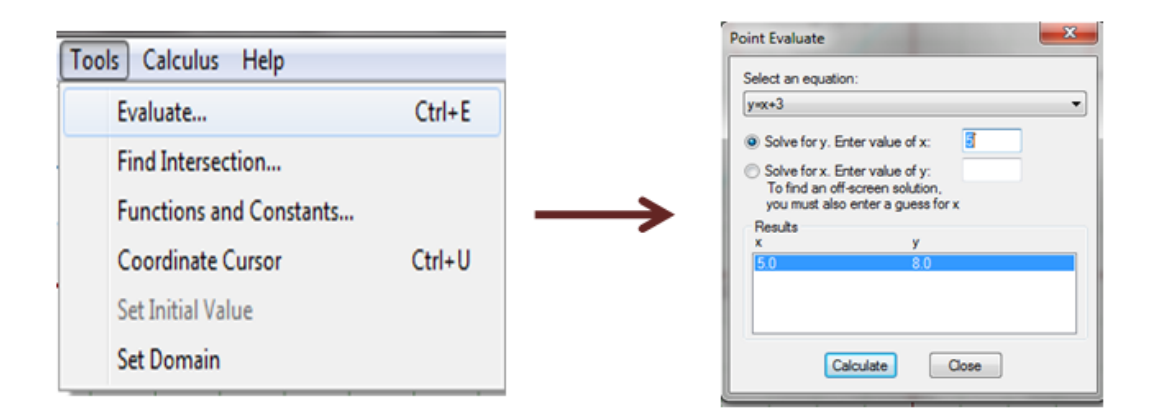

ونظرا للتطبيقات المختلفة التي تخلق تشويقا محددا في تطبيقه، فإن استخدام هذا البرنامج من الممكن أن يؤدي إلى إثارة دافعية الطلبة للتعلم بما فيها تعلم الرياضيات.

#### <span id="page-32-0"></span>**7:1:2 الدافعية**

تعد الدافعية من أكثر موضيوعات علم النفس أهمية وداللة، سيواء على المسيتوى النظري أو التطبيقي، وذلك للدور األساسي الذي تلعبه في تحديد وجهة السلوك.

يعرفها الزعبي وبني دومي (2012) بأنها شعور يدفع المتعلم إلى الاهتمام والرغبة في تعلّم الرياضيات، والانتباه للموقف التعليمي والإقبال عليه بنشاط، والاستمرار بهذا النشاط حتى يتحقق التعلم، فيما يعرفها قاسم (2012) بأنهاالحالة الداخلية التي تسهل وتوجه وتدعم استجابة الفرد على القيام بأنشيطة سلوكية معينة، كما أنها تحافظ على استمرارية السلوك حتى يتحقق الهدف. ويشير الدافع إلى مجموعة الظروف الداخلية والخارجية التي تحرك الفرد؛ وذلك لاســـــترجاع حالة التوازن يارضاء الحاجات أو الرغبات النفسية والبيولوجية. ويعرّفها جوفرن (Govern,2004)بأنها مجموعة الظروف الداخلية والخارجية التي تحرك الفرد، لتحقيق حاجاته، واعادة التوازن عندما يختل.

استناداً إلى التعاريف السابقة للدافعية يمكن تخليصها بأنهاالمحرك الرئيسوراء أوجه النشاط المختلفة والتي يكتســـــب الفرد عن طريقها خبرات جديدة ويعدّل من القديمة، كما يمكن النظر إليها على أنها طاقة كامنة البد من وجودها لحدوث التعلم

**خصائص الدافعية**

للدافعية عدة خصـــائص منهاأنها:تكتســب من الخبرات التراكمية للفرد، مما يؤكد على أهمية الثواب والعقاب في إحداث تغيير في سلوك المتعلم، وتعديله وبنائه أو إلغائه، وأيضالا تعمل الدوافع بمعزل عن غيرها من الدوافع الأخرى، فقد يكون الدافع للتعلم إرضـــاءللوالدين، وقد يكون القبول الاجتماعي )الخوالدة، 2005( وأيضـاهي قوة ذاتية داخلية، وتتصـل بحاجات الفرد،وهي محرك للسلوك، و تستثار بعوامل داخلية

ومن خالل النظر إلى ما يمكن أن يقدمه هذا البرنامج يدفعنا هذا األمر إلى التفكير كذلك بالتأثير المحتمل على التحصيل الدراسي لدى الطلبة:

<span id="page-33-0"></span>**8:1:2 التحصيل الدراسي.:**

أو خارجية )عبد الفتاح، 2005(

يعتبر التحصـيل الدراسـي أحد الجوانب الهامة في النشــاط العقلي الذي يقوم به التلميذ والذي يظهر فيه أثر التفوق الدراســــي، فهو عمل مســــتمر يســــتخدمه المعلم لتقدير مدى تحقيق الأهداف عند المتعلم.

عرّفه الديرمان(Alderman,2007) بأنه إثبات القدرة على ما تم اكتســـــابه من الخبرات التعليمية التي وضـعت لأجله. وتعرفه "موسـوعة علم النفس والتحليل النفسـي" بأنـه: بلوغ مسـتوى من الكفاءة في الدراســـة ســـواء في المدرســـة أو الجامعة، وتحديد ذلك باختبارات التحصـــيل المقننة أو تقديرات المدرسين، أوالاثنين معاً (العبيدي، 2004 ).

ويعرفه "جابلين": بأنه مســـــتوى مـحدد من الأداء أو الكفاءة في الـعمل المدرســــي كما يقيّم من قبل المعلمين أو عن طريق الاختبارات المقننة أو كليهما معا،يركزهذا التعريف على مســــتوى الأداء وكيفية التقييم(عيسى،2006).

وهناك عدة عوامل تؤثر في التحصيل الدراسي:

- البيئة الصـــــفية:من الضــــــروري أن تمثل الغرف الصـــــفية بيئة تعلمية إيجابية تتســـــم بالدفءوالتفهم وتشـــكيل علاقات قوية مع المعلمين،ليكونوا متعلمين قادرين على تنظيم ذواتهم وتحقيق النجاح في دراستهم.
	- تأثير األصدقاءوالوالدين.
	- قلة خبرة المعلمين وضعف أساليب التدريس.
		- اتجاهات الطلبة نحو مقرر الرياضيات.
	- اإلحباط المتولد لدى الطلبة نتيجة جمود أساليب التعليم.
- ضــــعف تأســــيس الطلبة في المفاهيم الأســــاســــية للمادة كالعلميات الحاســــبية الأربعة )شريم2009،(.

<span id="page-34-0"></span>**2:2 الدراسات السابقة:**

حظي موضوع استخدام الحاسوب باهتمام كبير من قبل الباحثين، وذلك لتحسين العملية التعليمية ومن أجل رفع تحصيلهم ودافعيتهم في الرباضيات، وبحدود معرفة الباحثة وإطلاعها لم تقع على أي دراسة عربية أو أجنبية تناولت برنامج Graphmatica، لذلك تناولت الباحثة مجموعة من الدراسات التي لها عالقة بموضوع دراستها، ولقد قامت الباحثة بتصنيف هذه الدراسات إلى محورين: أوال:ً دراسات في أثر استخدام البرامج الحاسوبية على التحصيل الدراسي والدافعية في الر ياضيات. ثانياً :دراسات في أثر استخدام البرامج الحاسوبية على متغيرات أخرى في الرياضيات

**المحور األول: دراسات في أثر استخدام البرامج الحاسوبية على التحصيل الدراسي والدافعية في الرياضيات**

أجرت **زايد )2017(** دراسة هدفت إلى التعرف على أثر برمجية الجبريتور في تحصيل طالبات الصف الحادي عشر العلمي في وحدة المصفوفات، ودافعيتهم نحو تعّلم الرياضيات في محافظة نابلس، واتبعت الباحثة المنهج التجريبي، وقد تمّ تطبيق الدراسة على عينة مكونة من (64) طالبة من طالبات الصف الحادي عشر العلمي في مدرسة العائشية الثانوية للبنات ، وتمّ تقسيم العينة

إلى مجموعتين إحداهما تجريبية درست محتوى وحدة المصفوفات باستخدام برمجية الجبريتور، والأخرى ضابطة درست الوحدة نفسها بالطريقة الإعتيادية، وأشارت نتائج الدراسة إلى وجود فرق ذوداللة إحصائية في تحصيل الطلبة لصالح المجموعة التجريبية، وكذلك وجود فرق ذو داللة إحصائية بين متوسطي درجات طالبات الصف الحادي عشر العلمي، في مقياس الدافعية نحو تعّلم الرياضيات، يُعزى إلى طريقة التدريس (الإعتيادية، برمجية الجبريتور )، وذلك لصـالح المجموعة التجريبية، وكذلك وجود علاقة ارتباطية ايجابية بين التحصيل والدافعية نحو تعلم الرباضيات .

و أجرى **ظريفة )2016(** دراسة هدفت إلى الكشف عن أثر التدريس باستخدام برنامج Minitabفي تحصيل طلبة الصف التاسع األساسي في وحدة اإلحصاء، ودافعيتهم نحو تعلمهم في مدينة نابلس، واتبع الباحث التصميم شبه التجريبي، حيث تم تطبيق الدراسة على عينة مكونة من) 68) طالبامن طلاب الصف التاسع الاساسي بمدرسة عبد الرحيم جردانة الاساسية للبنين، باستخدام برنامج 16Minitab، واألخرى ضابطة درست الوحدة نفسها بالطريقة االعتيادية، وأشارت نتائج الد ارسة إلى وجود فروق ذات داللة إحصائية في متوسطي تحصيل الطلبة تعزى إلى طريقة التدريس وذلك لصالح المجموعة التجريبية، وكذلك وجود فرق ذو داللة إحصائيه بين متوسطي الدافعية نحو الرياضيات لصالح المجموعة التجريبية، وكذلك وجود عالقه ارتباطية موجبة بين التحصيل الدراسي والدافعية نحو تعلم الرياضيات.

وأجرت **عمر )2014(** دراسة هدفت إلى معرفة أثر استخدام برنامج اD3 Cabriاعلى تحصيل طلاب الصف الثامن الأساسي في وحدة الهندسة ودافعيتهم نحو تعلمها في منطقة نابلس، تمَ تطبيق الدراسة على عينة مكونة من (70) طالبة من طالبات الصف الثامن الأساسي، وتم تقسيمهن إلى مجموعتين؛ إحداهما تجريبية درست محتوى وحدة الهندسة من كتاب رياضيات الصف الثامن األساسي باستخدام برنامج اD3 Cabriا، واألخرى ضابطة درست الوحدة نفسها بالطريقة الاعتيادية ، وقد أشارت نتائج الدراسة إلى وجود فروق ذات دلالة إحصائية في متوسطات تحصيل طالبات الصف الثامن األساسي لصالح المجموعة التجريبية تعزى إلى استخدام برنامج Cabri D،3 وكذلك أشارت إلى وجود فرق ذو داللة إحصائية في متوسط الدافعية لصالح المجموعة التجريبية يعزى إلى طريقة التدريس.
و هدفت دراسة **جرار )2013(** إلى الكشف عن أثر التدريس باستخدام برنامجي Excel ,PowerPoint في تحصيل طلبة الصف الثامن األساسي في وحدة اإلحصاء ودافعيتهم نحوه في منطقة نابلس. استخدم المنهج التجريبي، حيث تم تطبيق الدراسة على عينة مكونة من )74( طالب من طلبة الصف الثامن الأساسي؛ حيث تم اختيار أربع شعب بطريقة عشوائية، وزعت على مجموعتين؛ شعبتان شكلتا مجموعة تجريبية، وشعبتان شكلتا مجموعة ضابطة، بحيث درست المجموعة التجريبية المادة التدريبية – وحدة اإلحصاء- والتي تم إعادة بنائها باستخدام الحاسوب، ودرست المجموعة الضابطة نفس الوحدة بالطريقة الاعتيادية. وأشارت نتائج الدراسة إلى وجود فروق ذات داللة إحصائية في تحصيل الطلبة لصالح المجموعة التجريبية، وكذلك وجود فروق ذات داللة إحصائية بين متوسطات دافعية الطلبة لصالح المجموعة التجريبية.

**المحور الثاني: د ارسات في أثر استخدام الب ارمج الحاسوبية على متغي ارت أخرى في الرياضيات**

في دراسة أجراها**بولوت و آخرين )2016 .,al et ,Bulut)**تناولت تأثير استخدام برنامج جيوجبرا في تحصيل طلبة الصف الثالث الأساسي في فهم الكسور . استخدم الباحثون منهجاً تجريبياوتم تطبيق الدراسة على عينة مؤلفة من (40) طالبا في تركيا، بعد أن تم تقسيمهم إلى مجموعتين تجريبية وضابطة، بحيث أن المجموعة التجريبية درست مفهوم الكسور باستخدام برنامج جيوجبرا، أما المجموعة الضابطة فدرست نفس المحتوى بالطريقة الإعتيادية. أشارت النتائج إلى تفوق كبير لطلبة المجموعة التجريبية (التي درست مفهوم الكسور باستخدام برنامج جيوجبرا) على المجموعة الضابطة (التي درست مفهوم الكسور بالطريقة الإعتيادية).

في دراسة أجراها **عتيق )2016(** هدفت إلى استقصاء أثر استخدام برنامج جيوجبرا )GeoGebra )في تعلم الرياضيات على تحصيل طلبة الصف التاسع األساسي واتجاهاتهم نحو استخدامه.استخدم الباحث المنهج التجريبي، وقد تمّ تطبيق الدراسة على عينة مكونة من (56) طالبا من طلاب الصف التاسع الأساسي، وتم تقسيم العينة إلى مجموعتين، إحداهما تجريبية والأخرى ضابطة. وأشارت النتائج إلى وجود عالقة ارتباطية بين العوامل الخارجية لنموذج قبول التكنولوجيا (الدافعية، ومتعة الرياضيات) وكل من سهولة الاستخدام المدركة المدركة للطلاب في

المجموعة التجريبية. كذلك وجود عالقة ارتباطية بين سهولة االستخدام المدركة وكل من المنفعة المدركة والموقف تجاه استخدام التكنولوجيا للطالب في المجموعة التجريبية، ووجود عالقة ارتباطية بين المنفعة المدركة وكل من الموقف تجاه استخدام التكنولوجيا والنية الستخدام التكنولوجيا للطالب في المجموعة التجريبية، ووجود عالقة ارتباطية بين الموقف تجاه استخدام التكنولوجيا والنية الستخدام التكنولوجيا للطالب في المجموعة التجريبية.

وأما**القباطي والصبري )2015(** فأجريا دراسةهدفت إلى معرفة فاعلية حاسوبية متعددة الوسائط في تنمية التفكير المنطقي لدى طفل ما قبل المدرسة في أمانة العاصمة صنعاء، تم تطبيق الدراسة على عينة مكونة من (50) طفلاً من روضة مدارس الرياض الأهلية بأمانة العاصمة صنعاء ، تم تقسيم العينةإلى مجموعتين إحداهما تجريبية (25) طالباً وأخرى ضابطة (25) طالبا،واشارتالنتائجبان هناك اثرا واضحا وفعالية جيدة للبرمجية الحاسوبية متعددة الوسائط في تنمية مهارات التفكير الأربع التي شملها المقياس والمتمثلة في (المنطقية، التصنيف، الترتيب والتصنيف، السبب والنتيجة) وفي الدرجة الكلية لمهارات التفكير المنطقي لصالح أطفال المجموعة التجرببية مقارنة بنظائرهم الذين درسوا نفس المحتوى العلمي من خالل الطريقة التقليدية المعتادة.

أجرت **قينو )2015(** دراسة هدفت إلى التعرف على أثر استخدام برنامج الراسم المتقدم Advanced Grapherعلى تحصيل طلبة الصف العاشر الأساسي في الرياضيات واتجاهاتهم نحو تعلمها في مدينة نابلس، واتبعت الباحثة المنهج التجريبي، إذ تم تطبيق الدراسة على عينة مكونة من(82) طالبة من طالبات الصف العاشر الأساسي، تم تقسيم العينة إلى مجموعتين إحداهما مجموعة تجريبية، درست وحدة الإقترانات الأسية واللوغارتمية من كتاب رباضيات الصف العاشر الأساسي باستخدام برنامج الراسم المتقدم Grapher Advanced، واألخرى ضابطة درست الوحدة نفسها بالطريقة الاعتيادية، وأشارت نتائج الدراسة إلى وجود فرق ذودلالة إحصائية في تحصيل الطلبة لصالح المجموعة التجريبية، وكذلك وجود فرق ذو داللة إحصائية بين متوسطي االتجاهات نحو الرياضيات لدى الطلبة لصالح المجموعة التجريبية، وكذلك وجود عالقة ارتباطية ايجابية بين التحصيل واالتجاهات نحو تعلم الرياضيات . وهدفت دراسة **دراوشة )2014(** إلى الكشف عن أثر استخدام برنامج سكتش باد )Sketchpad )على تحصيل طلبة الصف التاسع األساسي في الرياضيات ومفهوم الذات الرياضي لديهم في محافظة نابلس، اتبعت الباحثة التصميم شبه التجريبي ، وطبقت الدراسة على عينة من طلاب الصف التاسع الأساسي، وتم تقسيمهم إلى مجموعتين؛ إحداهما تجريبية درست محتوى الدائرة باستخدام برنامج Sketchpad، واألخرى ضابطة درست الوحدة نفسها بالطريقة االعتيادية. وأشارت النتائج إلى وجود أثر إيجابي الستخدام برنامج سكتش باد Sketchpad على تحصيل الطلبة، و كذلك وجود عالقة ارتباطية بين التحصيل الدراسي ومفهوم الذات الرياضي.

هدفت دراسة **أبو ثابت )2013(** إلى مقارنة تدريس وحدة الدائرة باستخدام برنامج GeoGebra والوسائل التعليمية والطريقة االعتيادية ، وأثرهما على التحصيل المباشر والمؤجل لطلبة الصف التاسع األساسي في محافظة نابلس، وتم استخدام التصميم شبه التجريبي، تم اختيار عينة الدراسة بطريقة قصدية مكونة من (188) طالبا وطالبة، وتم تقسيم عينة الدراسة إلى مجموعتين، إحداهما تجرببية درست محتوى وحدة الدائرة (الوحدة الرابعة) باستخدام برنامج GeoGebra والوسائل التعليمية، والأخرى ضابطة درست بالطريقة الاعتيادية. وقد أشارت نتائج الدراسة إلى وجود أثر إيجابي الستخدام برنامج GeoGebra على وجه الخصوص، والوسائل التعليمية على وجه العموم في تنمية تحصيل الطلبة، وزيادة تركيزهم ودافعيتهم، كما أشارت إلى قدرة البرنامج على استثمار العدد الأكبر من حواس الطلاب في التعلم، كما أن للوسائل التعليمية الأثر الإيجابي في مساعدة الطالب على االحتفاظ بالمفاهيم الرياضية، التي تضمنتها وحدة الدائرة.

وفي دراسة أجراها كل من**هوذكيمري وإيفاندي )2012 ,Effandi & Huthkemri )**هدفت إلى معرفة أثر برنامج الجيوجبرا على تحصيل طلبة المرحلة الثانوية في الرياضيات في أندونيسيا. تكونت عينة الدراسة من (284) طالبا وطالبة من مدرستين ثانويتين، وقسمت إلى مجموعتين: إحداهما تجرببية درست باستخدام برنامج الجيوجبرا ، والأخرى ضابطة درست بالطريقة الإعتيادية. أظهرت النتائج تفوق المجموعة التجريبية على الضابطة في اختبار التحصيل حيث كانت الفروق دالة إحصائياً لدى كلاً من الطلبة والطالبات، ولم تكن الفروق دالة إحصائياً وفق متغير الجنس.

و تقصت دراسة **مسعود )2012(** أثر تدريس وحدة االقترانات بطريقة برنامج راسم االقترانات في تحصيل طلبة الصف العاشر األساسي في الرياضيات واتجاهاتهم نحو استخدام الحاسوب في تعلم الرياضيات. وتكونت عينة الدراسة من (64) طالباً من طلاب الصف العاشر الأساسي واستخدم في هذه الدراسة التصميم شبه التجريبي، ، وتم تقسيم العينة إلى مجموعتين إحداهما تجريبية درست وحدة الاقترانات باستخدام برنامج راسم الاقترانات، والأخرى ضابطة درست الوحدة نفسها بالطريقة االعتيادية. وأشارت النتائج إلى وجود أثر إيجابي الستخدام برنامج راسم االقترانات، وكذلك وجود فرق ذو دلالة إحصائية في متوسط استجابات طلبة الصف العاشر الأساسي على مقياس الاتجاه نحو استخدام الحاسوب في الرياضيات، ولصالح المجموعة التجريبية.

تقصيييييت دراسييييية **زينجين )2012 ,Zengin )**أثر برنامج الجيوجبرا على تحصييييييل طلبة الصيــف الخامس ثانوي في تدريس حســـاب المثلثات في تركيا. وتكونت عينة الدراســـة من (51) طالباً، وتم تقســــيم العينة إلى مجموعتين، إحداهماتجريبية درســــت ببرنامج الجيوجبرا ، والأخرى ضـــــابطة درســــت الوحدة نفســــها بالطريقة التقليدية .وأشــــارت النتائج إلى وجود فروق ذات دلالة إحصـــــــائية عند مســـــتوى الدلالة (α=0.05) بين المجموعتين التجريبية والضــــــابطة في اختبار التحصيل، وذلك لصالح المجوعة التجريبية.

وفي دراســة **غيجو وســاتيجي (1201,Gecu & Satici) حول** أثر اســتخدام الصـــور الرقمية مع برنامج Geometers Sketchpad على تحصيل طلبة الصيف الرابع الأســاسـي في تركيا وقد استخدمت الدراســـة التصـــميم شـبـه التجريبي حيث تم تطبيق الدراســـة على عينة مكونة*من* (50) طالبامن الصـــف الرابع، تم تقســيم العينة إلى مجموعتين مجموعة تجريبية مكونة من (24) طالب وأخرى ضــــــابطة مكونة من (26) طالب، وأظهرت نتائج الدراســـــة أن هناك اختلاف في التحصــيل بين المجموعتين الضـــابطة والتجريبية، وذلك لصـــالح المجموعة التجريبية التي اعتمدت طريقة التدريس باستخدام الصور الرقمية مع برنامج Geometers Sketchpad.

وأجرى **شيرفاني )2010 ,Shirvani)**دراسة لمعرفة أثر استخدام تكنولوجيا الحاسوب على أداء الطلبة متدني التحصيل في الرياضيات. تم اتباع المنهج التجريبي، إذ تكونت عينة الدراسة من (127) طالباً في الصف الأول الثانوي في الولايات المتحدة وزعت على مجموعتين: إحداهما تجريبية تكونت من (65) طالبا، والأخرى ضابطة تكونت من (62) طالبا. وأظهرت نتائج الدراسة تحسنا في أداء الطلبة الذين استخدموا الحاسوب في التعلم، مقارنة مع الذين درسوا بالطريقة اإلعتيادية.

و تقصت دراسة **ريز واوزديمر )2010 ,Ozdemir & Reis )**أثر استخدام برنامج جيوجبرا في تدريس القطع المكافئ على التحصيل الدراسي. تم استخدام المنهج التجريبي؛ إذ تكونت عينة الدراسة من طلبة الصف الثاني الثانوي في الواليات المتحدة، وتم تقسيمهم إلى مجموعتين، إحداهما تجريبية درست باستخدام برنامج جيوجبرا، والأخرى ضابطة درست بالطريقة الاعتيادية. أظهرت النتائج وجود فروق ذات داللة إحصائية، وذلك لصالح المجموعة التجريبية.

وهدفت دراسة **مايرز )2009 ,Myers )**إلى تقصي أثر استخدام التكنولوجيا على تحصيل الطلبة لمادة( Florida Comprehensive Assessment Test FCAT( الشامل االختبار في الر ياضيات. إذ شاركت إحدى عشرة مدرسة من مقاطعة ميامي في البرنامج التجريبي للتدريس باستخدام برنامج Sketchpad s'Geometer، حيث تم اختيار ثالث مدارس منها كعينة للدراسة تم تقسيمها إلى مجموعتين: تجريبية درست باستخدام برنامج Sketchpad s'Geometer، وضابطة درست باستخدام الطريقة االعتيادية. وأشارت النتائج إلى وجود فرق كبير في نتائج اختبار FCAT لصالح المجموعة التجريبية .

كما هدفت دراسة **جبر )2007(** الى استقصاء أثر استخدام الحاسوب على تحصييل طلبية الصف السابع الأساسي في الرياضيات، مقارنة بالطريقة الاعتيادية، ومعرفة اتجاهات معلميهم نحو استخدامه كوسيلة تعليمية.تكونت العينة من (94) طالباً وطالبة من طلبة الصف السابع الأساسي وتم اختيارها قصديا لتطبيق الدراسة التجريبية، وبلغ عدد المعلمين (37) معلما ومعلمة، لدراسة اتجاهاتهم نحو استخدام الحاسوب كوسيلة تعليمية، وتم تقسيم عينة الدراسة إلى مجموعتين إحداهما تجريبية والأخرى ضابطة. وقد أشارت النتائج إلى وجود أثر ايجابي لاستخدام الحاسوب في تحصيل طلبة الصف السابع الأساسي في الرباضيات، بالإضافة إلى أنه توجد هناك اتجاهات إيجابية لدى معلمي الرياضيات للصف السابع الأساسي نحو استخدام الحاسوب كوسيلة تعليمية في تدريس الرياضيات.

**3:2 التعقيب على الدراسات السابقة:**

بعد اطلاع الباحثة على الدراســـات الســــابقة التي تم ذكرها في هذه الرســــالة وجدت أنها اشتركت مع هذة الدراسية في معرفة أثر استخدام برنامج حاسوبي معين على التحصييل الدراسي كدراسية قينو )2015( التي بحثت في أثر اسيتخدام برنامج الراسيم المتقدم GrapherAdvanced، ودراسيية أبو ثابت )2013( التيبحثت في أثر اسييتخدام برنامج Geogebra، ودراسيية عمر)2014( التي بحثت في أثر اســتخدام برنامج (Cabri 3D)، بالإضـــافة إلى دراســـة ظريفة(2016) التي بحثت في أثر اســـــتخدام برنامج Minitab وغيرها من الدراســـــات ، وكان لها أثر إيجابي على التحصـــــيل، في حين أنها اختلفت معها بأنها اســــتخدمت برنامج مختلف، وفرعمختلف من فروع الرباضـيات حيث أن الدراسـات الســابقة اسـتخدمت فروع الهندســة والإحصـــاء ، بينما اختارت هذه الدراسة فرع الجبر.

وكذلك تنوعت المتغيرات ذات العلاقة بالطالب التي بحثتها الدراســــات الســـــابقة في أثر البرنامج التعليمي المحوسب في تعليم الرياضيات منها ما ركزت على أثر الحاسوب على التحصيل الدراسي ومتغيرات أخرى، كدراسـة: غيجو وسـاتيجي (Gecu& Satici, 2012) ودراسـة دراوشـة )2014( ودراسييية **ريز واوزديمر )2010 ,Ozdemir & Reis**)، واخرى على الدافعية ومتغي ارت أخرى، كد ارسة**زايد)2017(**.

كما واتفقت هذه الدراسة مع معظم الدراسات السابقة في اتخاذها التصميم شبه التجريبي ، كمافي دراسات كل من زايد (2017)، أبو سارة (2016)، ودراسة قينو (2015)، إذ قاموا بتقسيم عينة الدراســـة إلى مجموعتين، ضــــابطة: درســت باســتخدام الطريقة الاعتيادية، والأخرى تجريبية درسيت باسيتخدام البرنامج الحاسيوبي، كما اتفقت هذه الدراسية مع جميع الدراسيات السيابقة باسيتخدام نفس أدوات الدراسة حيث استخدموااختبار تحصيل ، وأستبانة.

وبشيكل عام على الرغم من عدم توفر دراسيات سيابقة تناولت برنامج (Graphmatica) على وجه التحديد، إلا أن تميزت هذه الدراســــــة بموضــــــوعها من خلال تناولها وحدة الاقترانات ورســومها البيانية للصــف العاشــر الأســاســي في المنهاج الفلســطيني الـجديد، وذلك لأهمية منهاج الرياضيات للصف العاشر من خالل المادة التدريبية التي أعدتها الباحثة.

وقد استفادت الدراسية الحالية من الدراسيات السيابقة في تطوير استبانة الدافعية نحو تعلم الرياضيات ومجالاتها واختيار الفقرات المناسبة كدراسة زايد (2017) ودراسة أبو سارة (2016)، ومعرفة كيفية إعداد اختبار التحصيل.

# **الفصل الثالث**

# **طريقة الدراسة وإجراءاتها**

**1:3 المقدمة**

- **2:3 منهج الدراسة**
- **3:3 مجتمع الدراسة**
	- **4:3 عينة الدراسة**
	- **5:3أدوات الدراسة**
- **6:3 متغيرات الدراسة**
- **7:3 تصميم الدراسة**
- **8:3 المعالجة اإلحصائية**
	- **9:3 إجراءات الدراسة**

#### **الفصل الثالث**

# **الطريقة واإلجراءات**

#### **1:3 المقدمة:**

هدفت هذه الدراسة التعرف إلى أثر استخدام برنامج Graphmaticaفي تحصيل طلبة الصف العاشر األساسي في الرياضيات ودافعيتهم نحو تعلمها في مدينة نابلس، و يتكون هذا الفصل منمنهج الدراسة،و وصف مجتمع الدراسةوعينتها، و الية تصميم واختيار أدواتها، وصدق هذه األدوات وثباتها، وكذلك تضمن إجراءات الدراسة و تحديد الأساليب الإحصائية المستخدمة.

#### **2:3 منهج الدراسة:**

ا عتمدت الباحثة فيهذه الدراسة على المنهج التجريبيبتصميمه شبه التجريبي، من أجل استقصاءأثراستخدام برنامج Graphmaticaفي تحصيل طالبات الصف العاشر الأساسي في الرياضيات ودافعيتهن نحو تعلمهافي مدينة نابلس. و يتضمن هذا المنهج استخدام التجربة الميدانية حيث تم تقسيم العينةالقصدية إلى مجموعتين:

- -1 مجموعة ضابطة: درست وحدة االقترانات ورسومها البيانية من كتاب الرياضيات للصف العاشر الأساسيباستخدامالطريقة الاعتيادية.
- مجموعة تجريبية: درست وحدة الاقتراناتورسومهاالبيانية من كتاب الرياضيات  $-2\,$ للصف العاشر األساسي باستخدام برنامج Graphmatica، وذلك وفق المنهاج الفلسطيني المقرر للفصل األول للعام الدراسي 2017 2018-م.

#### **3:3 مجتمع الدراسة:**

تكوّن مجتمع الدراسة من جميع طلبة الصف العاشر الأساسي في مدارس مدينة نابلس المسجلين في مديرية التربية والتعليم العالي في مدينة نابلس، في الفصل الدراسي األول للعام الدراسي 2017–2018م، والبالغ عددهم (6005) طالب، وفقالإحصائيات مديرية التربية والتعليم في مدينة نابلس للعام الدراسي -2017 2018م.

#### **4:3 عينة الدراسة:**

طُبقت الدراسة على عينة قصدية مكونة من (68) طالبة من طالبات الصف العاشر الأساسي في مدرسة الفاطمية الثانوية التابعة لوزارة التربية والتعليم العالي في محافظة نابلس، موزعين على شعبتين صفيتين، من الفصل الدراسي الأول للعام 2017–2018 م، ويبين الجدول (1:3) توزيع أفراد عينة الدراسة وعدد أفراد كل مجموعة.

**جدول )1:3(: توزيع عينة الدراسة**

|         | المجموعة الضابطة |        | المجموعة التجريبية |        |
|---------|------------------|--------|--------------------|--------|
| المجموع | العدد            | الشعبة | العدد              | الشعبة |
|         |                  |        |                    |        |

# وقد قامت الباحثة باختيار مدرسة الفاطمية قصديا وذلك لعدة أسباب:

- .1 يتوافر في هذه المدرسة أكثر من شعبة للصف العاشر تدرسهم نفس المعلمة
- .2 وجود مختبرحاسوب في المدرسة مجهز بعدد مناسب من الحواسيب تكفي لتطبيق الدراسة على أفراد المجموعة التجريبية.
- 3. إبداء مديرة المدرسة ومعلماتها تعاونأ في تطبيق هذه الدراسة، كما تم تعيين كلأَمن المجموعتين التجريبية والضابطة بشكل عشوائي.

#### **5:3 أدوات الدراسة:**

في سبيل تحقيق أهداف الدراسة استخدمت الباحثة الأدوات الآتية :.

- استبانة الدافعية نحو تعلم الرياضيات
- اختبار تحصيلي بعدي في وحدة االقترانات ورسومها البيانية.

**اختبار التحصيل البعدي:**

من الأدوات التي استخدمتها الباحثة في هذه الدراسة اختبار التحصيل، إذ قامت بإعداد هذا الاختبار اعتمادا على جدول المواصفات الخاص بوحدة الاقترانات ورسومها البيانية من كتاب الرياضيات للصف العاشر الأساسي الذي يدرس في المدارس الحكومية ملحق رقم(7)، تكون الاختبار من (20) فقرة ،(5) فقرات منها مقالية و(15) من نوع الاختيار من متعددملحق رقم (4)، وذلك من أجل قياس تحصيل الطلبة في وحدة الاقترانات ورسومها البيانية بعد تطبيق استراتيجية التدريس باسخدام برنامج Graphmatica، و تم مراعاة مستويات تصنيف )NAEP )لألهداف التعليمية، والتي تتضمن: المعرفة المفاهيمية، و المعرفة اإلجرائية، وحل المشكالت عند كتابة فقرت اختبار التحصيل

#### **صدق االختبار التحصيلي البعدي:**

قامت الباحثة بعرض اختبار التحصيل بعد الإنتهاء من إعداده على (6) من المحكمين من أجل التأكد من صدقه، و هم من ذوي الخبرة واالختصاص في مجال تدريس الرياضيات وأساليبها، منهم أعضاء هيئة تدريس في جامعة النجاح الوطنية ومشرفين تربويين ومعلمين من حملة شهادات الماجستير والبكالوريوس في مدارس تابعة لوزارة التربية والتعليم ، ويشير الملحق )3( إلى أسماء المحكمين وتخصصاتهم، وطلب منهم إبداء رأيهم والتأكد من األمور التالية:

- مدى مناسبة موضوع فقرات الاختبار  $-1$
- مدى مراعاة الصعوبة والسهولة في فقرات الاختبار  $\!-2$

مدى مطابقة فقرات الاختبار لجدول المواصفات الخاص بوحدة الاقترانات ورسومها البيانية  $-3$ 4– إن كان الاختبار مناسبا لأفراد عينة الدراسة وعمّا إذا كانت فقرات الاختبار مصـاغة بطريقة تناسب أفراد عينة الدراسة.

5– سلامة الفقرات لغويا

قياس كل فقرة من فقرات الاختبار لما أعدت لقياسه. $\rm 6$ 

وتم تعديل االختبار بناءأ على عدة توصيات واقتراحات ونصائح من المحكمين والتي كانت من ضمنها:

- استبدال بعض فقرات الاختبار بفقرات أخرى  $-1$ تعديل الصياغة الرياضية لبعض فقرات الاختبار وأخرج الاختبار بالشكل النهائي ملحق  $-2$ رقم (4*) ص77*.

**ثبات اختبار التحصيل البعدي:**

بعد أن قامت الباحثة بالتأكد من صدق اختبار التحصيل، قامت بالتحقق من ثباته من خالل معادلة (كرونباخ ألفا) بواسطة برنامج الرزمالإحصائية الاجتماعية (SPSS)، وبلغت قيمة معامل الثبات لفقرات الاختبار (0.919)، وهي قيمة مقبولة تربوياً لأغراض الدراسة.

**تحليل فقرات اختبار التحصيل**

بعد أن قامت الباحثة بحساب معامالت الثبات قامت بتحليل فقرات االختبار التحصيلي وذلك من خالل حساب كل من معامالت الصعوبة والتمييز لجميع فقرات االختبار التحصيلي فكانت كما يلي:

-1 **معامالت الصعوبة**

قامت الباحثة بحساب معاملات الصعوبة لجميع فقرات اختبار التحصيل، وقد تراوحت بين(0,397-0,75)، وهو متفق مع معاملات الصعوبة المقبولة تربوياً(Lord, 1980) وبوضح الملحق رقم(6) معاملات الصعوبة لفقرات الاختبار .

-2 **معامالت التمييز**

قامت الباحثة بحساب معامالت التمييز لجميع فقرات اختبار التحصيل ، وقد تراوحت بين(1,936 − 0,913)، وهو متفق مع معاملات التمييز المقبولة تربويأ(Lord, 1980) ويوضح الملحق رقم)6( معامالت التمييز لفقرات االختبار.

### **مفتاح إجابة اختبار التحصيل**

قامت الباحثة بإعداد مفتاح إجابةالختبارالتحصيل البعدي، بعد أن عرضته على مجموعة من المحكمين من أجل إجراء التعديالت الالزمة، و يوضح الملحق رقم )5( مفتاح إجابة اختبار التحصيل البعدي.

**وصف استبانة الدافعية نحو تعّلم الرياضيات:**

قامت الباحثة بتطوير استبانة خاصةمن أجل قياس دافعية طلبة الصف العاشر األساسي نحو تعلم الرياضيات، من خالل االعتماد على االستبانات الموجودة في الدراسات السابقة كدراسة سليمان(2016)،وأبو سارة (2016)، و زايد(2017)اذ تكون المقياس من (20) فقرة، ، وفي بناء هذا المقياس تم اختيارلغة سهلة من أجل صياغة الفقرات الخاصة بقياس دافعية الطلبة نحو تعلّم الرياضيات، وتم أيضاً صياغتها بما يتلائم مع مستوى طلبة الصف العاشر الأساسي، والدافعية المراد قياسها لديهم ، ملحق رقم )8(.

وتم تقسيم سلم الاستجابة على فقرات مقياس الدافعية نحو تعلّم الرباضيات، حسب مقياس ليكرت الخماسي، المكون من خمس درجات، ومن أجل أغراض التحليل الإحصائي، مثلت كل درجة رقما معينا والجدول التالي (6:3) يبين ذلك.

**جدول )6:3(: توزيع مقياس االستجابة على فقرات مقياس الدافعية**

| لا أوافق بشدة | لا أوافق | لا ادري | وافق | أوافق بشدة |
|---------------|----------|---------|------|------------|
|               |          |         |      |            |

**صدق مقياس الدافعية نحو تعّلم الرياضيات:**

قامت الباحثة بعرض مقياس الدافعية نحو تعلم الرياضيات بعد الإنتهاء من إعداده على (6) من المحكمين من أجل التأكد من صدقه، ، و المجموعة من ذوي الخبرة واالختصاص في مجال تدريس الرياضيات وأساليبها، منهم أعضاء هيئة تدريس في جامعة النجاح الوطنية ومشرفين تربويين ومعلمين من حملة شهادات الماجستير والبكالوريوس في مدارس تابعة لوزارة التربية والتعليم ، وبشير الملحق (3) إلى أسماء المحكمين وتخصصاتهم، إذ طلب منهم إبداء رأيهم والتأكد من األمور التالية:

اسمياغة اللغوبة لفقرات القياس – -2 مدى مناسبة مقياس الدافعية للهدف الذي صمم من أجله وهو قياس دافعية طلبة الصف العاشر األساسي نحو تعّلم الرياضيات -3 مدى مناسبة الفقرات للفئة العمرية للطلبة المطبق عليها الدراسة ووضوحها . -4 قياس كل فقرة لما أعدت لقياسه فعال.ً وبناءأعلى ملاحظات و وتوصيات واقتراحات المحكمين والتي كان منها(إعادة صياغة بعض الفقرات، وإضافة فقرات جديدة) تم تعديل استبانة الدافعية وأخرجت بصورتها النهائية ملحق رقم(8)

#### **ثبات استبانة الدافعية نحو تعلم الرياضيات:**

بعد أن قامت الباحثة بالتأكد من صدق استبانة الدافعية نحو تعلم الرياضيات، قامت بحساب معامل الثبات لالستبانة، من خالل معادلة كرونباخ ألفا، من خالل برنامج الرزم اإلحصائية للعلوم الإجتماعية (SPSS)، وبلغت قيمة معامل الثبات (0,874)، وهي قيمة مقبولة تربويا لأغراض الدراسة (تيغزة، 2009).

#### **6:3 متغيرات الدراسة**

#### **أ( المتغيرات المستقلة**

طريقة التدريس ولها مستويان:

المستوى الأول: طريقة التدريس الاعتيادية، إذ تم تدريس المجموعة الضابطة بالطريقة الاعتيادية. المستوى الثاني: طريقة التدريس باستخدام برنامج Graphmatica، إذ تم تدريس المجموعة التجريبية باستخدام برنامج Graphmatica

**ب(المتغيرات التابعة:**

-1 التحصيل الدراسي لدى طالبات الصف العاشر األساسي في اختبار التحصيل البعدي في وحدة االقترانات ورسومها البيانية. الدافعية نحو تعلّم الرياضيات لدى طالبات العاشر الأساسي.  $\!-2$ 

**7:3 تصميم الدراسة**

استخدمت الباحثة في هذه الدراسة التصميم اإلحصائي المشار إليه بالرموز التالية:

 $G_1$ :O. O<sub>2</sub>X O<sub>1</sub> O<sub>2</sub>

G2:O.O2 X. O1 O2

| المجموعة التجرببية                          | G <sub>1</sub> |
|---------------------------------------------|----------------|
| المجموعة الضابطة                            | G <sub>2</sub> |
| اختبار التحصيل                              | O <sub>1</sub> |
| مقياس الدافعية نحو تعلم الرباضيات           | O <sub>2</sub> |
| المعالجة التجريبية (التدريس باستخدام برنامج | $\sf X$        |
| Graphmatica)، وقد اعتمد الاختبار القبلي     |                |
| على علامات الطلبة المدرسية.                 |                |
| التدربس بالطربقة الإعتيادية                 | Х.             |
| علامة الطلبة المدرسية في الصف التاسع        | $\Omega$       |

وتشير الرموز الواردة في التصميم السابق إلى ما يلي:

### **8:3 المعالجة اإلحصائية:**

لتحليل نتائج الدراسة الحالية، تم استخدام الرزمة اإلحصائية للعلوم االجتماعية )SPSS(، وذلك للقيام بالمعالجات اإلحصائية اآلتية:

المتوسطات الحسابية واإلنحرافات المعيارية، لوصف تحصيل طلبة المجموعتين الضابطة والتجريبية في الاختبار ، واسـتبانة الدافعية نحو تعلم الرباضـيات من أجل فحص فرضـيات الدراســة، وتحليل التباين األحادي المصيييييييياحب (ANCOVA Way-One(، لفحص داللة الفروق في متوسي ي ي ي ي ي يطي تحصيل مجموعتي الدراسية في اختبار التحصيل البعدي، واستبانة الدافعية نحو تعلم الرباضيات، وذلك لزيادة درجة الدقة والضــــبط، وزيادة قوة اختبار (F) وحســــاســـيته، ومعادلة (كرونباخ ألفا)، لحســاب معامل الثبات لكل من اختبار التحصــيل البعدي، ومقياس الدافعية نحو تعلم الرباضــيات، وأخيراً معامل ارتباط بيرسون (Person Correlation Coefficient)، وذلك لحساب قيمة العلاقة بين التحصيل الدراسي والدافعية نحو تعلّم الرياضيات.

**9:3 إجراءات الدراسة:**

اتبعت الباحثة الخطوات التالية في إعداد رسالتها:

- 1. مراجعة عمادة كلية الدراســات العليا في جامعة النجاح الوطنية وذلك من أجل الحصــول على كتاب مهمة تطبيق الدراسة موجه إلى وزارة التربية والتعليم العالي ملحق رقم ) 1(.
- 2. مراجعة مديرية التربية والتعليم في محافظة نابلس، وذلك من أجل الحصـــــول على كتاب تسهيل مهمة لتطبيق الدراسة في مدرسة الفاطمية الثانوية ملحق رقم)2(.
- 3. تحديد الإطار النظري وذلك من خلال الإطلاع على الدراســـــات الســـــابقة والأدب التربوي، والبحوث التي لها عالقة بموضوع الدراسة.
- 4. اختارت الباحثة الوحدة الدراســــية الأولى وهي وحدة الاقترانات ورســــومها البيانية من كتاب الرياضــيات للصــف العاشــر الأســـاســي، وذلك بعد اطلاعهاعلى ميزات برنامج جرافماتيكا والعمليات الحسابية التي يمكن تطبيقها عليه .
- 5. قامت الباحثة بإعداد المادة التدريبية (دروس وحدة الاإقترانات ورســـومها البيانية) في ضـــوء استراتيجية برنامج Graphmatica.
- 6. عرض المادة التدرببية على مجموعة من المحكمين المتخصىصين في تدريس الرياضيات بعد إجراء التعديلات اللازمة الملحق رقم(11) .
- 7. (اعتمدت علامات الطلبة المدرســية في الصـــف التاســـع الأســـاســـي كاختبار قبلي) لمتغير التحصيل.
- 8. بناء اختبار تحصـيل بعدي لوحدة الاقترانات ورسـومها البيانية وفق جدول المواصـفات لقياس تحصيل طلبة الصف العاشر الأساسي. الملحقان (4)،(7).
- 9. عرض الاختبار البعدي على مجموعة من المحكمين للتأكد من صيــــدقه، وإجراء التعديلات الالزمة .
- .10 إعداداستبانة لقياس دافعية الطلبة نحو تعلم الرباضيات مكونة من (20) فقرة، الملحق (8)، و تم عرضها على لجنة من المحكمين .
- .11 لقاء مع معلمة الرياضيات )حيث أن شعبتي الصف العاشر في المدرسة تدرسهم معلمة واحدة( في مدرسة الفاطمية وذلك لشرح كيفية استخدام برنامج Graphmatica، وتدريبها على كيفية تدريس وحدة االقترانات ورسومها البيانية باستخدام البرنامج، وذلك بعد تنزيل البرنامج على أجهزة الحاسوب في المختبر والتأكد من جاهزيته لالستخدام.
- .12 تدريس المجموعة الضابطة بالطريقة االعتيادية، أما المجموعة التجريبية فقد درست باستخدام برنامج Graphmatica.
- .13 بعد االنتهاء من شرح المادة التدريبية تم تطبيق االختبار البعدي على المجموعتين الضابطة والتجريبة وتم تصحيح االوراق ورصد العالمات، وبعد ذلك تم توزيع استبانة الدافعية على المجموعتين نفسهما قبل البدء بالتجربة وبعد االنتهاء منها ورصد النتائج من أجل تحليلها.
- 14. مشاركة الباحثة وحضور غالبية الحصص للمجموعتين التجريبية والضابطة، وذلك للتأكد من سير التدريس الخطة المعدة لها باستخدام برنامج Graphmatica.
	- .15 استخراج النتائج وتحليلهاومناقشتها، واقتراح التوصيات المناسبة.

**الفصل الرابع نتائج الدراسة**

**1:4 المقدمة**

- **2:4 النتائج اإلحصائية المتعلقة بفرضيات الدراسة**
- **1:2:4 النتائج اإلحصائية المتعلقة بالفرضية األولى**
- **2:2:4 النتائج اإلحصائية المتعلقة بالفرضية الثانية**
- **3:2:4 النتائج اإلحصائية المتعلقة بالفرضية الثالثة**

## **الفصل الرابع**

# **نتائج الدراسة**

#### **1:4 المقدمة:**

يتناول هذا الفصل النتائج التي تم التوصل إليها في هذه الدراسة بعد عملية جمع البيانات، التي تم ترميزها ومعالجتها باستخدام برنامج الرزم اإلحصائية للعلوم االجتماعية )SPSS). وتوصلت الباحثة إلى النتائج التالية:

**2:4 النتائج اإلحصائية المتعلقة بفرضيات الدراسة:**

**1:2:4 النتائج المتعلقة بالفرضية األولى:**

من أجل الإجابة عن السـؤال الأول في هذه الدراســة :ما أثر اسـتخدام برنامج Graphmatica في تحصيل طالبات الصف العاشر الأساسي في وحدة الإقترنات ورسومها البيانية؟ صاغت الباحثة الفرضية التالية:

لا يوجد فرق ذو دلالة إحصــائية عند مسـتوى الدلالة (0.05 $\alpha$ ) بين متوسـطي تحصــيل طالبات  $\alpha$ المجموعة التجريبية (التدريس باســتخدام برنامج Graphmatica) والمجموعة الضـــابطة (التدريس بالطريقة االعتيادية ( في االختبار البعدي.

ومن أجل اختبار هذهالفرضيةتم استخراج المتوسطات الحسابية والانحرافات المعيارية لوصف تحصيل طالبات المجموعة التجريبية (التي درست باستخدام برنامج Graphmatica)، والمجموعة الضابطة (التي درست بالطريقة الاعتيادية) في الاختبارين القبلي(العلامة المدرسية في الرياضيات) والاختبارالبعدي، وكانت النتائج كما في الجدول (1:4) **جدول )1:4(: المتوسطات الحسابية واإلنحرافات المعيارية لعالمات الطالباتفي االختبارين القبلي ً لمجموعتي الد ارسة والبعدي تبعا**

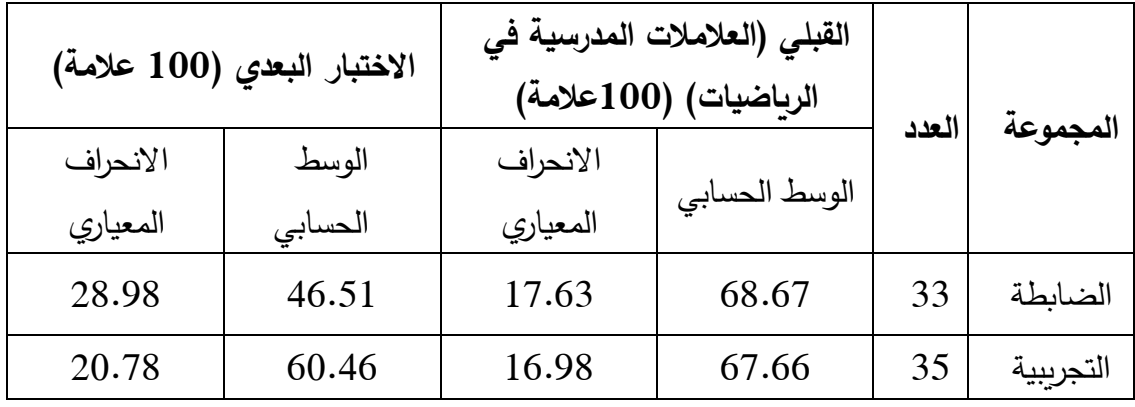

يوضح الجدول (1:4) وجود فرقا ظاهريا في المتوسطات الحسابية لتحصيل الطالبات في االختبار البعدي، فقد بلغ الوسط الحسابي للمجموعة التجريبية )60.46(، بينما بلغ الوسط الحسابي للمجموعة الضابطة (46.51) ، ومن أجل فحص دلالة الفروق الإحصائية في متوسطي تحصيل مجموعتي الدراسة تم استخدام تحليل التباين الأحادي المصاحب (ANCOVA)، وكانت النتائج كما في الجدول )2:4(

**جدول )2:4(: نتائج تحليل التباين األحادي المصاحب ألثر التدريس باستخدام برنامج Graphmatica على درجات طالبات الصف العاشر األساسي في المجموعتين الضابطة والتجريبيةعلى اختبار التحصيل البعدي**

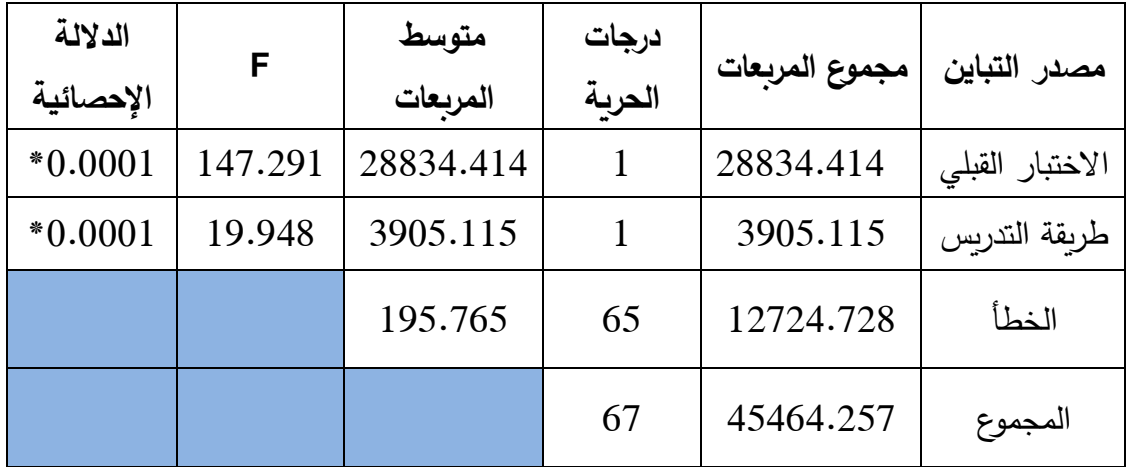

**\*دالة إحصائيا 0.05=α). ً عند مستوى الداللة )**

يتبين من الجدول)2:4( رفض الفرضية الصفرية، وبالتالييوجد فرق ذو داللة إحصائية عند مستوى الدلالة (0.05) بين متوسطي الدرجة الكلية لتحصيل طالبات الصف العاشر الأساسي في اختبار التحصيل البعدي في الرياضيات، يُعزى إلى طريقة التدريس (الإعتيادية، استخدام برنامج Graphmatica)، ولمعرفة لصالح من كانت تلك الفروق تم ايجاد المتوسطات الحسابية المعدلة والأخطاء المعيارية لمتغير اختبار التحصيل تبعاً لطريقة التدريس كما في الجدول(3:4)

**جدول )3:4( المتوسطات الحسابية المعدلة واألخطاء المعيارية لعالمات الطالبات في االختبار ً لطريقة التدريس البعدي تبعا**

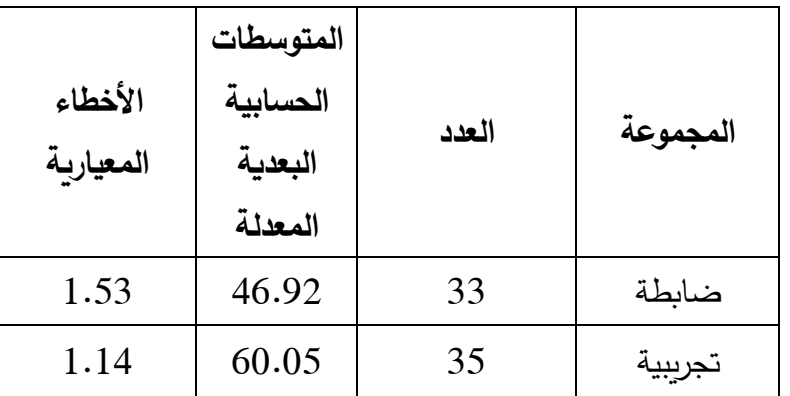

يوضح الجدول)3:4( أن المتوسط المعدل للمجموعة التجريبية التي درست باستخدام برنامجGraphmatica أكبر من المتوسط المعدل للمجموعة الضابطة التي درست بالطريقة االعتيادية، مما يدل على أن الفروق بين المجموعتين كانت لصالح المجموعة التي درست وحدة االقترانات ورسومها البيانية من كتاب الصف العاشر األساسي المنهاج الجديد باستخدام برنامجGraphmatica .

#### **2:2:4 النتائج المتعلقة بالفرضية الثانية:**

من أجل اإلجابة عن سؤال الدراسة الثاني:ما أثر استخدام برنامج Graphmatica في الدافعية نحو تعلم الرياضيات لدى طالبات الصف العاشر األساسي في وحدة اإلقترانات ورسومها البيانية؟

قامت الباحثة بصياغةالفرضية التالية:

ال يوجد فرق ذو داللة إحصائية عند مستوى الداللة )0.05=α )بين متوسطي تحصيل طالبات المجموعة التجريبية (التدريس باستخدام Graphmatica) والمجموعة الضابطة (التدريس بالطريقة الاعتيادية) في مقياس الدافعية نحو تعلم الرياضيات

ولاختبار الفرضية الثانية تم استخراج المتوسطات الحسابية والانحرافات المعيارية لمقياس الدافعية نحو تعلم الرياضيات للمجموعتين المجموعة التجريبية )التي درست باستخدام Graphmatica)، والمجموعة الضابطة (التي درست بالطريقة الاعتيادية)، وكانت النتائج كما يلي:

**جدول )4:4(:المتوسطات الحسابية واإلنحرافات المعيارية لعالمات الطالبات في مقياس الدافعية ً نحو تعّلم الرياضيات البعدي والقبلي لمجموعتي الد ارسة تبعا**

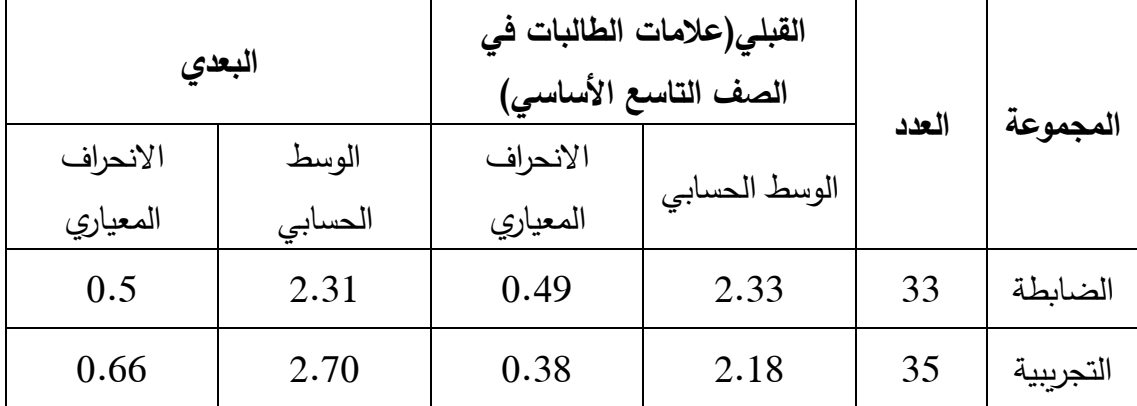

يوضح الجدول(4:4) وجود فرقا ظاهريا في المتوسطات الحسابية لعلامات الطالبات في مقياس الدافعية نحو تعّلم الرياضيات، فقد بلغ الوسط الحسابي للمجموعة التجريبية )2.70(، بينما بلغ الوسطالحسابي للمجموعة الضابطة )2.31(، و من أجل بيان داللة الفروق اإلحصائية بين المتوسطات الحسابية تم استخدام تحليل التباين األحادي المصاحب )ANCOVA)، وكانت النتائج كما في الجدول )5:4( **جدول )5:4(: نتائج تحليل التباين األحادي المصاحب ألثر طريقة استخدام برنامجGraphmatica على درجاتطالبات الصف العاشر األساسي في المجموعتين التجريبية و الضابطة في مقياس الدافعية نحو تعّلم الرياضيات**

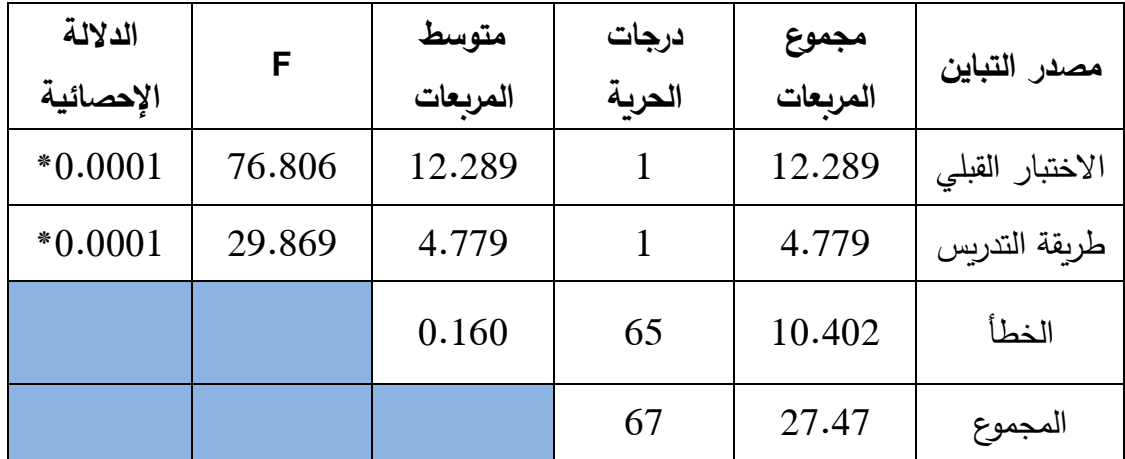

**\*دالة إحصائيا 0.05=α). ً عند مستوى الداللة )**

يتبين من الجدول )5:4( رفض الفرضية الصفرية، وبالتالي فإنه يوجد فرق ذو داللة إحصائية عند مستوى الدلالة (α=0.05) بين متوسطي درجات طالبات الصف العاشر الأساسي، في مقياس الدافعية نحو تعلم الرياضيات، يُعزى إلى طريقة التدريس (الإعتيادية، استخدام<br>. برنامج Graphmatica)،ولمعرفة لصالح من كانت تلك الفروق تم ايجاد المتوسطات الحسابية المعدلة والأخطاء المعيارية لمتغير الدافعية تبعاً لطريقة التدريس كما في الجدول(6:4)

**جدول )6:4( المتوسطات الحسابية المعدلة واألخطاء المعيارية لعالمات الطالبات في مقياس ً الدافعية نحو تعلم الرياضيات لطريقة التدريس تبعا**

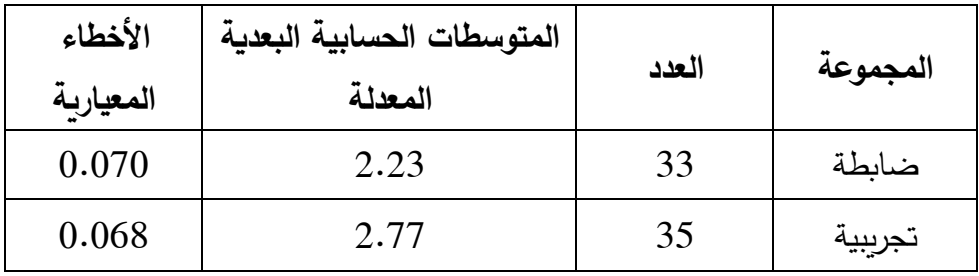

يوضح الجدول)6:4( أن المتوسط المعدل للمجموعة التجريبية التي درست باستخدام برنامجGraphmatica أكبر من المتوسط المعدل للمجموعة الضابطة التي درست بالطريقة

االعتيادية، مما يدل على أن الفروق بين المجموعتين كانت لصالح المجموعة التي درست وحدة االقترانات ورسومها البيانية من كتاب الصف العاشر األساسي المنهاج الجديد باستخدام برنامجGraphmatica .

#### **3:2:4 النتائج المتعلقة بالفرضية الثالثة:**

من أجل اإلجابة على سؤال الدراسة الثالث:ما العالقة بين التحصيل الدراسي والدافعية عند مستوى الداللة (,05=α )لطالبات الصف العاشر األساسي في تعلم وحدة االقترانات ورسومها البيانية؟ قامت الباحثة بصياغة الفرضية التالية:

ال توجد عالقة ارتباطية ذات داللة إحصائية عند مستوى الداللة (0.05=α )بين تحصيل طالبات الصف العاشر األساسي ودافعيتهم نحو تعلم الرياضيات.

ومنأجل ختبار الفرضية الثالثة تم حساب معامل ارتباط بيرسون correlation Pearso coefficient بين عالمات طالبات المجموعة التجريبية في االختبار البعدي و عالماتهنفي مقياس الدافعية نحو تعلّم الرياضيات؛ وكانت النتائج كما في الجدول )7:4(

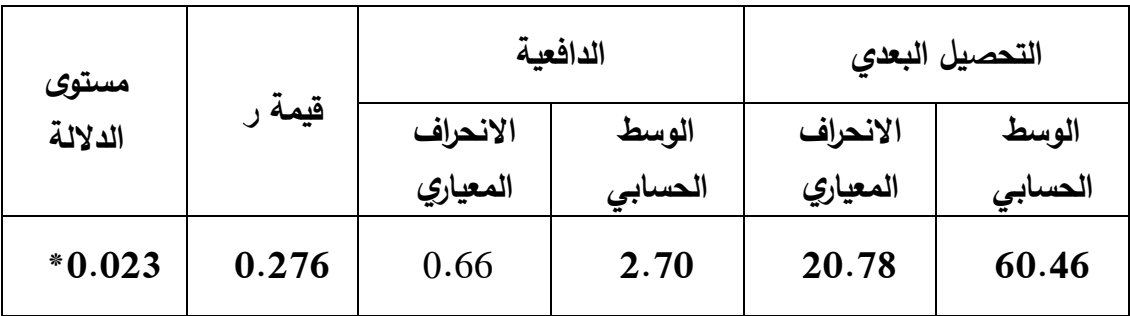

**جدول )7:4( معامل االرتباط بين التحصيل الد ارسي والدافعية نحو تعّلم الرياضيات**

يبين الجدول (7:4) رفض الفرضية الصفرية عند مستوى الدلالة (0.05=α)، وبالتالي يوجد علاقة ارتباطية ذات داللة إحصائية عند مستوى الداللة )0.05=α )بين الدافعية نحو تعّلم الرياضيات والتحصيل الدراسي لدى طالبات الصف العاشر الأساسي في المجموعة التجريبية، كما أنه يوجد علاقة طردية ضعيفة بين التحصيل الدراسي والدافعية نحوتعلم الرياضيات إذ أن قيمة معامل االرتباط بيرسون )ر= **0.276**( وهي قيمة موجبة.

# **الفصل الخامس مناقشة النتائج والتوصيات**

- **1:5 مناقشة نتائج الفرضية األولى**
- **2:5 مناقشة نتائج الفرضية الثانية**
- **3:5 مناقشة نتائج الفرضية الثالثة**
	- **4:5 التوصيات**

### **الفصل الخامس**

**مناقشة النتائج والتوصيات**

هدفت هذه الدراسة التعرف إلى أثر استخدام برنامج Graphmatica على تحصيل طالبات الصف العاشر الأساسي في الرياضيات، ودافعيتهن نحو تعلمها في مدينة نابلس.

ويتناول هذا الفصل مناقشة النتائج التي تمّ التوصل إليها في هذه الدراسة، بعد إجراء المعالجات اإلحصائية المناسبة، والتوصيات الناتجة عن هذه الدراسة.

**1:5 مناقشة نتائج الفرضية األولى:**

نصت الفرضية األولى، على أنه : ال يوجد فرق ذو داللة إحصائية عند مستوى الداللة )0.05=α ) بين متوسطي تحصيل طالبات المجموعة التجريبية (التدريس باستخدام برنامج Graphmatica) والمجموعة الضابطة (التدريس بالطريقة الاعتيادية ) في الاختبار البعدي.

أشارت نتائج فحص الفرضية إلى وجود فرق ذو داللة إحصائية عند مستوى الداللة )0.05=α ) بين متوسطي تحصيلطالبات المجموعة التجريبيةو المجموعة الضابطة،يعزى إلى طريقة التدريس )استخدام برنامج Graphmatica،الطريقة االعتيادية(، وذلك لصالح المجموعة التجريبية، أي أن الستخدامبرنامج Graphmaticaأثر إيجابيفي تحصيل طالباتالصف العاشر األساسي.

تفسر الباحثة الأثر الإيجابي وتفوق التدريس باستخدام برنامج Graphmaticaفي تنمية التحصيل لدى طالباتالعاشر األساسي،لعدة أسبابمنهاأن برنامج Graphmatica يساهم في تقديم المعلومات بصورة تفاعلية تجعل الطالبات يتفاعلن مع المحتوى بصورة إيجابية، و التي ساهمت بإعطائهنفرصة لمعالجة المعلومات وبالتاليساعدت الطالبات في تنويع استر اتيجيات حل المسائل بطرق جديدة زادت من فهم الطالبات واستيعابهنللمحتوى الرياضي،مماقد يؤدي إلى تحقيق األهداف السلوكية التي سعت الوحدة إلى تحقيقها. بالإضافةأيضاً إلى أن برنامج Graphmaticaقد يوفر أسلوبا جديدا ومميزا في تعليم الرياضيات فقد أثار اهتمام وانتباه الطالبات بسبب الإمكانيات والأدوات التي يوفرها للطالبات لمعالجة المحتوى التعليمي مثل دقة وجودة الرسم في نافذة البرنامج والقدرة على

التحكم في لوحة الرسم كتصغيرها أو تكبيرها، كما أنه قد يعمل على تعزيزوخلق روح من المشاركة والتفاعل الإجتماعي بين الطالبات من خلال العمل الجماعي على شكل مجموعات وإثارة روح المنافسة مما أدى إلى تفاعل الطالبات مع هذه البرمجية التعليمية، مما زاد من ترسيخ فهم الطالبات للمفاهيم الموجودة في المادة الدراسية وبالتالي تحفيزهن وتشجيعهنعلى تحسين تحصيلهم الدراسي. كما أن الطبيعة الديناميكية لبرنامج Graphmaticaالمتمثلة في السهولة الكبيرة في صياغة االقترانات، ودعم استخدام األلوان، ودقة الرسوم وجودتها، والقدرة على التحكم بخصائص الرسم البياني، وتعديل خصائص المنحنى المرسوم مع ضبط إعداداته، قد تساهم في إكساب الطالبات العديد من المهارات الرياضيّة اللازمة لجعل العملية التعليمية سهلة وممتعة، مما ادى إلى تعميق فهم الطالباتللمفاهيم الرياضية المختلفة الواردة في المادة الدراسية.

إضافة إلى ذلك تعتقد الباحثة بأن استخدام برنامج Graphmatica قد اختصر الوقت والجهد على الطالبات بحيث مكن الطالبات من إجراء الخوارزميات الواردة في وحدة االقترانات ورسومها البيانية بطرق سلسة بوقت قصير عكس الطرق التقليدية التي تحتاج إلى كم من الوقت والجهد. و اتفقت نتائج هذه الدراسة مع العديد من نتائج الدراساتالسابقة:كدراسة زايد )2017(، دراسة بولوت وآخرين (Bulut, et al., 2016)، ودراسة ظريفة (2016)، ودراسة قينو (2015)، ودراسة قادر ومحي الدين (2015) التي أوضحت جميعها وجود أثر إيجابي لاستخدام البرامج المحوسبة في رفع مستوى التحصيل لدى الطلبة.

#### **2:5 مناقشة نتائج الفرضية الثانية:**

نصت الفرضية الثانية، على أنه: ال يوجد فرق ذو داللة إحصائية عند مستوى الداللة (0.05) بين متوسطي طالبات المجموعة التجريبية (التدريس باستخدام برنامج Graphmatica) والمجموعة الضابطة (التدريس بالطريقة الاعتيادية) في مقياس الدافعية نحو تعلم الرياضيات

أشارت نتائج فحص الفرضية إلى وجود فرق ذو داللة إحصائية عند مستوى الداللة )0.05=α ) بين متوسطي الدافعية نحو الرياضيات لطالبات المجموعة التجريبية والمجموعة الضابطة، يعزى إلى طريقة التدريس (استخدام برنامج Graphmatica، الطريقة الاعتيادية)، وذلك لصالح المجموعة التجريبية، أي أن هناك أثر إيجابي الستخدام برنامج Graphmatica في تدريس وحدة االقترانات ورسومها البيانية على دافعية طالباتالصف العاشر األساسي نحو تعلّم الرياضيات.

وتفسر الباحثةالأثر الإيجابي لاستخدام برنامج Graphmaticaفي دافعية طالبات الصف العاشر األساسينحو تعّلم الرياضيات، إلى ما يتمتع به برنامج Graphmatica من مزايا عديدة ومثيرة من أبرزهاتمثيل الاقترانات بسهولة وبسر ، والبساطة في تمثيل هذه الاقترانات،واستخدام الألوان في الرسوم البيانية، و توفير النافذة لنقاط المنحنى، دقة الرسوم ووضوحها كما مكن الطالبات من تمثيل المفاهيم الواردة إلى صورة مرئيةوغيرها من المزاياالتي قد تؤديإلى إزالة الخوف من مادة الرباضيات وتعزيز ثقة الطالبات بانفسهن وبقدرة البرنامج ايضا على حل جميع التمارين والتدريبات الخاصة بوحدة االقترانات ورسومها البيانية مما زاد من دافعيتهن نحو تعلم الرياضيات، كما أناستخدام برنامج Graphmaticaفي تعليم الرياضيات أسلوب جديد ومبتكر، حيث مكن الطالبات من إجراء التحويالت الهندسية على نفس لوحة الرسم مما يؤدي إلى زيادة تر سيخ هذه المفاهيم واستيعابها بشكل أفضل، كل هذاعمل على توفير الوقت والجهد على الطالبات وتخفيف عليهن مصاعب تعلم الرباضياتمما عمل على إضافة جو من الفاعلية والتشويق إلى عملية تعلّم الرياضيات، مقارنةً بالطريقة الاعتياديةالتي يتخللها في بعض الأحيان الملل وحاجتها إلى وقت طويل لاستخدامها بطريقة الورقة والقلم،كما أن قيام الطالبات بحل تمارين باستخدام برنامج Graphmaticaبشكل فردي وجماعي، األمر الذيأدى إلىالتحكم في تعلمهنوساعدهن البرنامج بمرونته واالستجابة الفورية التي يقدمها للطالبات بتعزيز ثقتهن بأنفسن مما يؤدي إلى شعورهن بالإنتماء وبروح الجماعة، وبالتالي قد يؤدي إلى ز يادة دافعيتهن نحو تعّلم الرياضيات.

و تعتقد الباحثة بأن اهتمام الطالباتبالوسائل التكنولوجية المختلفة وخاصة الحاسوب، كان له دور كبير في زيادة دافعيتهن نحو تعلم الرياضيات،فاستخدام الحاسوب ربما أعطى للطالباتنظرة جديدة للرباضيات غير النظرة التشاؤمية التي كانت تنظرن إليها، كما أن استخدام إحدىالبرمجيات الحاسوبية في العملية التعليمية،قد يكون وفر فرصة لخروج الطالبات من الطابع االعتيادي لحصص الرياضيات من خالل تطبيقها في مختبر الحاسوب مما قد أدى إلى كسر الملل والروتين حيث أنها ربطت تعلم الرياضيات بالشئ الذي يحبونه وهو الحاسوب .

وتتفق نتائج هذه الدراسة مع العديد من الدراسات، مثل: دراسة ظريفة )2016(، ودراسة قادر ومحي الدين(2015)، دراسة عمر (2014)،دراسة الرويلي(2014)، ودراسة جرار (2013)،و دراسة هايان وآخرون )2010 , .al et ,Haiyan)،وإيرها من الدراساتالتي أظهرت فاعلية البرمجيات التعليمية والحاسوبية، في زيادة دافعية الطلبة نحو تعّلم الرياضيات.

#### **3:5 مناقشة نتائج الفرضية الثالثة:**

نصّت الفرضية الثالثة، على أنه:لا توجد علاقة ارتباطية ذات دلالة إحصائية عند مستوى الدلالة بين تحصيل طالبات الصف العاشر الأساسي ودافعيتهم نحو تعلم الرياضيات (0.05) وأشارت نتائج الفرضية إلى وجود عالقة ارتباطية ذات داللة إحصائية بين الدافعية نحو تعلّم الرياضيات والتحصيل الدراسي لدى طالبات الصف العاشر األساسي، كما أشارت أن العالقة بين التحصيل الدراسي والدافعية نحو تعلّم الرباضيات هي علاقة إيجابية طردية.

ويمكن تفسير هذه العالقة االرتباطية اإليجابية بين التحصيل الدراسي ودافعية الطالباتنحو تعلّم الرياضيات إلى أن استخدام برنامج Graphmatica تُضفي نوعا من التشويق والفعّالية داخل الحصـة الدراسية، كما أن عمل الطالبات في مجموعات ربما يعزز ثقتهن بأنفسهن مما يحفزهن على حل التمارين و التدريبات الموجودة في الكتاب المقرر، وأداء األنشطة المقدمة إليهن؛ حيث قامتغالبية الطالبات بتفعيل البرنامج على حواسيبهن الشخصية.

إضافة إلى ذلكفإنّمادة الرياضيات تعتبر مادة جامدة ومملة بالنسبةللعديد من الطالبات، لذلك فإن استخدام برنامج Graphmatica أدى إلى إنشاء جو ممتع ومشوق، مما أدى إلى إزالة الرهبة لدى الطلبة وبالتالي تعزيز الثقة لديهن وشعورهن بالنجاح وازدياد استمتاعهن وزيادة التفاعل بين المادة وبين المتعلمين ، مما قد يؤدي إلى زيادة دافعية الطالبات نحو تعلّم الرياضيات، وبالتالي زيادة تحصيلهنفيها.

وتتشابه نتيجة هذه الدراسة مع نتائج دراسات كل من:ظريفة(2016)،ودراسة جرار (2013)،التي توصلت إلى وجود عالقة ارتباطية إيجابية بين التحصيل الدراسي والدافعية نحو تعلم الرياضيات.

**7:5 التوصيات:**

بناءً على النتائج التي توصلت إليها الدراسة ، يمكن التوصية بالاتي:<br>.

- .1 تفعيل طريقة التدريس باستخدام برنامج Graphmatica في تعليم منهاج الرياضيات وخصوصاً الموضوعات المتعلقة بالاقترانات ورسومها البيانيةفي جميع المراحل التعلمية
- .2 عقد دورات تدريبية لمعلمي الرياضيات والمشرفين التربويينلتوعيتهمبأهمية استخدام برنامج Graphmaticaكطريقة لتدريس الطلبة موضوع الاقترانات وتمثيلها بيانيا لما يوفره من دعم لمنهاج الرياضيات.
- .3 االستفادة من التسهيالت التي يقدمها برنامج Graphmatica إلعادة التجربة على وحدات اخرى تستخدم هذا البرنامج مثل وحدة التحويالت الهندسية .
- 4. توجيه الانتباه لمديري التربية والتعليم بأهمية توفير مختبرات تحتوي على أحدث أجهزة الحواسيب مزودة بشبكة انترنت بسرعة مناسبة لما لذلك من فرصة لتسهيل عملية التعلم.
	- .5 نشر روابط لمثل هذه البرامج ليتمكن جميع الطلبة من استخدامه في منازلهم.

# **المصادر والمراجع**

**المراجع باللغة العربية**

- أبو ثابت، اجتياد عبد الرزاق )2013(. **مدى فاعلية استخدام برنامج جيوجيبرا والوسائل التعليمية في التحصيل المباشر والمؤجل لدى طلبة الصف التاسع االساسي في الرياضيات في المدارس الحكومية في مدينة نابلس**. رسالة ماجستير إير منشورة، جامعة النجاح الوطنية، فلسطين.
- أبو سارة، عبد الرحمن )2016(.**أثر استخدام ثالثة برامج حاسوبية على التحصيل الدراسي لدى طلبة الصف العاشر األساسي في الرياضيات ودافعيتهم نحو تعلمها في مديرية قباطية**، رسالة ماجستير غير منشورة، جامعة النجاح الوطنية، نابلس، فلسطين
- االنصاري، خالد )2016(.**تطور تكنولوجيا المعلومات واالتصال ودخولها في التعليم والتعلم.مجلة جيل العلوم االنسانية واالجتماعية** ،العدد)22( .125-140،
- تيغزة، محمد )2009(.البنية المنطقية لمعامل ألفا كرونباخ، ومدى دقته في تقدير الثبات في ضوء افتراضات نماذج القياس**، مجلة العلوم التربوية والدراسات اإلسالمية**، المجلد )21(، العدد .688  $-637$  (3)
- جبر، وهيب )2007(.**أثر استخدام الحاسوب على تحصيل طلبة الصف السابع األساسيفي الرياضياتواتجاهات معلميهم نحو استخدامه كوسيلة تعليمية**.رسالة ماجستير إير منشورة، جامعة النجاح الوطنية، فلسطين .
- جرار، اكرم )2013(. **أثر التدريس باستخدام برنامجي اكسل وبوربوينت في تحصيل طلبة الصف الثامن االساسي في وحدة االحصاء ودافعيتهم نحوه في مدينه نابلس** .رسالة ماجستيرغيرمنشورة، نابلس، فلسطين.
- الحازمي، مطلق )1995(.**الرياضيات والحاسوب**، مكتب التربية العربي لدول الخليج، البحرين، مملكة البحرين.
- حمادات، محمد )2009(.**منطومة التعليم وأساليب التدريس**، ط،1 عمان: دار الحامد للنشر والتوزيع.
- حواس، محمد )2006(.**أثر استخدام الوسائل التعليمية في تدريس الكسور والعمليات على تحصيل طالب الصف الخامس في محافظة القريات في الرياضيات وعلى اتجاهاتهمنحوها**. رسالة ماجستير غير منشورة، الجامعة الاردنية، الاردن.
	- الحيلة ، محمود )2007(.**تكنولوجيا التعليم**،عمان :دار المسيرة للنشر والتوزيع .
- الحيلة، محمد )2011**(، تكنولوجيا التعليم بين النظرية والتطبيق.** ط**،**8عمان، األردن: دار الميسرة للنشر والتوزيع والطباعة.
	- الخوالدة، ناصر )2005(.**م ارعاة الفروق الفردية** . ط،1 األردن: وائل للنشر.
- دراوشة، روضة )2014( .**أثر استخدام برنامج سكيتش باد( sketchpad (على تحصيل طالب الصف التاسع األساسي في الرياضيات ومفهوم الذات الرياضي لديهم فيمحافظة نابلس**.رسالة ماجستير إير منشورة ، جامعة النجاح الوطنية ، فلسطين.
- الرويلي، عيده )2014(. **أثر برنامج قائم على مهارات التفكير اإلبداعي في التحصاايل وتنمية التفكير الرياضاااااااي والدافعية نحو تعّلم الرياضااااااايات لدى طالبات الصاااااااف األول الثانوي في**  ا**لمملكة العربية السـعودية.** رسـالة دكتوراة غير منشـورة، جامعة الملك سـعود، المملكة العربية السعودية.
- زايد، معالي)2017**(. أثر استخدام برمجية الجبريتور في التحصيل الدراسي والدافعية نحو تعّلم الرياضات لدى طلبة الصف الحادي عشر العلمي في محافظة نابلس،** رسالة ماجستير إير منشورة، جامعة النجاح الوطنية، نابلس، فلسطين.
- الزعبي، علي وبني دومي، حسن )2007(.**أثر استخدام طريقة التعلم المتمازج في المدارس األردنية على تحصيل طالب الصف الرابع األساسي في مادة الرياضياتودافعيتهم نحو تعلمها.مجلة جامعة دمشق** ، 28)1(، ص -485 .486
- الزعبي، علي وبني دومي، حسن )2012(.**أثر استخدام طريقة التعلم المتمازج في المدارس االردنية في تحصيل تالميذ الصف الرابع االساسي في مادةالرياضيات ودافعيتهم نحو تعلمها.مجلة جامعة دمشق**، المجلد)1(، العدد )28(، .485-518
- سبيتان، فتحي )2009(.**ضعف التحصيل الطالبي المدرسي**، االردن: دار الجنادرية للنشر والتوزيع.
- سليمان، هالة الحاج )2016(.**فاعلية برنامج الوسائط المتعددة لمحاكاة التجارب العملية باستخدام الكمبيوتر في تنمية التحصيل وبعض مهارات عمليات التعلم واالتجاه نحو البرنامج ل***دى طلاب المستوى الاول بكليات التربية* **.مجلة القراءة والمعرفة،العدد(181)،34−1.**
- الشري ، بندر )2009(.**كيف تنمي الدافعية عند ابنك**. ط،1 القاهرة: إيتراك للطباعة والنشر والتوزيع.
	- شريم، رإدة )2009(. **سيكولوجية المراهقة** . ط،1 عمان : دار المسيرة للنشر والتوزيع.
- ظريفة، هشام )2016(.**أثر استخدام برنامج مني تاب Minitab في تحصيل طلبة الصف التاسع األساسي في وحدة اإلحصاء ودافعيتهم نحو تعلمه في مدارس نابلس**
- عامر، طارق )2015(.**التعليم والتعلم االلكتروني**.ط،2 عمان، االردن:دار المسيرة للنشر والتوزيع والطباعة.
- عبد الفتاح، فوقية )2005(.**علم النفس المعرفي بين النظرية والتطبيق**، مصر : دار الفكر العربي.
- العبيدي، محمد جاسم )2004( .**علم النفس التربوي وتطبيقاته**. ط،1 األردن : مكتبة المجتمع العربي.
- عتيق، خالد )2016(.**أثر استخدام برنامج جيوجبرا )GeoGebra )في تعلم الرياضيات على تحصيل طلبة الصف التاسع األساسي واتجاهاتهم نحو استخدامه**، رسالة ماجستير إير منشورة، جامعة النجاح الوطنية، نابلس، فلسطين.
- عفونة، سائدة )2014(. **واقع التعليم في المدارس الحكومية ما بعد نشود السلطةالفلسطينية :تحليل ونقد. مجلة جامعة النجاح الوطنية**. 28 )2( .265-292،
- عمار،محمدوقباني،نجوان )2011(.**هندسة المنهج من منظور تكنولوجياالتعليم**، االسكندرية:دار الجامعه الجديدة.
- عمر،اناس )2014(.**اثر استخدام برنامج D3 Cabri في تحصيل طلبة الصف الثامن الاساسي في وحدة الهندسة ودافعيتهم نحو تعلمها في مدينة نابلس.** رسالة ماجستير غير منشورة، جامعة النجاح الوطنية، فلسطين.
- عيادات، يوسف أحمد )2004(. **الحاسوب التعليمي وتطبيقاته التربوية**، ط،2 األردن: دار المسيرة للطباعة والنشر.
- عيسى، ابراهيم )2006(: **قياس أبعاد مفهوم الذاتوعالقته بالتحصيل، مجلة اتحاد الجامعات العربية للتربية وعلم النفس**، المجلد)4(، العدد )2(.
- عيسى، ناتاشا )2017(.**تعريف تكنولوجيا التعليم**، استرجع بتاريخ 13 فبراير ،2017 **من ./[http://mawdoo3.com](http://mawdoo3.com/) :اإللكتروني الموقع**
- قادر، آريان ومحي الدين، سرمد )2015**(. فاعلية برنامج جيوجبرا في تحصيل طلبة الصف الثاني المئتوسط وزيادة دافعيتهم نحو دراسة الرياضيات، مجلة دراسات عربية في التربية وعلم النفس )ASEP)،** العدد )60(، .247-269 قاسم، أمجد )2012(.**الدافعية والتربية.مفهوم الدافعة وأنواعها ومكوناتها وعالقتها بسلوك األداء،**استرجع بتاريخ20سبتمبر،2012من

<http://al3loom.com/?p=4757>:

- القباطي، هالل، والصبري، فوزية )2015(.**فاعلية برمجية حاسوبية متعددة الوسائط في تنمية التفكير المنطقي لدى طفل ما قبل المدرسة في أمانة العاصمة صنعاء**،**المجلة العربية للتربية العلمية – اليمن**، العدد )3(، -72 .98
- قينو، والء )2015(.**أثر استخدام برنامج Grapher Advanced على تحصيل طلبة الصف العاشر االساسي في الرياضيات واتجاهاتهم نحو تعلمها في مدينة نابلس**. رسالة ما جستير إير منشورة، جامعة النجاح الوطنية، فلسطين.
- مسعود، محمد )2012(.**أثر تدريس وحدة االقترانات بطريقة برنامج راسم االقترانات في تحصيل طلبة الصف العاشر الأساسي في الرياضيات واتجاهاتهم نحوها،** رسالة ماجستير غير منشورة، جامعة النجاح الوطنية، نابلس، فلسطين.
- المليجي، محمود )2009(.**أثر تدريس االحصاء بمساعدة دائره الكمبيوتر على تحصيل طلبة الصف الثانياالعدادي واتجاهاتهم نحو االحصاء**.بحث محكم، المجلد الخامس.100-99،
- موافي، سوسن محمد عز الدين )2012(.**فاعلية استخدام برمجية الجيوجبرا )***GeoGebra* **) في تنمية التحصيل الهندسي والدافعية لإلنجاز الدراسي لدى طالبات الصف الثاني المتوسط بمدينة جدة،مجلة الثقافة والتنمية** – مصر،المجلد)12(، العدد)54(، -131 .174
- الهرش، عايد حمدان، الغزاوي، محمد ذيبان، مفلح، محمد خليفة،، وفاخوري، مها (2011). **تصميم البرمجيات التعليمية وإنتاجها وتطبيقاتها التربوية**، ط،1 األردن: دار المسيرة للنشر والتوزيع والطباعة.
- الهنداوي، أسامة )2009(.**تكنولوجيا التعليم والمستحدثات التكنولوجية**.ط،1 القاهرة: عالم الكتب والنشر والتوزيع .
- وزارة التربية والتعليم العالي )2016(.**لإلنتقال من التعليم التقليدي إلى الرقمي**. استرجع بتاريخ 25 مايو 2017، من الموقع الإلكتروني:/http://www.moehe.gov.ps/

**المراجع االجنبية**.

- Alderman,M.kay(2007).**Motivation for Achievement, Possibilitiesfor Teaching and Learning,** Second Edition.
- Bulut, M. AkcaKin, H. Kaya, G. & AkcaKin V. (2016). **The Effect of GeoGebra on Third Grade Primary Students Academic Achievement in Fractions. International Socitey of EducationalResearch**, 11, 347- 355.
- Conway, P. & Sloane, F. (2005). **International Trends in Post-Primary Mathematics Education.** Research Report Commissioned by the National Council for Curriculum and Assesment
- Gecu, Z. & Satici, A. (2012).**The Effects of Using Digital photographs with Geometers Sketchpad at 4thGrade. Procedia-Social and Behavioral Science**, 46,1956-1960.
- Glenn,A. (2002). **Emergence of technology standards for preserviceteacher aducation**. http: // www.ncrrtec.org/
- Govern, J. (2004). **Motivation Theory, Research and Application**, Thomson, Wedsworth, Australia.
- Haiyan, B; Atsusi, H; & Mansureh, K. (2010). **The Effects of Modern Mathematics Computer Games on Mathematics Achievement and Class Motivation. Computers & Education,** 55(2), 427-443.
- Hkutkermri & Effandi Zakaria, 2012. **The Effect of GeoGebra on Student's Conceptual and Procedural Knowledge of Function, Indian**
**Journal of Science and Technology**, Vol:5, Issue:12, December 2012, p.3802-3808

- Loard, F.M. (1980). **Application of item Response Theory to Practical Testing Proplems. Hillsdale, NJ**: Erlbaum.
- Myers, R. (2009). **The effect of use technology in mathematics instruction on student a achievement. Doctoral Dissertation**, Florida International University, Miami, Florida, USA.
- National Council of Teachers of Mathematics (NCTM), (2000) **Principles and Standards for School Mathematics**. Reston.va: NCTM
- Reis, Z. & Ozdemir, S. (2010). *The Effect of GeoGebra on Mathematics Achievement :Enlightening Coordinate Geometry Learning* **. Procedia and Social and Behavioral Sciences**, 8, 686-693
- Saha R , Ayob, A. & Tarmizi, R. (2010).**The Effects of GeoGebra on Mathematics Achievement :Enlighte ningCoordinate GeometryLearning.Procedia Social and Behavioral Sciences**,8, 686- 963.
- Shirvani, H. (2010). *The Effects of Using Computer Technology with Lower-Performing Students: Technology and Student Mathematics Achievement***. The International Journal of Learning**, 17(1), 143-154.
- Zengin, Yilmaz, et. Al. (2012). **The Effect of Dynamic Mathematics Software Geogebra on Student Achievement in Teaching of Trigonometry, Procedia – Social and Behavioral Sciences,** 31,183- 187.

**المالحق**

| اسم الملحق                                                                      | رقع            |
|---------------------------------------------------------------------------------|----------------|
|                                                                                 | الملحق         |
| كتاب تسهيل مهمة موجه من عمادة الدراسات العليا إلى وزارة التربية والتعليم        | $\mathbf{1}$   |
| في مديرية نابلس                                                                 |                |
| كتاب تسهيل مهمة موجه من وزارة التربية إلى المدرسة                               | $\overline{2}$ |
| قائمة أسماء لجنة تحكيم المادة التدريبية والاختبارالبعدي ومقياس الدافعية نحو     | 3              |
| تعلّم الرياضيات                                                                 |                |
| اختبار التحصيل البعدي                                                           | 4              |
| مفتاح إجابة اختبار التحصيل البعدي                                               | 5              |
| معاملات الصعوبة والتمييز لكل فقرة من فقرات الاختبار البعدي                      | 6              |
| جدول مواصفات اختبار التحصيل البعدي في وحدة الاقترانات ورسومها البيانية          | 7              |
| للصف العاشر الأساسي                                                             |                |
| مقياس الدافعية نحو تعلّم الرياضيات                                              | 8              |
| مذكرة تحضير لوحدة الاقترانات ورسومها البيانية بالطريقة الاعتيادية               | 9              |
| الأهداف المعرفية وفق تصنيف NAEP للأهداف التعليمية                               | 10             |
| مذكرة إعداد المادة التدريبية( وحدة الاقترانات ورسومها البيانية) باستخدام برنامج | 11             |
| Graphmatica                                                                     |                |

**ملحق رقم )1(: كتاب تسهيلمهمة موجه من عمادة الدراسات العليا إلى وزارة التربية والتعليم في مديرية نابلس**

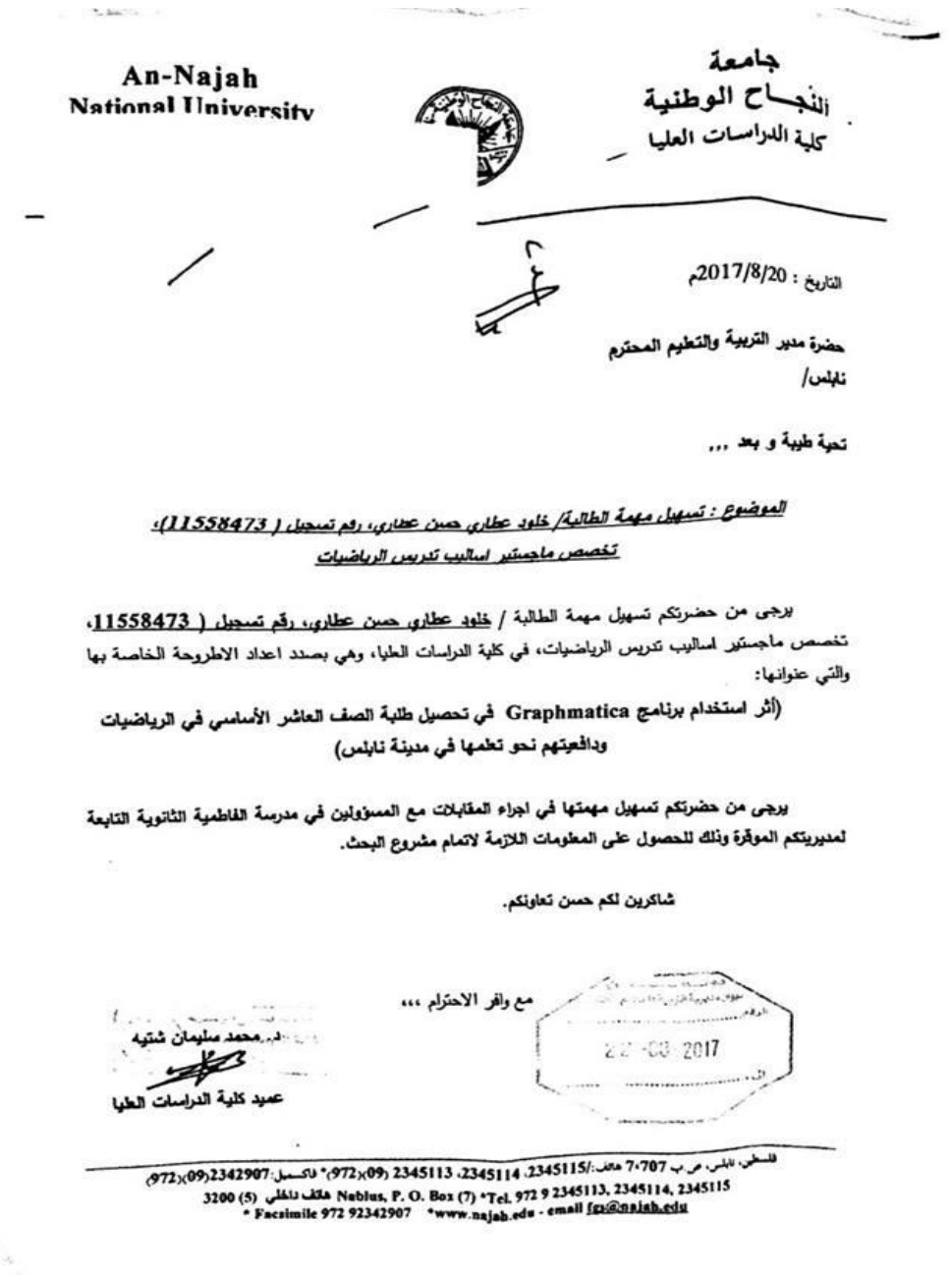

### **ملحق رقم )2(: كتاب تسهيل مهمة موجه من وزارة التربية والتعليم إلى المدرسة**

**State of Palestine** State of Palestine<br>Ministry of Edu. & Higher Education دولة فلسطين وزارة الشربية والتعليسم العالى **Directorate of Education - Nablus** .<br>صديـربـة *الـتـربيــة والـتعليــم –نسـابــا*  $5357/31/30/444$ شاريخ: 2017/ 2017/ الموافق: 1438/11 /1438هـ

> . المحترم/ة

> > تحية طيبة ويعد،

# الموضوع: الدراسة المبدانية

تهديكم مديرية النزبية والتعليم أطيب تحياته<sub>ا،</sub> y <sub>ما</sub>ن<sub>ع</sub> من السماح للباحثة (<u>فحلوه عطاوي حصن عطاري)</u> بتوزيع استمارتها بعنوان (أثر استخدام برنامج Graphmatica في تحصيل طلبة الصف العاشر الأساسي في الرياضيات <u>ودافعتهم نحو تطمها في مدينة تابلس)</u> في مدرستكر.

مع الاحترام،،،

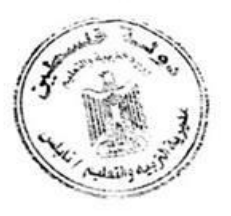

د. عزمي بلاونه  $\forall$ مدير التربية والتطيم

• نسخة / العلف. أعن إج ع إدم با ب<sup>ا</sup>لت

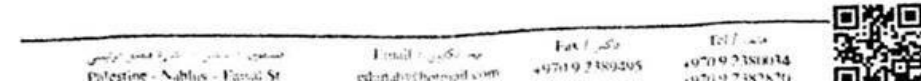

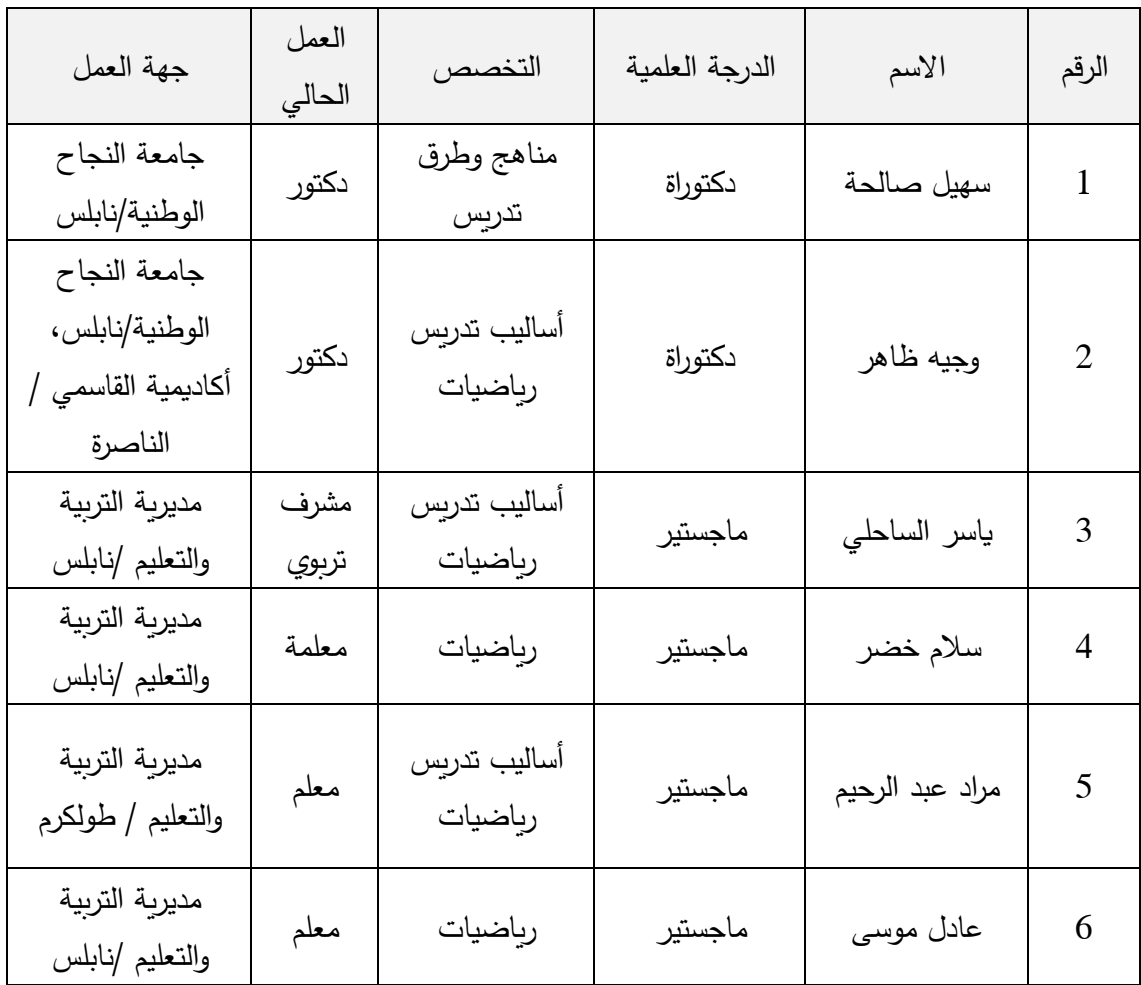

**ملحق )3(: قائمة أسماء لجنة تحكيم المادة التدريبية واالختبار البعدي ومقياس الدافعية نحو تعّلم الرياضيات**

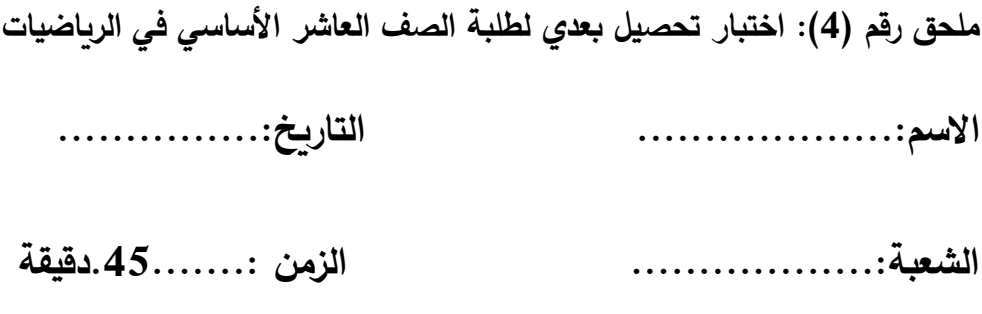

#### **تعليمات االختبار:**

- .1 يتكون االختبار من )20( فقرة مقسمة إلى قسمين، القسم األول من نوع اختيار من متعدد، ويلي كل فقرة أربع إجابات من بينها إجابة واحدة صحيحة، والقسم الثاني من نوع المسائل الكالمية.
- 2. إقرأ السؤال جيدا قبل أن تختار الإجابة الصحيحة، ثم انقلها إلى الجداول الموجودة في اخر ورقة، كما يمكنك االستعانة بأوراق خارجية إذا لزم ذلك.

# **مع تمنياتي لكم بالنجاح والتوفيق**

**الباحثة: خلود عطاري حسن عطاري**

**القسم األول:**اختر رمز اإلجابة الصحيحة لكل مما يلي، ثم دون اإلجابة بالجدول المرفق في آخر ورقة:

ً إذا كان: ً فرديا -1 يكون االقت ارن ق)س( اقت ارنا

أ( ق)- س( = ق)س( ب( ق )- س(=- ق)س( ج( ق)س(=- ق)س( د(إيرذلك

أحد الاقترانات الاتية اقتران فردي: $-2\,$ 

$$
\int_{0}^{\frac{1}{2}} \int_{0}^{\frac{1}{2}} \int_{0}^
$$

-3 أحد االقترانات االتية اقتران زوجي: أ( س ب( س <sup>3</sup> - س ج( س-4 1 د( س <sup>5</sup> +س <sup>4</sup>

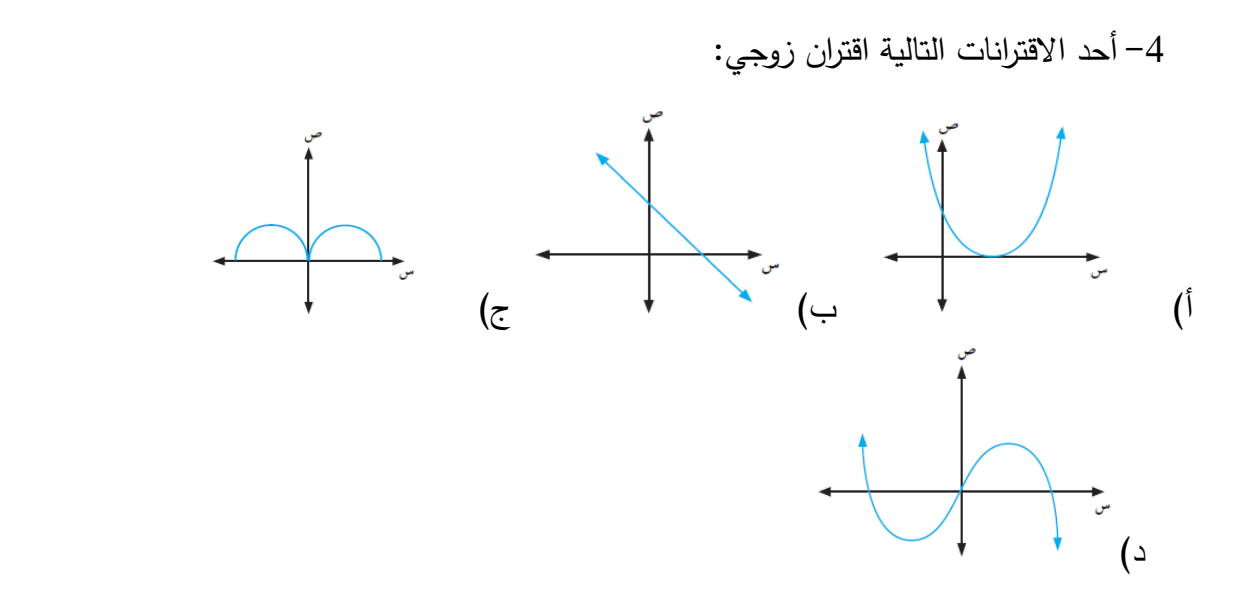

5– منحني الأقتران س
$$
^2
$$
 هو انسحاب لمنحني الأقتران ق(س)= س $^2$  وحدات إلى:

- أ) أعلى ب( يمين ج) يسار بد( أسفل.
- -6 التحويل الهندسي مما يأتي، الذي يسحب ق)س( وحدتين إلى اليسار، ثم وحدتين إلى أعلى هو:  $(2+ (2-\omega)$ أ) ق $(\omega - 4+ (2+\omega)$ ق(س $(4+\omega)$  ق) ق $(\omega - 4+\omega)$ ق

-7 منحنى االقتران ص=Іس6+І هو انسحاب لمنحنى االقتران ص=І سІ بمقدار6 وحدات :

- أ( لألسفل ب( لألعلى ج( لليمين د( لليسار لرسم الاقتران............. نرسم أولاً الاقتران س<sup>2</sup> ثم نجري انسحاب وحدتين لليمين  $-8$ وثالث وحدات لألعلى: أ)  $(\omega - 3)^{2-2}$  +3 د.) (س-2 $(\omega - 3)^{2}$  (ك $(2^+ \omega)$  (خ $(2^+ \omega)$  ) (أ $(3^+ \omega^2)$ غيرذلك )
	-
	- 9− صورة منحنى ق(س) المعكوس في محور السينات، من منحنيات الاقترانات الاتية هو:
		- $(1-\omega)$ أ) ق $(-\omega)$  ب) $(-\omega)$ ق(س) ج) ق $(\omega)$ س) قا $(\omega 1)$
- قاعدة الاقتران ق $($ س) الذي منحناه انعكاس لمنحنى الاقتران ه $(-)$ س $+^3$  في محور $\!10$ السينات هو:  $(-)$  س $(-)$  س $(-)$  س $(-)$  س $($  $1+^3$ ی – س $-1-^3$  س $-$  (ج $1+^3$ 
	- -11 صفر الاقتران ق(س)=2س−4هو $-11$

 $4-$ ب) س $=0$  ب) س $($   $\frac{1}{2}$  س $($   $\frac{1}{2}$   $\frac{1}{2}$   $\frac{1}{2}$   $\frac{1}{2}$   $\frac{1}{2}$   $\frac{1}{2}$   $\frac{1}{2}$ 12− إحدى الاشارات الاتية هي اشارة خط الاقتران ق(س)=(س−1)(1− س):  $\begin{picture}(150,10) \put(0,0){\line(1,0){100}} \put(10,0){\line(1,0){100}} \put(10,0){\line(1,0){100}} \put(10,0){\line(1,0){100}} \put(10,0){\line(1,0){100}} \put(10,0){\line(1,0){100}} \put(10,0){\line(1,0){100}} \put(10,0){\line(1,0){100}} \put(10,0){\line(1,0){100}} \put(10,0){\line(1,0){100}} \put(10,0){\line(1,0){100}}$  $\begin{picture}(120,111) \put(0,0){\line(1,0){10}} \put(15,0){\line(1,0){10}} \put(15,0){\line(1,0){10}} \put(15,0){\line(1,0){10}} \put(15,0){\line(1,0){10}} \put(15,0){\line(1,0){10}} \put(15,0){\line(1,0){10}} \put(15,0){\line(1,0){10}} \put(15,0){\line(1,0){10}} \put(15,0){\line(1,0){10}} \put(15,0){\line(1,0){10}} \put(15,0){\line$ -13قيمة [2.5-]:  $2.5$  (2 – 5.2 –  $\sqrt{2}$  –  $3$  –  $\left(\frac{1}{2}\right)$  –  $2$  –  $\left(\frac{1}{2}\right)$ 

2 -14مجموع حل المتباينة س 3+س >:4 أ(]4،1-] ب([4،1-] ج([4،1-] د( ([1،4-]

2 -15 أصفار االقتران س 3+ س10- هي: أ( س=،2س=5- ب( س= ،2-س=5 ج( س=،2-س=5 د( س=،2-س=5-

### **جدول االجابة:** ضع رمز اإلجابة الصيحيحة في الجدول التالي:

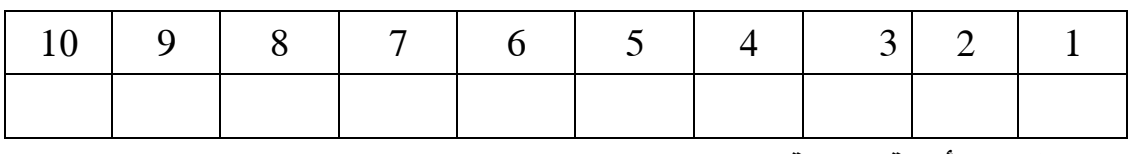

### **القسم الثاني: األسئلة المقالية**

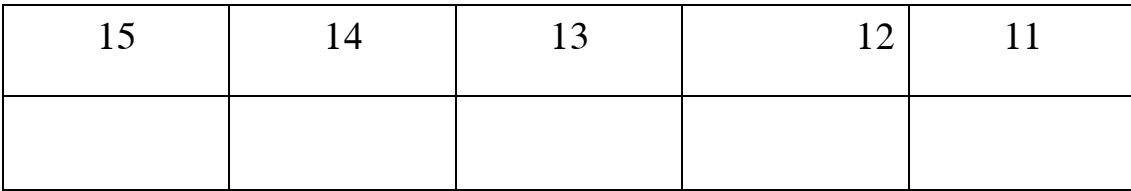

$$
-16
$$
اڏبت أن الاقتران ق(س)= س<sup>5</sup>+2س فردي

$$
\mathbf{Y} \cdot \mathbf{1} \neq \mathbf{0}
$$

$$
\gamma + \frac{1}{\sqrt{2}} \sqrt{2} = (\frac{1}{\sqrt{2}} \sqrt{2})
$$

$$
· ≫ ⋯ ⋅ ⋅ ⋅ 19
$$
  
\n
$$
-1 < ⋯ ⋅ 19
$$
  
\n
$$
1 < ⋯ ⋅ ⋅ ⋅ ⋅ ⋅ 19
$$

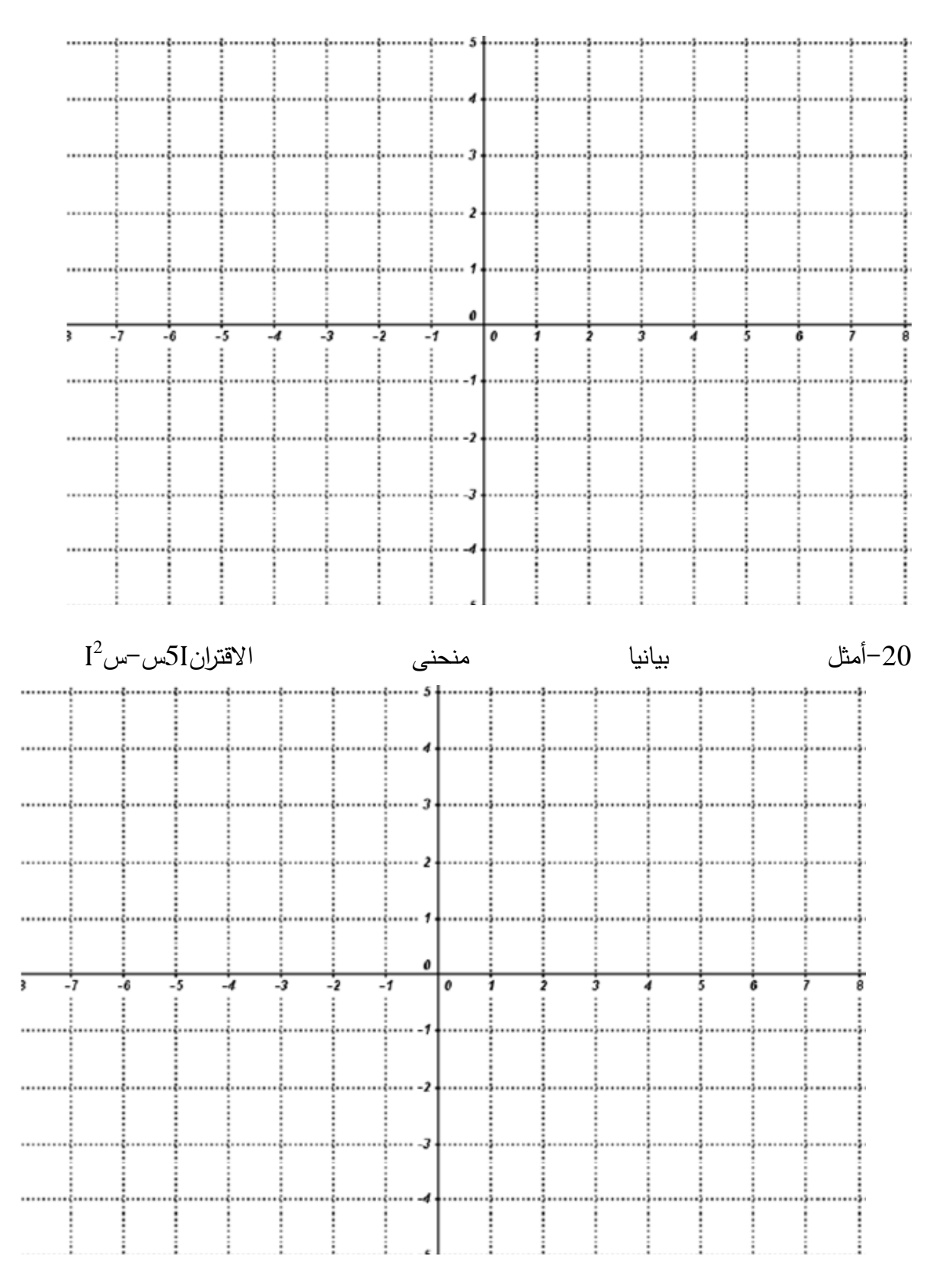

**انتهت األسئلة** 

**مع تمنياتي بالتوفيق والنجاح**

# **ملحق رقم )5(: مفتاح إجابة اختبار التحصيل البعدي**

**أوال:ًأسئلة االختيار من متعدد**

**جدول اإلجابة:**

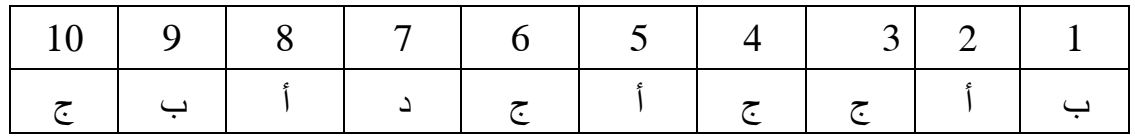

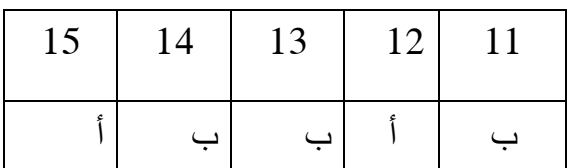

## **ثانيا: حل األسئلة المقالية باستخدام برنامج جرافماتيكا)Graphmatica). ً**

### **حل الفرع :16**

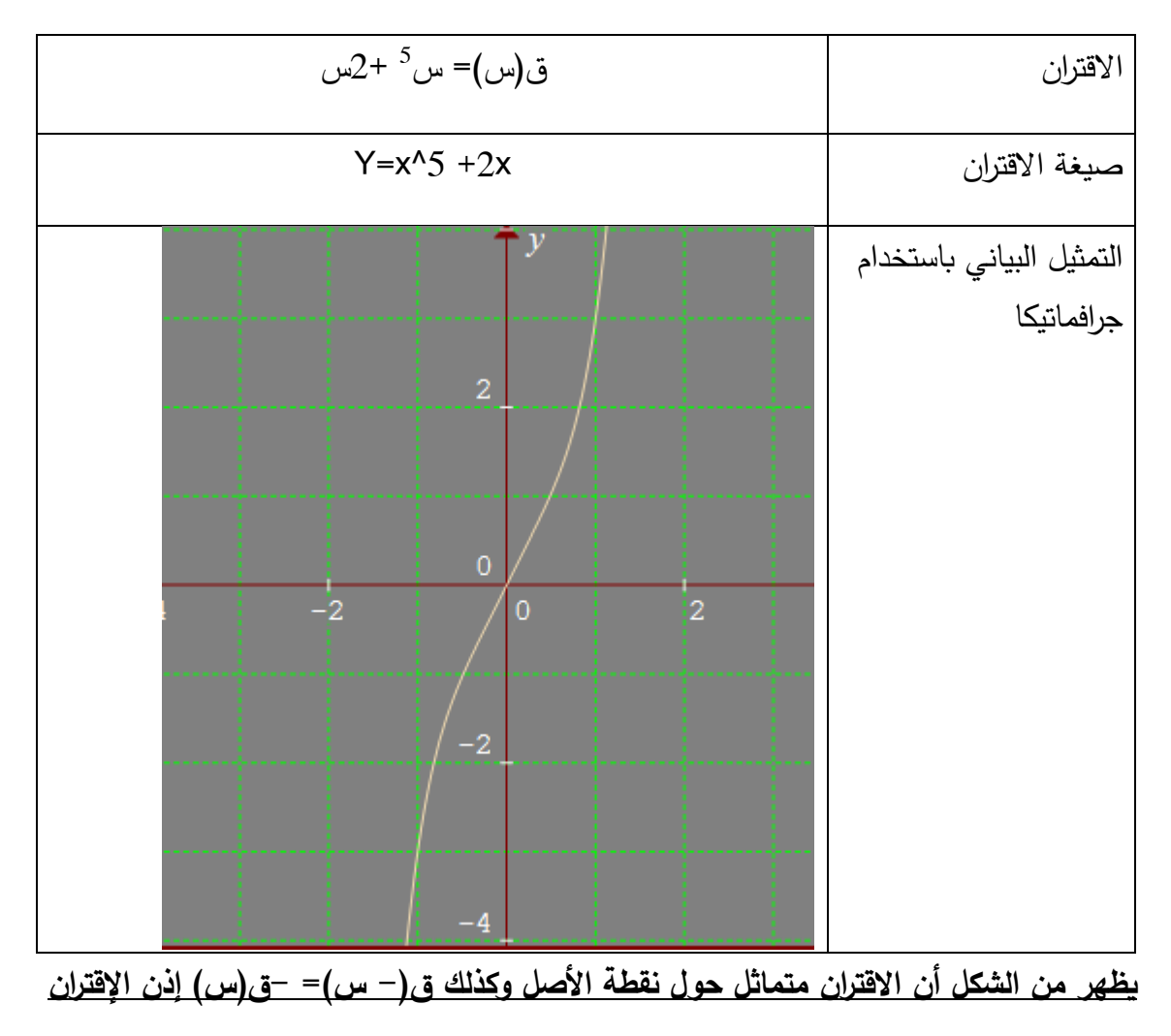

**ق)س( هو فردي**

### **حل الفرع 17**

$$
\gamma \cdot 1 \neq 0 \Rightarrow \gamma = \frac{\gamma - \nu}{\gamma + \nu + \gamma - 2 - \nu} \Rightarrow \gamma = \gamma
$$

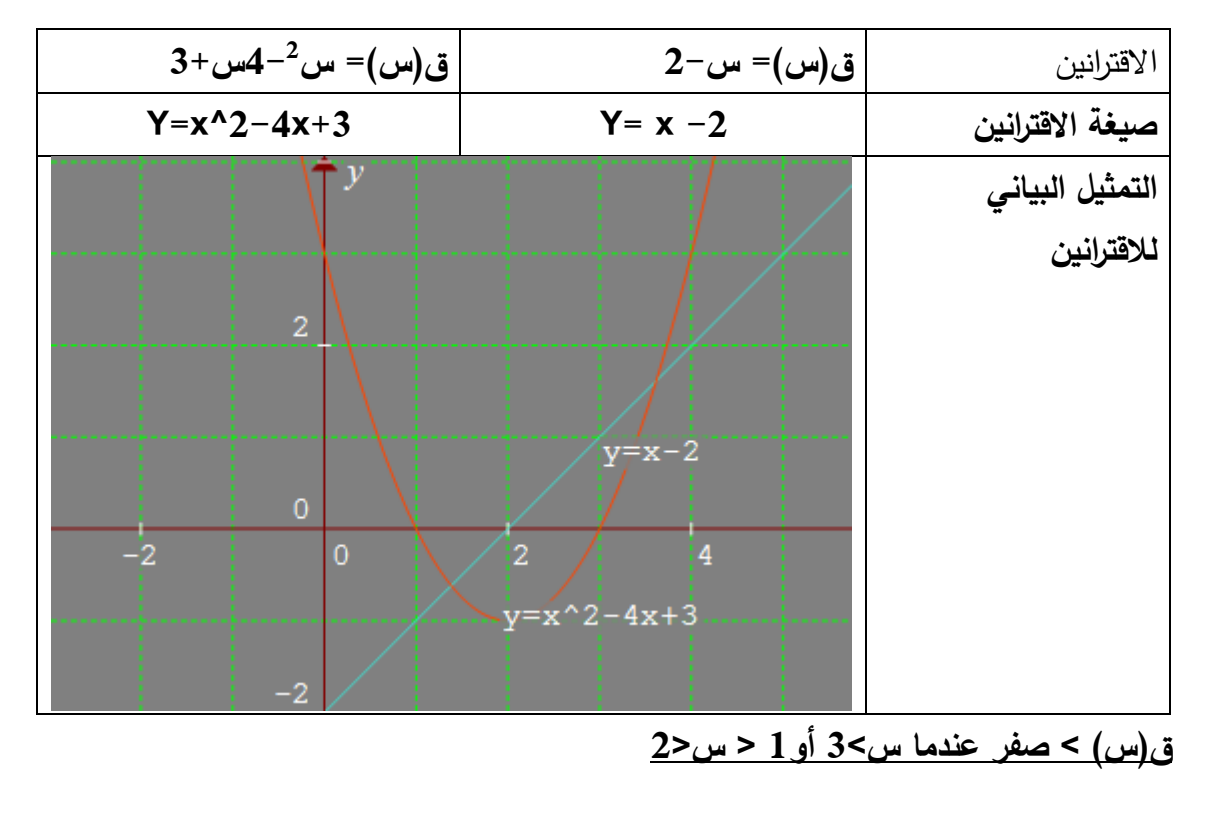

**ق)س( > صفر عندما س >1 أو 2> س>3**

**حل الفرع 18**

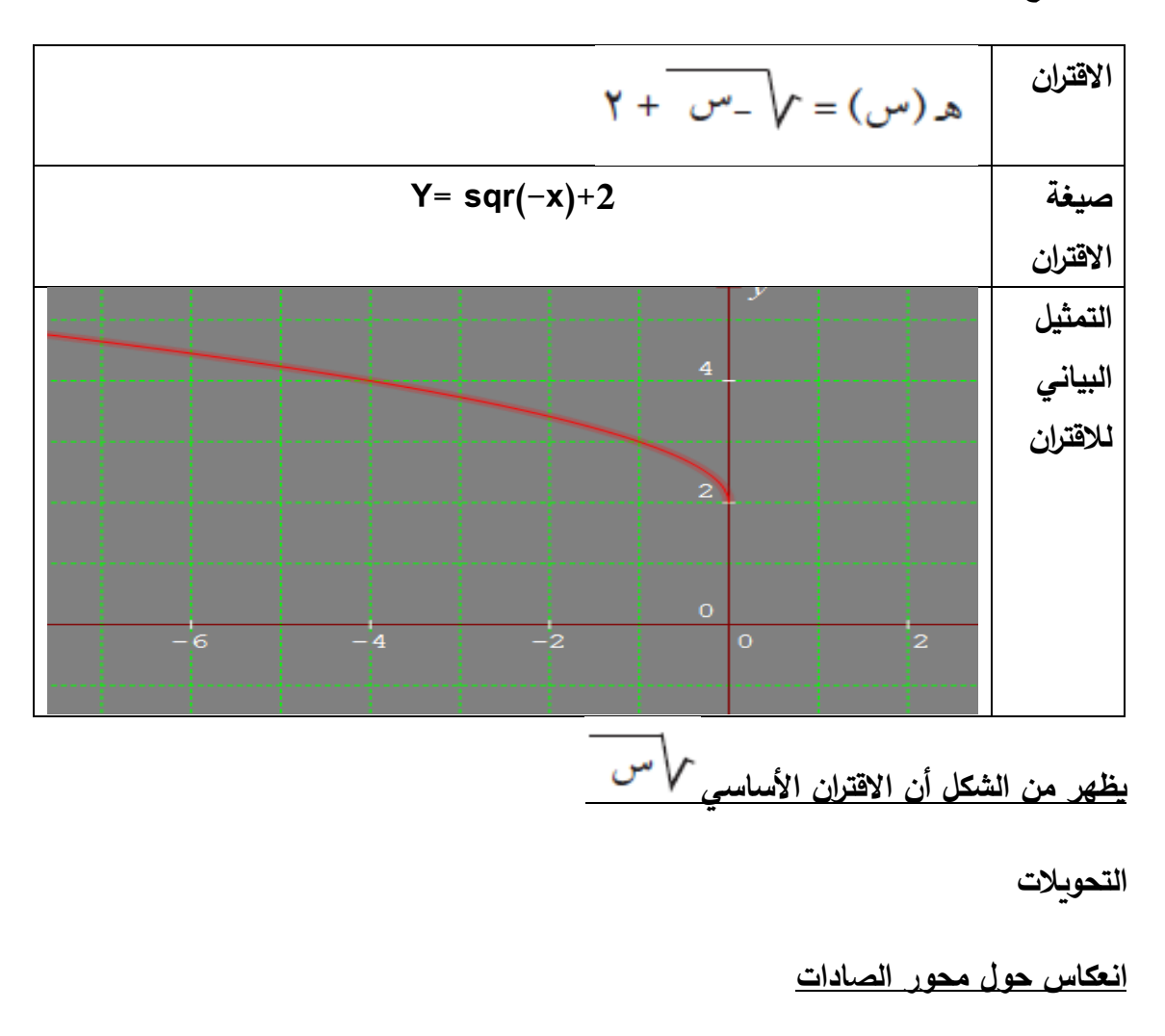

**إزاحة لألعلى وحدتان**

## **حل الفرع 19**

$$
0 \leq \alpha < \beta
$$
  
l
$$
\left\{\n \begin{aligned}\n &\text{if } \alpha &= \beta \quad \text{if } \alpha &= \beta \quad \text{if } \
$$

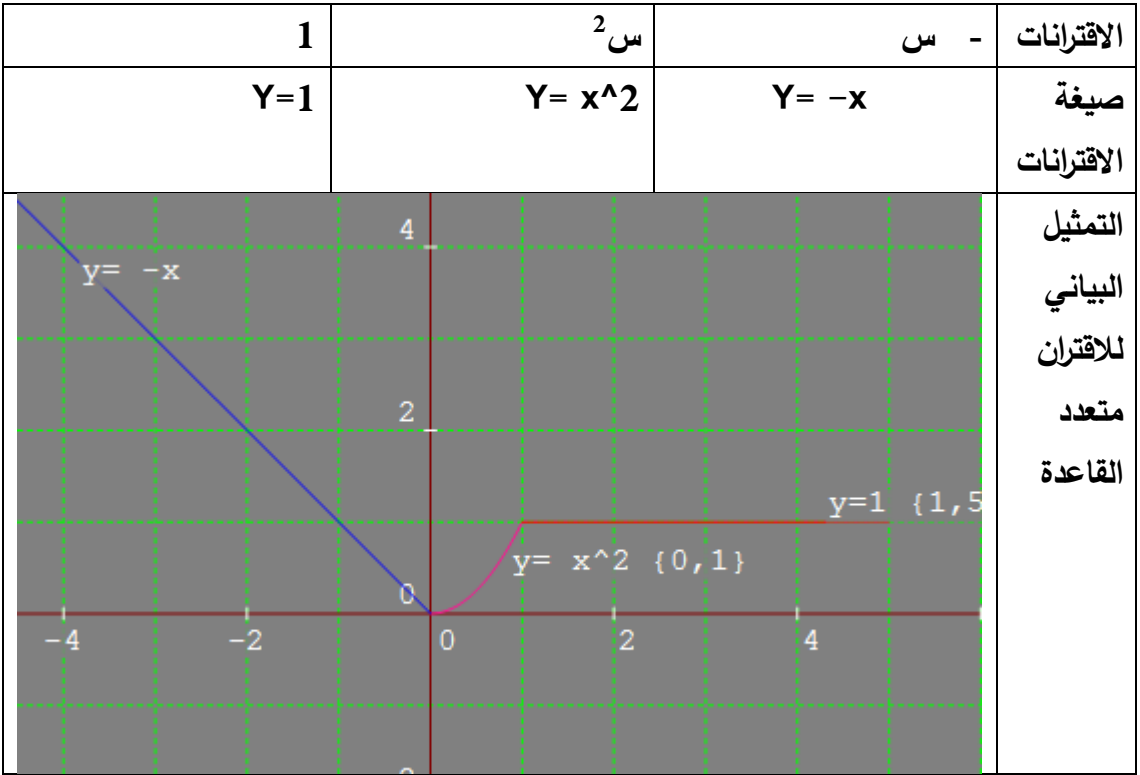

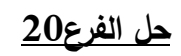

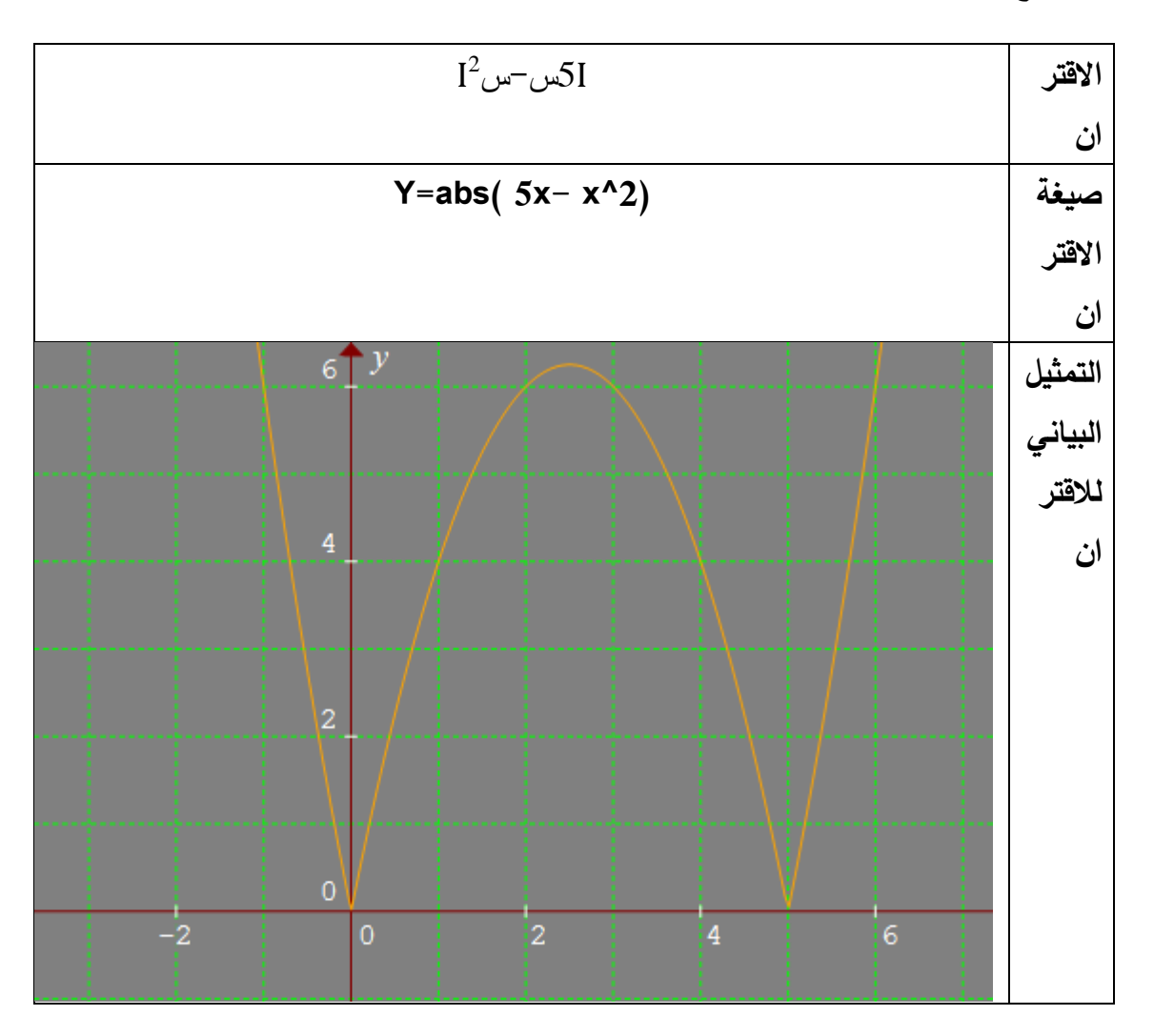

| معامل التمييز | معامل الصعوبة | رقم السؤال              |
|---------------|---------------|-------------------------|
| .336          | .75           | $\mathbf{1}$            |
| .706          | .50           | $\boldsymbol{2}$        |
| .426          | .544          | $\mathbf{3}$            |
| .397          | .515          | $\overline{\mathbf{4}}$ |
| .438          | .618          | $\overline{\mathbf{5}}$ |
| .558          | .574          | 6                       |
| .507          | .647          | $\overline{7}$          |
| .631          | .456          | 8                       |
| .515          | .485          | $\boldsymbol{9}$        |
| .558          | .456          | 10                      |
| .474          | .676          | 11                      |
| .580          | .515          | 12                      |
| .455          | .544          | 13                      |
| .509          | .379          | 14                      |
| .641          | .50           | 15                      |
| .889          | .55           | 16                      |
| .874          | .56           | 17                      |
| .877          | .43           | 18                      |
| .852          | .48           | 19                      |
| .913          | .42           | 20                      |

**ملحق )6(: معامالت الصعوبة والتمميز لكل فقرة من فقرات االختبار البعدي**

**ملحق رقم )7(: جدول مواصفات اختبار التحصيل البعدي في وحدة االقترانات ورسومها البيانية للصف العاشر األساسي**

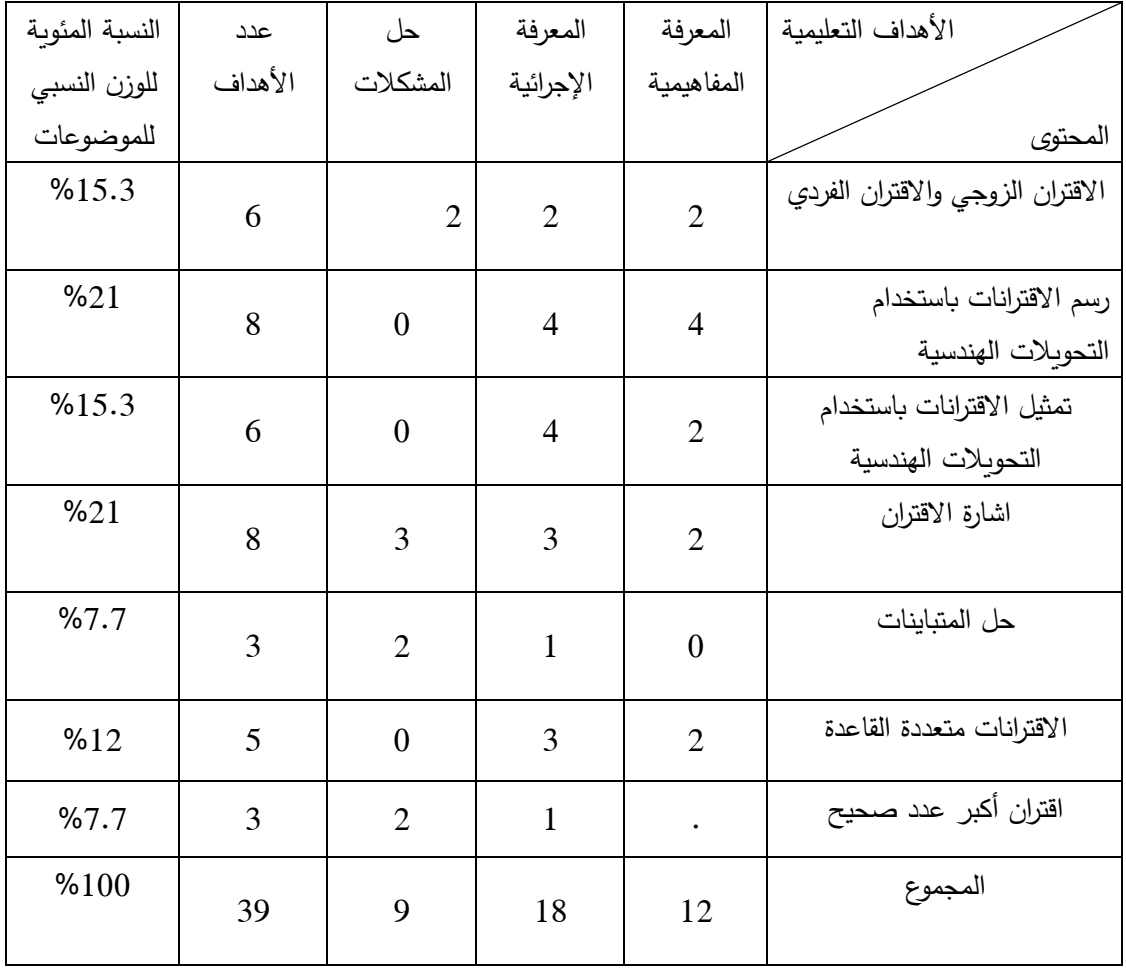

**أوالً NAEP ):جدول يوضح الوزن النسبي لكل موضوع، ولكل مستوى وفق تصنيف )**

| عدد الأسئلة    | حل المشكلات    | المعرفة الإجرائية           | المعرفة المفاهيمية | الأهداف التعليمية<br>المحتوى                    |
|----------------|----------------|-----------------------------|--------------------|-------------------------------------------------|
| 5              | 1              | $\overline{2}$              | $\overline{2}$     | الاقتران الزوجي والاقتران<br>الفردي             |
| $\overline{4}$ | 1              | $\mathcal{D}_{\mathcal{L}}$ |                    | رسم الاقترانات باستخدام<br>التحويلات الهندسية   |
| 3              | 1              |                             | 1                  | تمثيل الاقترانات باستخدام<br>التحويلات الهندسية |
| $\overline{4}$ | 1              | $\overline{2}$              | 1                  | اشارة الاقتران                                  |
| 1              | $\theta$       |                             | $\theta$           | حل المتباينات                                   |
| $\overline{2}$ | $\theta$       |                             |                    | الاقترانات متعددة القاعدة                       |
| 1              | $\theta$       | 1                           | $\theta$           | اقتران أكبر  عدد صحيح                           |
| 20             | $\overline{4}$ | 10                          | 6                  | المجموع                                         |

**ثانيا 20 سؤال( :ً جدول المواصفات كامالً )**

**تم التقريب ألعداد صحيحة**

### **ملحق رقم )8(: مقياس خاص لقياس دافعية طالبات الصف العاشر نحو تعلم الرياضيات**

االسم.......................: الشعبة.......................:

#### **عزيزتي الطالبة:**

تحتوي هذه الإستبانة على مجموعة من الفقرات التي تقيس دافعية الطلبة نحو تعلم الرياضيات،علماً بأن نتائج هذا المقياس لن تستخدم إلا لأغراض البحث العلمي فقط،وسيتم التعامل معها بسرية تامة.

تتكون هذه اإلستبانة من )20( فقرة، و عليك أن تبدي رأيك الخاص في كل فقرة، ضعي إشارة )×( أسفل الوصف الذي يعبر عن رأيك بكل صدق

- اذا كان رأيك يتفق مع الفقرة، فضعي إشارة )×( في المربع األول أسفل كلمة أوافق بشدة.
- اذا كان رأيك يتفق إلى حد ما مع الفقرة، فضعي إشارة )×( في المربع الثاني أسفل كلمة أوافق.
- اذا كنت مترددة في الاجابة، أو لم تستطيعي أن تعطي رأياً فضعي إشارة (×) في المربع الثالث أسفل كلمة لا أدري.
	- اذا كان رأيك يتعارض إلى حد ما مع الفقرة، فضعى إشارة (×) في المربع الرابع أسفل كلمة لا أوافق
	- اذا كان رأيك يتعارض تماماً مع الفقرة، فضعي إشارة (×) في المربع الخامس أسفل كلمة لا أوافق بشدة.

الباحثة: خلود عطاري

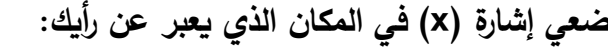

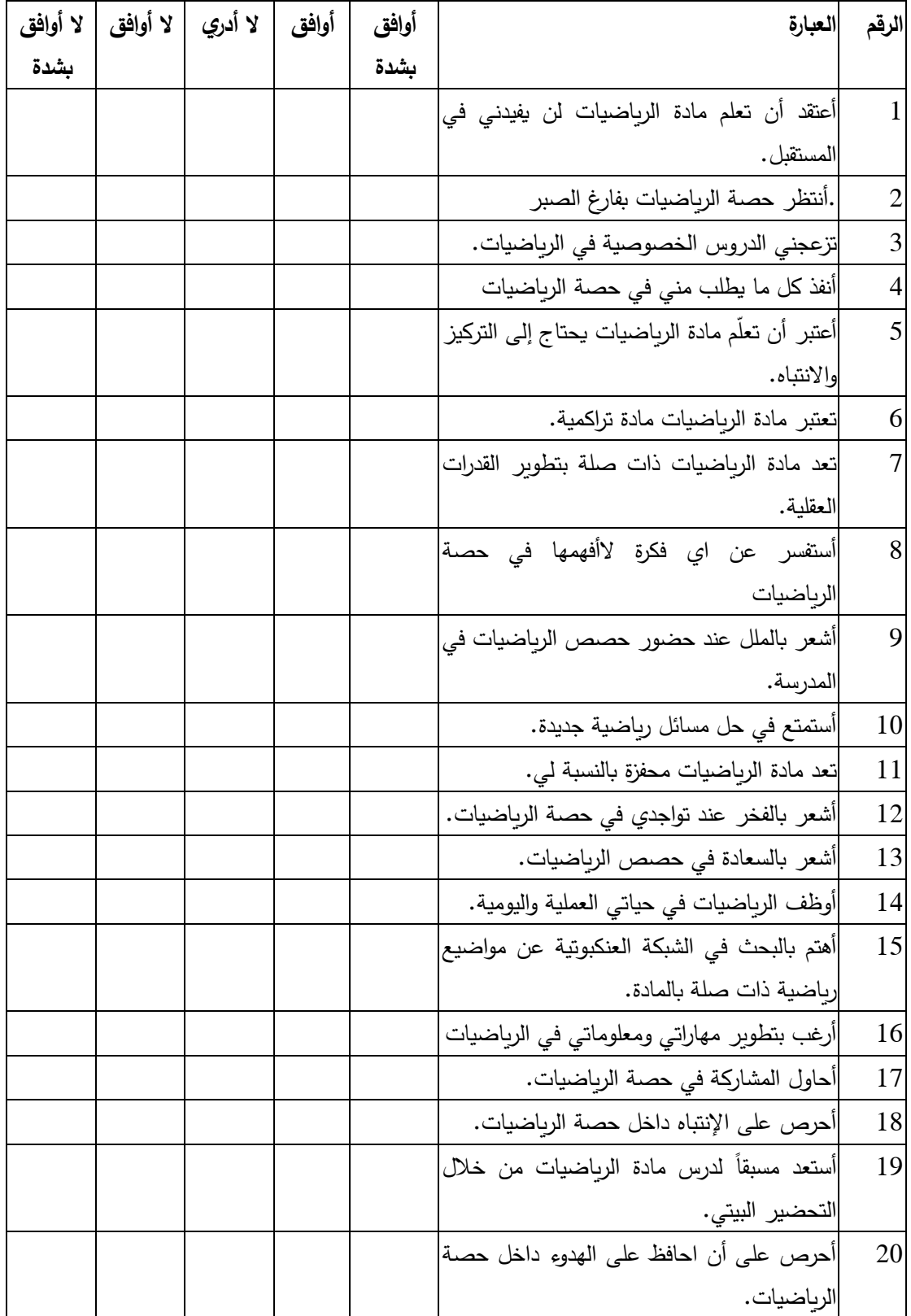

**ملحق رقم)9(: مذكرة التحضير لوحدة االقترانات ورسومها البيانية باستخدام الطريقة التقليدية**

الدرس األول: االقتران الزوجي والفردي

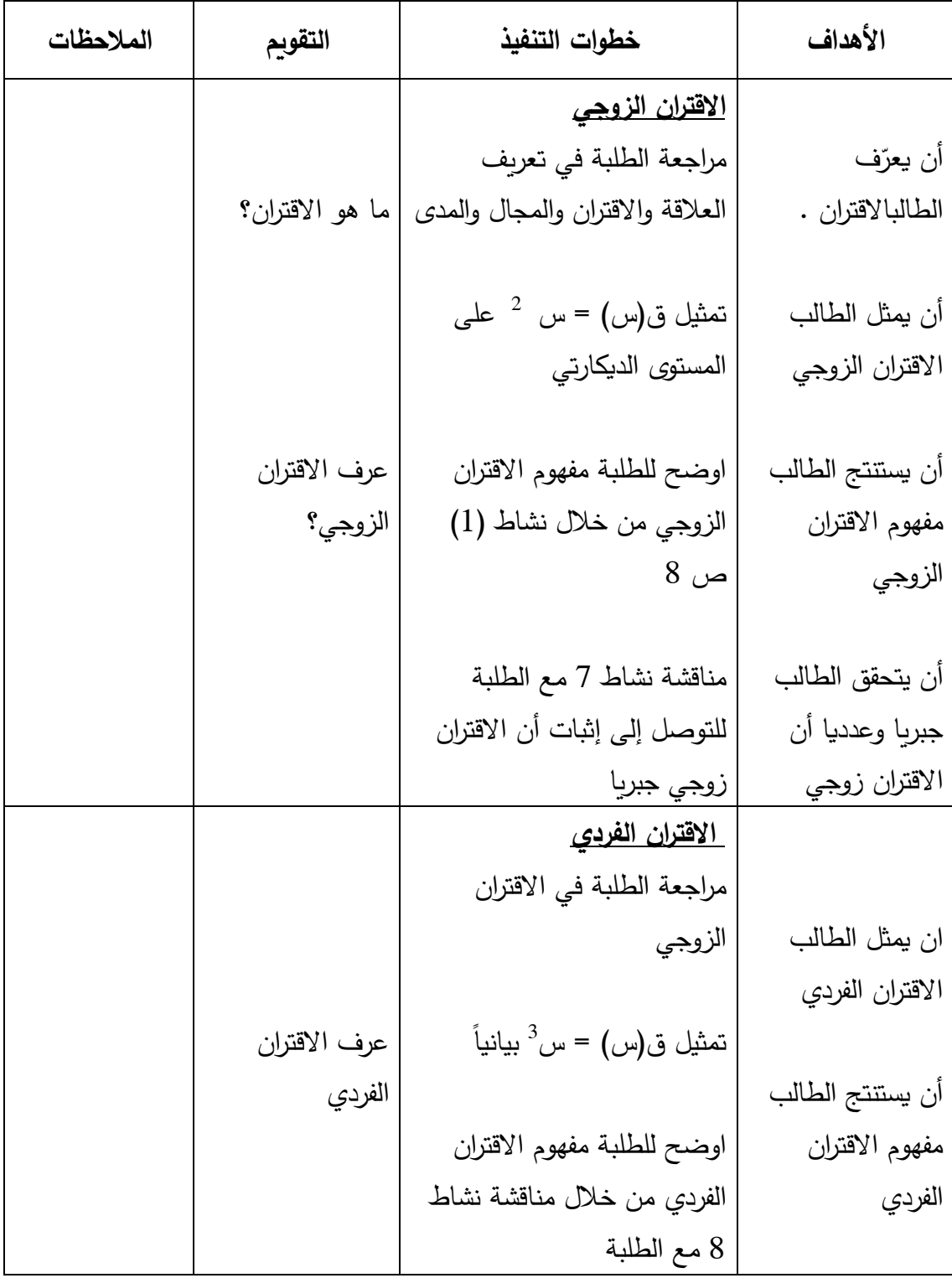

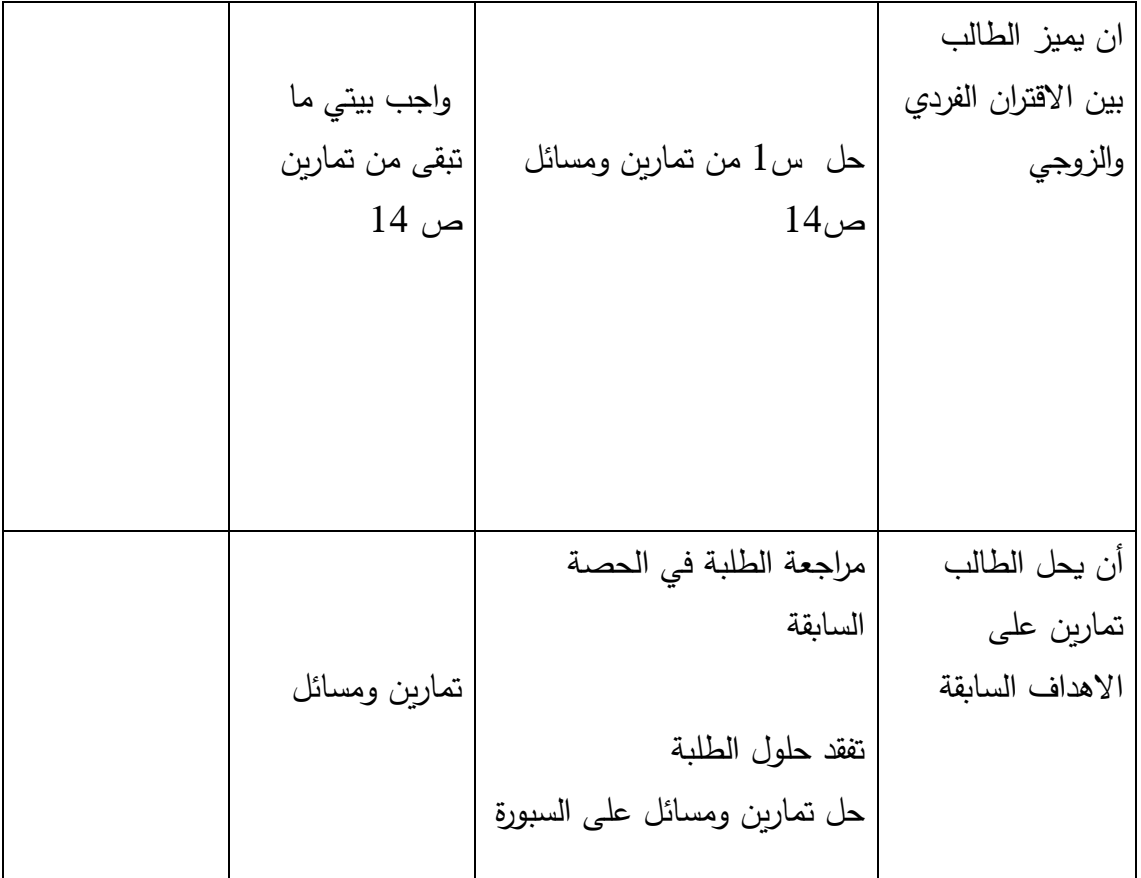

# **الدرس الثاني: تمثيل االقترانات باستخدام االنسحاب**

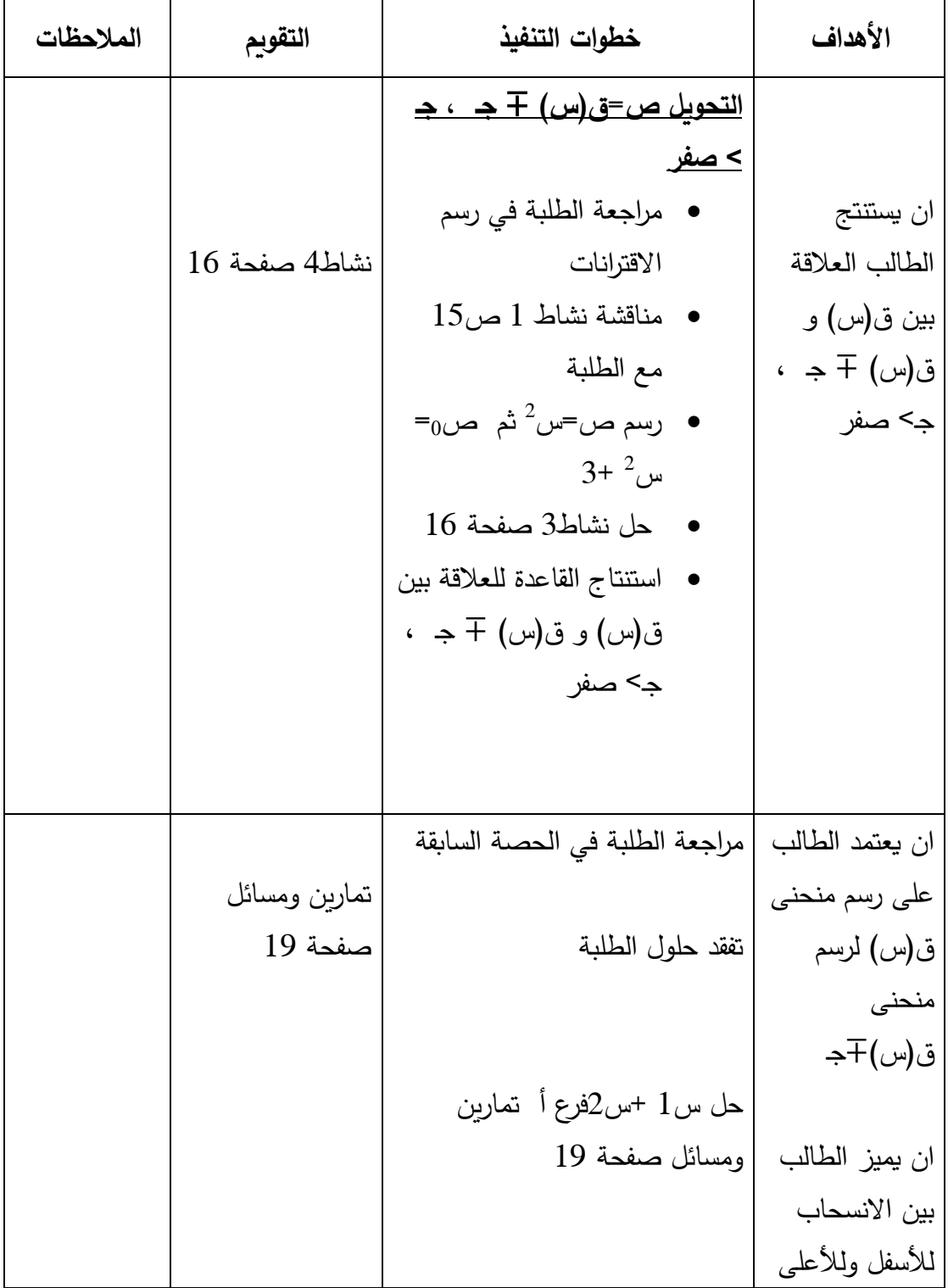

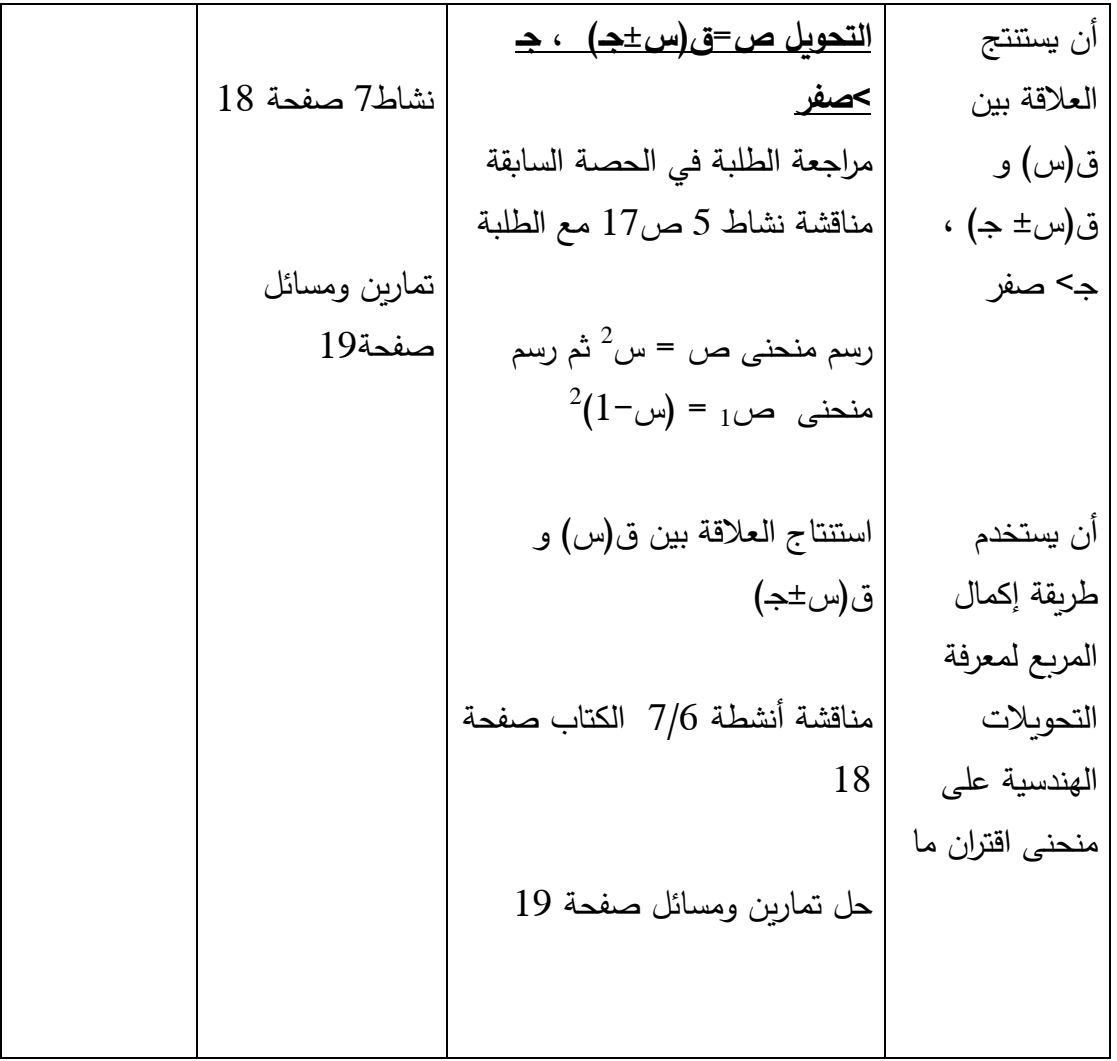

| الملاحظات | التقويم      | خطوات التنفيذ                                                                   | الأهداف             |
|-----------|--------------|---------------------------------------------------------------------------------|---------------------|
|           |              |                                                                                 |                     |
|           |              | <u> التحويل ص= – ق(س)</u>                                                       |                     |
|           |              | مراجعة الطلبة في الحصة السابقة                                                  | ان يستتتج الطالب    |
|           |              | العلاقة بين ق(س) و -   مناقشة نشاط 1 ص 20                                       |                     |
|           | ماهي العلاقة | $^2$ رسم الاقتران ق $(\omega)$ = س                                              | ق(س)                |
|           | بين ق(س) و   |                                                                                 |                     |
|           | –ق(س)؟       | $\omega^2$ رسم منحنى الاقتران ق $(\omega)$ = – س                                | ان يعتمد الطالب على |
|           |              |                                                                                 | رسم الاقتران ق(س)   |
|           |              | استنتاج العلاقة بين ق(س) و – ق(س)                                               | لرسم الاقترانات     |
|           |              |                                                                                 |                     |
|           |              | حل نشاط 4 صفحة 21                                                               |                     |
|           |              |                                                                                 |                     |
|           |              | <u> التحويل ص<math>\frac{1}{2}</math>ق( – س)</u>                                |                     |
|           |              | ان يرسم الطالب منحنى   مراجعة الطلبة في التحويل ص = –                           |                     |
|           |              | ق(س)                                                                            | الاقتران ق(س) و     |
|           | تمارين       | مناقشة نشاط 6/5 ص22 مع الطلبة                                                   | ق(-س)               |
|           | ومسائل       | للتوصل إلى الاستنتاج                                                            |                     |
|           | صفحة 23      | $\mu^2$ (1-سم منحنی ق $(\omega)$ =(س                                            |                     |
|           |              |                                                                                 |                     |
|           |              | $\left( \begin{smallmatrix} 2 & 1-\omega \end{smallmatrix} \right)$ رسم منحنی ق |                     |
|           |              |                                                                                 | ان يستتتج الطالب    |
|           |              | استنتاج العلاقة بين ق(س) و ق( –س)                                               | العلاقة بين ق(س) و  |
|           |              |                                                                                 | ق(-س)               |
|           |              | حل س1+2 من تمارين ومسائل ص                                                      |                     |
|           |              | 23                                                                              |                     |

**الدرس الثالث:تمثيل االقترانات باستخدام االنعكاس )4 حصص(**

الدرس االرابع :اشارة االقتران

**عدد الحصص: 2**

| الملاحظات | التقويم         | خطوات التنفيذ                       | الأهداف                           |
|-----------|-----------------|-------------------------------------|-----------------------------------|
|           |                 | مراجعة الطلبة في التحويلات          | أن يذكر الطالب                    |
|           |                 |                                     | الصورة العامة للاقتران   الهندسية |
|           |                 | <u>اولاً: اشارة الاقتران الثابت</u> | الخطي                             |
|           |                 | مراجعة الطلبة في الصورة             |                                   |
|           | ما هي الصورة    | العامة للاقتران الثابت من           | ان يستنتج الطالب                  |
|           | العامة للاقتران | خلال مناقشة نشاط 1+2 مع             | كيف يتم الحكم على                 |
|           | الخطي؟          | الطلبة                              | اشارة الاقتران الخطي              |
|           |                 | <u>ثانياً: اشارة الاقتران الخطي</u> |                                   |
|           |                 | مراجعة الطلبة في الصورة             | ان يبحث الطالب في                 |
|           | حل س 1فرع أ     | العامة للاقتران الخطي ، وأنواع      | اشارة الاقتران                    |
|           | من تمارين       | الاقترانات                          |                                   |
|           | ومسائل ص30      | مناقشة نشاط 3 ص25 مع                |                                   |
|           |                 | الطلبة                              |                                   |
|           |                 | أوضح للطلبة كيف يتم البحث           |                                   |
|           |                 | في اشارة الاقتران الخطي             |                                   |
|           |                 | وتمثيله بيانيأ وتمثيل الاشارة       |                                   |
|           |                 | على خط الاعداد                      |                                   |
|           |                 |                                     |                                   |

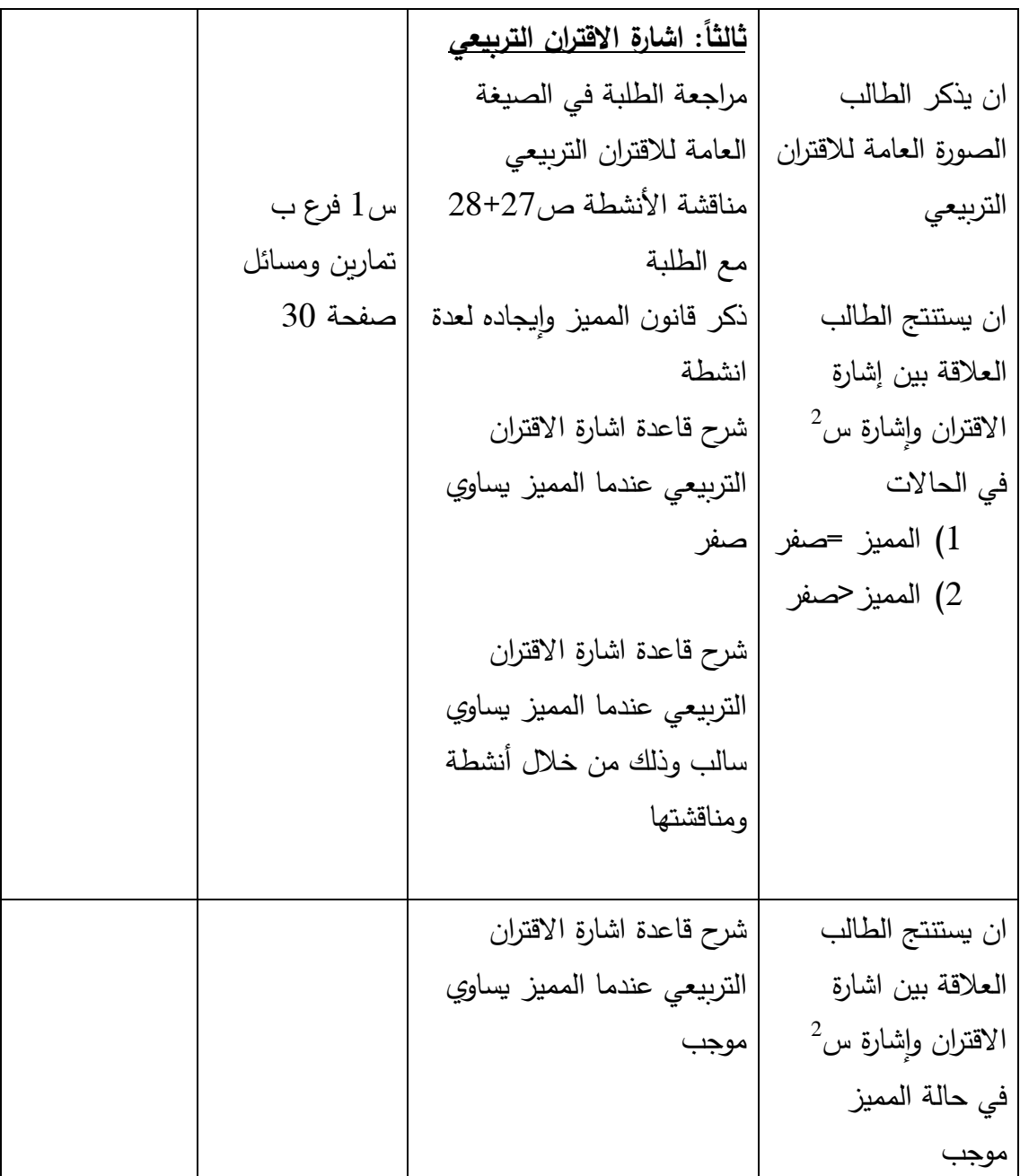

# **الدرس االرابع: إشارة االقتران النسبي**

**عدد الحصص: 2**

| الملاحظات | التقويم                 | خطوات التنفيذ                   | الأهداف           |
|-----------|-------------------------|---------------------------------|-------------------|
|           |                         | مراجعة الطلبة في اشارة كل من    |                   |
|           |                         | الاقترانات الخطية والتربيعية    |                   |
|           |                         |                                 |                   |
|           | ما هو الاقتران          | اوضح للطلبة مفهوم الاقتران      | ان يستتتج الطالب  |
|           | النسبي؟                 | النسبي                          | مفهوم الاقتران    |
|           |                         |                                 | النسبي            |
|           |                         | مناقشة نشاط 9+10 ص 30مع         |                   |
|           |                         | الطلبة وأوضح للطلبة أن إشارة    |                   |
|           | ابحث في اشارة           | الاقتران النسبي تعتمد على اشارة | ان يبحث الطالب    |
|           | الاقتران                | كل من البسط والمقام             | في اشارة الاقتران |
|           | ق(س)= <del>سمعة 2</del> |                                 | النسبي            |
|           | س1 فرع ج +د من          |                                 |                   |
|           | تمارين ومسائل           |                                 |                   |
|           | $30\omega$              |                                 |                   |
|           |                         |                                 |                   |
|           |                         | مراجعة الطلبة في الحصة          | أن يحل الطالب     |
|           | تمارين ومسائل           | السابقة                         | تمارين ومسائل     |
|           | صفحة30                  | تفقد حلول الطلبة                | على الاهداف       |
|           |                         | حل س2 من تمارين ومسائل          | السابقة           |
|           |                         | صفحة 30                         |                   |
|           |                         |                                 |                   |
|           |                         |                                 |                   |
|           |                         |                                 |                   |
|           |                         |                                 |                   |

## **الدرس الخامس: حل المتباينات**

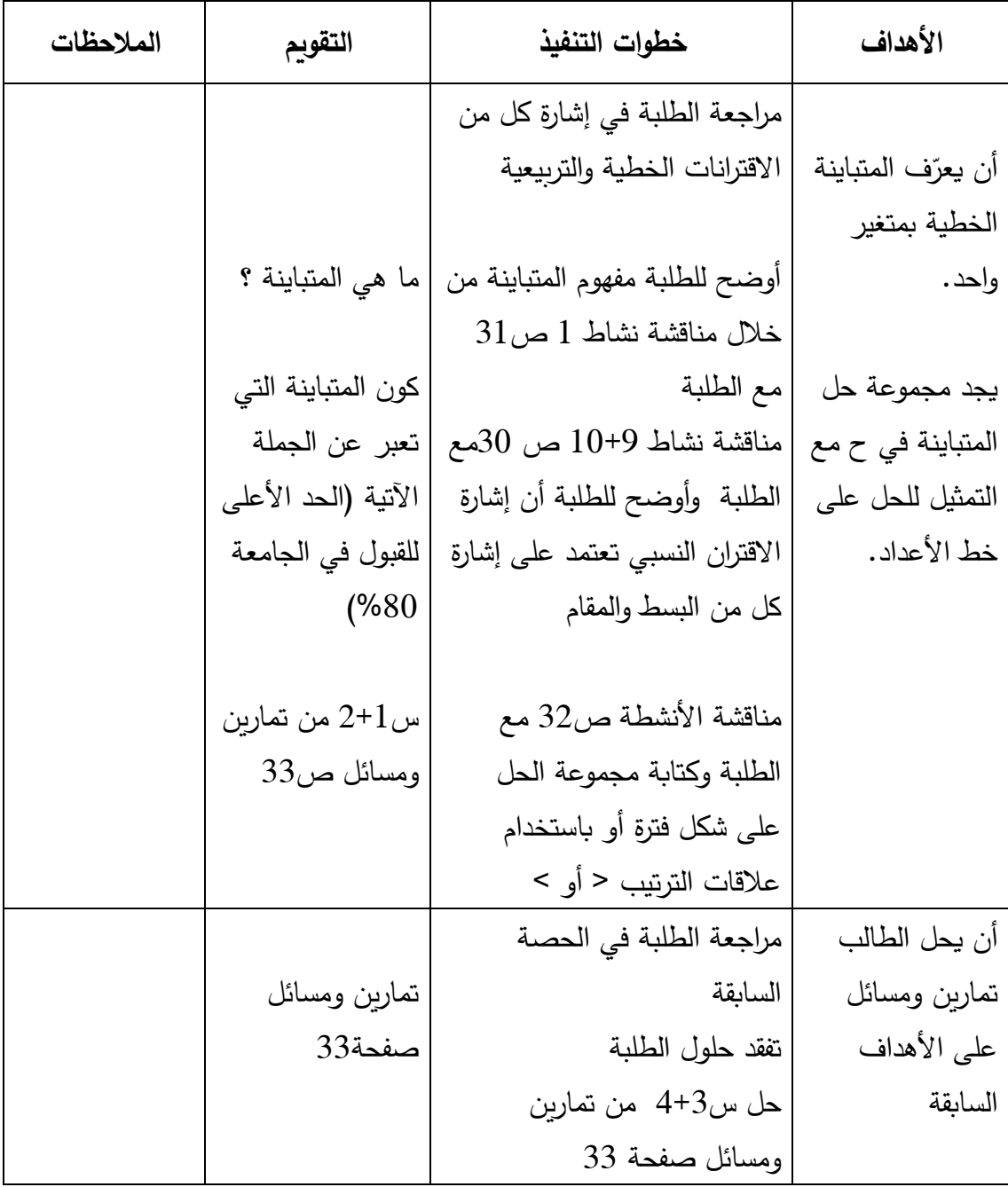

### **الدرس السادس: االقترانات متعددة القاعدة**

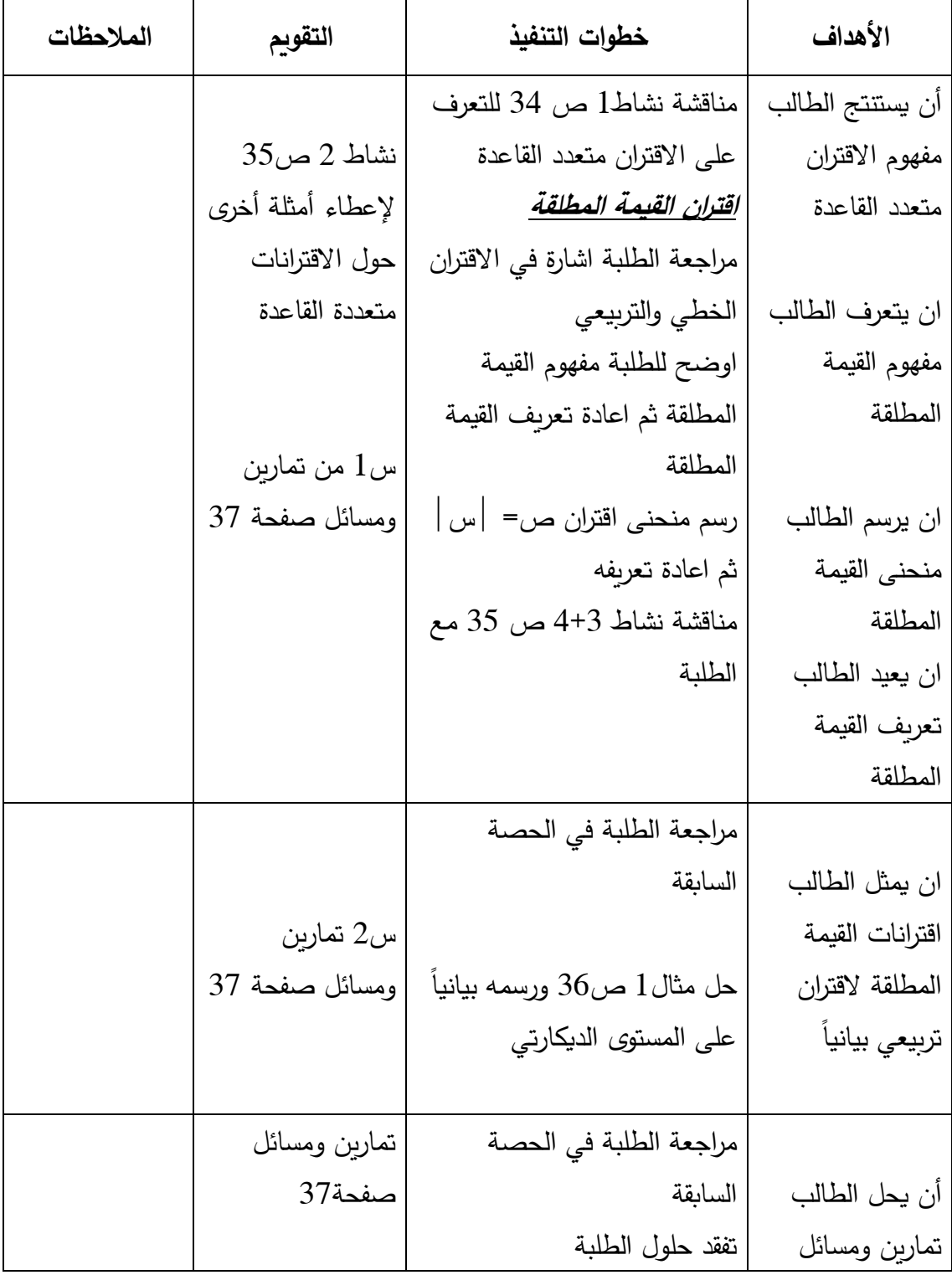

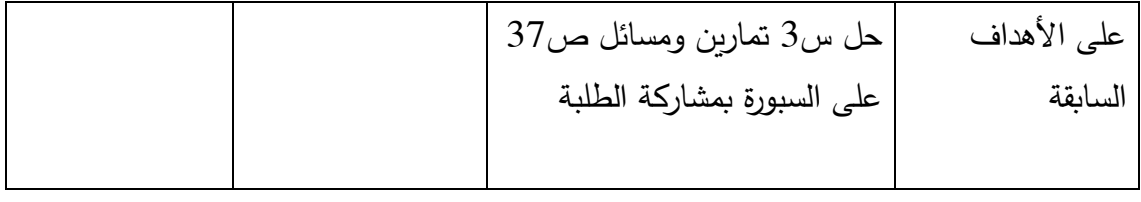

الدرس السابع: اقتران أكبر عدد صحيح

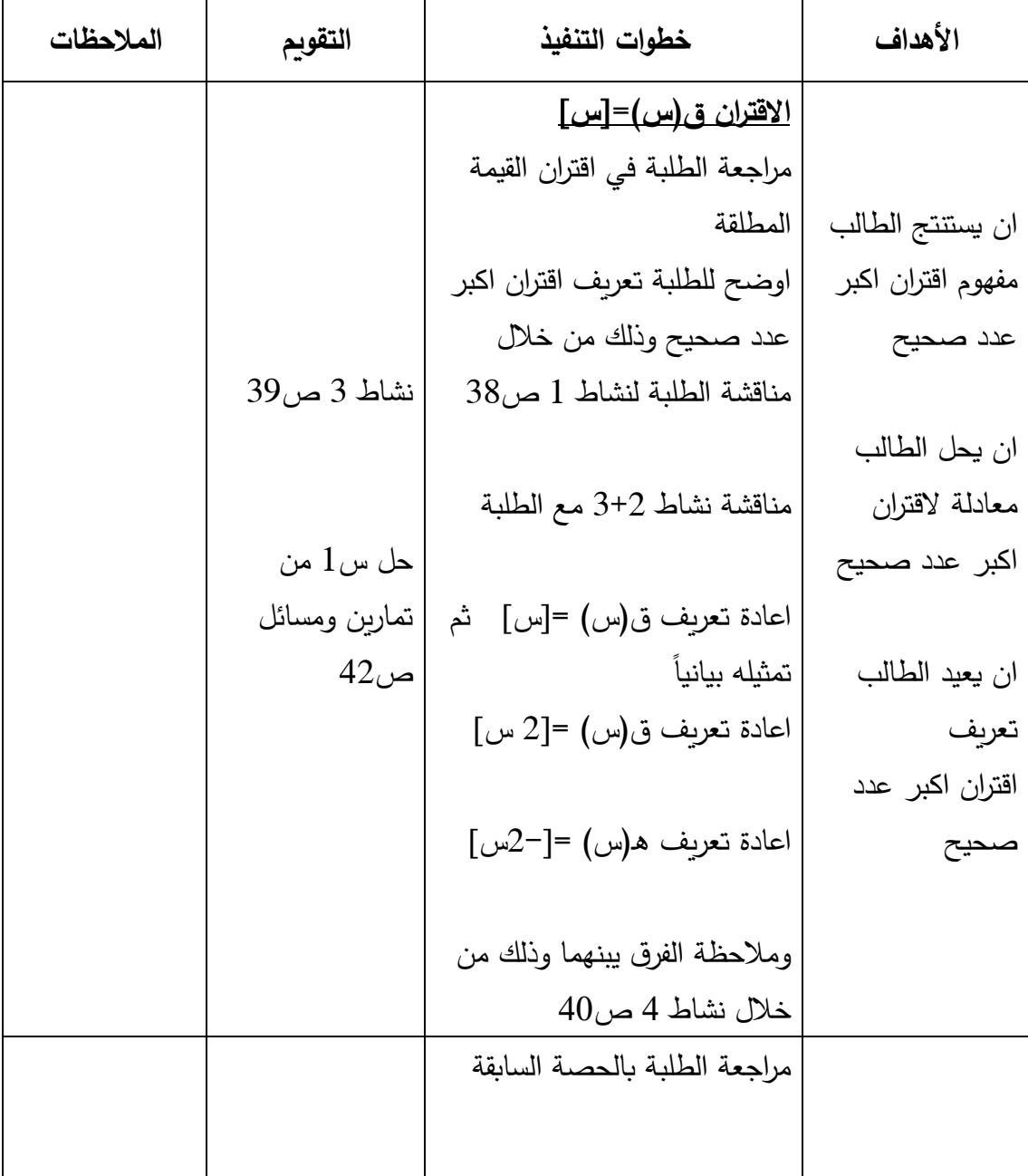

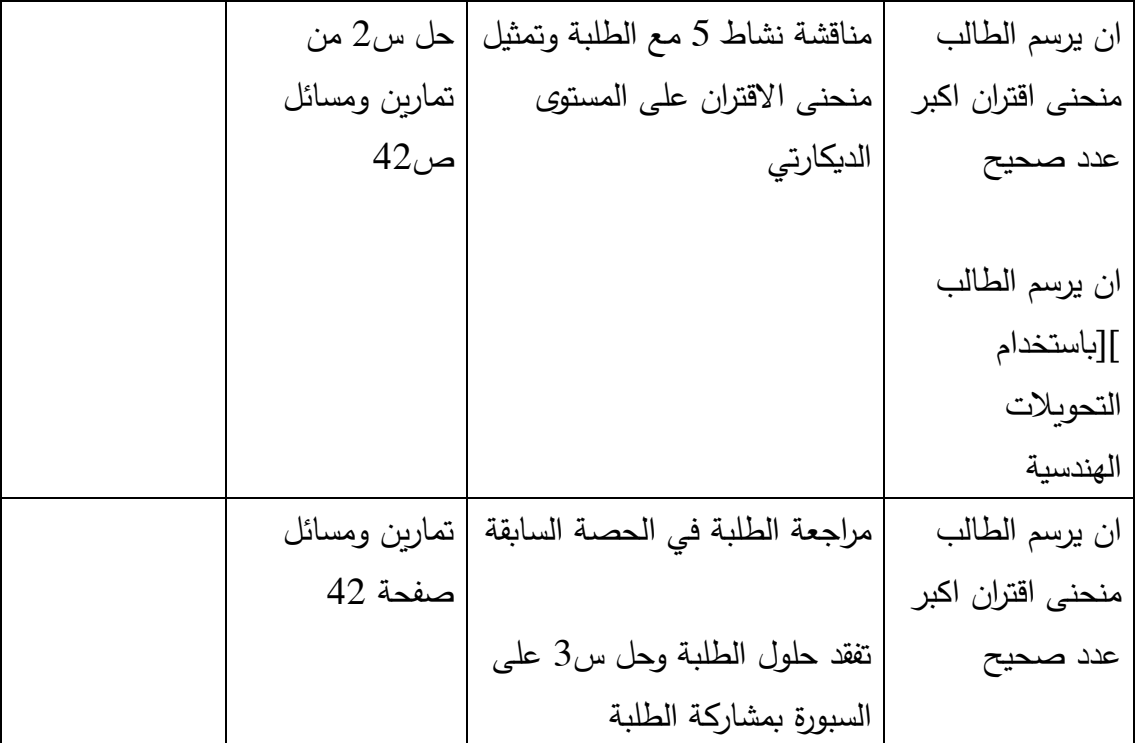

#### **ملحق رقم )10(: األهداف المعرفية وفقتصنيف NAEP لألهداف التعليمية**

.1 أن يستنتج الطالب مفهوم االقتران الزوجي :المعرفة المفاهيمية 2. ان يميز الاقتران الزوجي بيانيا: المعرفة الإجرائية 3. ان يثبت جبريا ان الاقتران زوجي: حل مشكلات 4. ان يعرّف الطالب الاقتران الفردي: المعرفة المفاهيمية .5 أن يميز االقتران الفردي بيانيا ً : معرفة إجرائية .6 أن يثبت جبريا أن االقتران فردي :حل مشكالت . أن يعدد الطلبة منحنى بعض الاقترانات المشهورة مثل س2 ، س3: المعرفة المفاهيمية . 8. أن يرسم المنحنيات باستخدام التحويل ص = ق(س)±ج، ج> صفر : المعرفة الإجرائية .9 أن يميز الطالب متى يقوم باالنسحاب إلى أعلى أو إلى أسفل: المعرفة المفاهيمية أن يرسم المنحنيات باستخدام التحويل ص $\epsilon=5$ (س $\pm$ ج)، ج> صفر :المعرفة الإجرائية. $10$ .11أن يميز الطالب متى يقوم باالنسحاب إلى اليمين أو إلى اليسار:المعرفة المفاهيمية .12أن يستخدم الطالب قاعدة إكمال المربع إلجراء التحويالت الهندسية:المعرفة اإلجرائية 13.أن يعرّف الطالب الانعكاس في محور السينات:المعرفة المفاهيمية 14. أن يجد قاعدة الاقتران جبريا بالاعتماد على التحويلات الهندسية لرسومات معطاة: معرفة إجرائية 15.أن يرسم الطالب منحنى اقتران معطى مستعينا بالتحويلات الهندسية السابقة:معرفة إجرائية 16.أن يعرّف الطالب الانعكاس في محور الصادات: المعرفة المفاهيمية 17.أن يكتب قاعدة الافتران ص= ق(–س) بالاعتماد على قاعدة ق(س): معرفة إجرائية .18أن يرسم الطالب اقترانات ذات رسمات مركبة تتضمن عدة تحويالت هندسية: معرفة إجرائية .19أن يجد الطالب اشارة االقتران الثابت :المعرفة اإلجرائية 20.أن يعرّف الطالب الاقتران الخطي:المعرفة المفاهيمية .21ان يحدد الطالب اشارة االقتران الخطي من خالل الرسم: حل مشكالت .22أن يرسم الطالب االقتران التربيعي: المعرفة اإلجرائية .23أن يجد أصفار االقتران التربيعي إن وجد: المعرفة اإلجرائية .24أين يحدد من خالل الرسم اصفار واشارة االقتران: حل مشكالت .25أن يبين الطالب اشارة االقتران النسبي: المعرفة المفاهيمية 26.أن يجد قيم س التي تحقق متباينة نسبية (على صورة بسط ومقام):المعرفة الإجرائية

.27أين يحدد من خالل الرسم اشارة االقتران النسبي: حل مشكالت .28أن. يحل متباينة تشمل اقتران خطي:المعرفة اإلجرائية .29أن يحل متباينة تشمل اقتران تربيعي: المعرفة اإلجرائية .30أن يحدد اشارة االقتران الخطي:حل مشكالت .31أن يحدد اشارة االقتران التربيعي:حل مشكالت .32أن يتعرف الطالب على اقتران القيمة المطلقة: المعرفة المفاهيمية 33.أن يرسم الطالب اقتران القيمة المطلقة لاقتران خطي: المعرفة الإجرائية 34.أن يرسم الطالب اقتران القيمة المطلقة لاقتران تربيعي: المعرفة الإجرائية .35أن يتعرف الطالب على اقتران متعدد القاعدة بشكل عام: المعرفة المفاهيمية .36أن يرسم الطالب اقتران متعدد القاعدة مع مراعاة مجال كل اقتران: المعرفة اإلجرائية .37أن يرسم الطالب اقتران أكبر عدد صحيح: المعرفة اإلجرائية 38.ان يكتب الطالب بناءً عى الرسم تعريف اقتران اكبر عدد صحيح: حل المشكلات 39.ان يرسم الطالب منحنى اقتران اكبر عدد صحيح مستعينا بالتحويلات الهندسية: حل المشكلات
**ملحق رقم )11(: مذكرة إعداد المادة التدريبية لوحدة االقترانات ورسومها البيانية– الصف العاشر األساسي باستخدام برنامج Graphmatica**

**تم إعداد المادة التدريبية باستخدام برنامج جرافماتيكا كما يلي:**

**أ- وصف المادة التدريبية وفق برنامج Graphmatica:**

تكونت المادة التدريبية في هذه الدراسة من الوحدة الأولى (الاقترانات ورسومها البيانية) من كتاب الرياضيات للصف العاشر الأساسي الفصل الأول وفق المنهاج الفلسطيني للعام الدراسي 2017– 2018م، وبعد أن تعرفت الباحثة على مميزات برنامج Graphmaticaوعلى العمليات الحسابية التي يمكن تطبيقها عليه، اختارت هذه الوحدة لأنها ملائمة لأهداف الدراسة ومنهجيتها، وبسبب ضعف الطلبة في تمثيل الاقترانات بيانيا واجراء التحويلات الهندسية عليها.

- **-** اشتملت المادة التدريبية على الدروس األتية:
	- .1 االقتران الزوجي واالقتران الفردي.
- .2 رسم االقترانات باستخدام التحويالت الهندسية:) االنسحاب في محور الصادات، االنسحاب في محور السينات).
	- 3. تمثيل الإقترانات باستخدام التحويلات الهندسية (الانعكاس في محور السينات، الانعكاس في محور الصادات)
		- 4. إشارة الاقتران( إشارة الاقتران الخطي، اشارة الاقتران التربيعي، اشارة الاقتران النسبي).
			- .5 حل المتباينات
			- . الاقترانات متعددة القاعدة  $\delta$
			- .7 اقتران أكبر عدد صحيح.

**ب( صياغة المادة التدريبية )وحدة االقترانات ورسومها البيانية( باستخدام برنامج** G**raphmatica:**

- .1 تم تدريس الوحدة الدراسية خالل )6( أسابيع بواقع ) 24( حصة صفية، وذلك باستخدام برنامج **Graphmatica**
- 2. قامت الباحثة بإعادة صياغة وحدة الاقترانات ورسومها البيانية باستخدام برنامج Graphmatica، وقد التزمت بالمحتوى الد ارسي المقرر من قبل و ازرة التربية والتعليم الفلسطينية للعام الدراسي 2017 – 2018م، إذ أن المحتوى الرياضي لوحدة الاقترانات ورسومها البيانية قد أعد بالطريقة الاعتيادية. بعد ذلك قامت بتحليل محتوى المادة التدريبية تبعاً لمستويات بلوم المعرفية، وقد اعتمدتها في بناء جدول المواصفات ملحق رقم)10( ، وقامت بعد ذلك بإعداداختبار التحصيل البعدي.

<mark>مثال:</mark> ارسم الاقتران ق(س) = س<sup>2</sup> باستخدام برنامج جرافماتيكا، أولاً نقوم بكتابة صبيغة الاقتران في حقل كتابة الأوامر أعلى شاشة البرنامج

**Y= x^2**

 $yzx^2$ 

وبعد ذلك نضغط على كبسة )ENTER)، فيظهر في لوحة الرسم الشكل التالي:

 $\blacktriangledown$ 

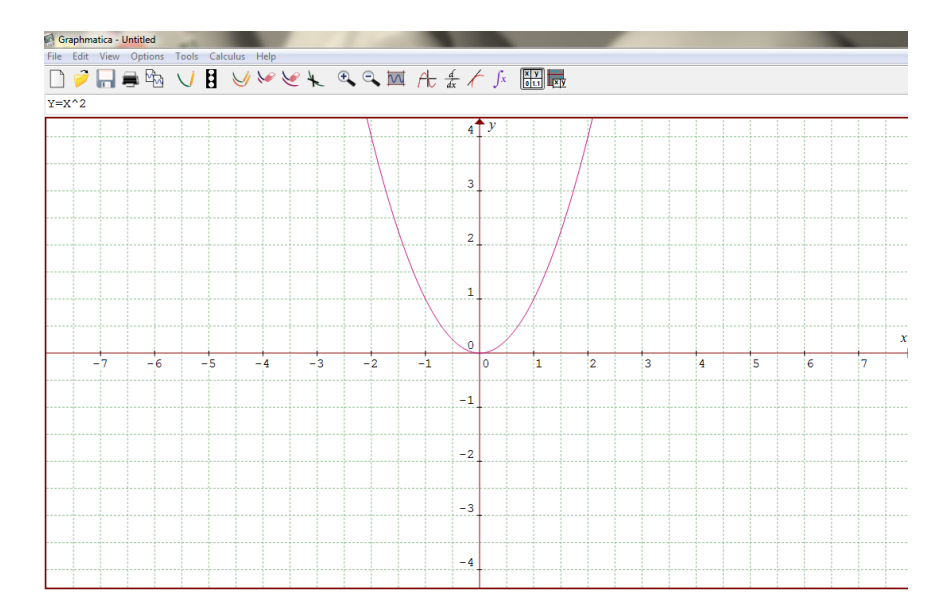

.3 تقديم المادة التدريبية الخاصة بوحدة االقترانات ورسومها البيانية حيث عملت على تقسيم الحصة الدراسية إلى ثالث مراحل: -1 مقدمة تثير اهتمام الطلبة مرحلة تفاعل الطلبة $-2$ -3 مرحلة التغذية الراجعة مع تحديد الفترة الزمنية الالزمة لكل مرحلة

**ج(- صدق المادة التدريبية:**

قامت الباحثة بعرض المادة التدريبية بعد الإنتهاء من إعدادها على (6) من المحكمين من أجل التأكد من صدقها، والمجموعة من ذوي الخبرة واالختصاص في مجال تدريس الرياضيات وأساليبها، منهم أعضاء هيئة تدريس في جامعة النجاح الوطنية ومشرفين تربويينومعلمين من حملة شهادات الماجستير والبكالوريوس في مدارس تابعة لوزارة التربية والتعليم ، ويشير الملحق )3( إلى أسماء المحكمين وتخصصاتهم، حيث طلب منهم إبداء رأيهم حول التأكد من مدىسالمة صياغة الأهداف من ناحية تربوبة وقابليتها للقياس، وحول توزيع وقت الحصص الدراسية واألساليب وتصميم الدروس وفق برنامج جرافماتيكا، وكذلك التأكد من المهارات والمفاهيم الرياضية التي شملتها المادة التدريبية.وبناءً على توصيات المحكمين واقتراحاتهم تم تعديل محتوى المادة التدريبية، وبذلك أصبحت المادة التدريبية جاهزة لكي تطبق كما في ملحق (11).

#### **د(- تحضير وحدة االقترانات ورسومها البيانية باستخدام الطريقة االعتيادية**

اتبعت المعلمة في تدريس وحدة الاقترانات ورسومها البيانية للصف العاشر الأساسي الفصل الأول للعام)2018/2017( للشعبة الضابطة الطريقة االعتيادية، كما في دفتر التحضير الخاص بالمعلم المعتمد على دليل المعلم، إذ يلتزم المعلم بالأنشطة والتدريبات الصفية الواردة في المنهاج المقرر ، و قد يكون المعلم هو محور العملية التعليمية.

وقد استفادت الباحثة من دراسة أبوسارة )2016( ومن دفتر التحضير الرسمي لمعلمة الرياضيات للصف العاشر الأساسي في مدرسة الفاطمية الثانوية، وقد اشتملت مذكرة التحضير على العنوان، وعدد الحصص، واألهداف التعليمية، وخطوات التنفيذ، والتقويم والمالحظات لكل درس الملحق رقم)9(.

الدرس الاول:الاقتران الزو<u>جي والاقتران الفردي</u> (حصتين) **المحتوى الرياضي: المفاهيم الرياضية:** االقتران ، االقتران الزوجي،االقتران الفردي ، التماثل حول محور السينات، التماثل حول محور الصادات. **التعميمات الرياضية:**

- يسمى االقتران ق)س( اقترانا زوجيا اذا كان ق)−س(= ق)س(،∀ س∈ للمجال.
- يسمى االقتران ق)س( اقترانا فرديا اذا كان ق)−س(=− ق)س(،∀ س∈ للمجال.

**المهارات:**

يميز بين االقتران الزوجي واالقتران الفردي . **االهداف السلوكية:**

- أن يعرف الطالب االقتران الزوجي .
	- ان يميز الاقتران الزوجي بيانياً.<br>•
- أن يثبت جبريا أن االقتران زوجي.
- أن يعرف الطالب االقتران الفردي.
	- أن يميز االقتران الفردي بيانيا ً .
- أن يثبت جبريا أن االقتران فردي.

 **الحاسوب:**

.Grapgmatica برنامج

# **الدرس االول:االقتران الزوجي واالقتران الفردي**

**الحصة االولى : االقتران الزوجي**

 $\bullet$ 

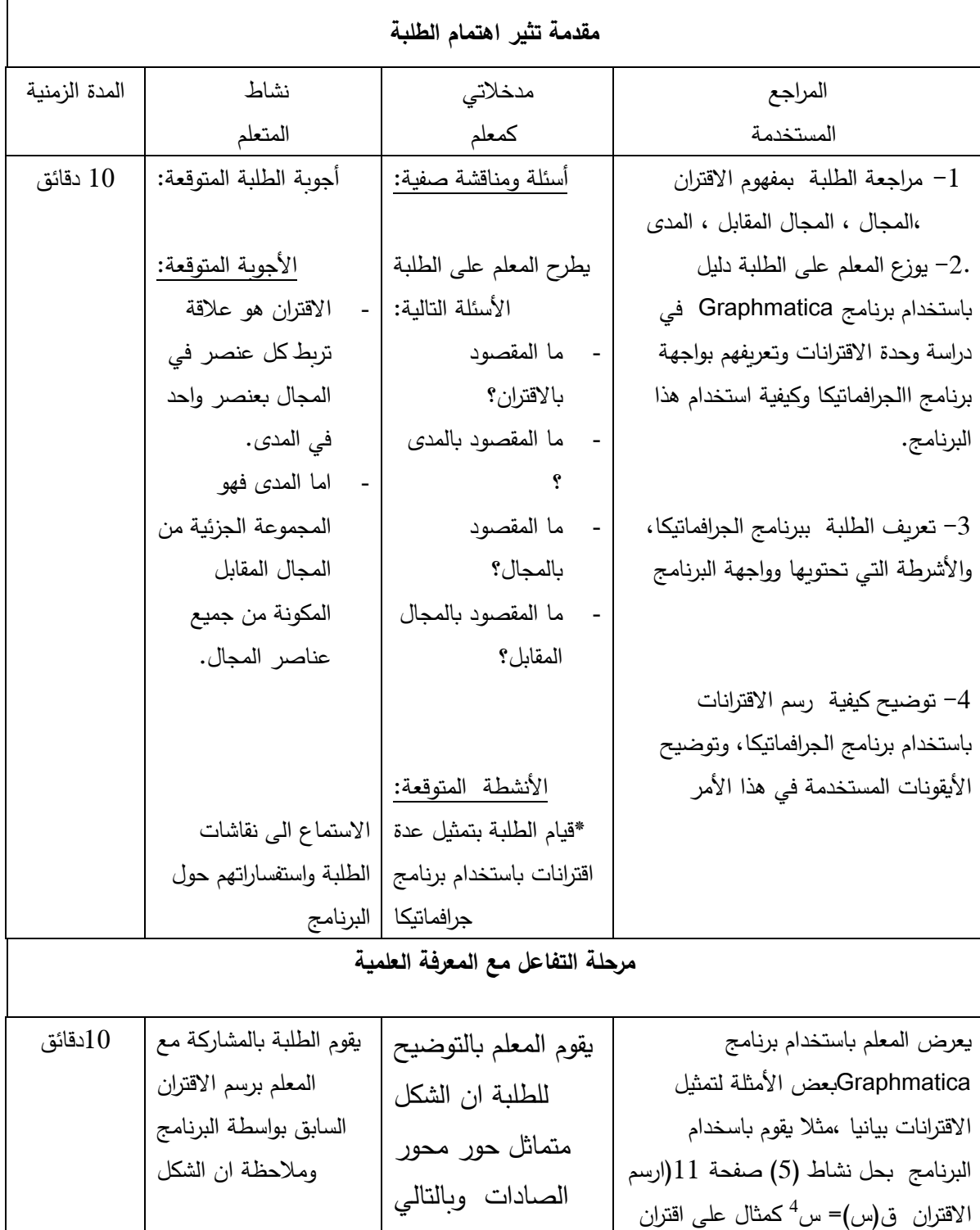

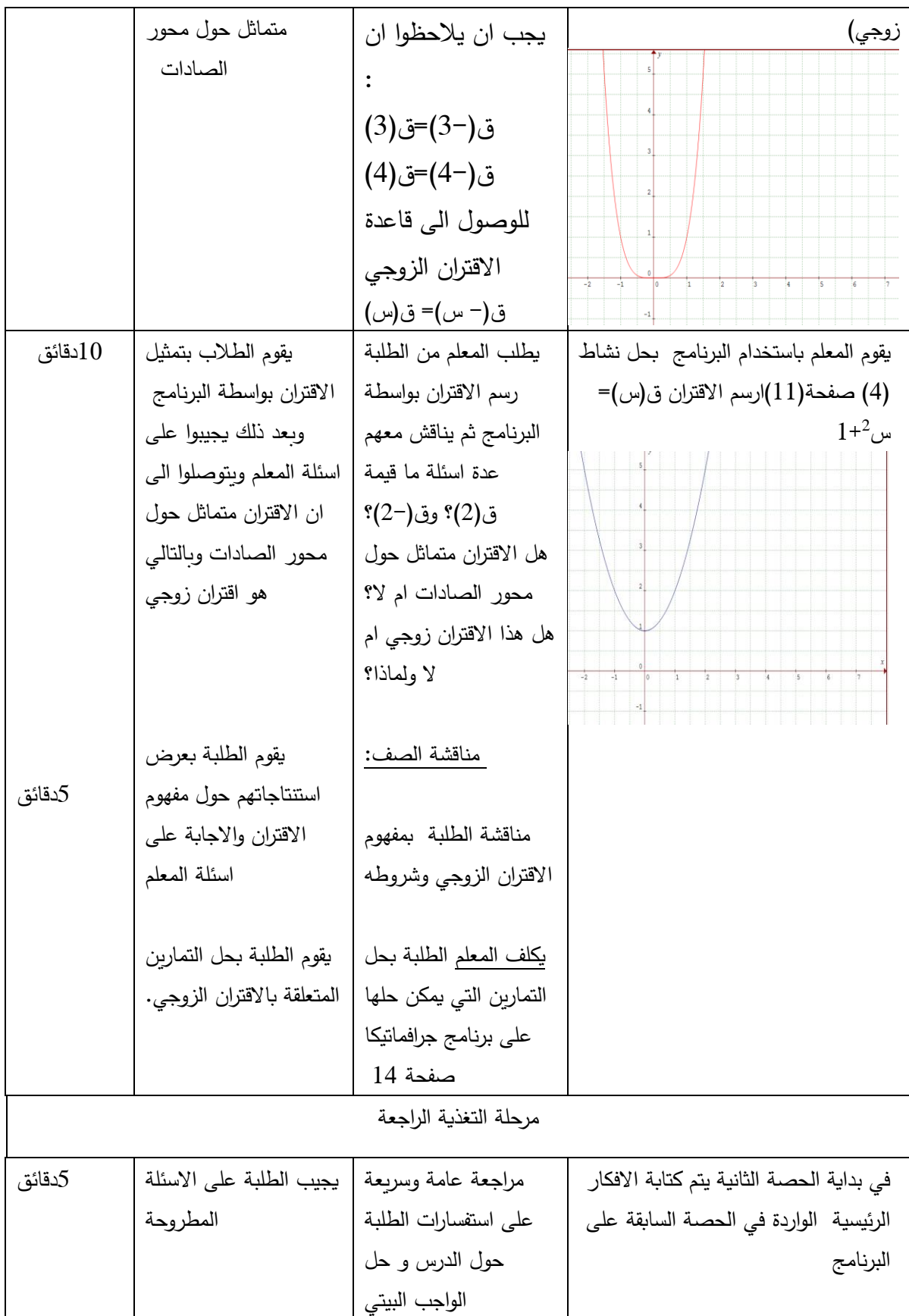

## **الدرس االول:االقتران الزوجي واالقتران الفردي**

**الحصة الثانية:االقتران الفردي**

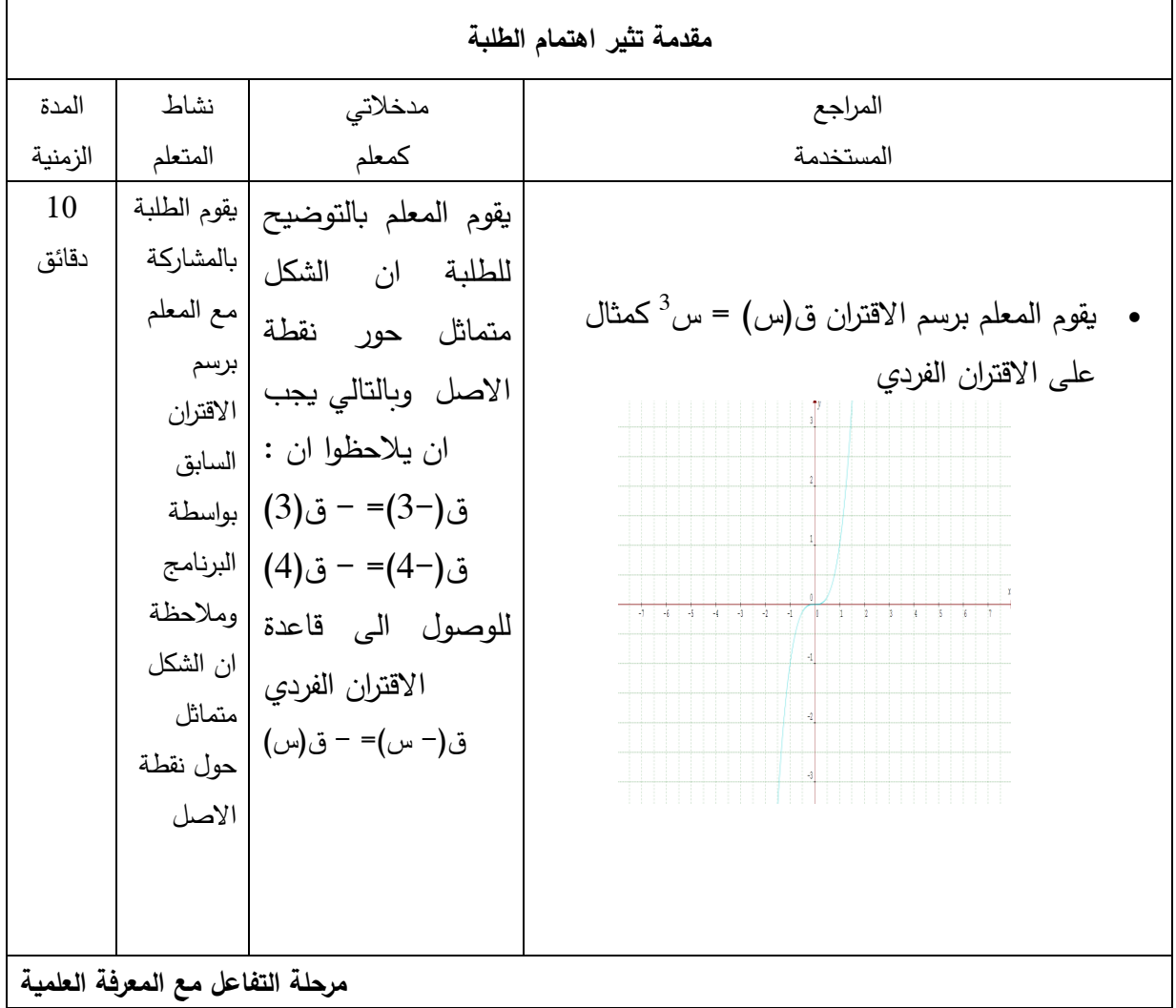

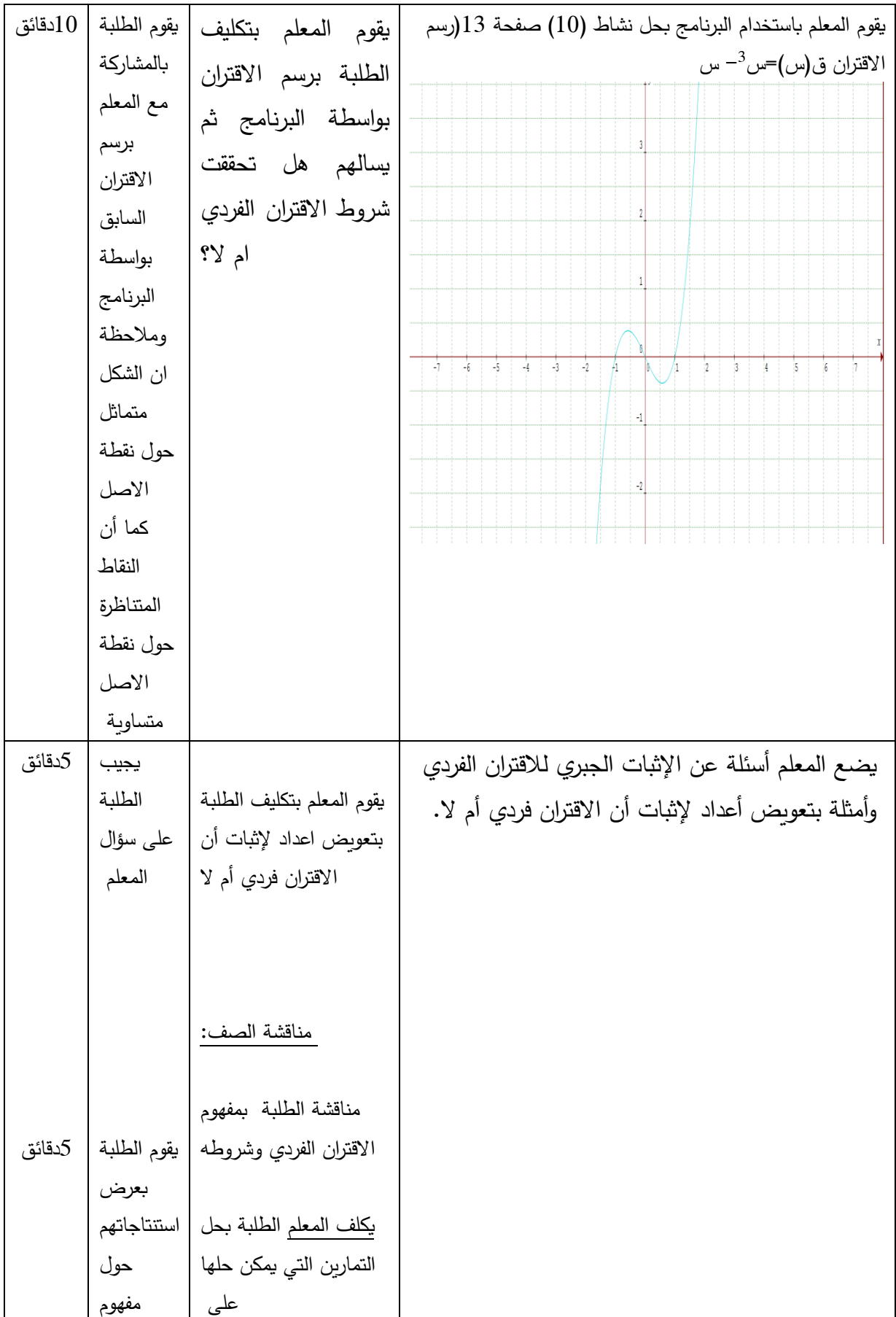

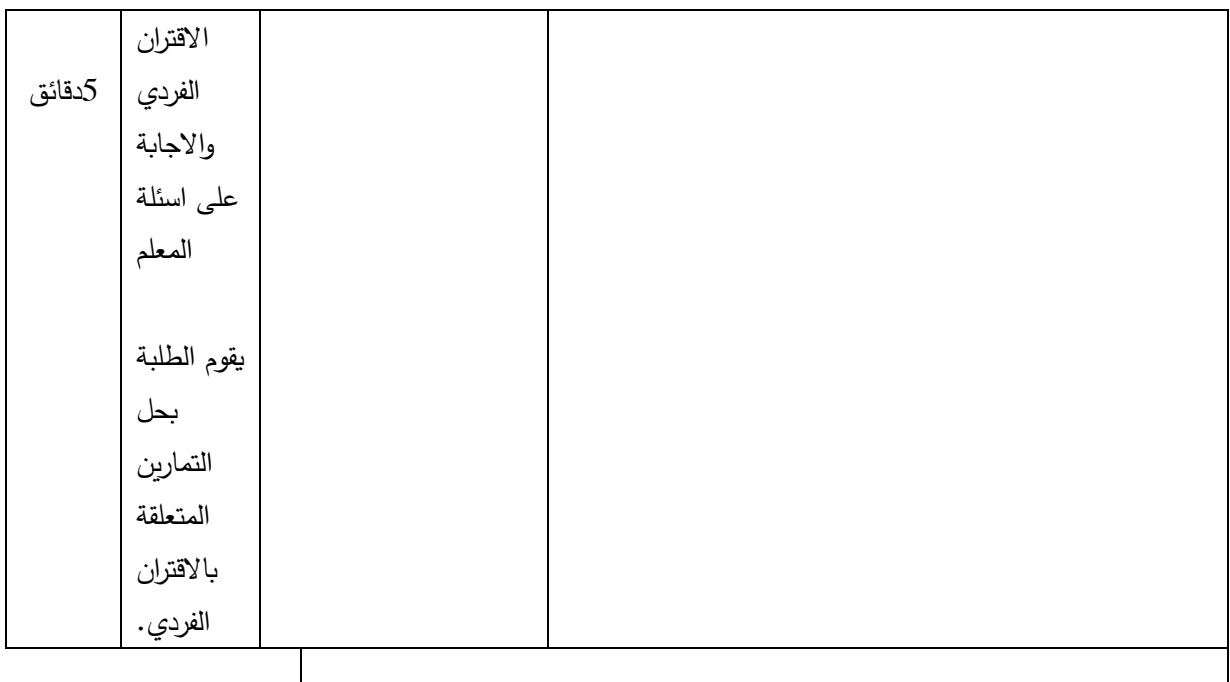

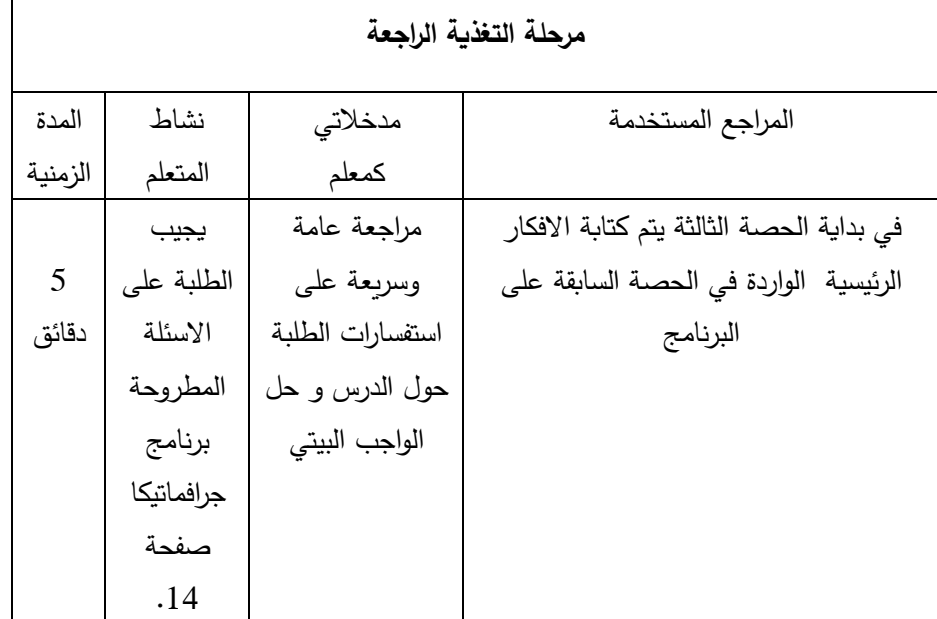

**الدرس الثاني: رسم االقترانات باستخدام التحويالت الهندسية أوالً ±ج، ج< : االنسحاب في محور الصادات التحويل ص = ق)س( صفر)حصتين( المحتوى الرياضي: المفاهيم الرياضية:** االنسحاب إلى أعلى . االنسحاب إلى أسفل **التعميمات الرياضية:** • منحنى الاقتران ص=ق(س)+ج، هو انسحاب لمنحنى الاقتران ص=ق(س) بمقدار ج وحدة إلى الأعلى.

• منحنى الاقتران ص=ق(س)−ج، هو انسحاب لمنحنى الاقتران ص=ق(س) بمقدار ج وحدة إلى األسفل.

#### **المهارات:**

 رسم االقترانات مع االنسحاب إلى أعلى وأسفل. يكتب قاعدة اقتران باالعتماد على منحنى اقتران اخر مرسوم

#### **االهداف السلوكية:**

- أن يرسم المنحنيات باستخدام التحويل **ص = ق)س(±ج، ج< صفر**
	- أن يميز الطالب متى يقوم باالنسحاب إلى أعلى أو إلى أسفل.

### **الحاسوب:**

 أن يستطيع الطالب تمثيل االقترانات على البرنامج واستخدام التحويل **ص = ق)س(±ج، ج< صفر**

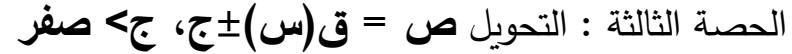

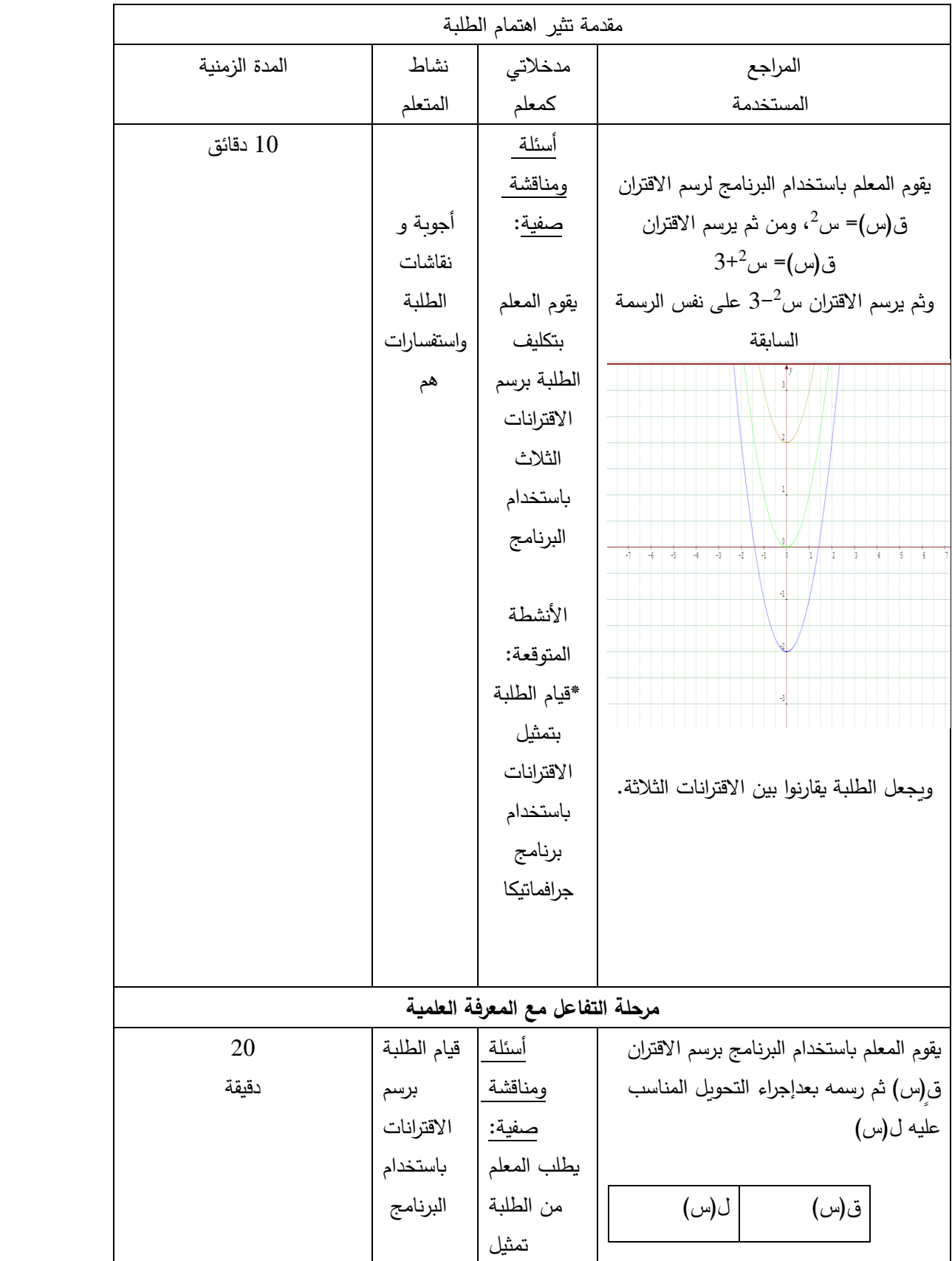

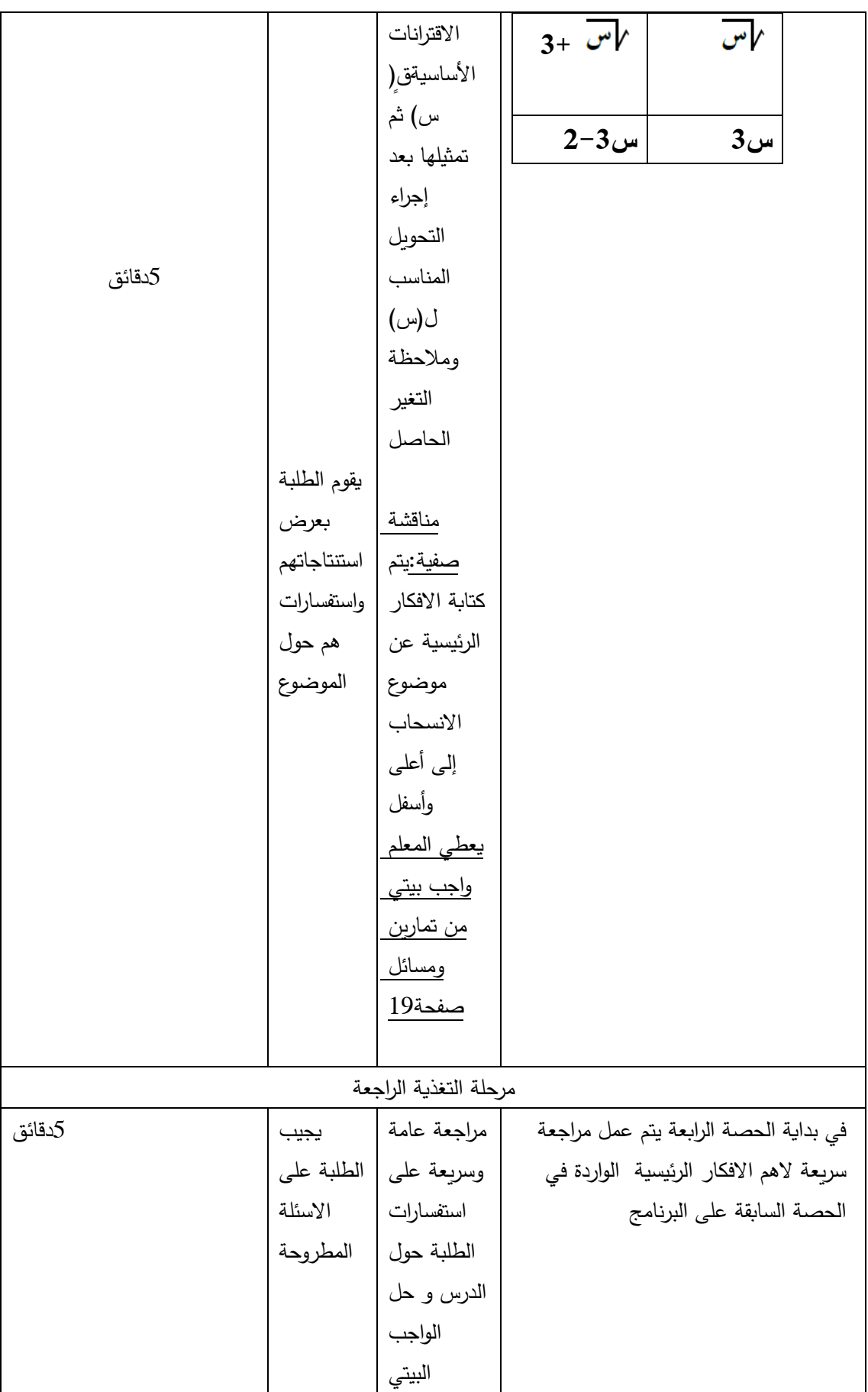

# الحصة الرابعة : التحويل **ص = ق)س(±ج، ج< صفر**

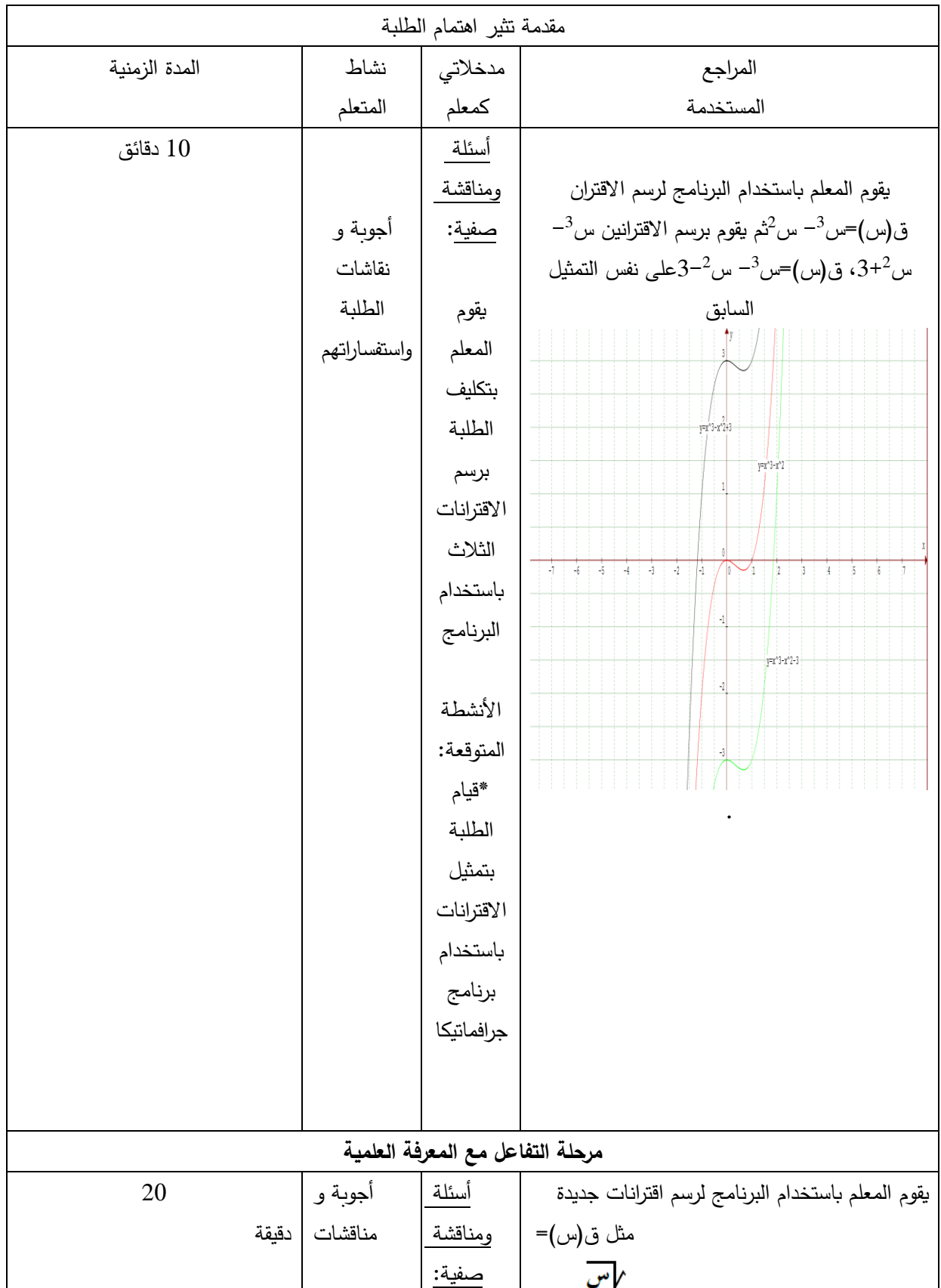

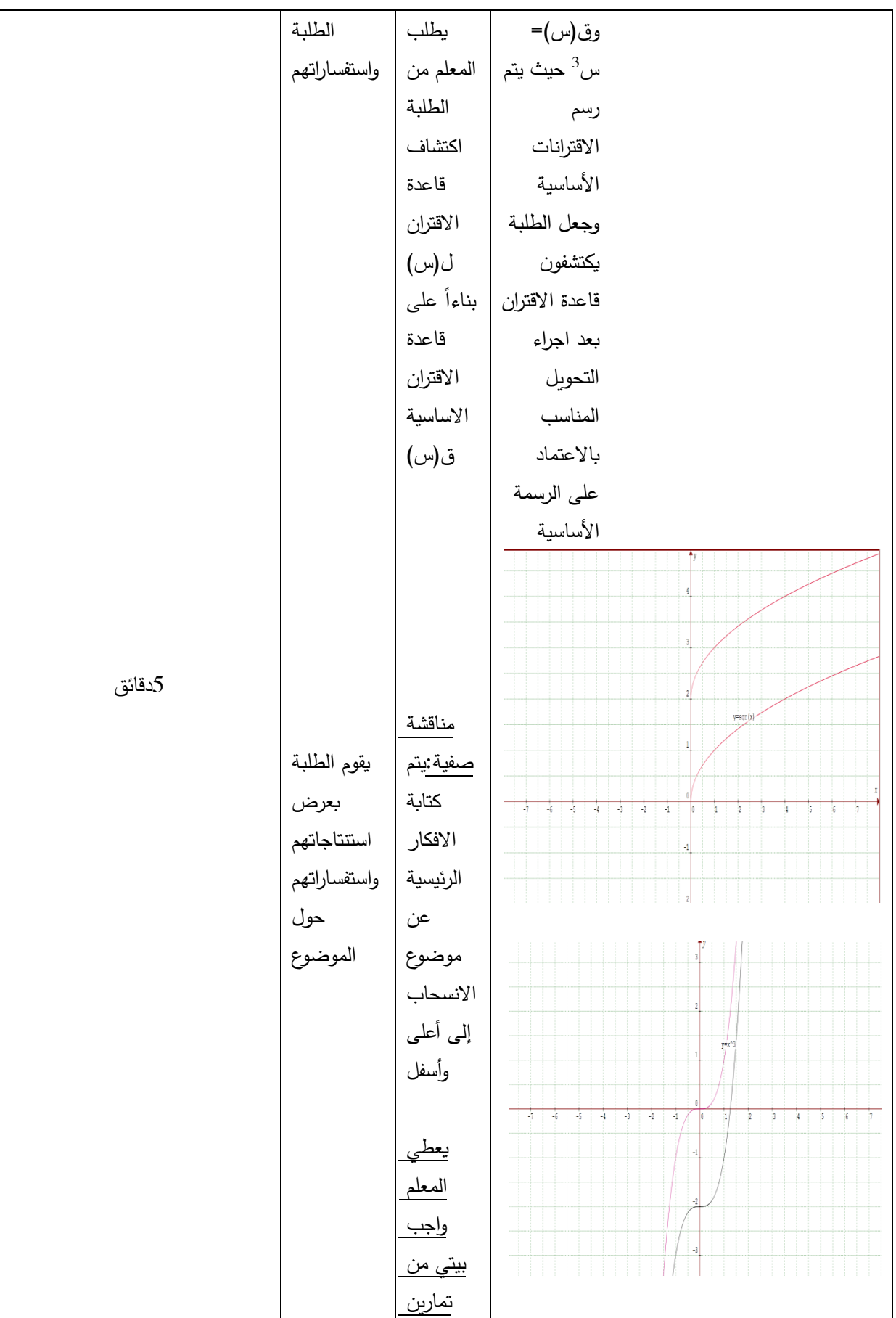

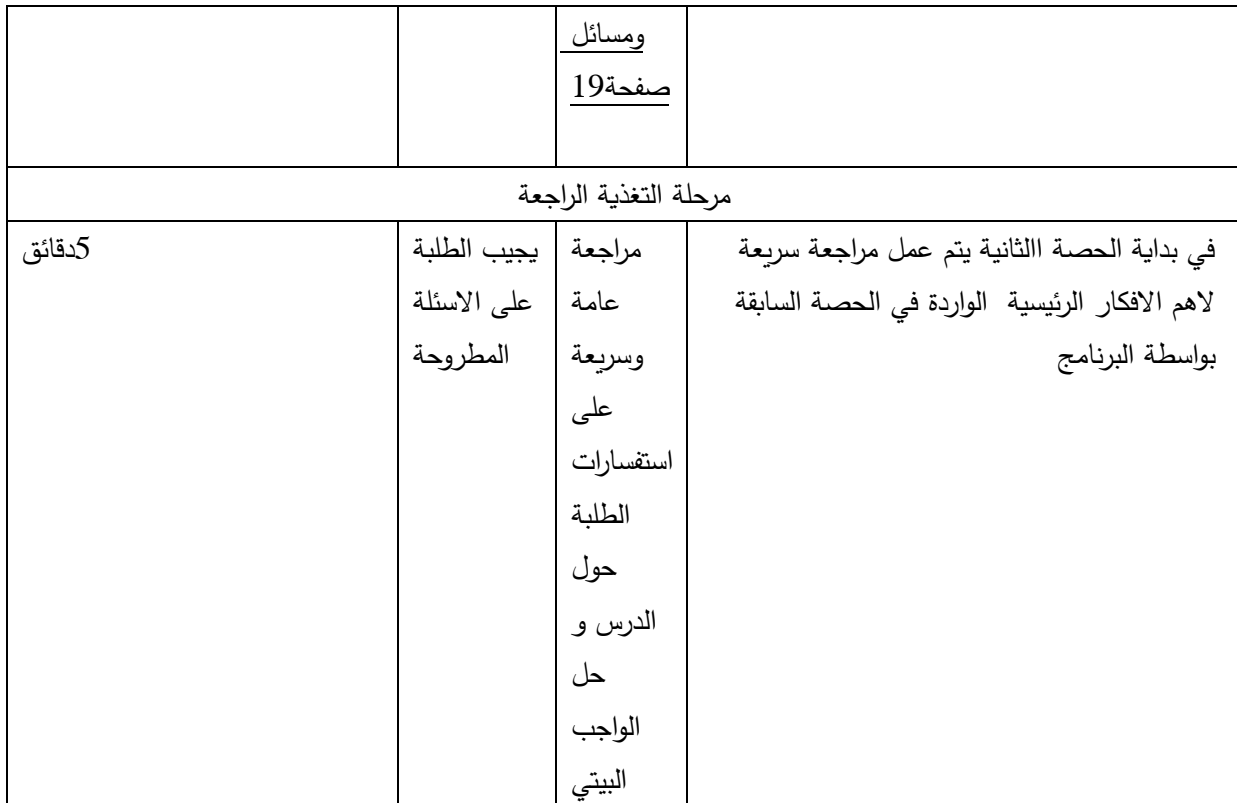

**الدرس الثاني: رسم االقترانات باستخدام التحويالت الهندسية ثانيا ±ج(، ج< :ً االنسحاب في محور السينات التحويل ص = ق)س صفر)حصتين( المحتوى الرياضي: المفاهيم الرياضية:** االنسحاب إلى اليمين.

االنسحاب إلى اليسار.

**التعميمات الرياضية:**

- منحنى الاقتران ص=ق(س+ج)، هو انسحاب لمنحنى الاقتران ص=ق(س) بمقدار ج وحدة إلى اليسار.
- منحنى الاقتران ص=ق(س−ج)، هو انسحاب لمنحنى الاقتران ص= ق(س) بمقدار ج وحدة إلى اليمين.

**المهارات:**

- رسم االقترانات مع االنسحاب إلى اليمين واليسار.
- يكتب قاعدة اقتران باالعتماد على منحنى اقتران اخر مرسوم

**االهداف السلوكية:**

- أن يرسم المنحنيات باستخدام التحويل **ص = ق)س±ج(، ج< صفر**
	- أن يميز الطالب متى يقوم باالنسحاب إلى اليمين أو إلى اليسار
		- أن يستذكر الطالب قاعدة اكمال المربع.

 **الحاسوب:**

 أن يستطيع الطالب تمثيل االقترانات على البرنامج واستخدام التحويل **ص = ق)س±ج(، ج< صفر**

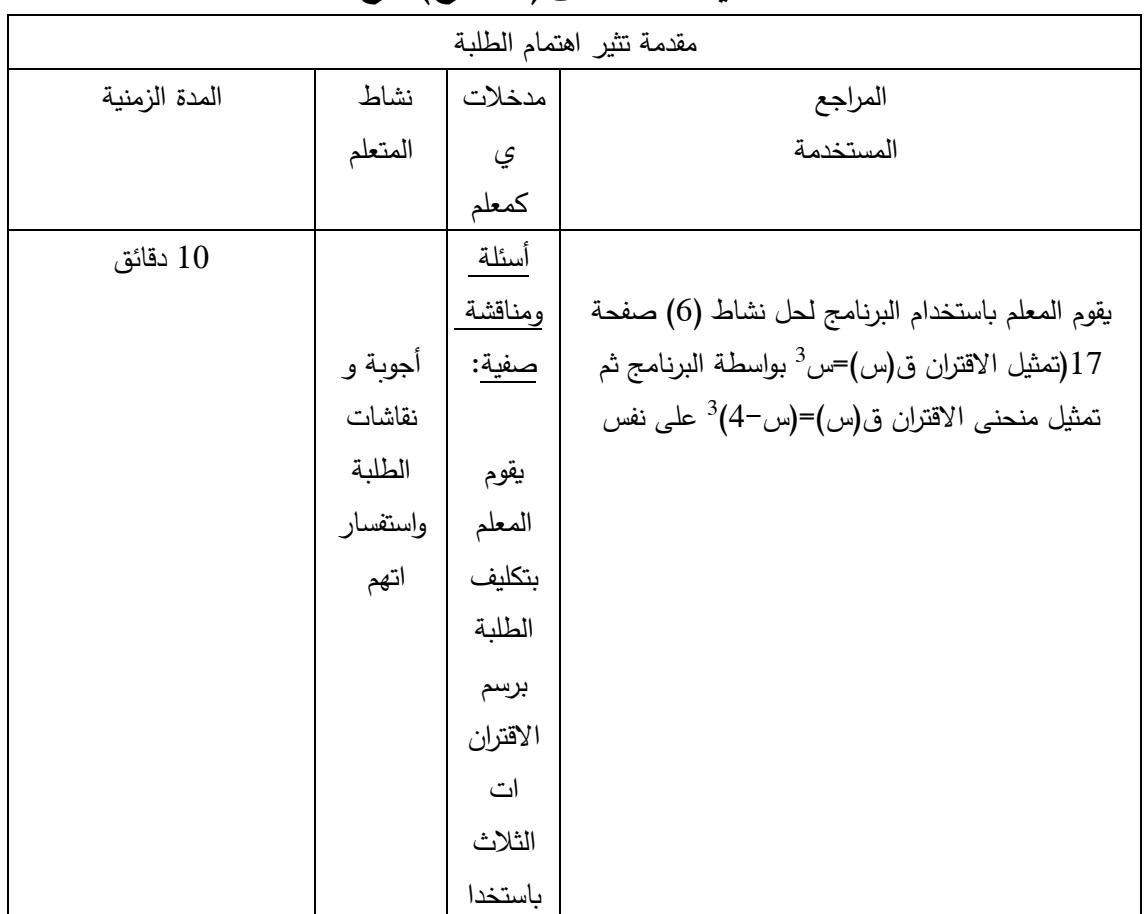

الحصة الخامسة : التحويل **ص = ق)س±ج(، ج< صفر**

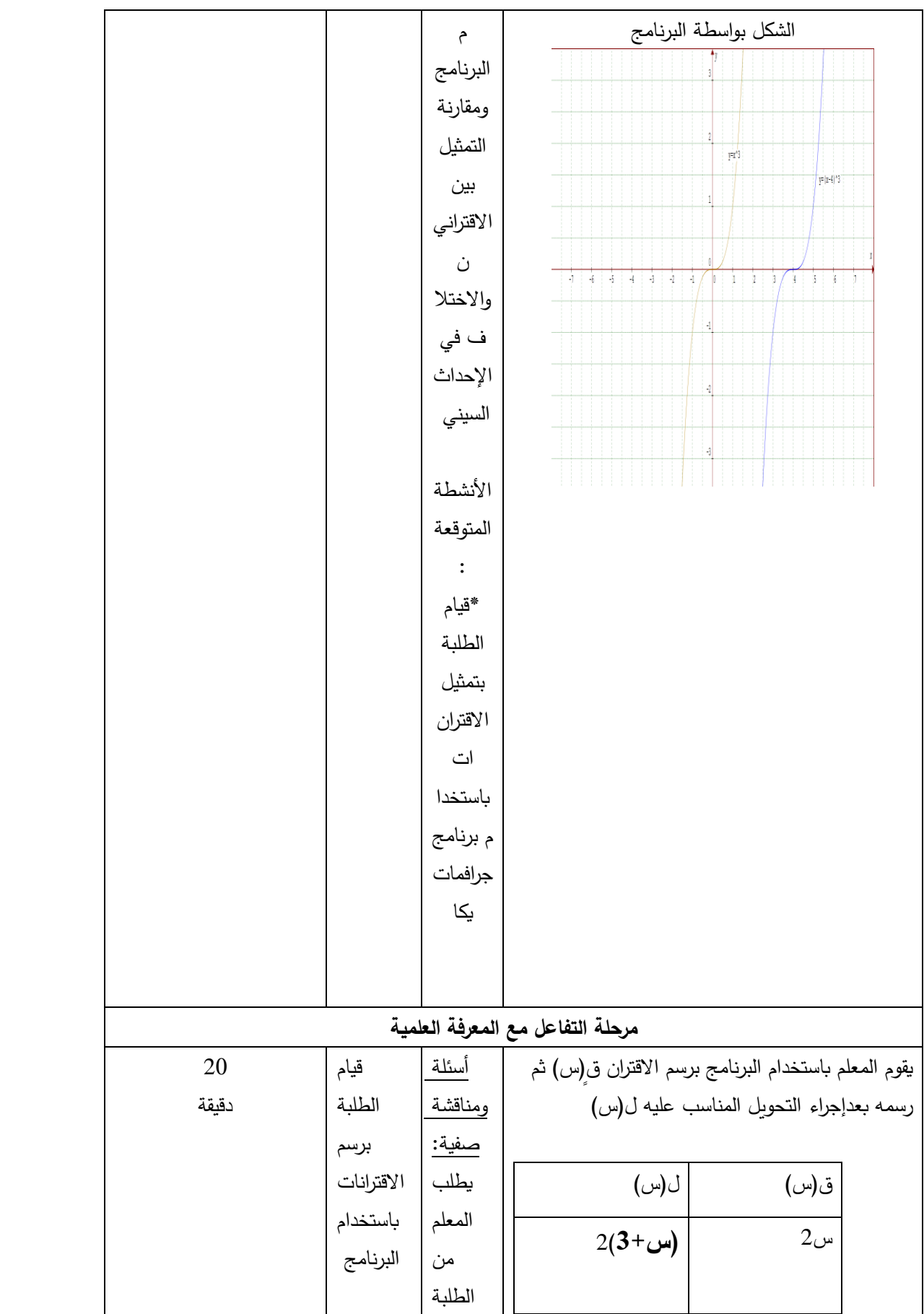

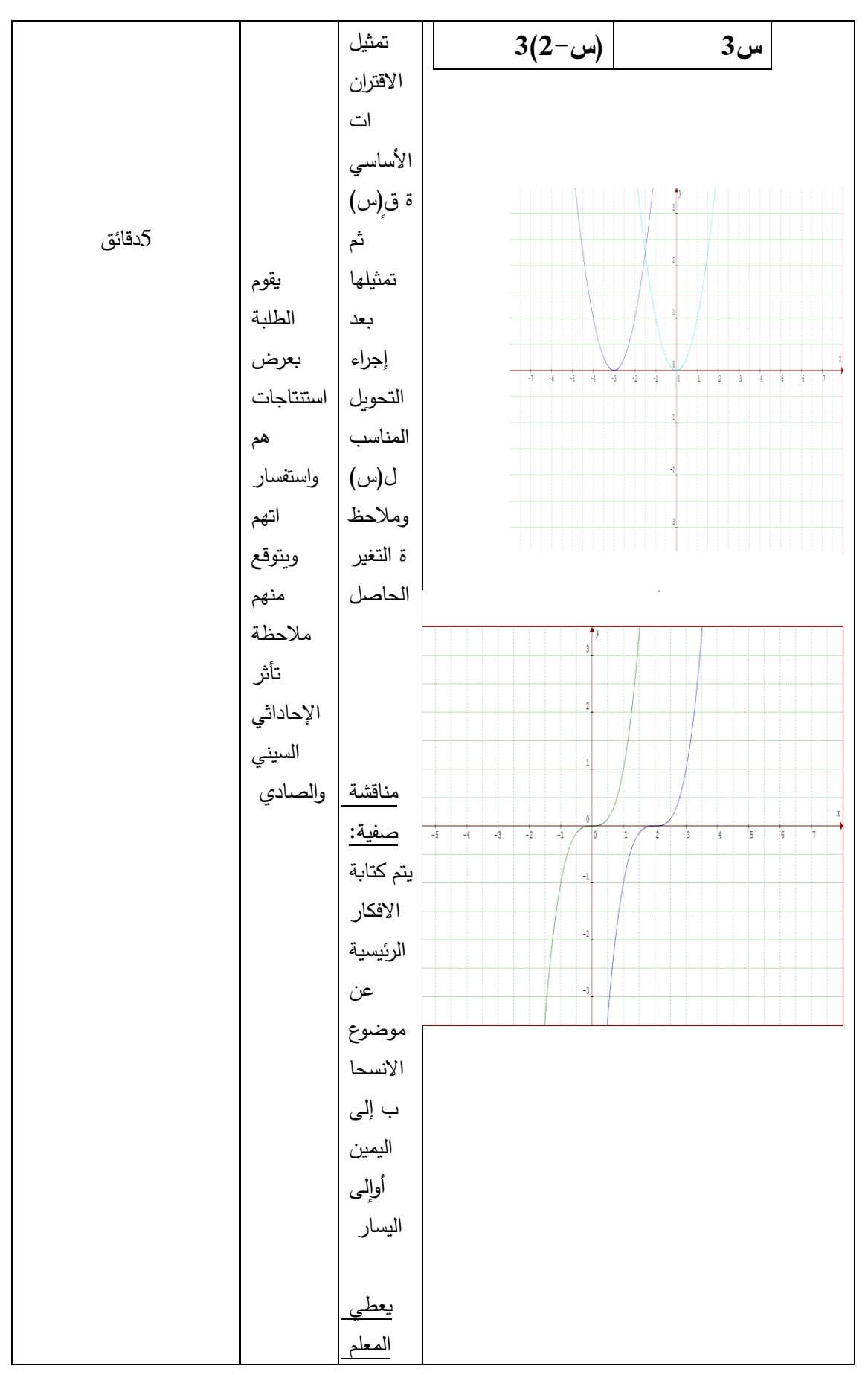

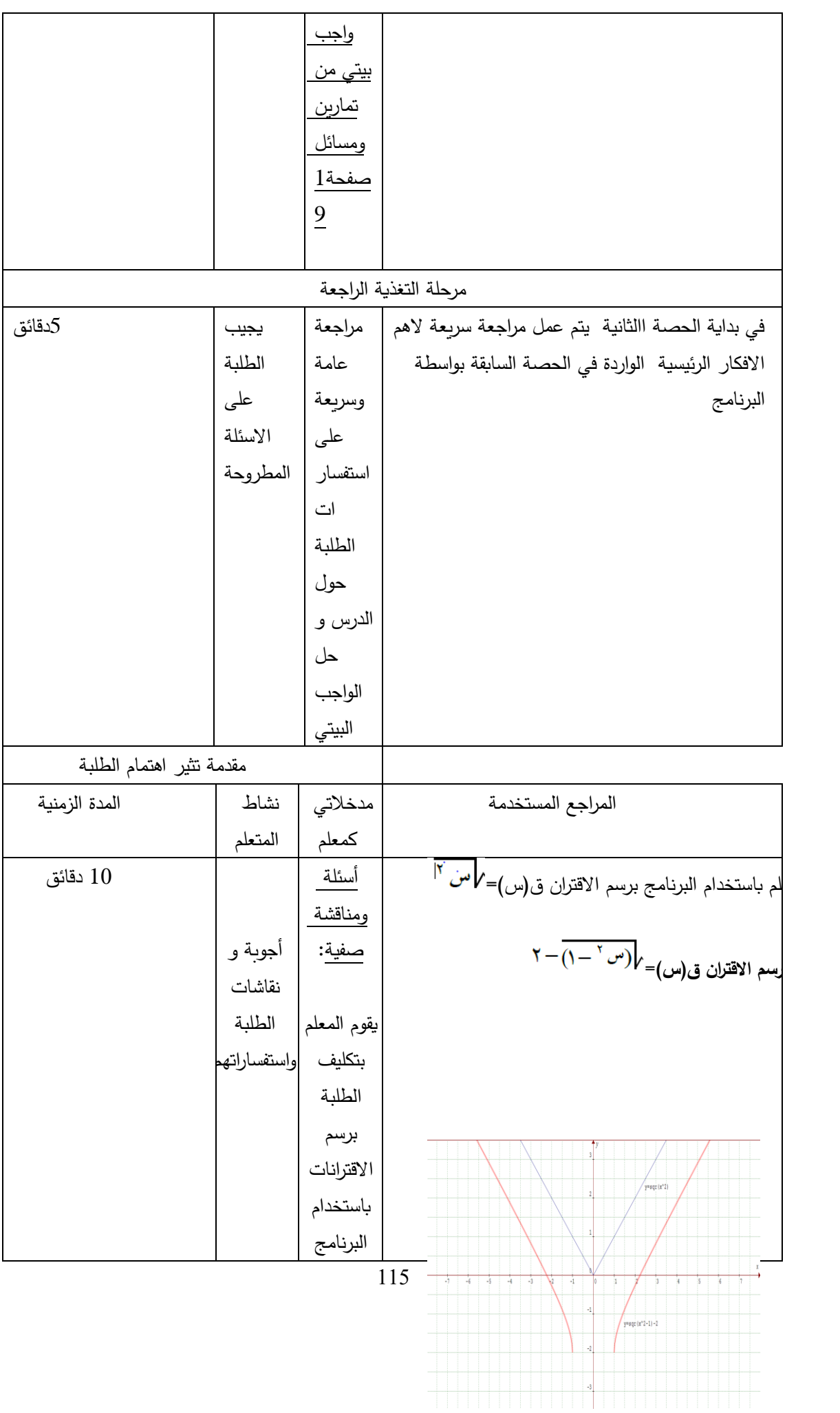

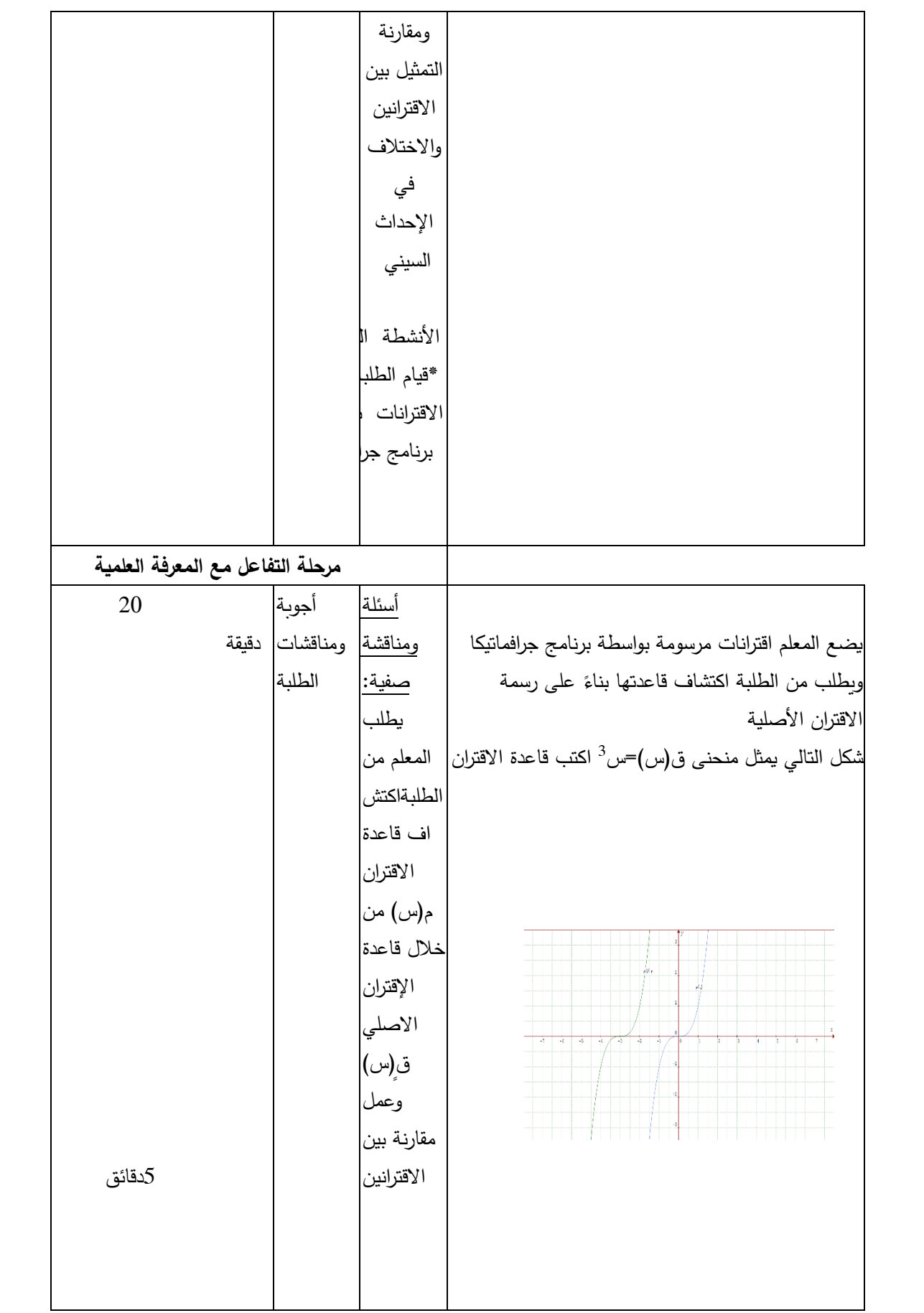

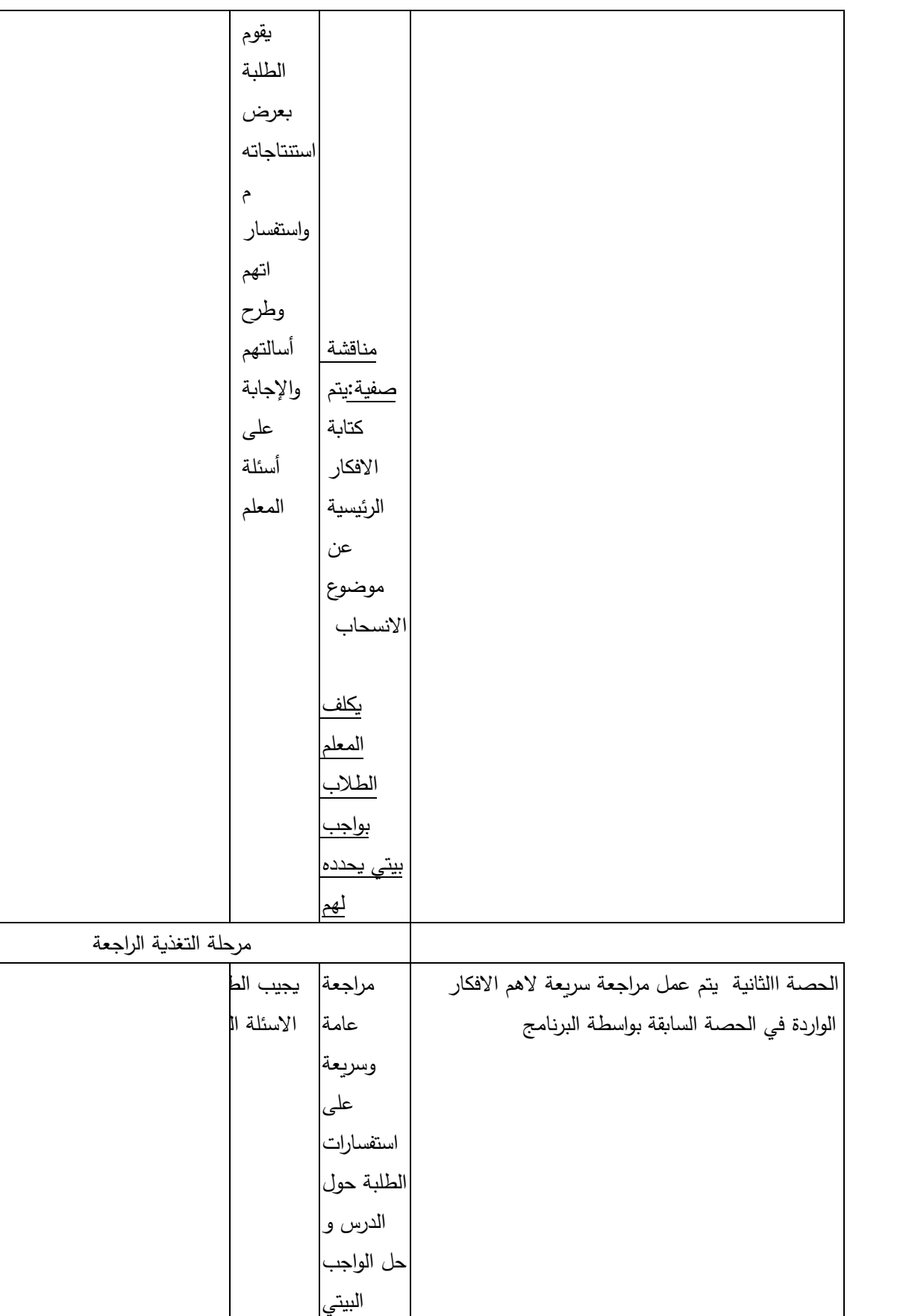

الحصة السادسة : التحويل **ص = ق)س±ج(، ج< صفر الدرس الثالث :تمثيل االقترانات باستخدام التحويالت الهندسية**

> **أوال:ً االنعكاس حول محور السينات )حصتين( المحتوى الرياضي: المفاهيم الرياضية:** االنعكاس، االنعكاس حول محور السينات.

> > **التعميمات الرياضية:**

● منحنى الاقتران ص= – ق(س) هو انعكاس لمنحنى ق(س) في محور السينات

**المهارات:**

- يرسم االقتران بانعكاسه حول محور السينات
- يكتب احداثيات جديدة على محور الصادات

**االهداف السلوكية:**

- أن يرسم المنحنيات باستخدام التحويل **ص =- ق)س(**
- يكتب قاعدة الافتران ص= − ق(س) بالاعتماد على قاعدة ق(س)
	- **أن يحدد الطالب قيم ص الجديدة**

 **الحاسوب:**

 أن يستطيع الطالب تمثيل االقترانات على البرنامج واستخدام التحويل **ص = -ق)س(**

# الحصة السابعة : التحويل **ص =- ق)س(**

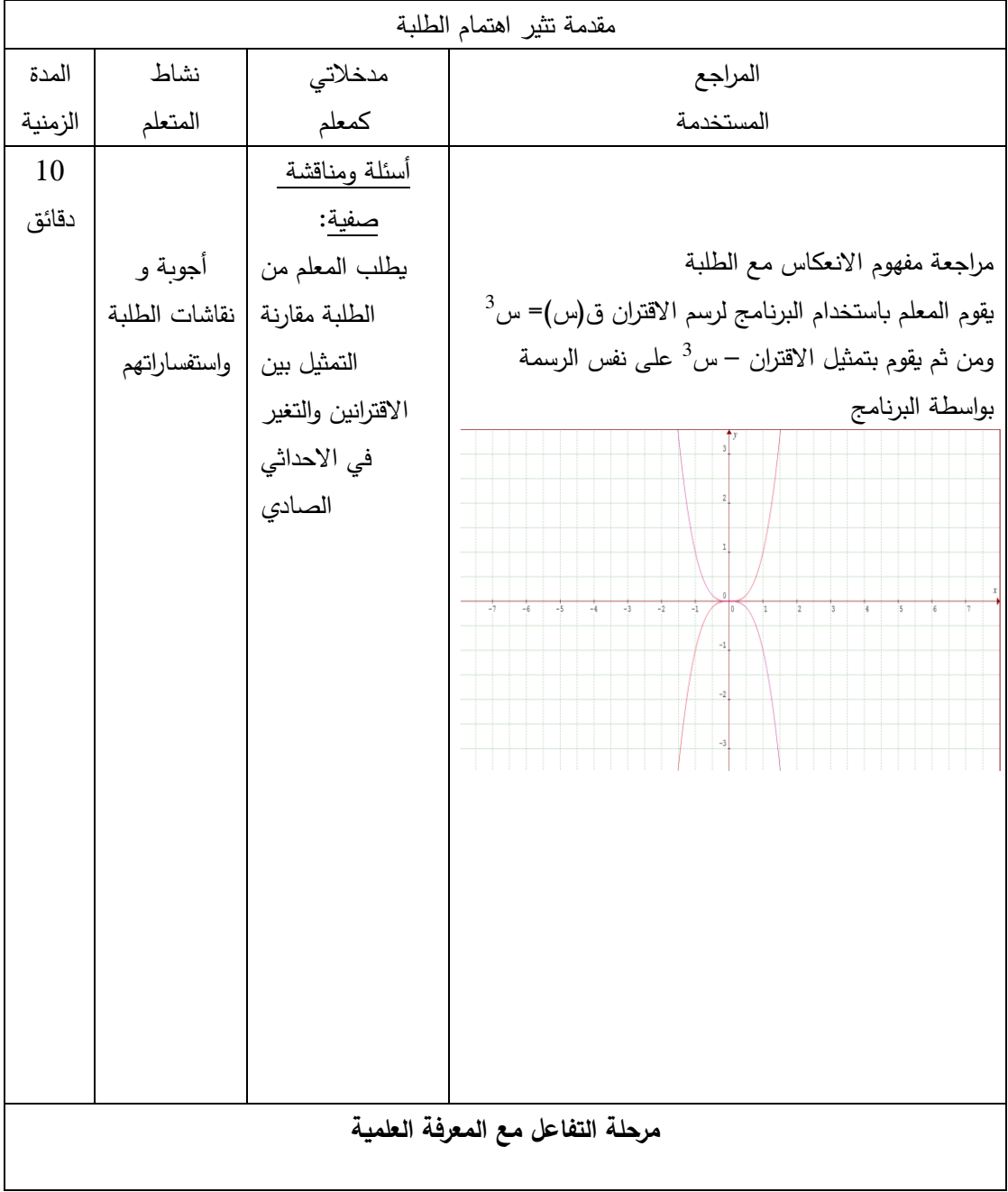

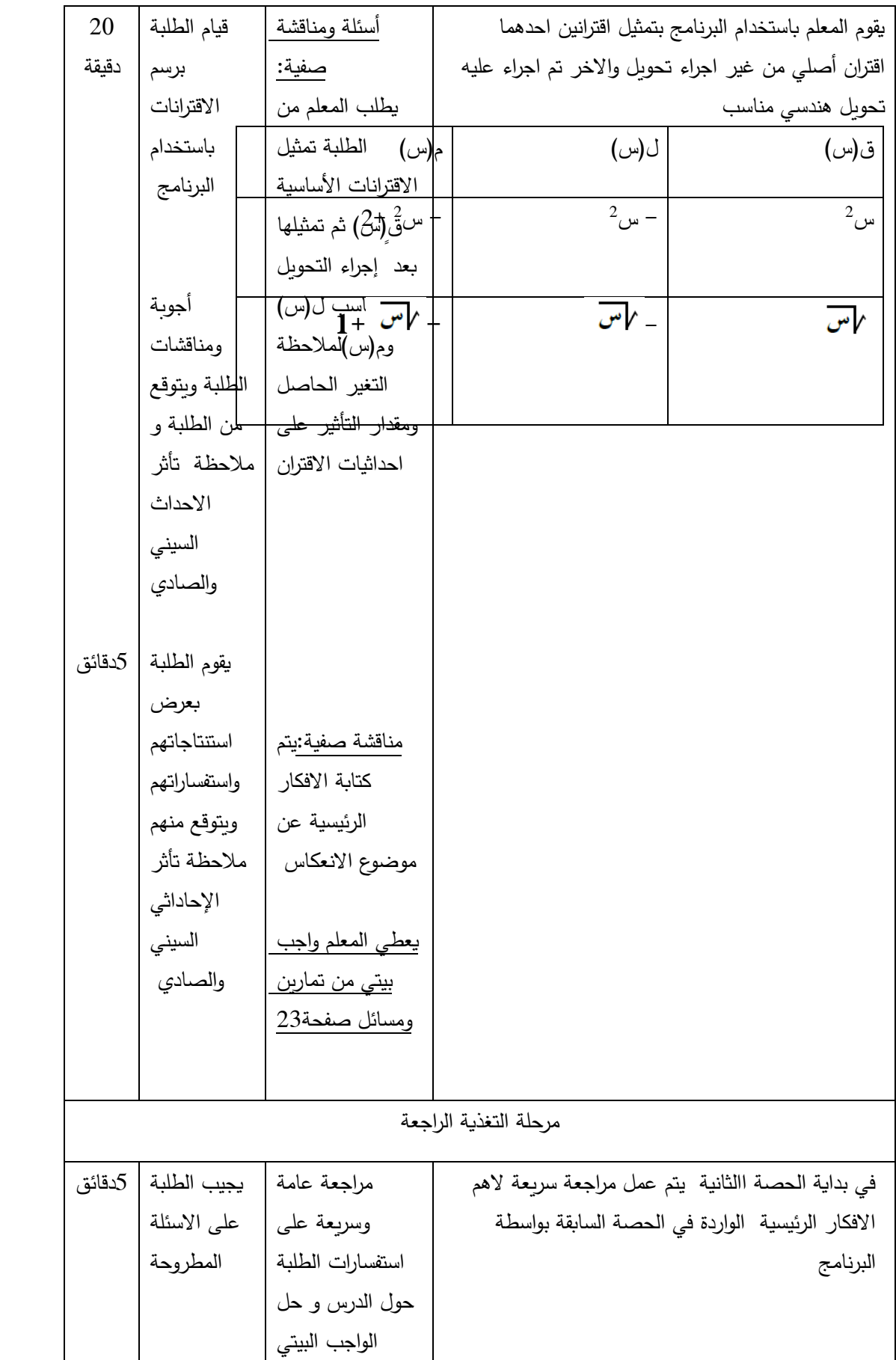

الحصة الثامنة: التحويل **ص =- ق)س(**

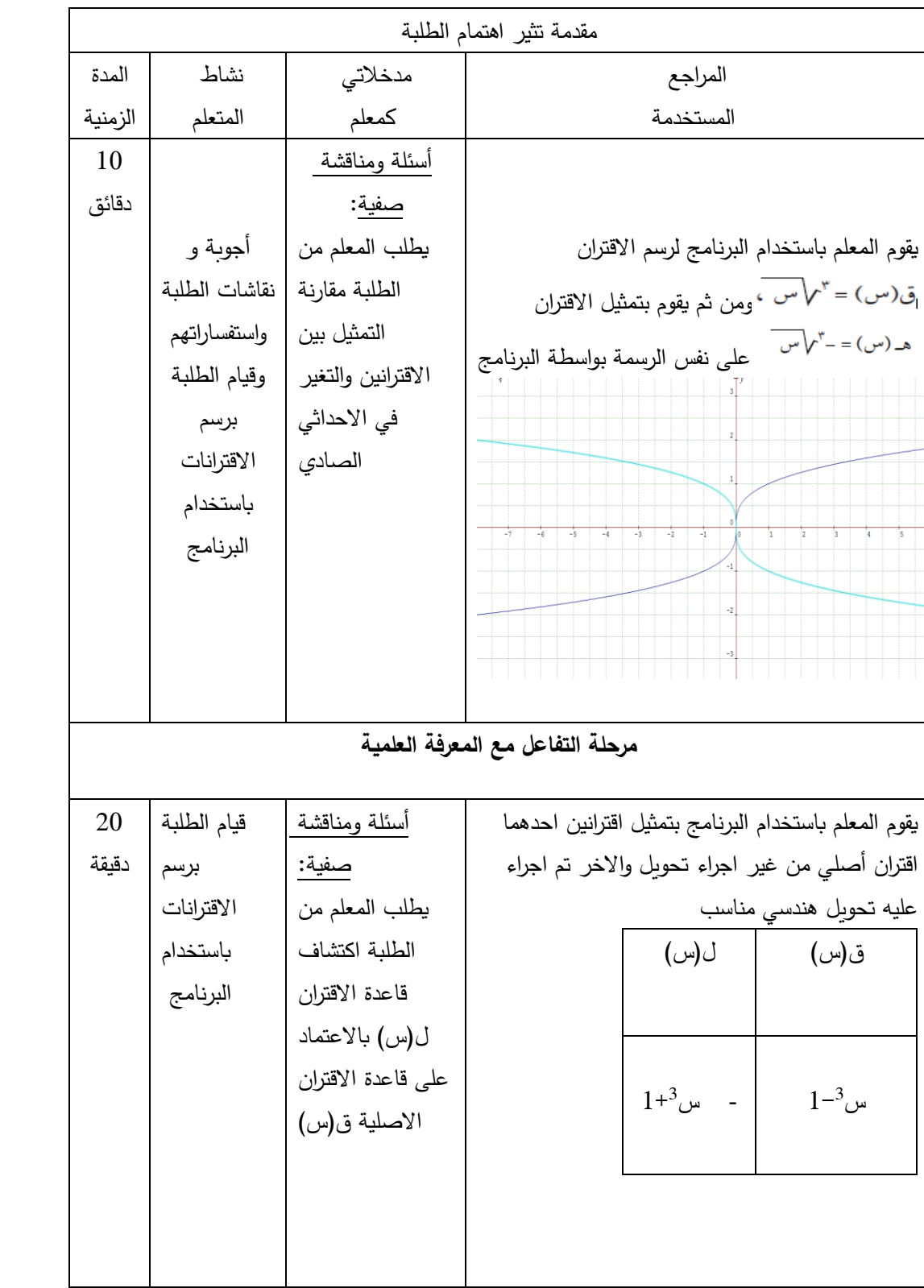

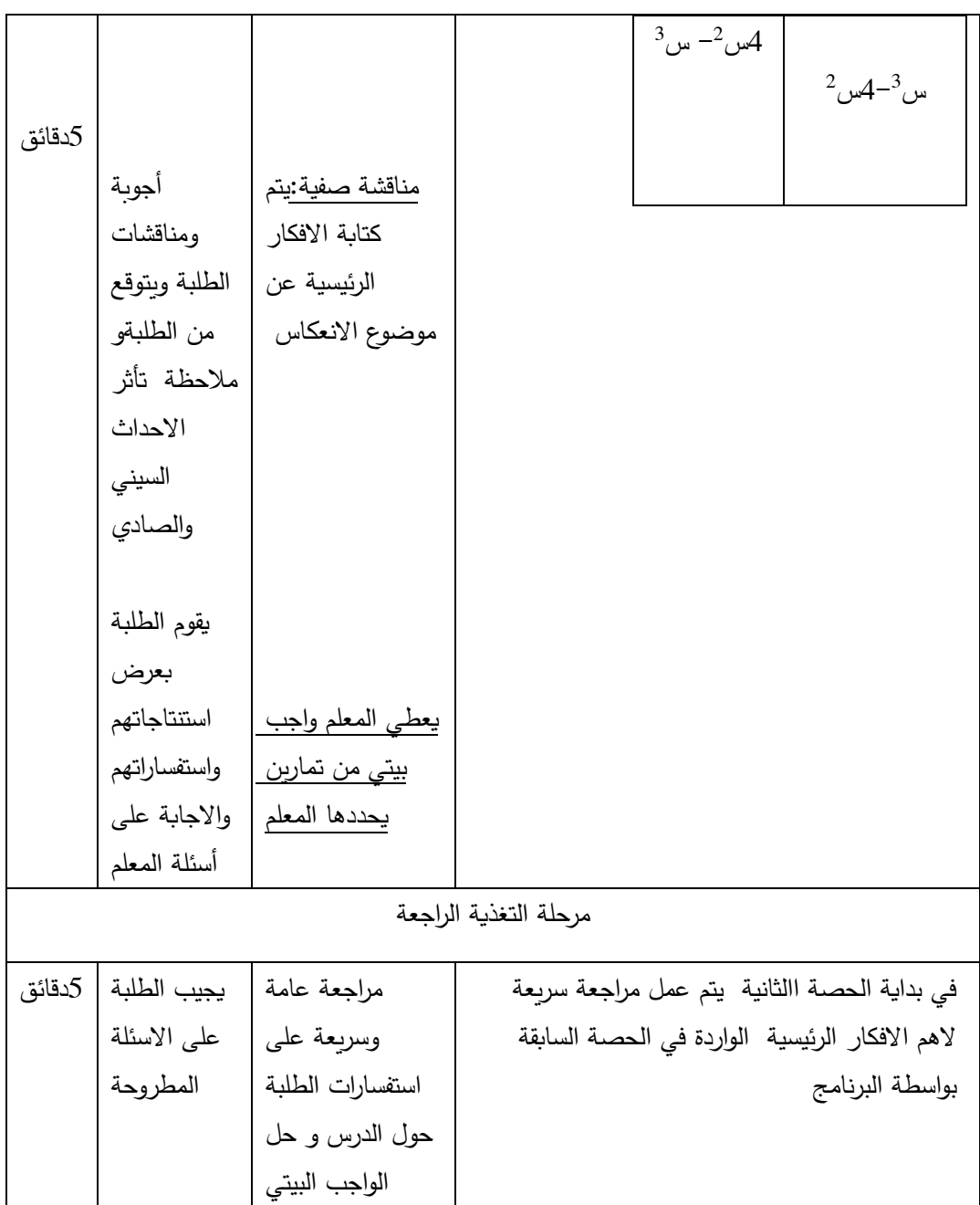

# **الدرس الثالث :تمثيل االقترانات باستخدام التحويالت الهندسية :ً االنعكاس حول محور الصادات ثانيا )حصتين( المحتوى الرياضي: المفاهيم الرياضية:** االنعكاس، االنعكاس حول محور الصادات **التعميمات الرياضية:** ● منحنى الاقتران ص= ق(–س) هو انعكاس لمنحنى ق(س) في محور الصادات

### **المهارات:**

- يرسم االقتران بانعكاسه حول محور الصادات
	- يكتب احداثيات جديدة على محور السينات

### **االهداف السلوكية:**

- أن يرسم المنحنيات باستخدام التحويل **ص = ق)-س(**
- يكتب قاعدة االفتران ص= ق)- س( باالعتماد على قاعدة ق)س(
	- أن يرسم الطالب اقترانات ذات رسمات مركبة

#### **الحاسوب:**

 أن يستطيع الطالب تمثيل االقترانات على البرنامج واستخدام التحويل **ص =ق)- س(**

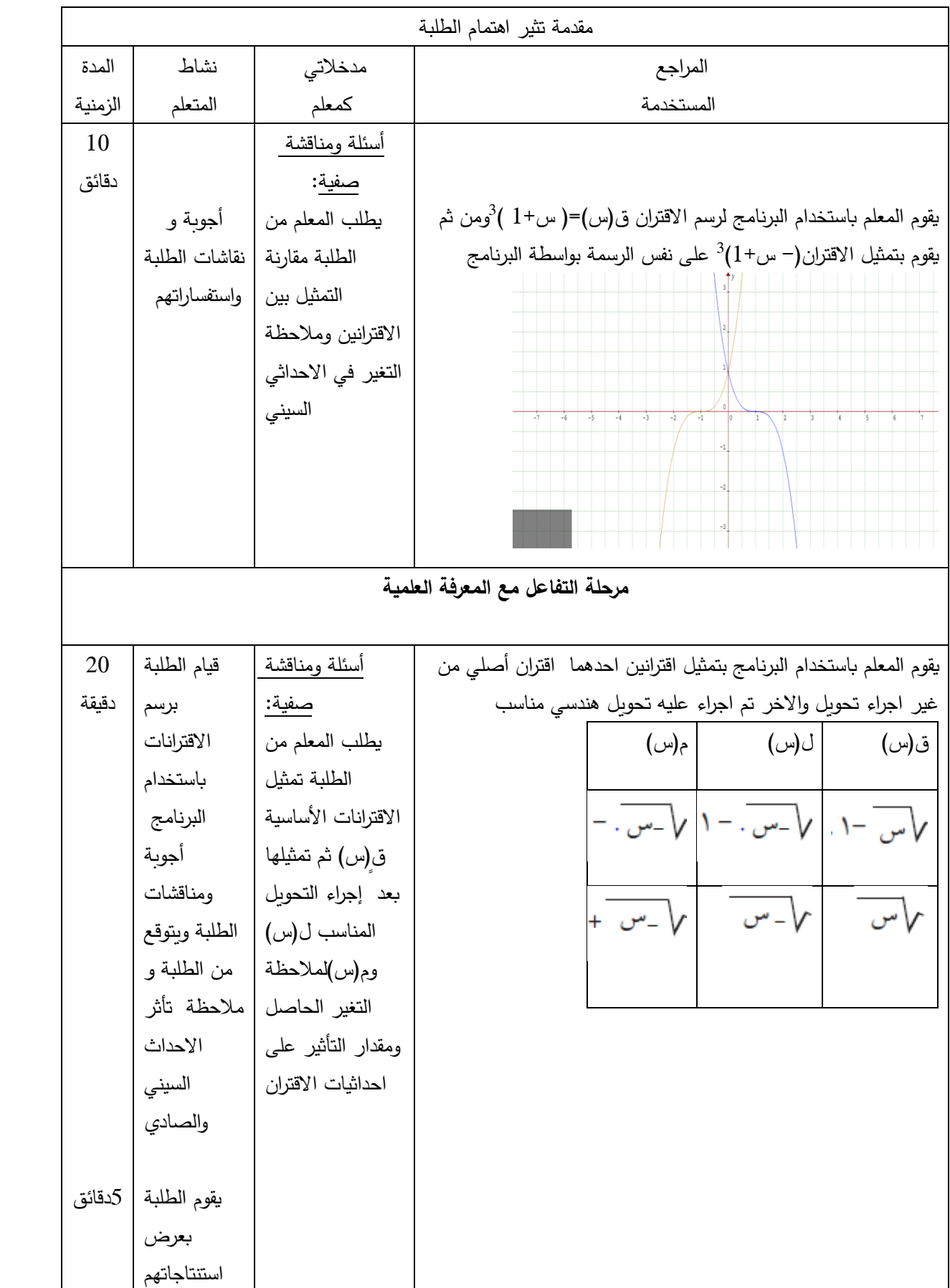

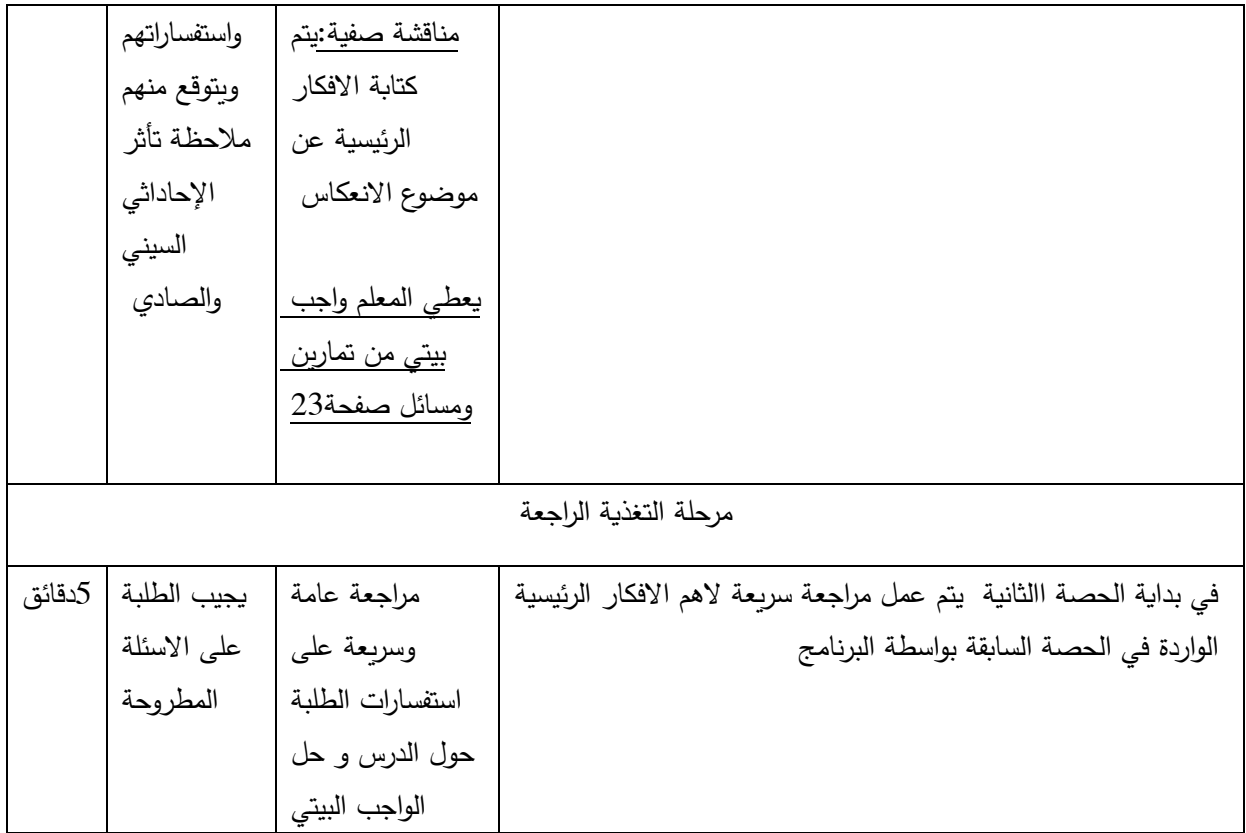

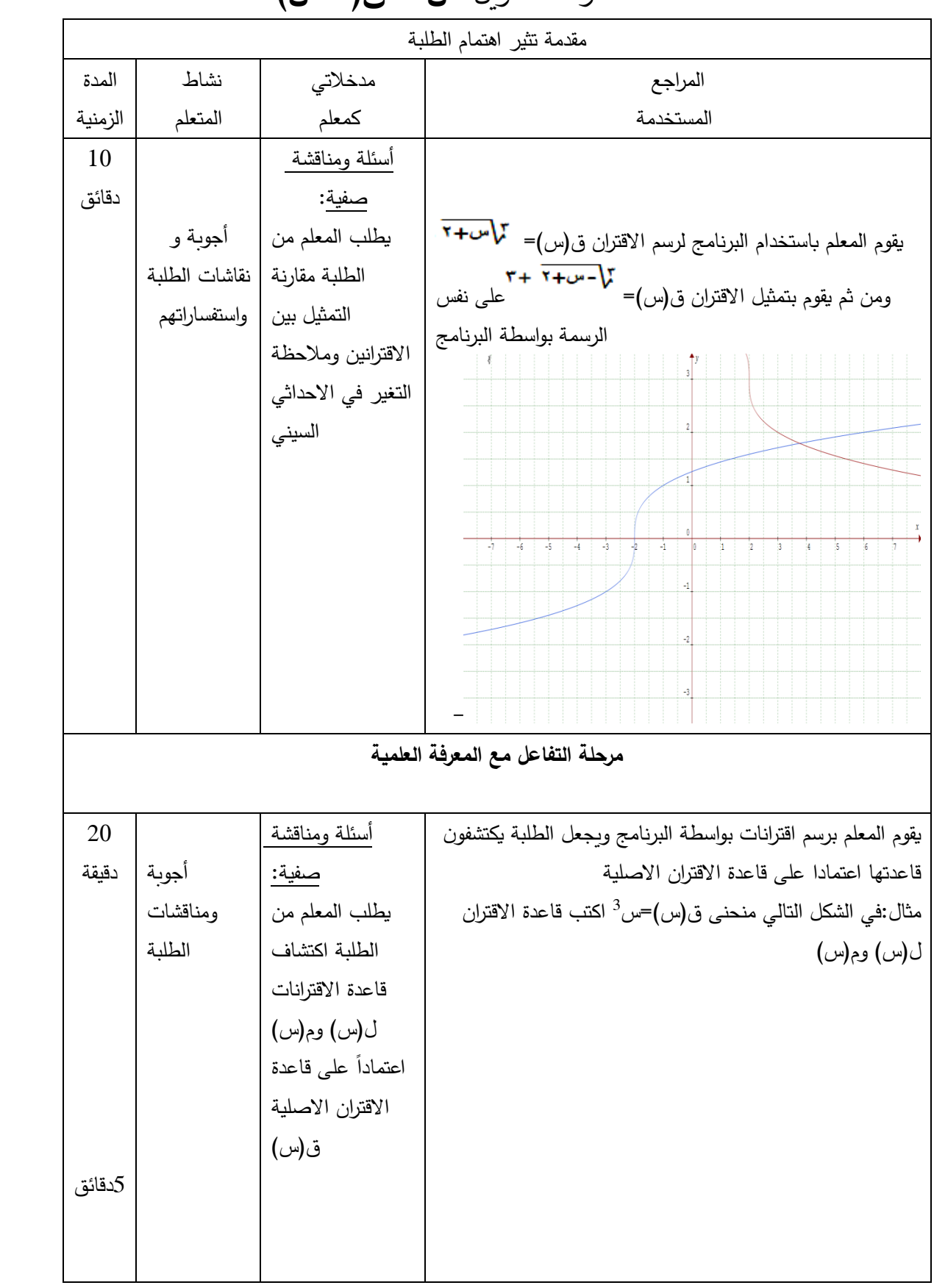

## الحصة العاشرة : التحويل **ص = ق)- س(**

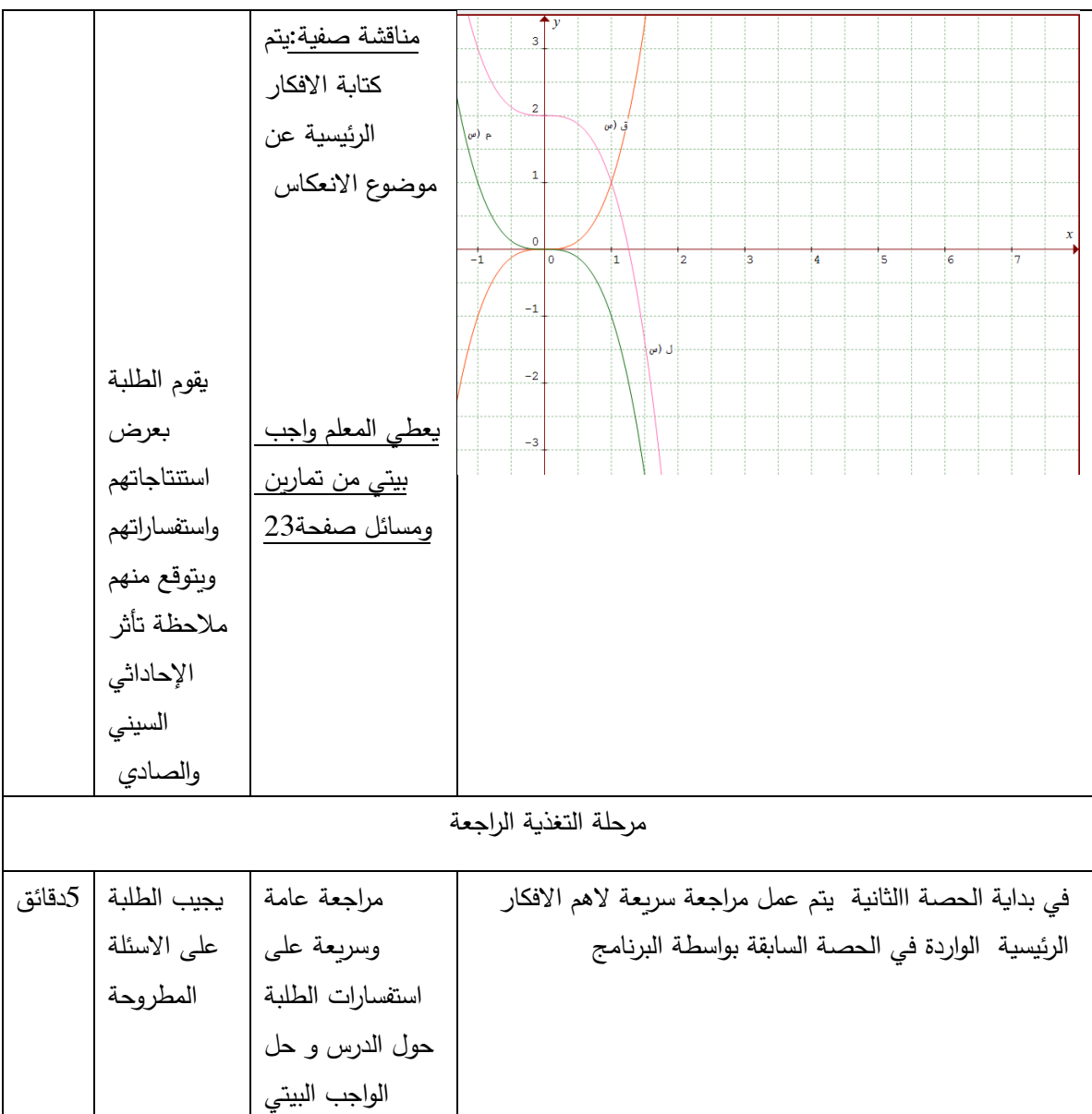

### **الدرس الرابع :إشارة االقتران**

أولاً: اشارة الاقتران الثابت والخط*ى* 

**المحتوى الرياضي: المفاهيم الرياضية:** االقتران الخطي،االقتران الثابت. **التعميمات الرياضية:** اشارة االقتران الثابت ق)س(=ج، ج ∈**ح، هي** اشارة ج نفسها. • تكون اشارة الاقتران الخطي ق(س)=أس+ب هي نفس اشارة أ على يمين صفر االقتران وعكس اشارة أ على يسار صفر االقتران وال يوجد اشارة عند صفر االقتران

**المهارات:**

- يرسم االقتران الثابت ويحدد صفر هذا االقتران
	- يحدد صفر االقتران الخطي
- يحدد من خالل الرسم اشارة االقتران الخطي الموجبة والسالبة

**االهداف السلوكية:**

- أن يتعرف الطالب اشارة االقتران الثابت أن يتعرف الطالب على االقتران الخطي
- ان يجد الطالب اشارة االقتران الخطي من خالل الرسم  **الحاسوب:**
	- أن يرسم الطالب االقتران الثابت بواسطة البرنامج
- أن يرسم الطالب اشارة االقتران الخطي بواسطة البرنامج
	- أن يجد اشارة االقتران الخطي من خالل الرسم

# **الحصة الحادية عشر**

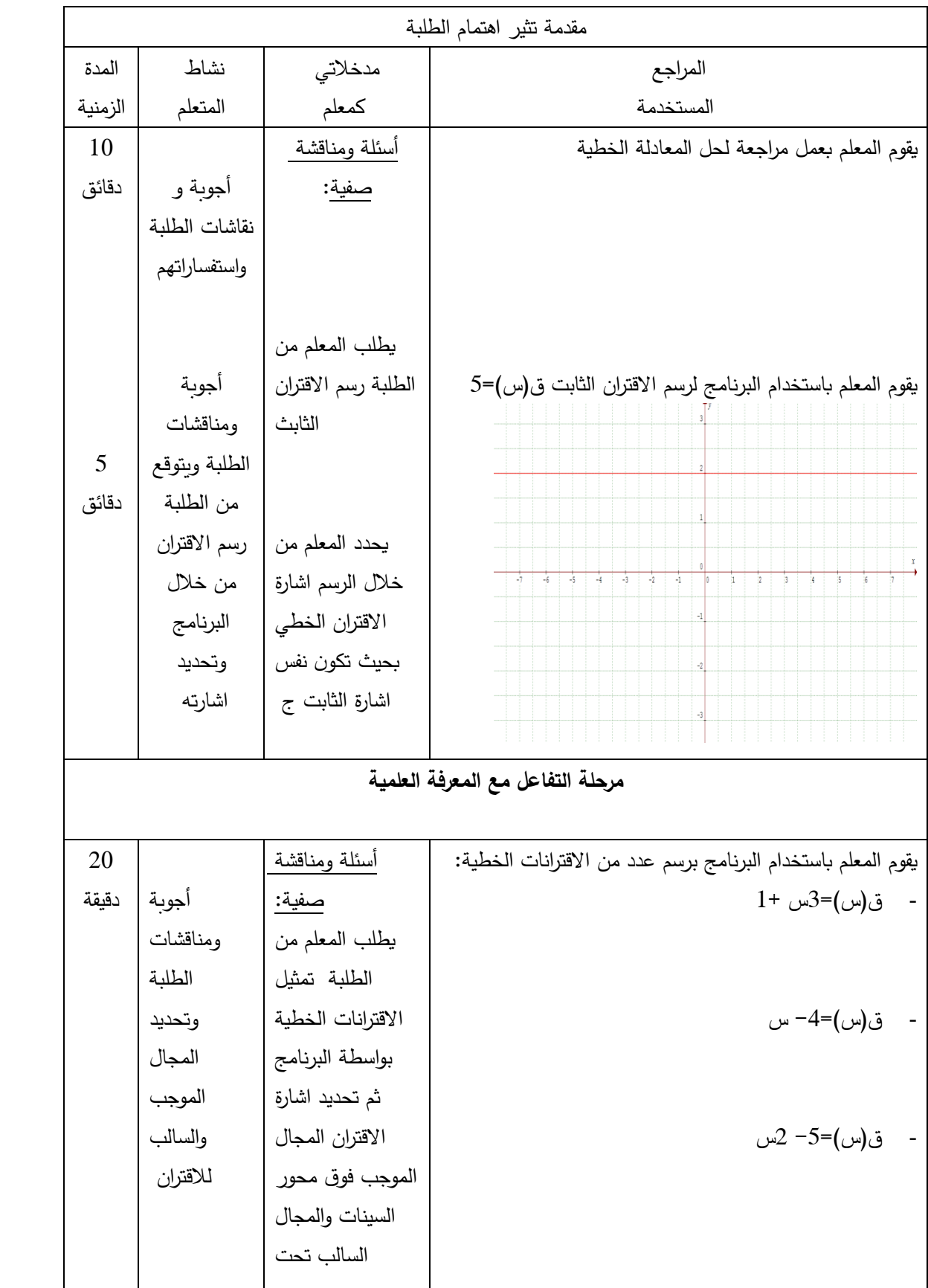

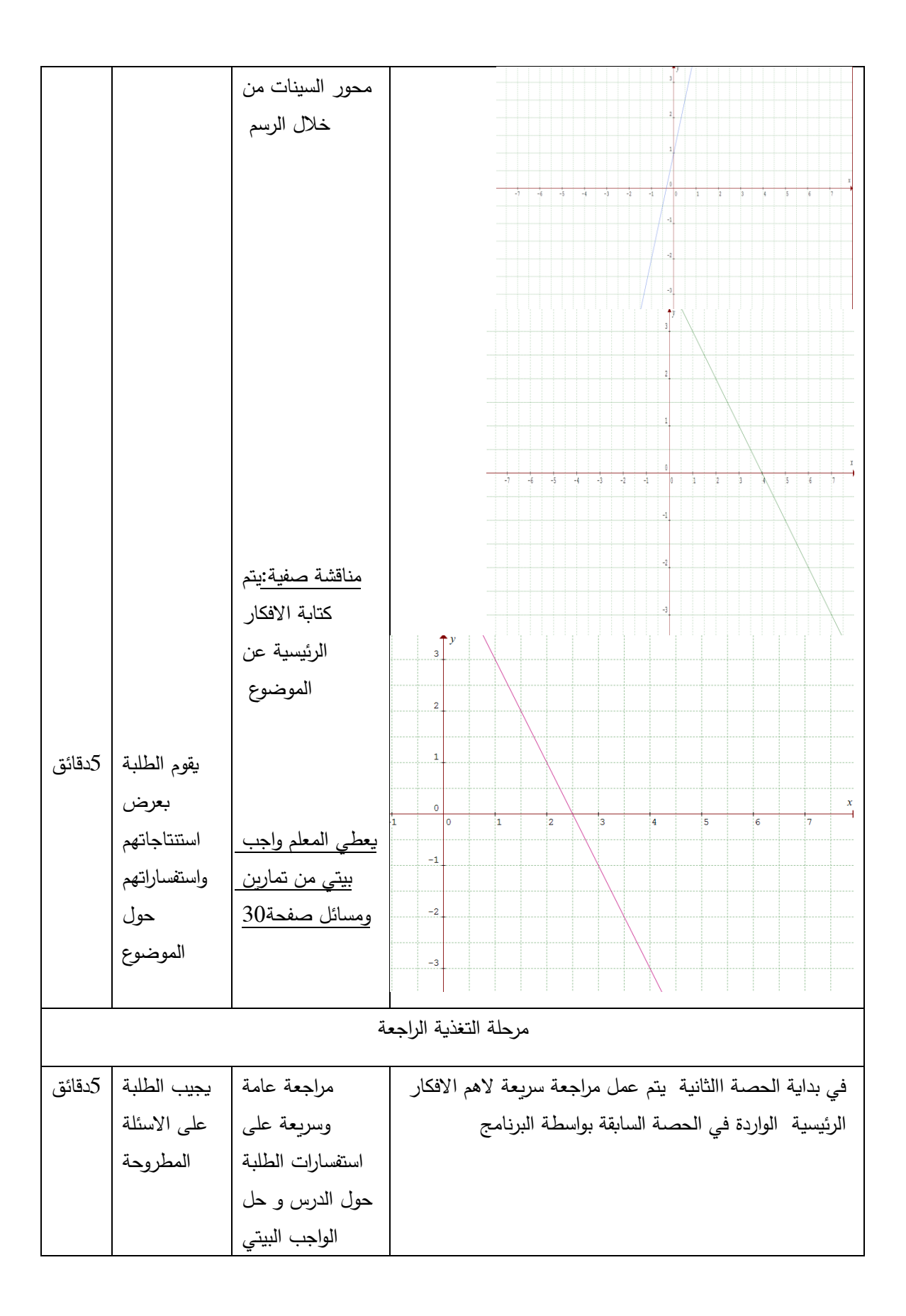

# ثانيا: اشارة الاقتران التربيع*ي*

### **المحتوى الرياضي:**

### **المفاهيم الرياضية:**

اشارة االقتران التربيعي

### **التعميمات الرياضية:**

تتلخص اشارة االقتران التربيعي أس+2ب س +ج كما يلي:

- إذا كان ب2-4أ ج > صفر فإن للاقتران صفرين حقيقين مختلفين وتكون اشارة ق مخالفة لاشارة أ بين الصفرين ومشابهة الاشارة أ خارج الصفرين ولا اشارة لالقتران ق عند الصفرين
	- إذا كان ب4-2أ ج< صفر فإن اشارة االقتران هي نفس اشارة أ
- إذا كان ب4-2أ ج =صفر فإن اشارة االقتران هي نفس اشارة أ ما عدا عند أصفار االقتران حيث ال يوجد إشارة لالقتران ق.

#### **المهارات:**

- يرسم االقتران التربيعي ويحدد صفر هذا االقتران
	- يحدد صفر االقتران التربيعي
- يحدد من خالل الرسم اشارة االقتران التربيعي الموجبة والسالبة

### **االهداف السلوكية:**

 أن يرسم الطالب االقتران التربيعي. أن يجد أصفار االقتران التربيعي إن وجد أين يحدد من خالل الرسم اصفار واشارة االقتران

#### **الحاسوب:**

أن يرسم الطالب االقتران التربيعي بواسطة البرنامج. أن يستخدم الطالب البرنامج في تحديد اشارة االقتران التربيعي الخطي بواسطة البرنامج.

| مقدمة نثير اهتمام الطلبة         |               |                     |                                                                                                    |
|----------------------------------|---------------|---------------------|----------------------------------------------------------------------------------------------------|
| المدة                            | نشاط          | مدخلاتي             | المراجع                                                                                                |
| الزمنية                          | المتعلم       | كمعلم               | المستخدمة                                                                                              |
| 10                               |               | أسئلة ومناقشة       | يقوم المعلم بعمل مراجعة لحل المعادلة التربيعية                                                         |
| دقائق                            | أجوبة و       | <u>صفية:</u>        |                                                                                                    |
|                                  | نقاشات الطلبة |                     |                                                                                                    |
|                                  | واستفساراتهم  |                     |                                                                                                    |
|                                  |               |                     |                                                                                                    |
|                                  |               |                     |                                                                                                    |
|                                  |               |                     | يقوم المعلم باستخدام البرنامج لرسم الاقتران التربيعي ق(س)=                                             |
|                                  |               | يطلب المعلم من      | $4-^2$ س                                                                                               |
| 5                                | أجوبة         | الطلبة رسم الاقتران |                                                                                                    |
| دقائق                            | ومناقشات      | التربيعي            |                                                                                                    |
|                                  | الطلبة ويتوقع |                     |                                                                                                    |
|                                  | من الطلبة     |                     |                                                                                                    |
|                                  | رسم الاقتران  | يحدد المعلم من      |                                                                                                    |
|                                  | من خلال       | خلال الرسم اشارة    | $-10$<br>10<br>$\overline{12}$<br>$\overline{14}$<br>$-14$<br>$-12$<br>-8<br>$-6$<br>$-4$<br>I2<br>is. |
|                                  | البرنامج      | الاقتران التربيعي   | $-2$                                                                                                   |
|                                  | وتحديد        | المجال الموجب       |                                                                                                    |
|                                  | المجال        | والمجال             |                                                                                                    |
|                                  | الموجب        | السالب(فوق محور     |                                                                                                    |
|                                  | والسالب       | السينات ، تحت       |                                                                                                    |
|                                  |               | محور السينات)       |                                                                                                    |
|                                  |               |                     |                                                                                                    |
| مرحلة التفاعل مع المعرفة العلمية |               |                     |                                                                                                    |
|                                  |               |                     |                                                                                                    |

الحصة الثانية عشر : اشارة االقتران التربيعي
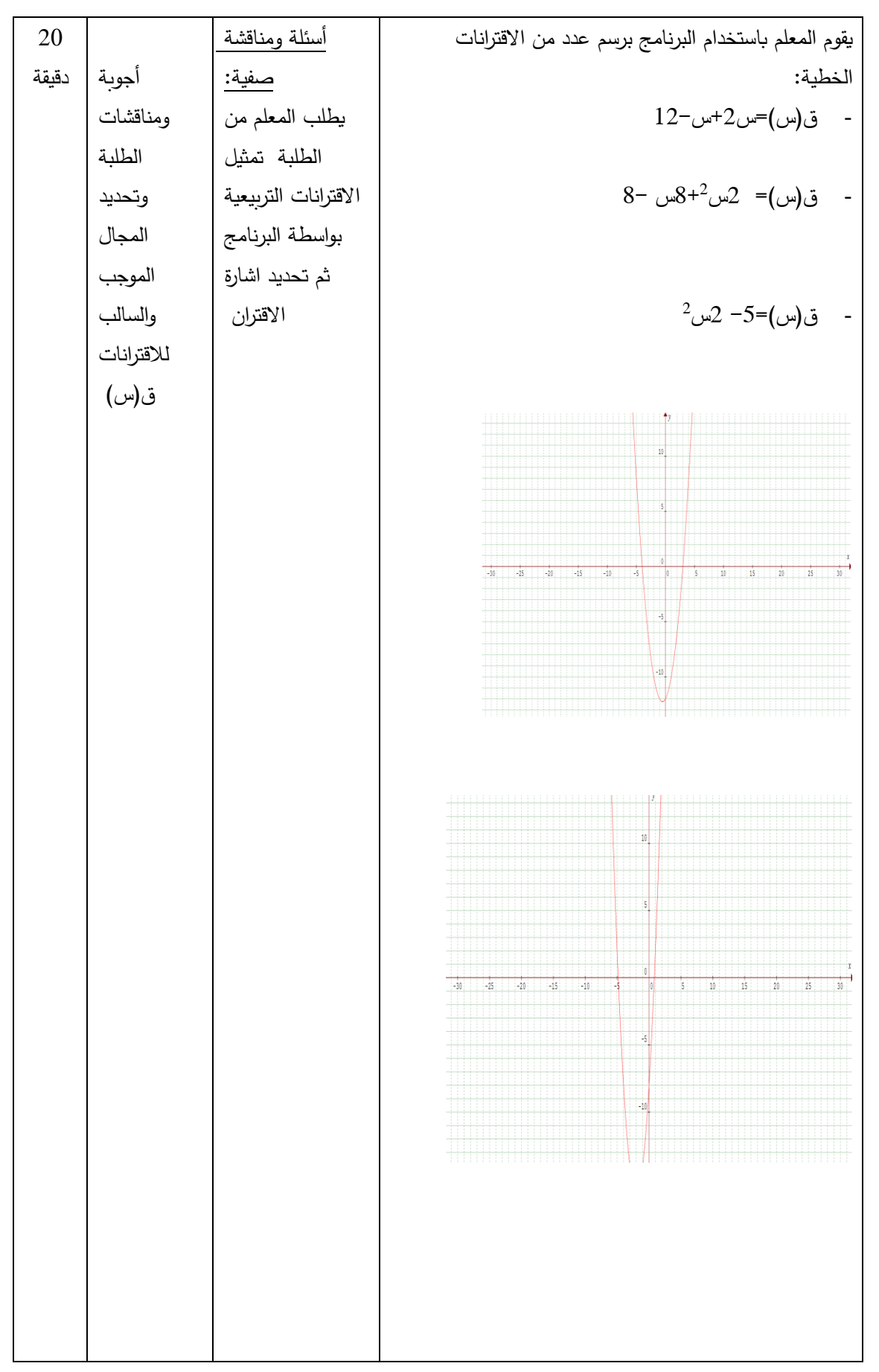

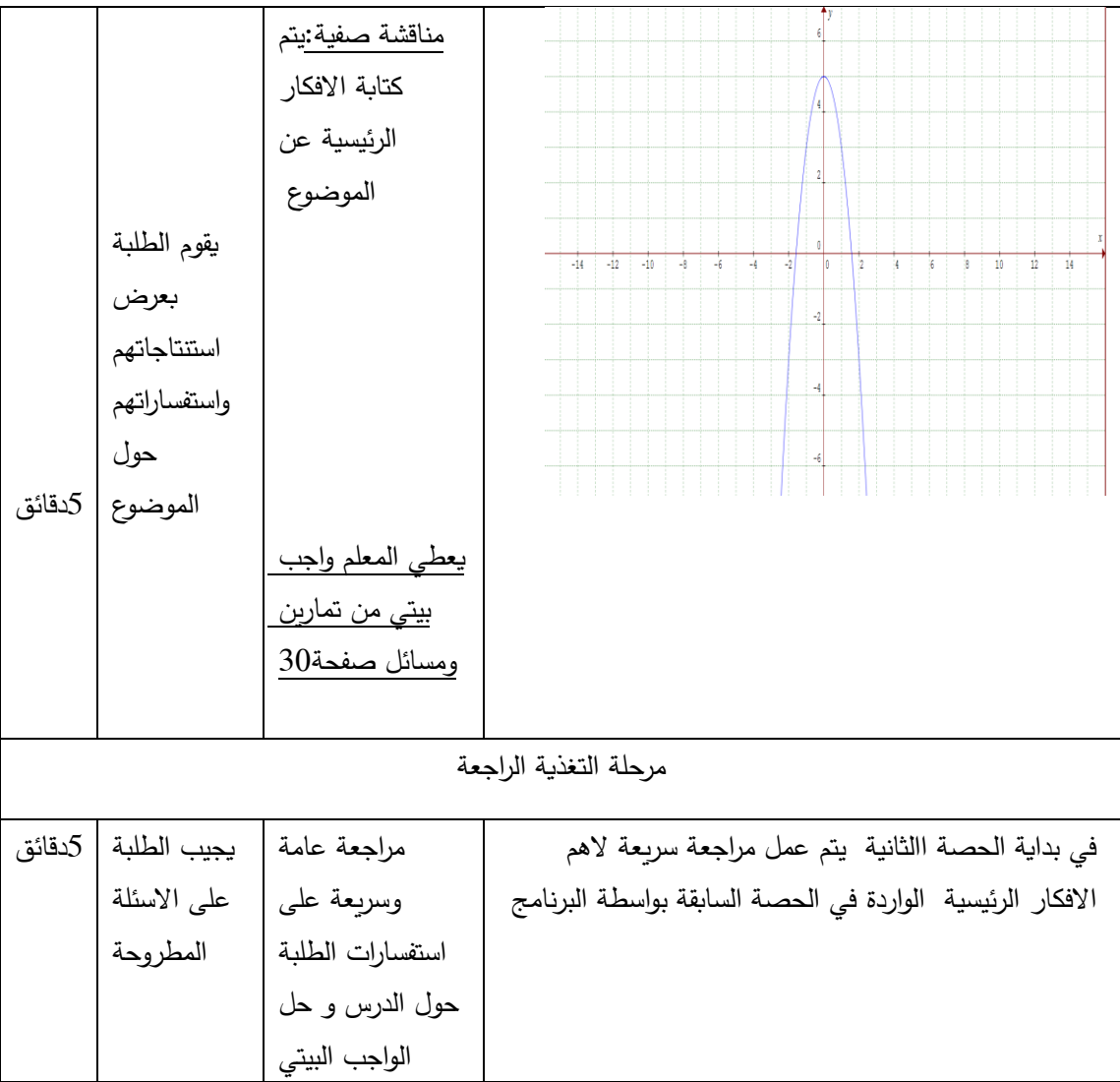

## **الدرس الرابع : اشارة االقتران**

# **الحصة الثالثة عشر : اشارة االقتران التربيعي**

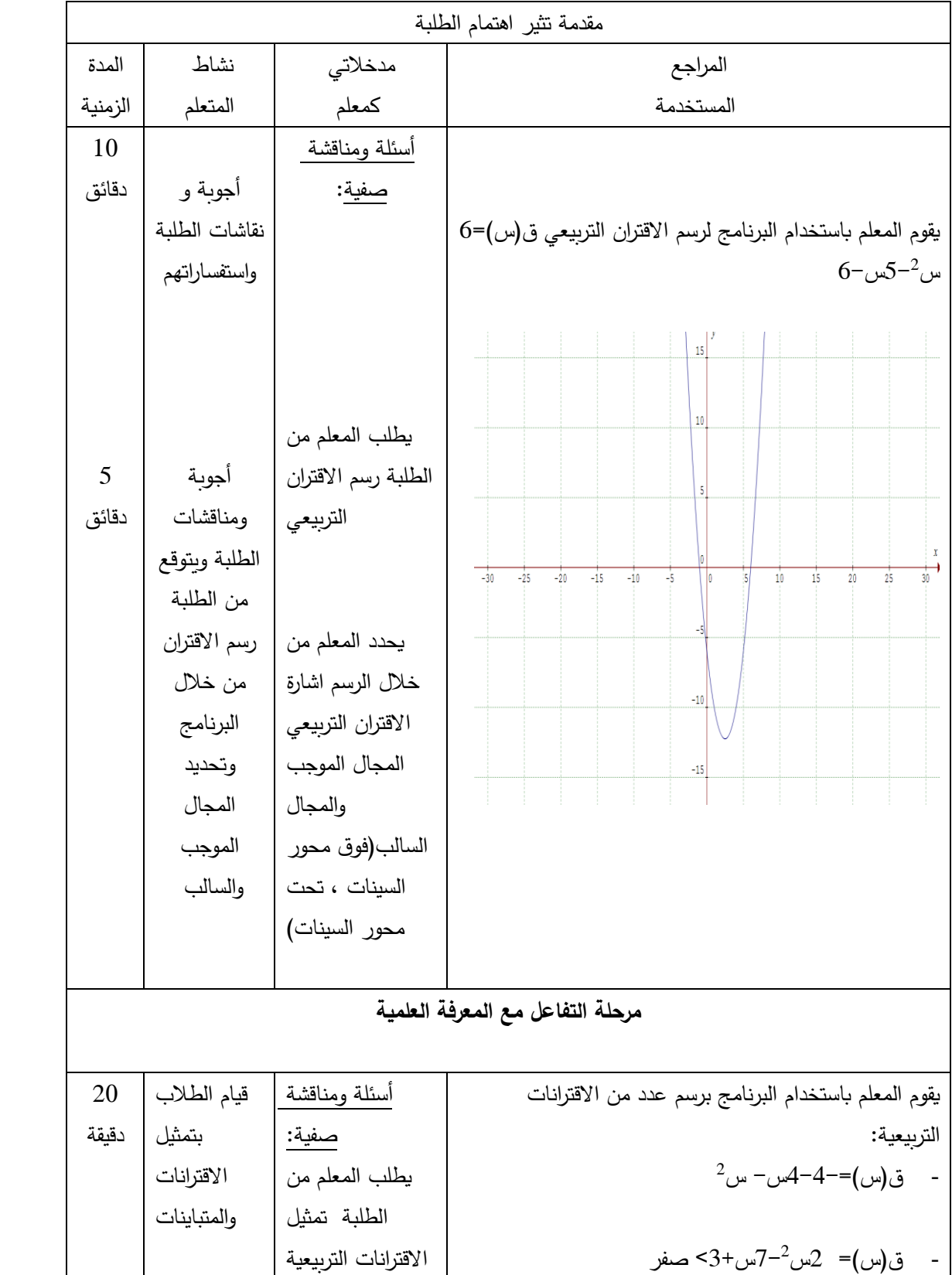

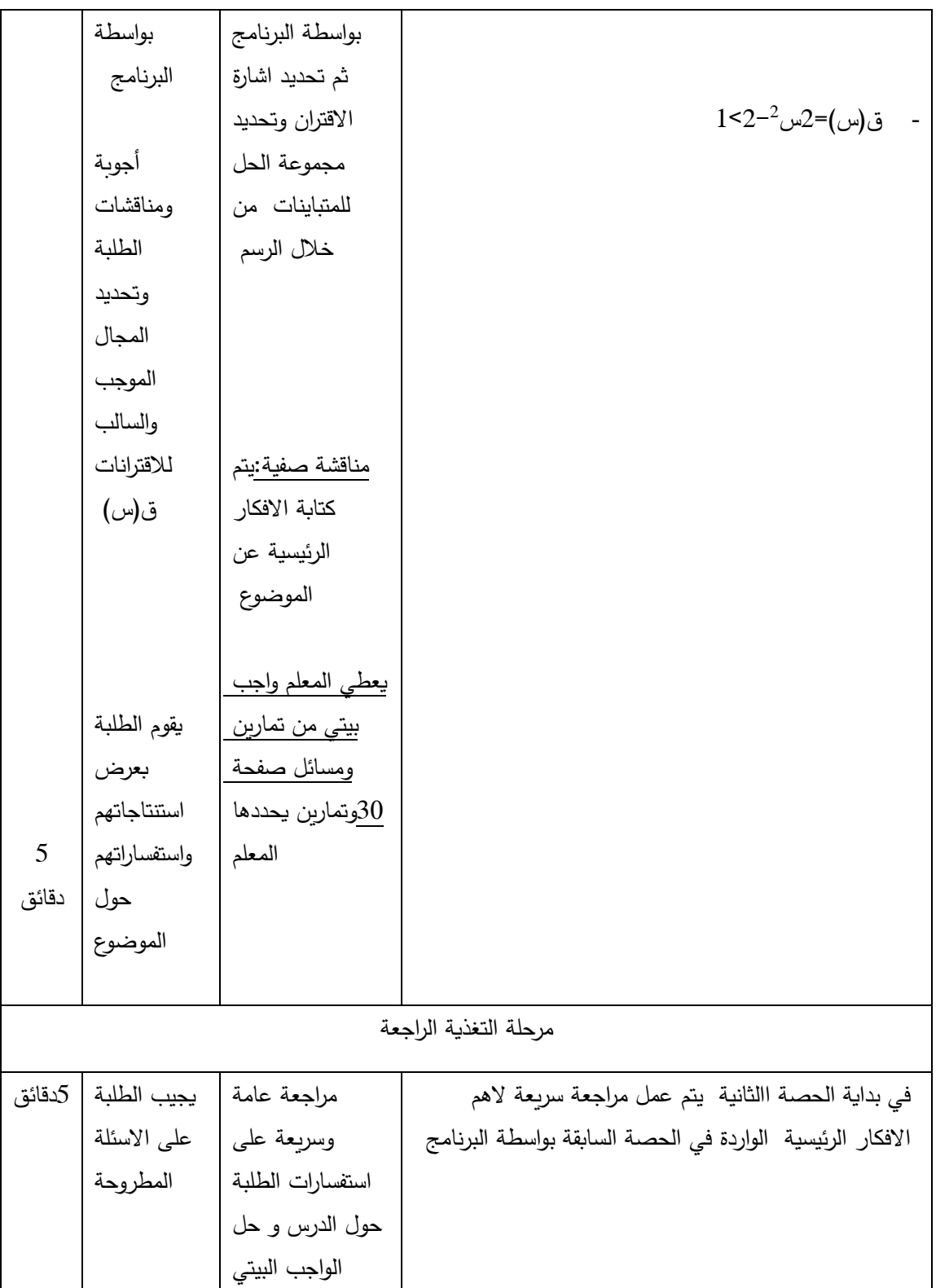

## ثانيا: اشارة الاقتران النسب*ي*

# **المحتوى الرياضي: المفاهيم الرياضية:**

اشارة االقتران النسبي

### **المهارات:**

- يحدد اشارة البسط
- يحدد اشارة المقام يحدد اشارة االقتران النسبي من خالل الرسم

### **االهداف السلوكية:**

- أن يتعرف الطالب على اشارة االقتران النسبي
- أن يجد قيم س التي تحقق متباينة نسبية )على صورة بسط ومقام(

### **الحاسوب:**

أن يرسم الطالب االقتران النسبي بواسطة البرنامج. أن يستخدم الطالب البرنامج في تحديد اشارة االقتران النسبي بواسطة البرنامج.

| مقدمة نثير اهتمام الطلبة         |               |                     |                                                    |  |  |  |
|----------------------------------|---------------|---------------------|----------------------------------------------------|--|--|--|
| المدة                            | نشاط          | مدخلاتي             | المراجع                                            |  |  |  |
| الزمنية                          | المتعلم       | كمعلم               | المستخدمة                                          |  |  |  |
| 5دقائق                           |               | أسئلة ومناقشة       | يقوم المعلم بعمل مراجعة لحل المعادلة التربيعية     |  |  |  |
|                                  | أجوبة و       | صفية                | والخطية                                            |  |  |  |
|                                  | نقاشات الطلبة |                     |                                                    |  |  |  |
|                                  | واستفساراتهم  |                     |                                                    |  |  |  |
|                                  |               |                     |                                                    |  |  |  |
|                                  |               |                     |                                                    |  |  |  |
|                                  |               |                     |                                                    |  |  |  |
|                                  |               |                     |                                                    |  |  |  |
|                                  | أجوبة         | يطلب المعلم من      |                                                    |  |  |  |
|                                  | ومناقشات      | الطلبة رسم الاقتران | يقوم المعلم باستخدام البرنامج لرسم الاقتران النسبي |  |  |  |
| 10                               | الطلبة ويتوقع | النسبي              | $\mathsf{v}$ س + $\mathsf{v}$                      |  |  |  |
| دقائق                            | من الطلبة     |                     | $\circ$ – س                                        |  |  |  |
|                                  | رسم الاقتران  |                     | ق(س)=                                              |  |  |  |
|                                  | من خلال       | يحدد المعلم من      |                                                    |  |  |  |
|                                  | البرنامج      | خلال الرسم اشارة    |                                                    |  |  |  |
|                                  |               | الاقتران النسبي     |                                                    |  |  |  |
|                                  |               | المجال الموجب       |                                                    |  |  |  |
|                                  |               | والمجال             |                                                    |  |  |  |
|                                  |               | السالب(فوق محور     |                                                    |  |  |  |
|                                  |               | السينات ، تحت       | $-6$ $-5$ $-4$ $-4$<br>$-2$ $-1$<br>0 1 2          |  |  |  |
|                                  |               | محور السينات)       | $-1$                                               |  |  |  |
|                                  |               | لكل من البسط        |                                                    |  |  |  |
|                                  |               | والمقام             |                                                    |  |  |  |
|                                  |               |                     | $-3$                                               |  |  |  |
| مرحلة التفاعل مع المعرفة العلمية |               |                     |                                                    |  |  |  |
|                                  |               |                     |                                                    |  |  |  |

الحصة الرابعة عشر : اشارة االقتران النسبي

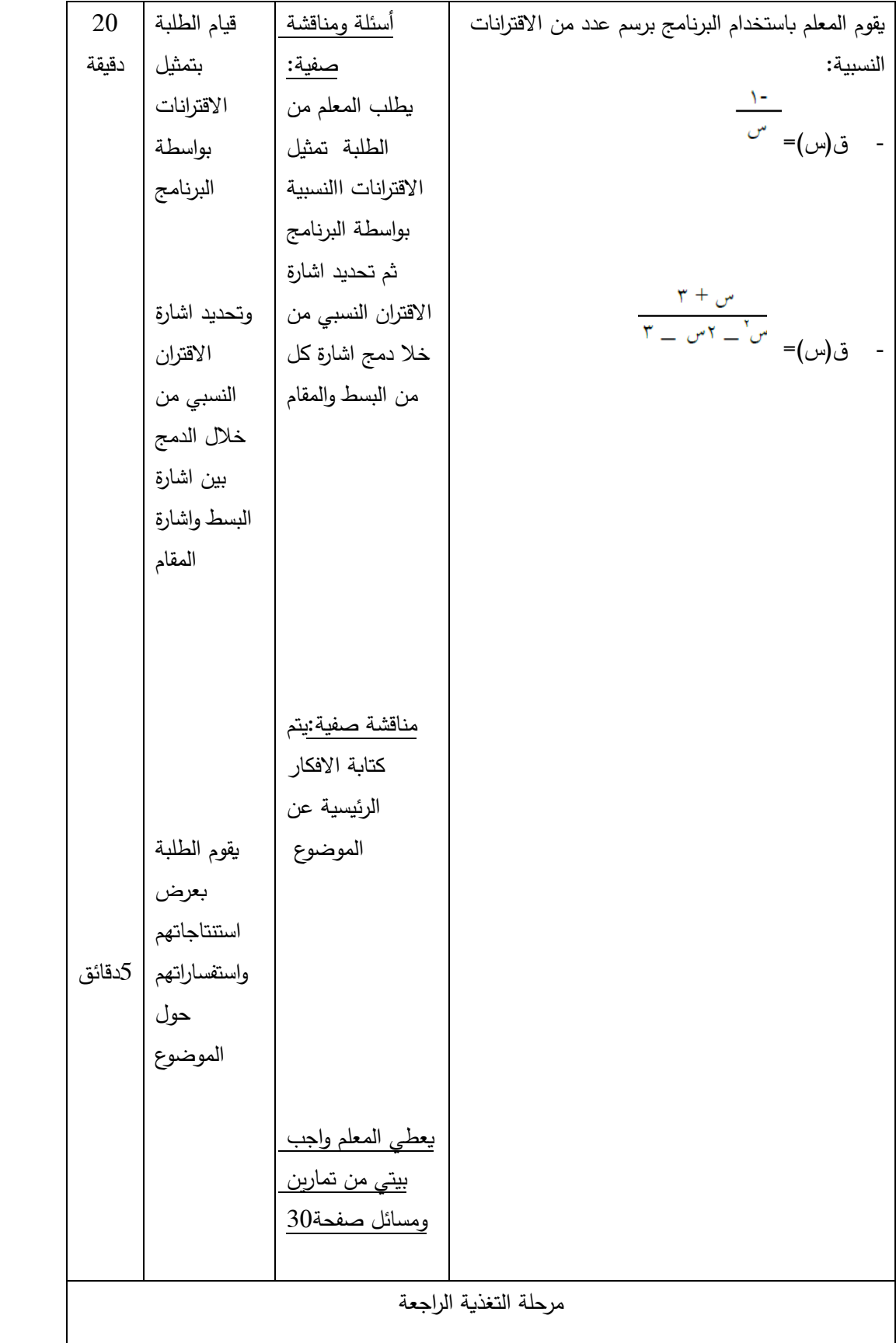

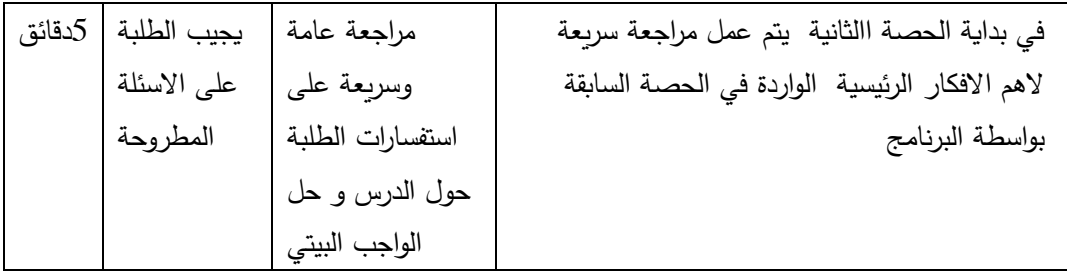

الحصة الخامسة عشر : اشارة االقتران النسبي

|         |               |                     | مقدمة نثير اهتمام الطلبة                                                                               |
|---------|---------------|---------------------|----------------------------------------------------------------------------------------------------|
| المدة   | نشاط          | مدخلاتي             | المراجع                                                                                                |
| الزمنية | المتعلم       | كمعلم               | المستخدمة                                                                                              |
| 10      |               | أسئلة ومناقشة       | يقوم المعلم باستخدام البرنامج لرسم الاقتران النسبي                                                     |
| ائق     | أجوبة و       | صفية                | س – ہ<br>$\frac{C}{10-v^{\gamma}-\gamma w^{-1}} = (\omega)$ ق                                          |
|         | نقاشات الطلبة |                     |                                                                                                    |
|         | واستفساراتهم  |                     |                                                                                                    |
|         |               |                     |                                                                                                    |
|         |               |                     |                                                                                                    |
|         |               |                     |                                                                                                    |
|         |               |                     |                                                                                                    |
|         | أجوبة         | يطلب المعلم من      |                                                                                                    |
|         | ومناقشات      | الطلبة رسم الاقتران |                                                                                                    |
|         | الطلبة ويتوقع | النسبى              |                                                                                                    |
|         | من الطلبة     |                     | Ŧ<br>$\frac{1}{2}$<br>T6.<br>$-12$<br>$-10$<br>$\cdot$<br>$\mathcal{A}$<br>¥<br>$-14$<br>÷.<br>à.<br>¥ |
|         | رسم الاقتران  |                     | $\textbf{-2}$                                                                                          |
|         | النسبي من     | يحدد المعلم من      |                                                                                                    |
|         | خلال البرنامج | خلال الرسم اشارة    |                                                                                                    |
|         | وبعد ذلك      | الاقتران النسبي     |                                                                                                    |
|         | تحديد اشارة   | الذي هو عبارة عن    |                                                                                                    |
|         | الاقتران من   | خارج قسمة اشارة     |                                                                                                    |
|         | خلال دمج      | البسط على اشارة     |                                                                                                    |
|         | كل من اشارة   | المقام              |                                                                                                    |
|         | البسط على     |                     |                                                                                                    |
|         | اشارة المقام  |                     |                                                                                                    |

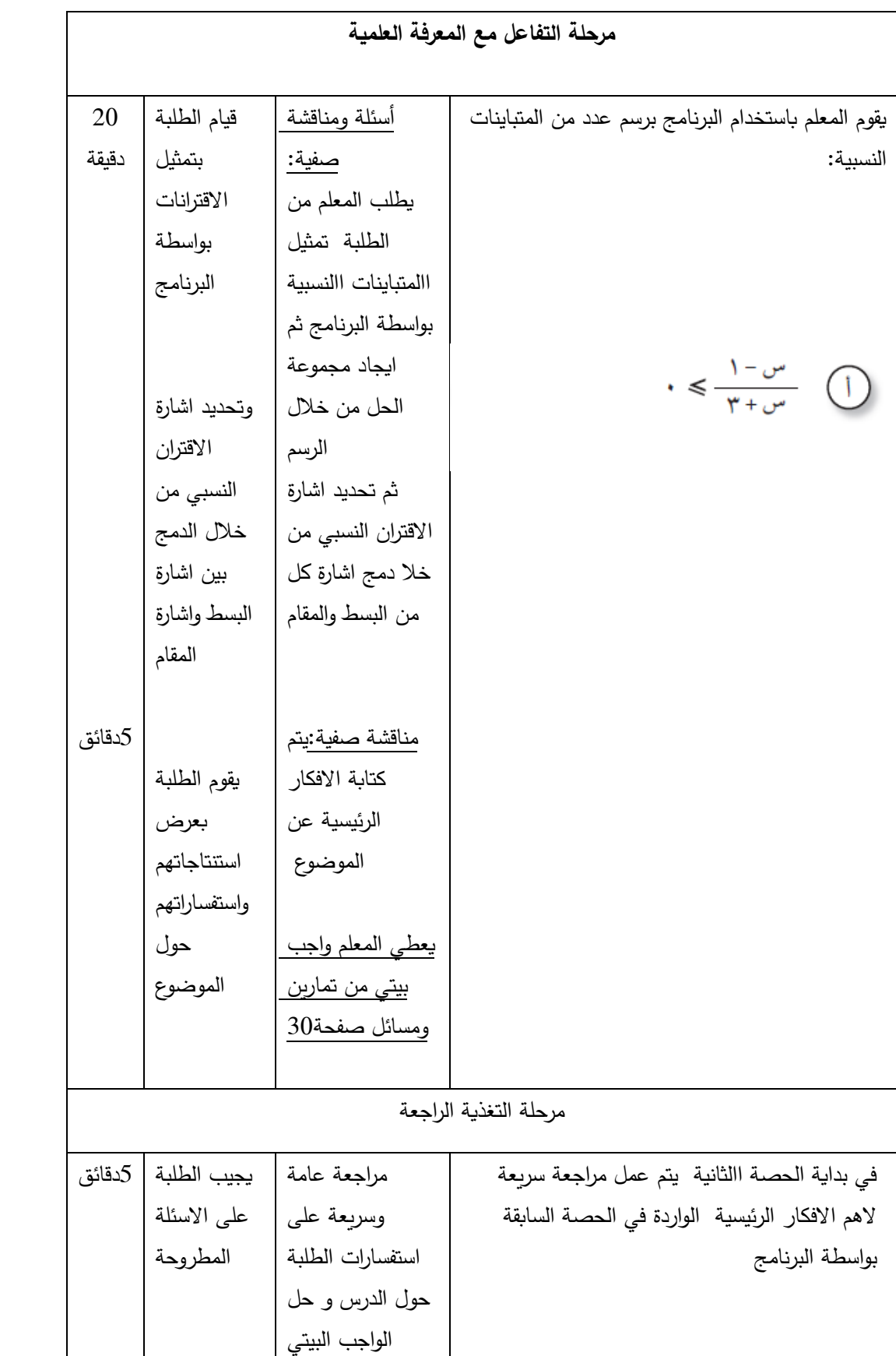

**الدرس االخامس: حل المتباينات المحتوى الرياضي: المفاهيم الرياضية:** االقتران التربيعي، المتباينة، حل المتباينة ، اقتران خطي **المهارات:** يحل متباينة تشمل اقتران خطي يحل متباينة تشمل اقتران تربيعي. **االهداف السلوكية:** أن. يحل متباينة تشمل اقتران خطي

- أن يحل متباينة تشمل اقتران تربيعي.
	- أن يحدد اشارة االقتران الخطي
	- أن يحدد اشارة االقتران التربيعي

 **الحاسوب:** يستخدم البرنامج من أجل رسم المتباينات الخطية والتربيعية من أجل تحديد منطقة الحل

|               | مقدمة تثير اهتمام الطلبة    |          |                                   |
|---------------|-----------------------------|----------|-----------------------------------|
| المدة الزمنية | نشاط                        | مدخلاتي  | المراجع                           |
|               | المتعلم                     | كمعلم    | المستخدمة                         |
| 5             | أجوبة<br>$\sim$ $-$         | أسئلة    | مراجعة الطلبة بمعادلة الاقتران    |
| دقائق         | الطلبة                      | ومناقشة  | الخطي وكيفية تحديد اشارة الاقتران |
|               | المتوقعة:                   | صفية:    | الخطي                             |
|               |                             |          |                                   |
|               | الأجوبة<br>$\omega_{\rm c}$ | يطرح     |                                   |
|               | المتوقعة:                   | المعلم   |                                   |
|               | معادلة<br>$\sim$ $-$        | على      |                                   |
|               | الاقتران                    | الطلبة   |                                   |
|               | الخطي                       | الأسئلة  |                                   |
|               | أس+ب .                      | التالية: |                                   |
|               | تكون<br>$\sim$              | ما هي    |                                   |
|               | اشارة                       | معادلة   |                                   |
|               | الاقتران                    | الاقتران |                                   |
|               | الخطي                       | الخطي؟   |                                   |
|               | ق(س)=أ                      | كيف يتم  |                                   |
|               | س+ب                         | تحديد    |                                   |
|               | هي نفس                      | اشارة    |                                   |
|               | اشارة أ                     | الاقتران |                                   |
|               | على يمين                    | الخطي؟   |                                   |
|               | صفر                         |          |                                   |
|               | الاقتران                    |          |                                   |
|               | وعكس                        |          |                                   |
|               | اشارة أ                     |          |                                   |
|               | على يسار                    |          |                                   |
|               | صفر                         |          |                                   |
|               | الاقتران                    |          |                                   |
| 10 دقائئق     | ولا يوجد                    |          |                                   |
|               | اشارة عند                   |          |                                   |
|               | صفر                         |          |                                   |

الحصة السادسة عشر :حل المتباينات

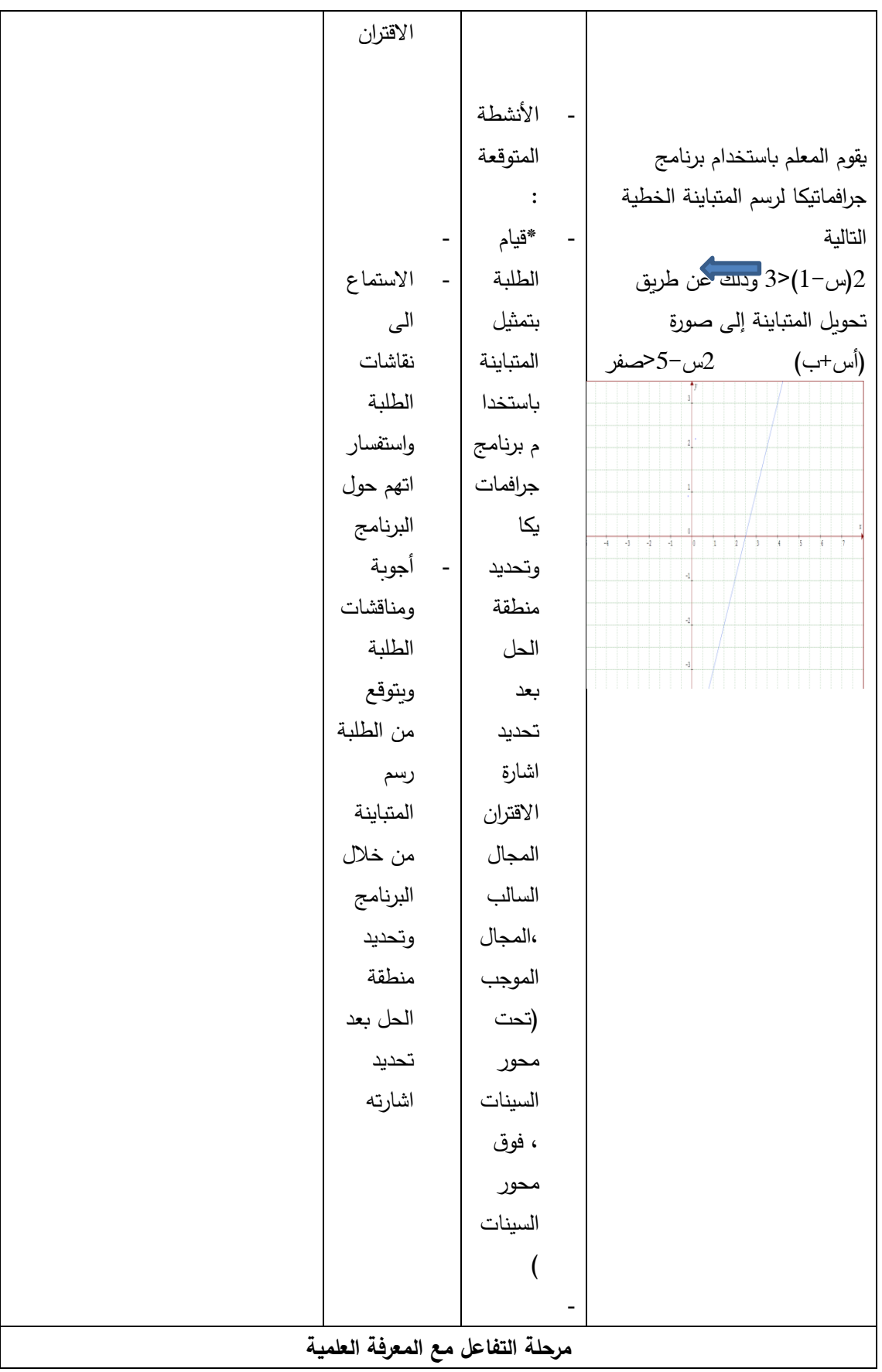

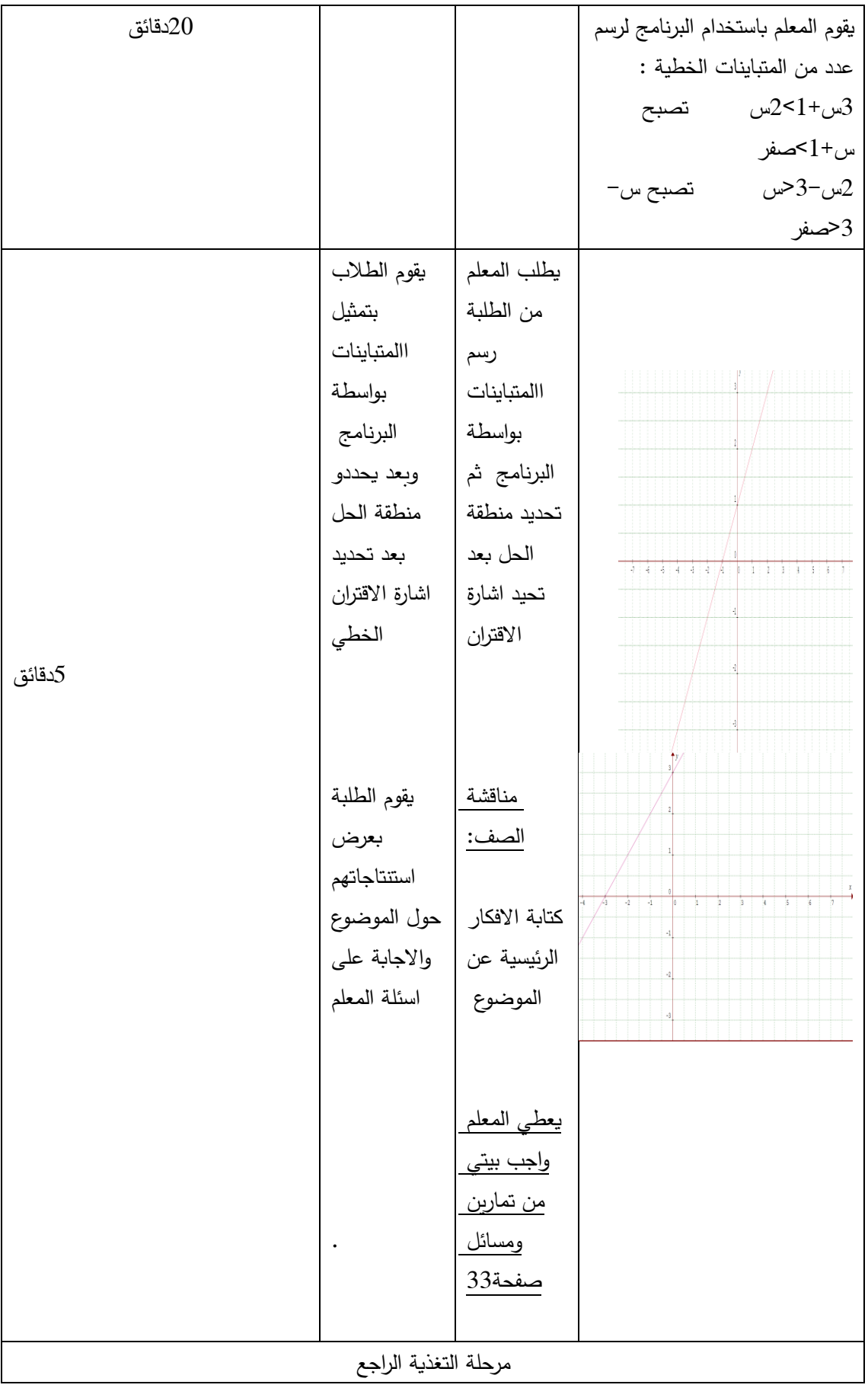

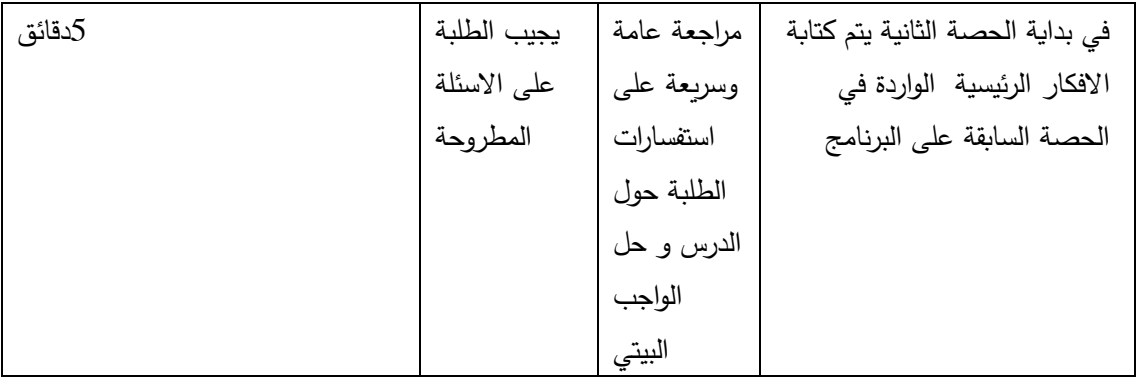

| المدة        | نشاط                    |                          |                |                          |                                                                                                    |  |
|--------------|-------------------------|--------------------------|----------------|--------------------------|----------------------------------------------------------------------------------------------------|--|
|              |                         |                          | مدخلاتي        |                          | المراجع<br>المستخدمة                                                                                                    |  |
| الزمنية<br>5 | المتعلم<br>أجوبة        | $\sim$                   | كمعلم<br>أسئلة | $\sim$ $\pm$             |                                                                                                    |  |
| دقائق        | الطلبة                  |                          | ومناقشة        |                          | مراجعة الطلبة بمعادلة الاقتران التربيعي وكيفية تحديد اشارة                                                                 |  |
|              | المتوقعة:               |                          | صفية:          |                          | الاقتران التربيعي                                                                                                    |  |
|              |                         | $\overline{\phantom{a}}$ |                | $\overline{\phantom{a}}$ |                                                                                                    |  |
|              | الأجوبة                 | $\bar{\phantom{a}}$      | يطرح           |                          |                                                                                                    |  |
|              | المتوقعة:               |                          | المعلم         |                          | يقوم المعلم باستخدام برنامج جرافماتيكا لرسم المتباينة التربيعية                                                            |  |
|              | معادلة                  |                          | على            | $\overline{\phantom{a}}$ | التالية                                                                                                    |  |
|              | الاقتران                |                          | الطلبة         |                          |                                                                                                    |  |
|              | التربيعي                |                          | الأسئلة        |                          |                                                                                                    |  |
|              | أس2+ب                   |                          | التالية:       |                          |                                                                                                    |  |
|              | $\cdot$ س $+$ ج $\cdot$ |                          | ما هي          |                          |                                                                                                    |  |
|              | ويتم                    | $\blacksquare$           | معادلة         |                          | $10$                                                                                                    |  |
|              | تحديد                   |                          | الاقتران       |                          | $rac{1}{60}$<br>$-60$<br>$-10$<br>$\overline{30}$<br>50<br>$-50$<br>$-40$<br>$-30$<br>$-20$<br>$\overline{20}$<br>40<br>10 |  |
|              | إشارته                  |                          | التربيعي       |                          | $-10$                                                                                                    |  |
|              | كمانكر                  |                          | è              |                          | $-20$                                                                                                    |  |
|              | سابقأ                   |                          | كيف يتم        |                          |                                                                                                    |  |
|              |                         |                          | تحديد          |                          |                                                                                                    |  |
|              |                         |                          | اشارة          |                          |                                                                                                    |  |
|              |                         |                          | الاقتران       |                          |                                                                                                    |  |
|              |                         |                          | التربيعي       |                          |                                                                                                    |  |
|              |                         |                          | Ç              |                          |                                                                                                    |  |
|              |                         |                          |                |                          |                                                                                                    |  |
|              |                         |                          |                |                          |                                                                                                    |  |
|              |                         |                          |                |                          |                                                                                                    |  |
|              |                         |                          |                |                          |                                                                                                    |  |
| 10           |                         |                          |                |                          |                                                                                                    |  |
| دقائئق       |                         |                          |                |                          |                                                                                                    |  |
|              | الاستماع                |                          |                |                          |                                                                                                    |  |
|              | الى                     |                          |                |                          |                                                                                                    |  |

الحصة السابعة عشر:حل المتباينات

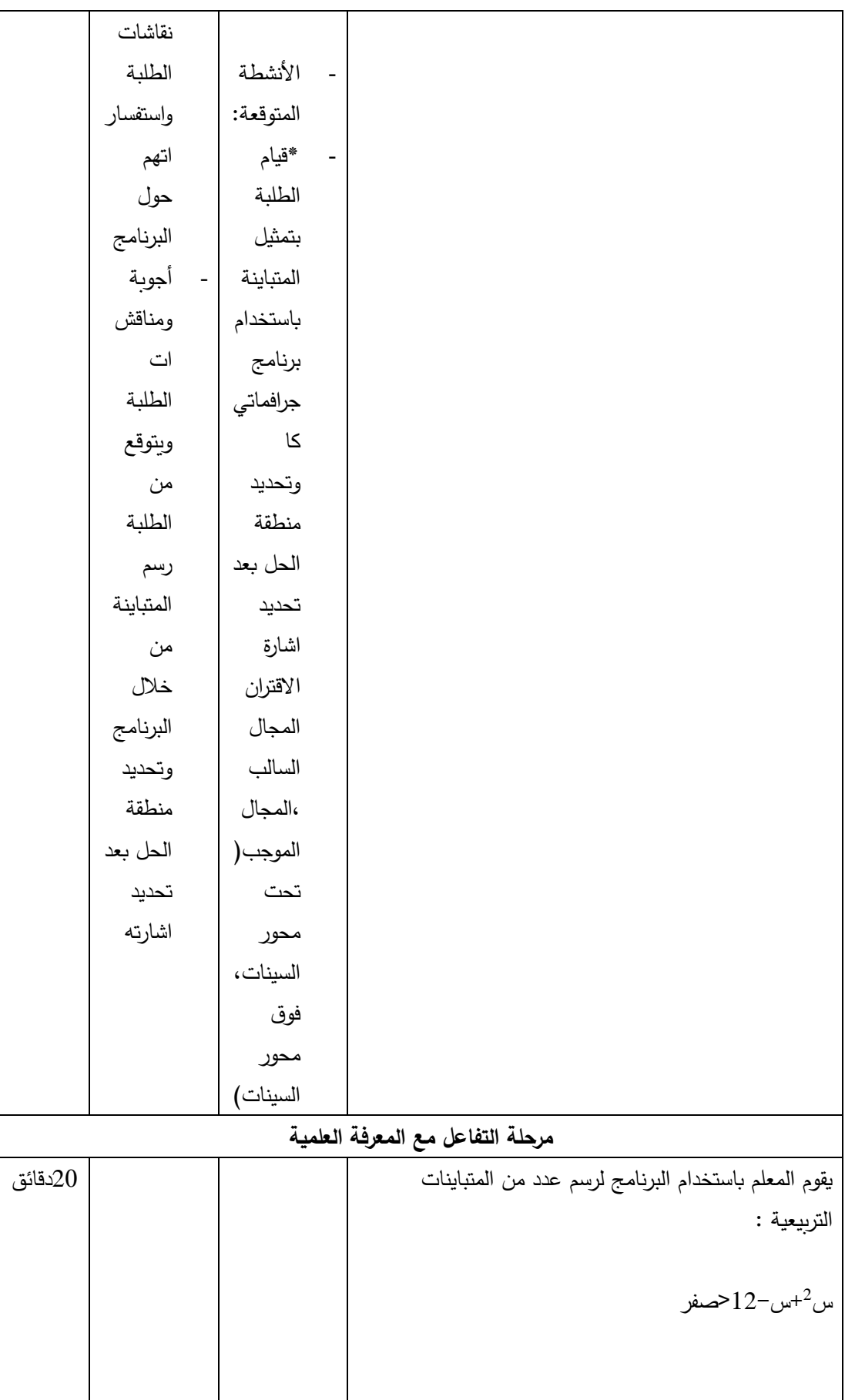

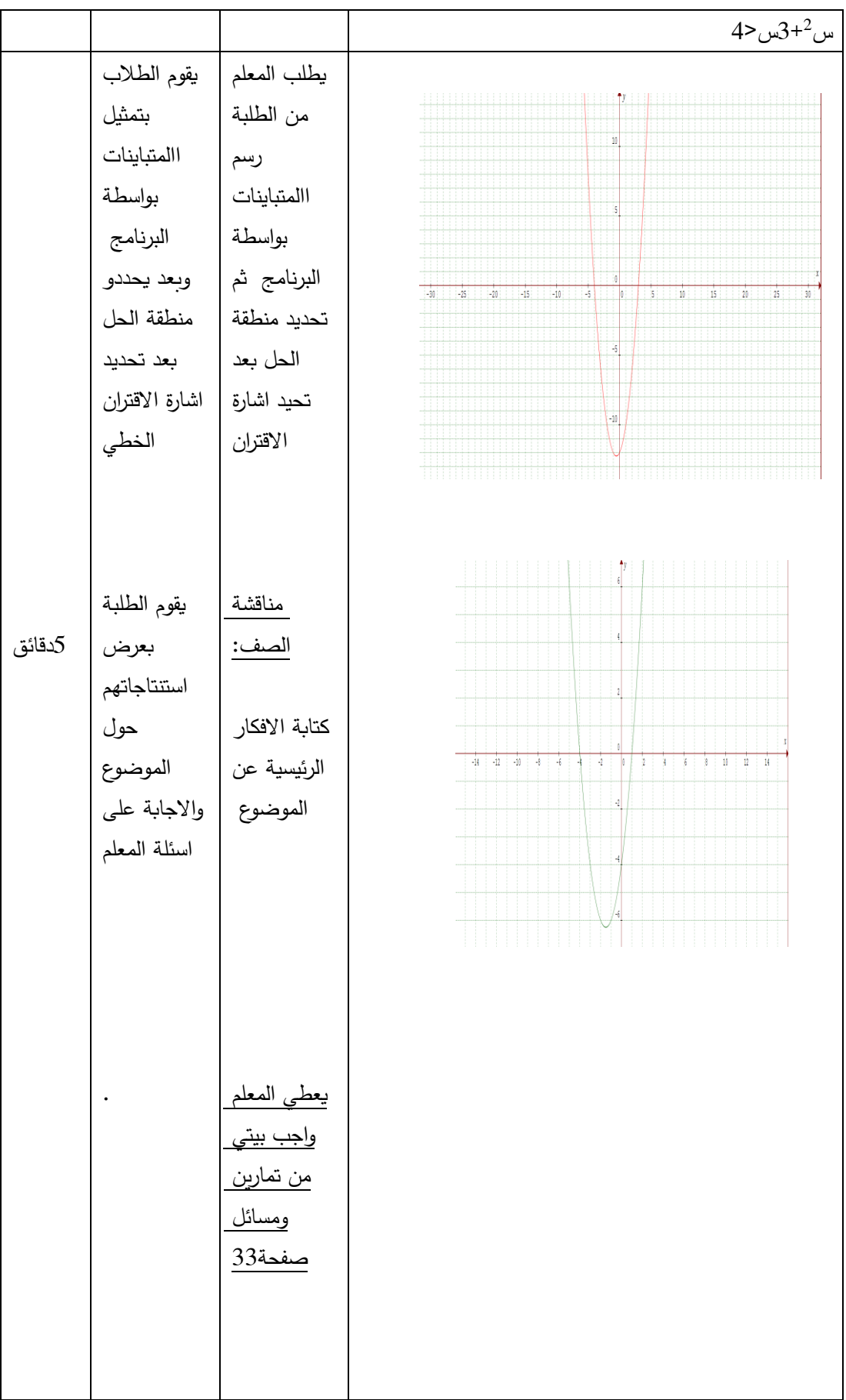

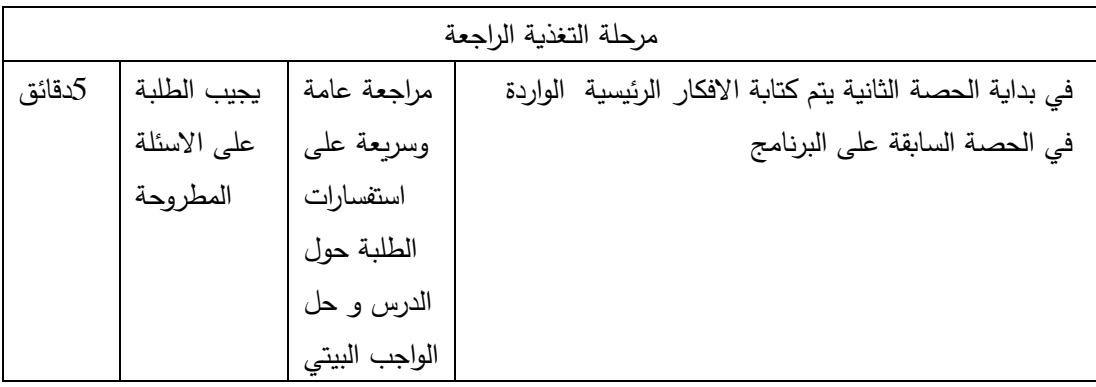

**الدرس السادس : االقترانات متعددة القاعدة**

**المحتوى الرياضي: المفاهيم الرياضية:** اقتران القيمة المطلقة **التعميمات الرياضية:**  $\left\{\n\begin{array}{ccc}\n\cdot & \le & \circ & \circ \\
\cdot & \circ & \circ \\
\cdot & \circ & \circ\n\end{array}\n\right\} = \left\{\n\begin{array}{ccc}\n\circ & \circ & \circ \\
\circ & \circ & \circ\n\end{array}\n\right\}$  $\bullet$ **المهارات:**

يحسب القيمة المطلقة لعدد

- يعيد تعري القيمة المطلقة القتران خطي ويرسمه
- **•** يعيد تعريف القيمة المطلقة لاقتران تربيعي ويرسمه

### **االهداف السلوكية:**

- أن يتعرف الطالب على اقتران القيمة المطلقة.
- أن يرسم الطالب اقتران القيمة المطلقة القتران خطي
- أن يرسم الطالب اقتران القيمة المطلقة القتران تربيعي

#### **الحاسوب:**

أن يرسم الطالب اقتران القيمة المطلقة بواسطة البرنامج. أن يستخدم الطالب البرنامج في اجراء التحويالت الهندسية على اقتران القيمة المطلقة

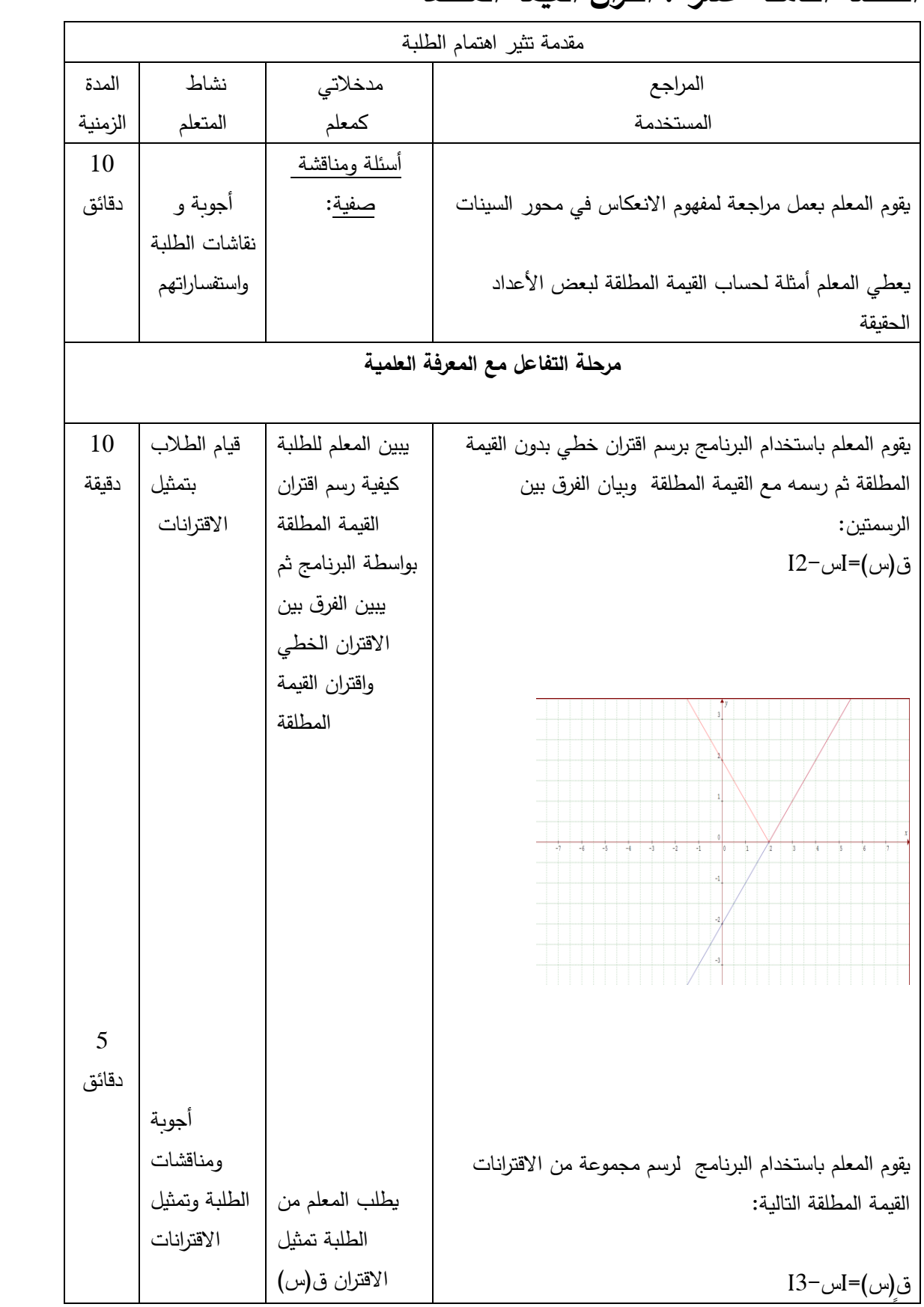

### **الحصة الثامنة عشر : اقتران القيمة المطلقة**

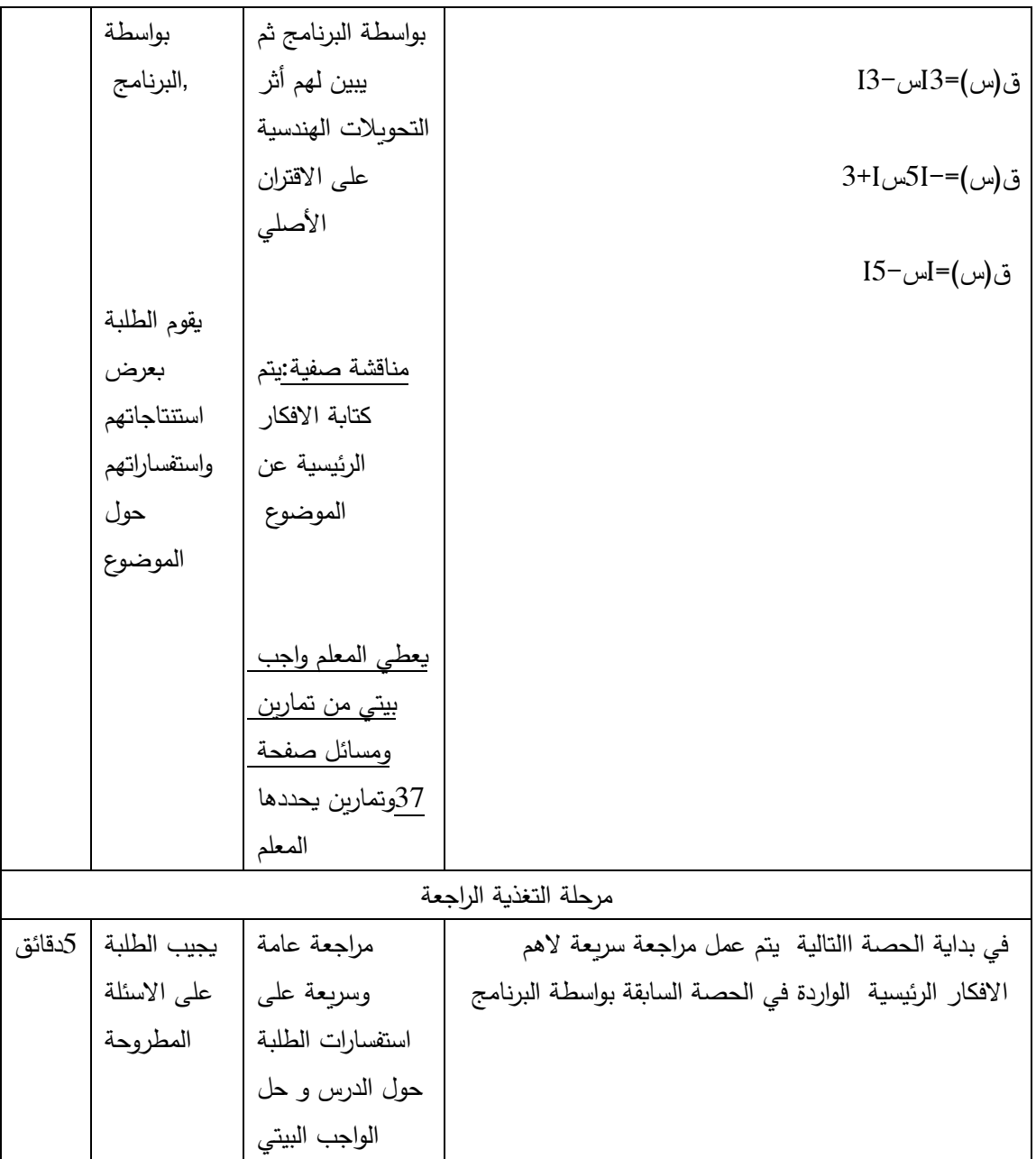

## **الحصة التاسعة عشر : اقتران القيمة المطلقة**

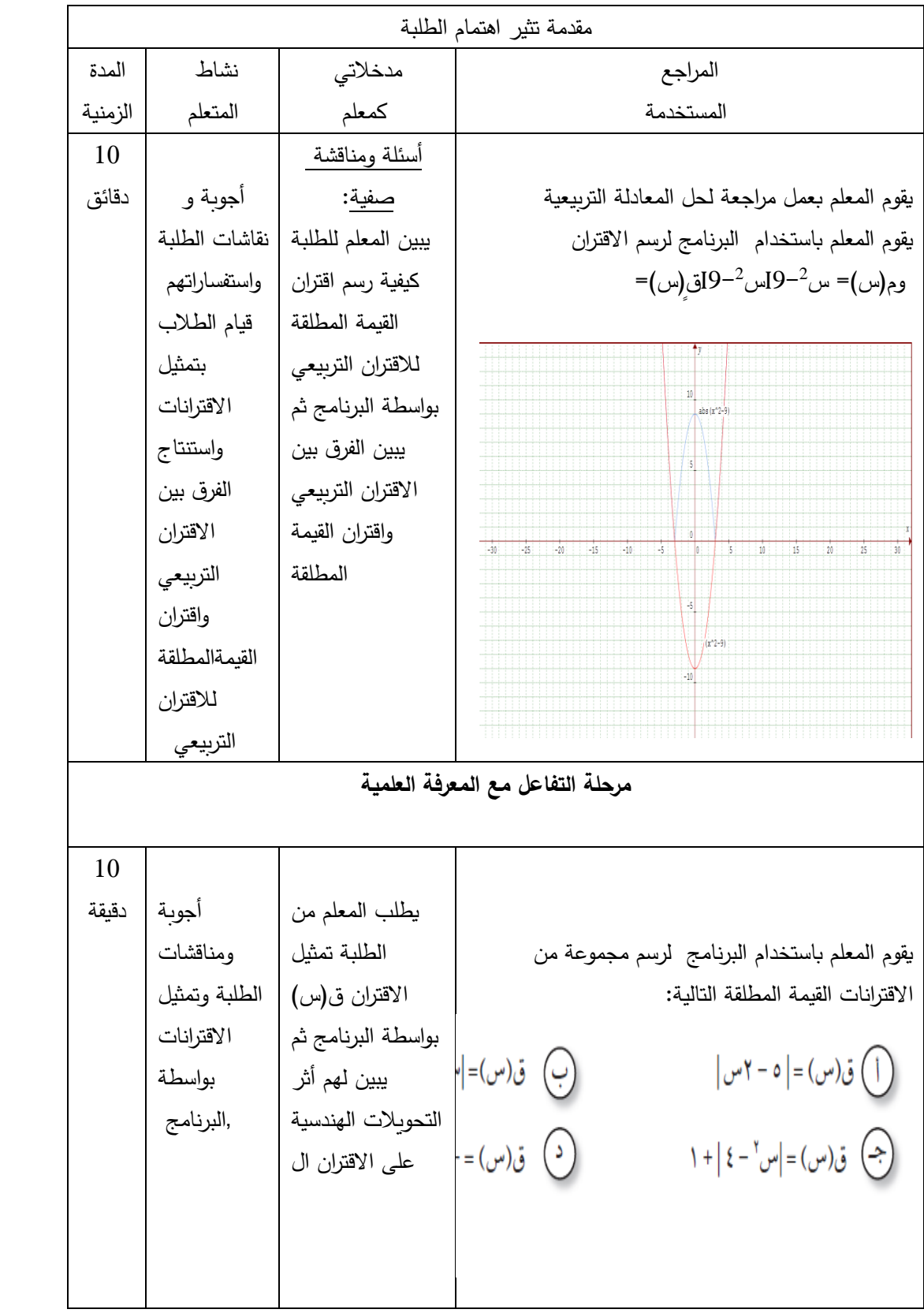

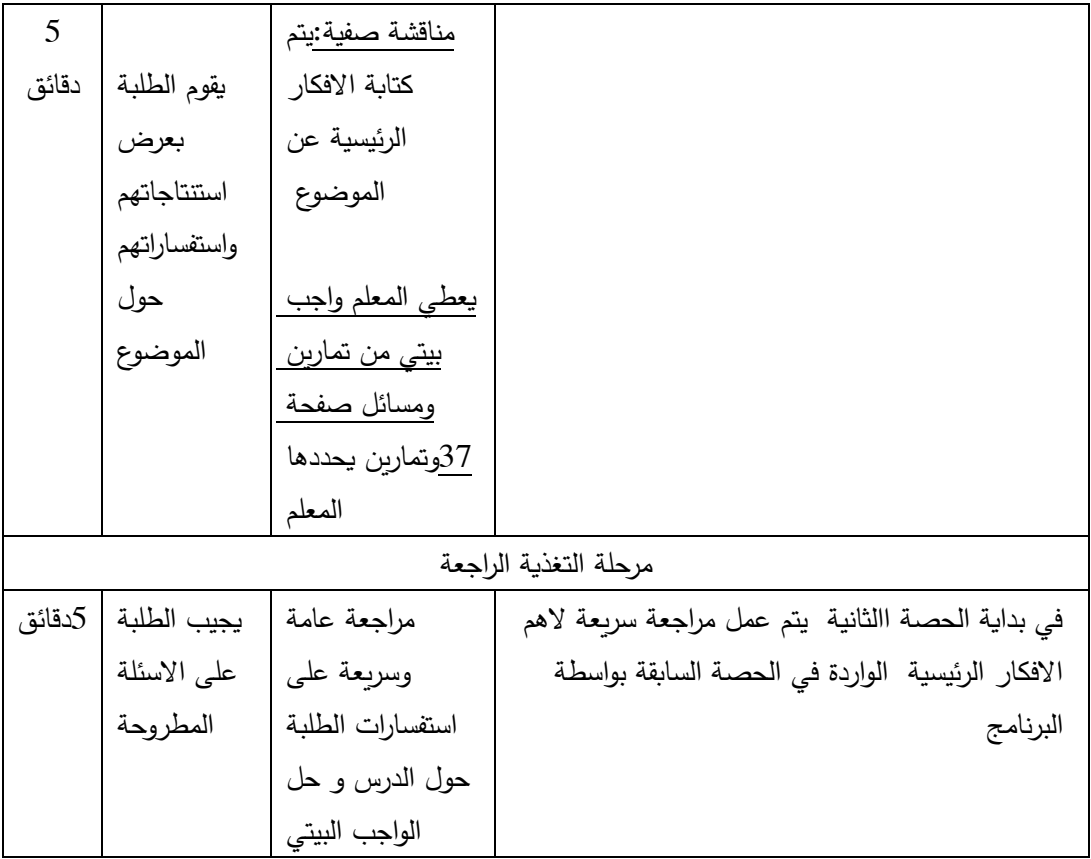

# **الدرس السادس:اقترانات متعدد القاعدة**

**الحصة العشرون**

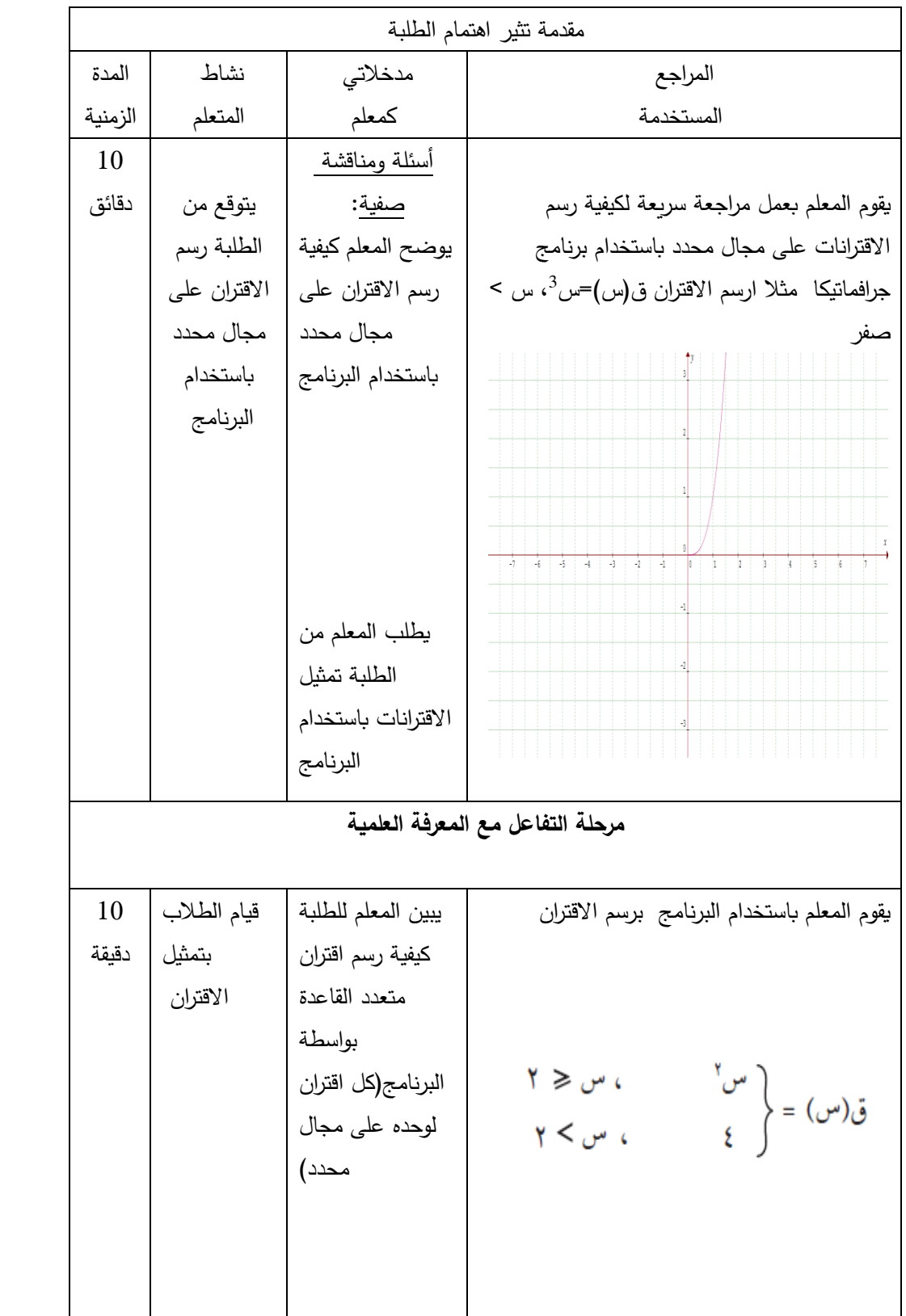

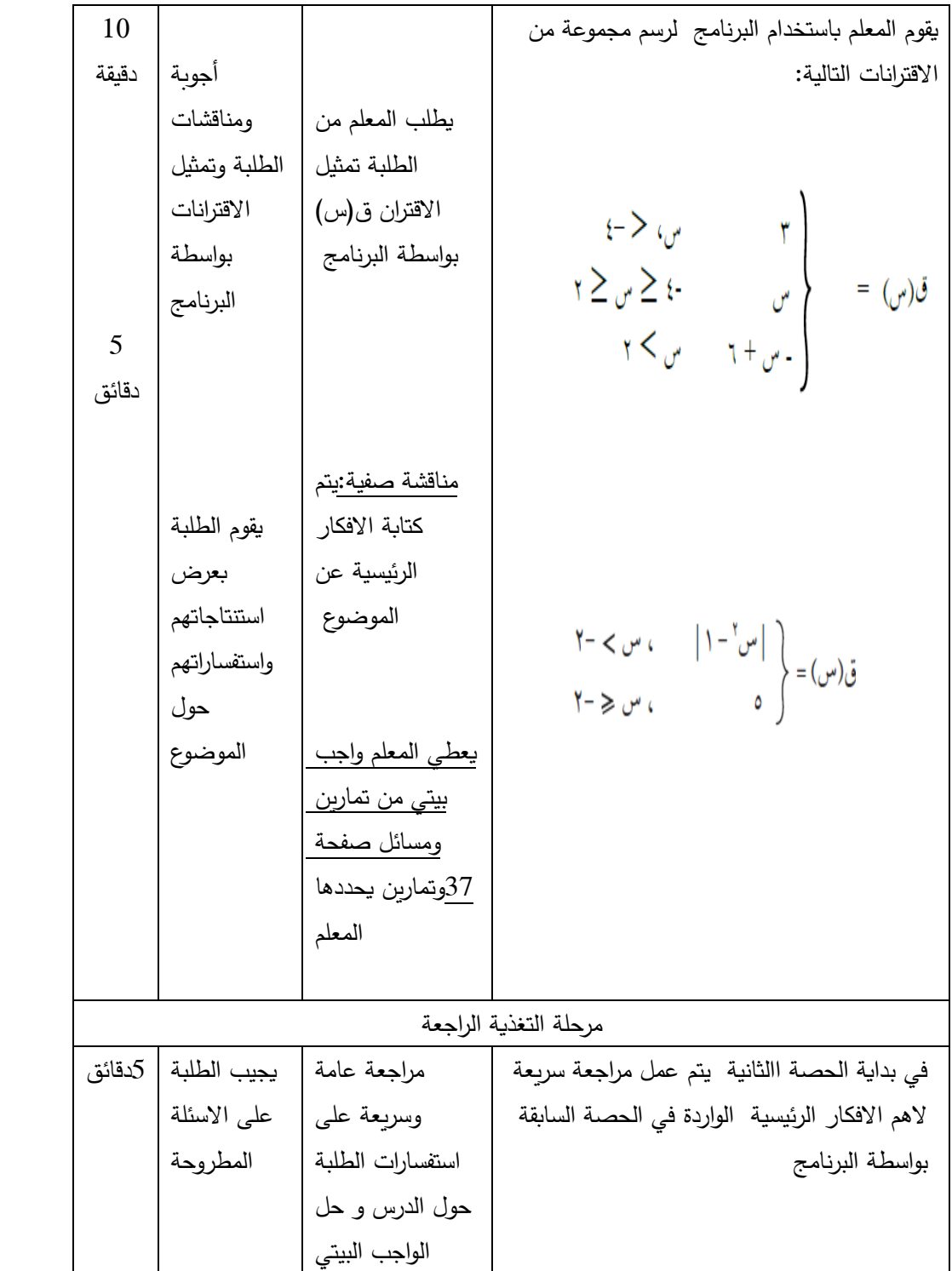

**الدرس االسابع :اقتران اكبر عدد صحيح المحتوى الرياضي: المفاهيم الرياضية:** اقتران أكبر عدد صحيح <u>التعميمات الرياضية:</u><br>|<br>| م |<br>| م ، صفر ≤ س < ۱  $Y > y$  ا $\leqslant$  س  $\mathsf{y} > \mathsf{y} \geq \mathsf{y}$  $\bullet$ **المهارات:**

رسم اقتران اكبر عدد صحيح

**االهداف السلوكية:**

- أن يتعرف الطالب على اقتران اكبر عدد صحيح
	- أن يرسم الطالب اقتران أكبر عدد صحيح
- أن يكتب الطالب بناءً عى الرسم تعريف اقتران أكبر عدد صحيح

● أن يرسم الطالب منحنى اقتران أكبر عدد صحيح مستعيناً بالتحويلات الهندسية  **الحاسوب:**

أن يرسم الطالباقتران أكبر عدد صحيح بواسطة البرنامج

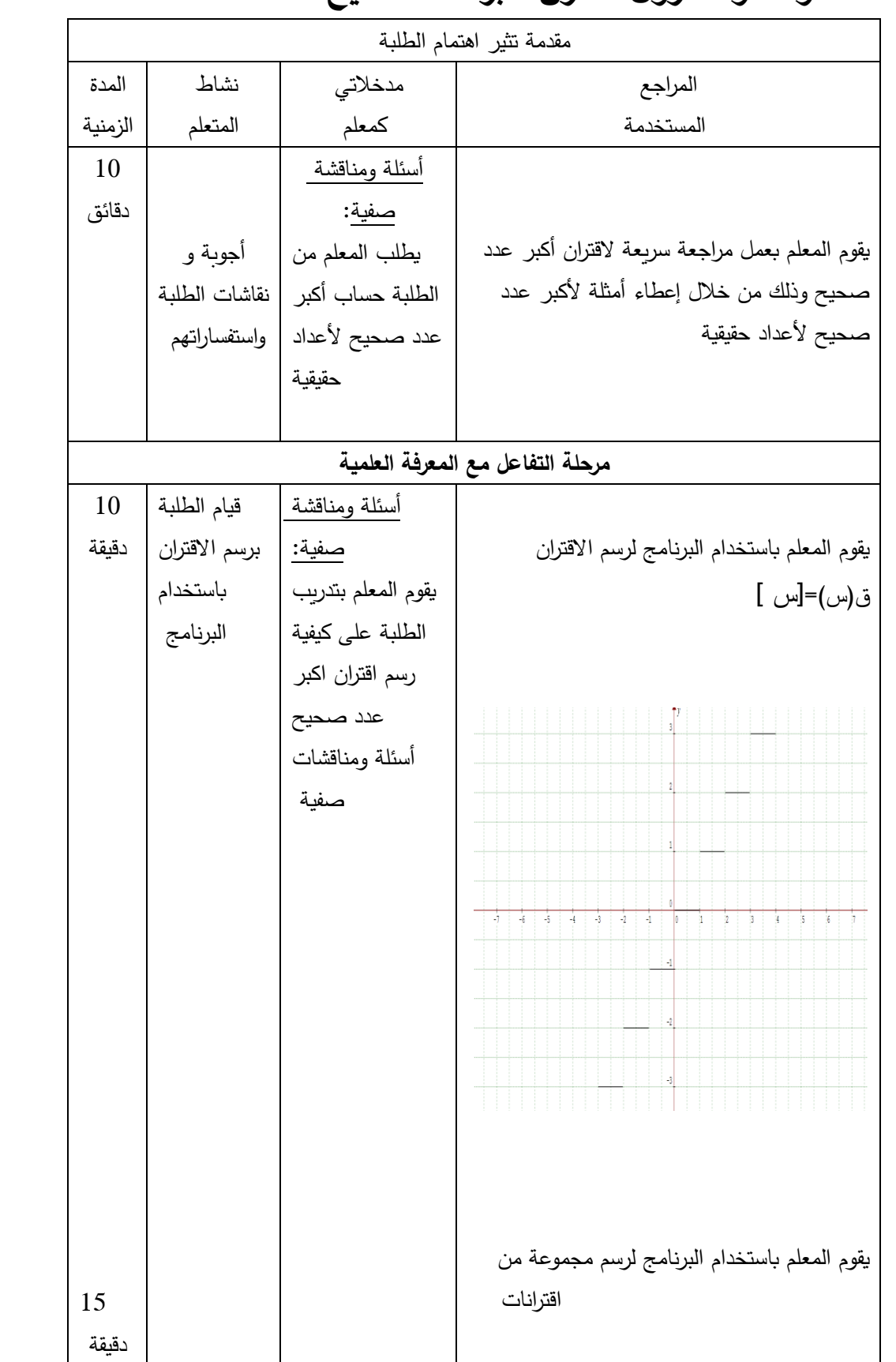

## الحصة الواحد والعشرون :اقتران أكبر عدد صحيح

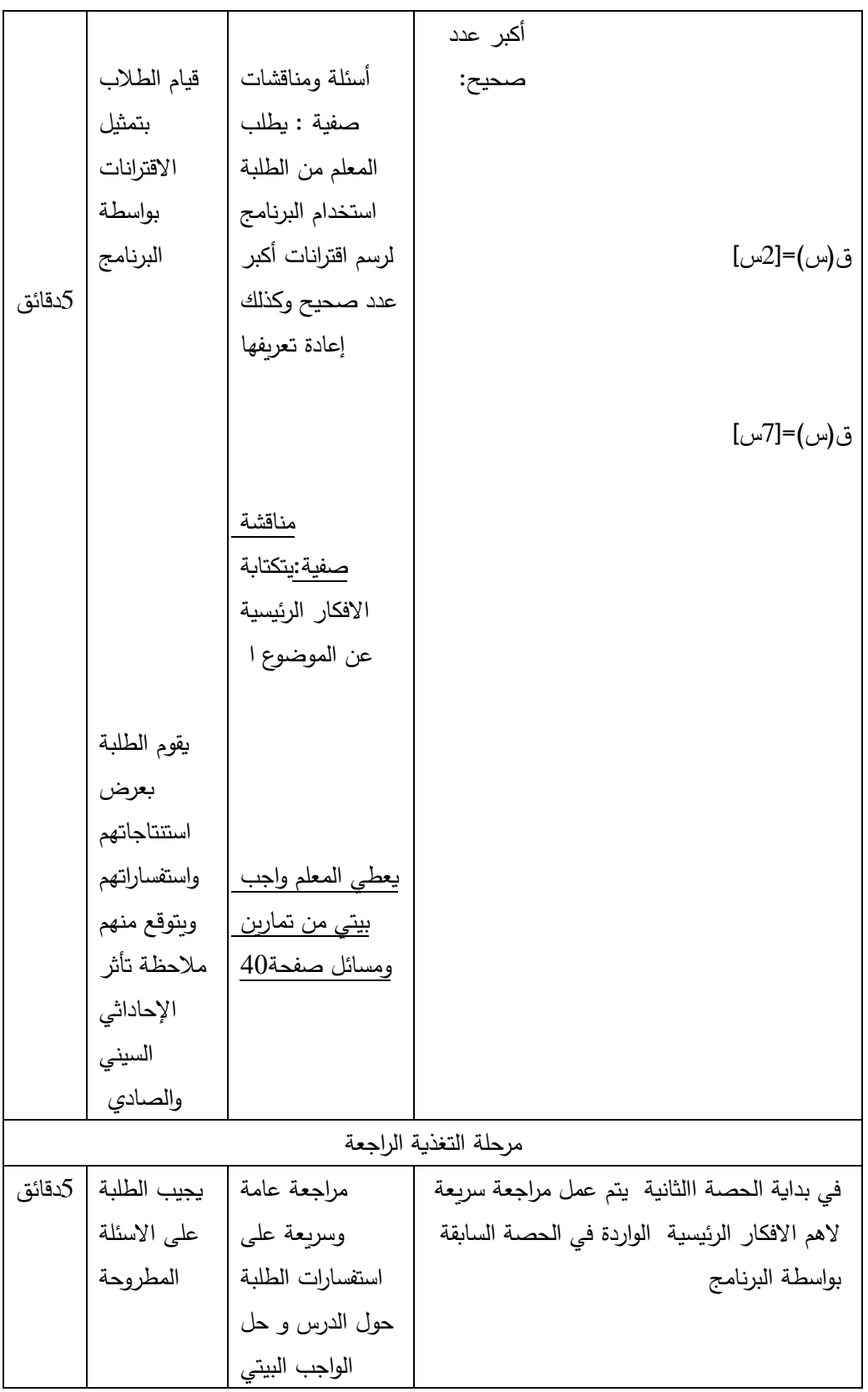

# **الدرس السابع: اقتران أكبر عدد صحيح**

# الحصة الثانية والعشرون: اقتران أكبر عدد صحيح

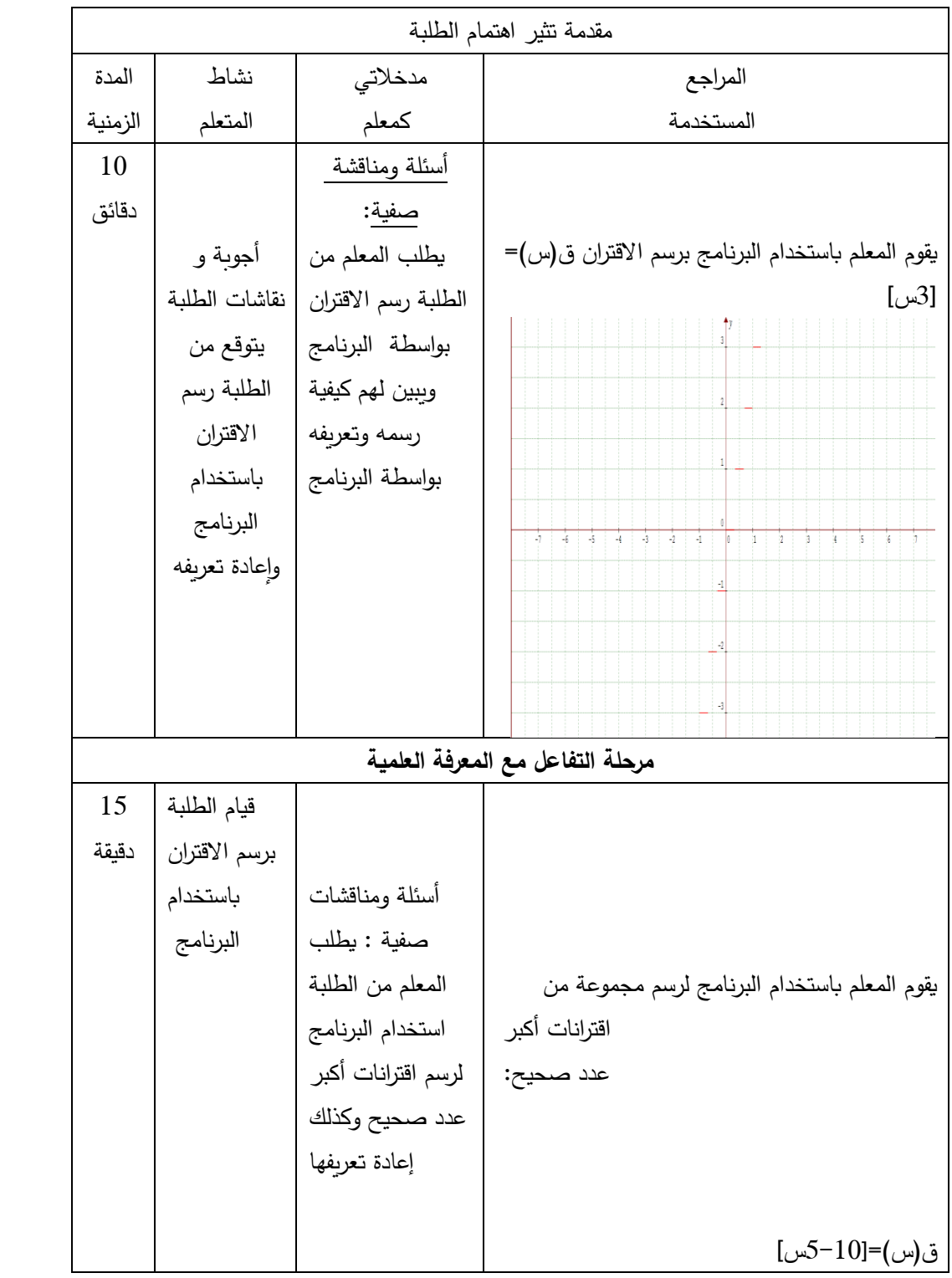

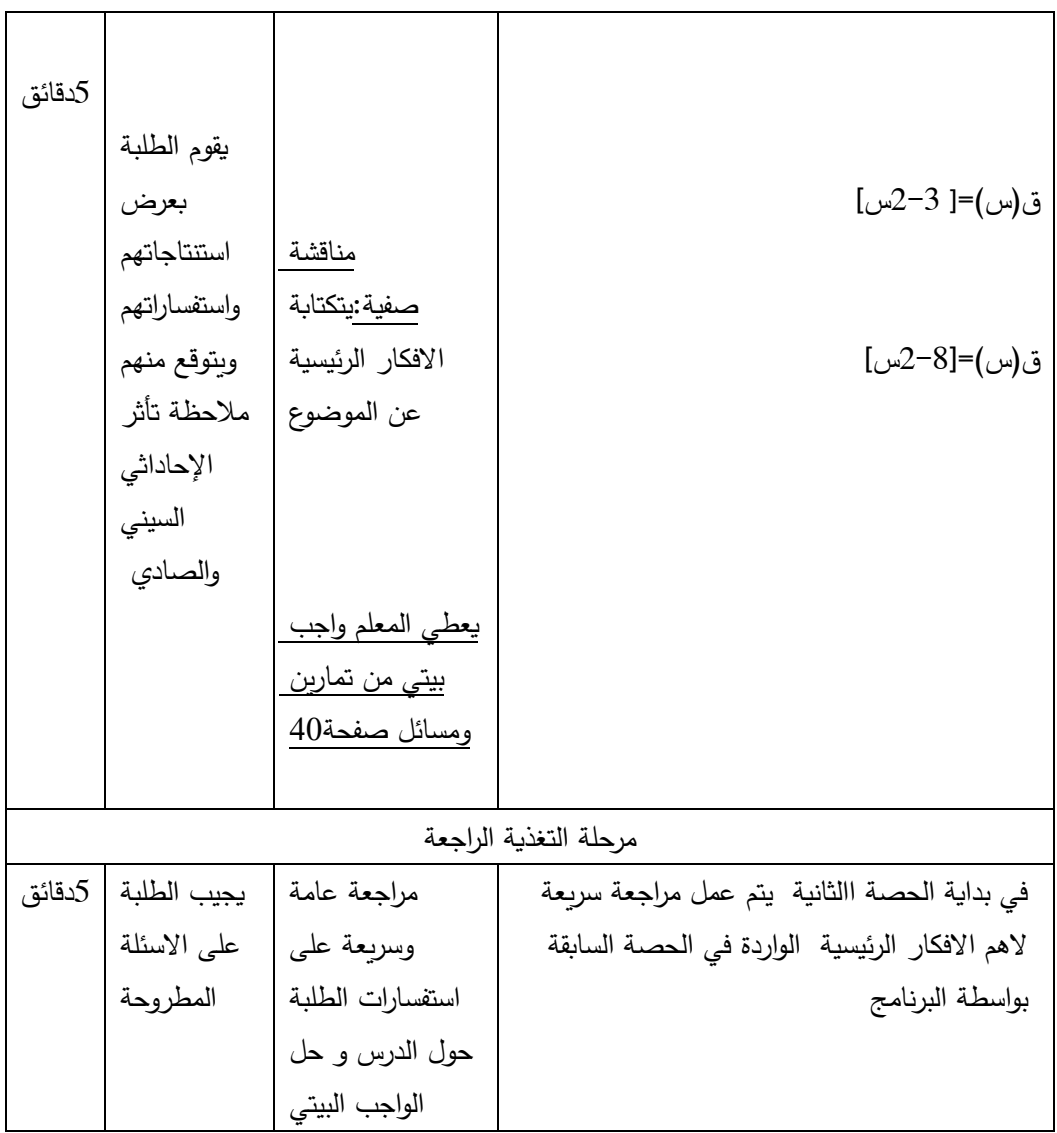

**الحصة التالثة وال اربعة والعشرون)م ارجعة بالوحدة كاملة( حصتين**

L,

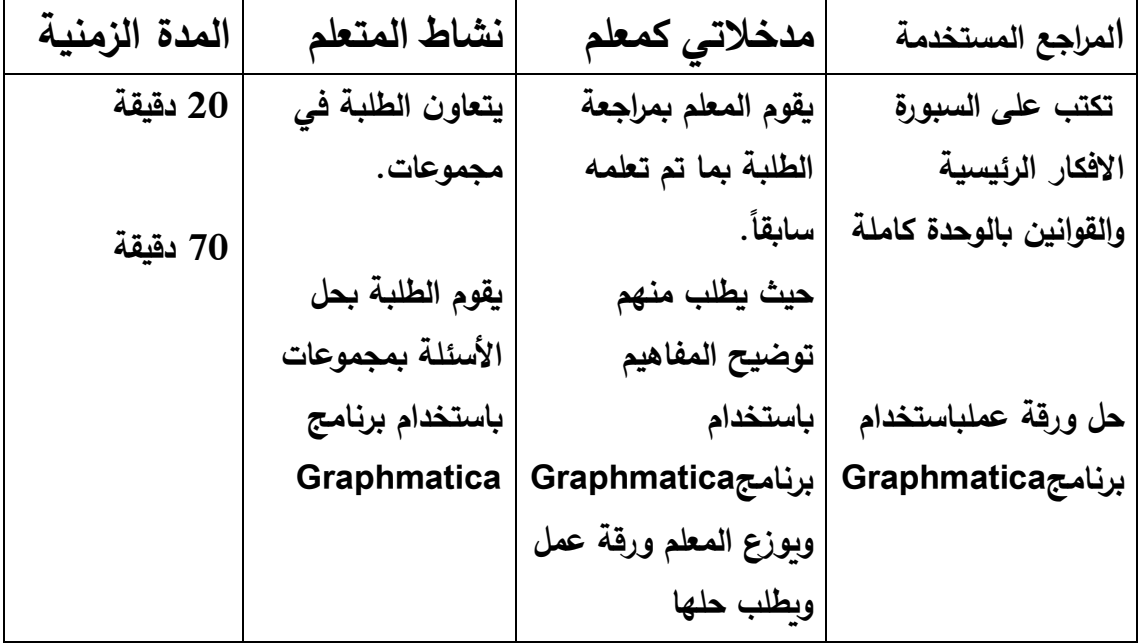

**ملحق رقم )12(: ورقة عمل على وحدة االقترانات ورسومها البيانية**

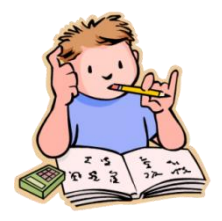

**ورقة عمل على وحدة االقترانات ورسومها البيانيةالصف العاشر** 

**\_\_\_\_\_\_\_\_\_\_\_\_\_\_\_\_\_\_\_\_\_\_\_\_\_\_\_\_\_\_\_\_\_\_\_\_\_\_\_\_\_\_\_\_\_\_\_\_\_\_\_\_\_\_\_\_\_\_\_\_**

**السؤال األول : أكمل ما يلى -:** 

**\_\_\_\_\_\_\_\_\_\_\_\_\_\_**

- 1) يسمى الاقتران ق ( س ) اقتراناً زوجياً إذا كان ــــــــــ = ـــــــــــ∀ س 9 ح 2( منحنى االقتران – ق )س( هو انعكاس لمنحنى االقتران ييييييييييييييي حول محور يييييييييييييييييييييي 3( مينحينى االقيتران هي ) س ( = س – 2 هو انسيحياب لمنحنى ق ) س ( = ييييييييييييييييييييييييييييييي بميقدار وحدتين إلى \_\_\_\_\_\_\_ . 4) يسمى الاقتران ق ( س ) اقتراناً فرديا إذا كان ـــــــــــ = ــــــــــــ∀ س 9 ح. 5( منحنى االقتران ق)س( + جي هو انسحاب لالقتران ق)س( بمقدار ييييييييييييي وحدة إلى يييييييييييييييييي 6( منحنى االقتران ق )- س( هو انعكاس لمنحنى االقتران ييييييييييييييي حول محور يييييييييييييييييييييي 7) منحنى الاقتران هي ( س ) = ( س +1) هو انسحاب لمنحنى ق ( س ) = \_\_\_\_\_\_\_ بمقدار وحيدتيين إليى ييييييييييييييييييي 8( منحنى االقتران )س ( = 2س3 – 1 هو يييييييييييييييييييييييي لمنحنى االقتران ص = س3 بمعامل مقداره ً بوحدة واحدة إلى ي ي ي ي ي ي ي ي ي ي ي ي ي ي . ي ي ي ي ي ي ي يي يي يي يي ي ي متبوعا
	- 9) القيمة المطلقة للاقتران تعمل على انعكاس الجزء ـــــــــــــ في محور السينات.
- 10( قاعييييدة االقييييتران الذي ميييينحييييناه انعكاس لالقتران ق) س ( = س2 في مييييحور الصييييادات ً بانسيحياب إلى األعيلى متيبيوعا 3 وحدات يييييييييييييييييييي

**ً منحنى االقت ارن ق ) س ( = س السؤال الثاني : أ( مثل بيانيا 2 1+وبين فيما إذا كان االقتران زوجي أم ال مع التوضيح .** 

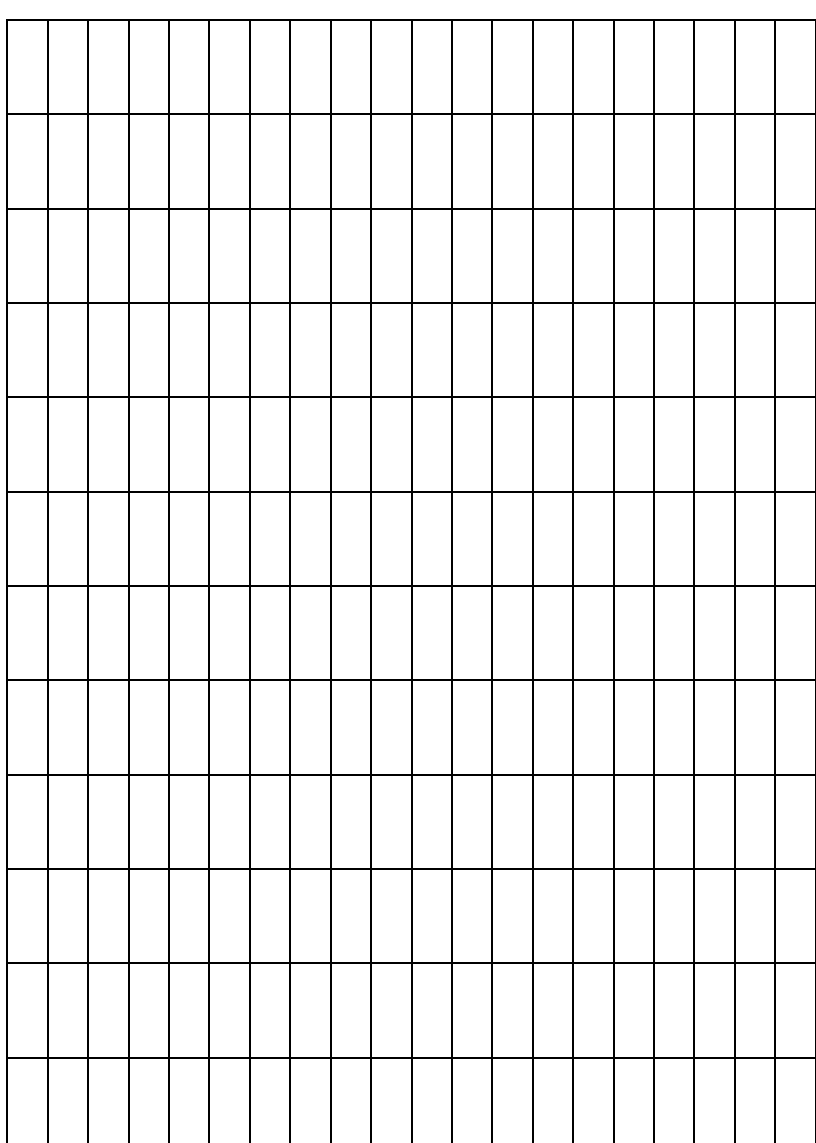

 **ب( معتمدا على رسم منحنى االقتران ق)س(= س، ارسم منحنى االقتران ها )س(= - )س1-(** 

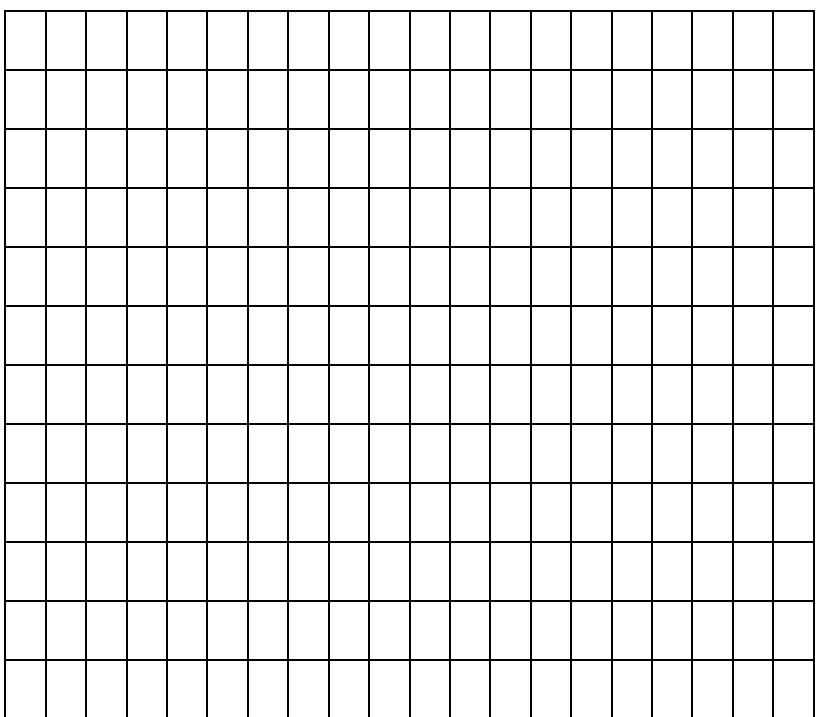

**السؤال الثالث:**

**أ( ابحث في إشارة االقتران ق ) س ( = س – 5 – 2 س 15- 2 س**

**An-Najah National University Faculty of Graduated Studies**

## **The Effect of Using Graphmatica Program on the Achievement of Tenth Grade Students in Mathematics and Their Motivation Towards it's Learning in Nablus City**

**By**

**Khlood Atare Hasan Atare**

**Supervisor Dr. Soheil Sallha**

**Co- Supervisor Dr. Ali Barakat**

**This Thesis is Submitted in Partial Fulfillment of the Requirements for the Degree of Master of Methods of Teaching Mathematics, Faculty of Graduate Studies, An-Najah National University, Nablus, Palestine.**

**2018**
## **The Effect of Using Graphmatica Program on the Achievement of Tenth Grade Students in Mathematics and Their Motivation Towards it's Learning in Nablus City By Khlood Atare Hasan Atare Supervisor Dr. Soheil Sallha Co-Supervisor Dr. Ali Barakat**

## **Abstract**

This study aimed at indentifying the effect of using Graphmatica program on the achievement of tenth grade student in mathematics and their motivation towards it is Learning in Nablus City. Specifically, the research tried to answer the following main question:

What is the effect of usingGraphmatica program on the achievement of the tenth grade student in mathematics and their motivation towardsit's learning in Nablus City?

To answer the study question and it's hypotheses, the researcher used the experimental approach in a Quasi Experimental design. Study population consisted of the tenth grade students in Nablus District, and the study applied on a sample of (68) students of the tenth gradeat Al-fatemiya Secondary School for Girls during the first semester 2017- 2018. The sample was divided into two groups; one is experimental group, who studied the function and graphics Unit by using Graphmatica program, and the other is control group, who studied the same unit by conventional approach of teaching.

The following tools were applied on the sample of the stydy:

- The post-test to measure the students achievement after finishing learning the functions and graphics unit, the validity and the reliability of the test were calculated, and the value of reliability was( .919)

 -A scale of motivation towards learning mathematics in the pre and post phases of using Graphmatica program, it's consist of (20) phrase, and its consistency was calculated using Cronbach's Alpha Equation which was.(.874).

The data were analyzed using One Way Analysis (ANCOVA); to examine the significance of the difference in the average achievement of the control and experimental groups, and Pearson correlation coefficient; to examine the relationship between academic achievement and motivation towards learning mathematics, and the study arrived the following results:

There is a significant statistical difference at the level of  $(\alpha=0.05)$  between the means of total score at the tenth students Scientific achievement in the post test in mathematics. This difference in the total score of post –test of achievement might be attributed to the method of learning used; traditional method versus Graphmatica program, The difference was in favor of the experimental group.

There is a significant statistical difference at the level of  $(\alpha=0.05)$  in the means of the scores at the tenth students Scientific in the scale of motivation towards learning mathematics, which could be attributed to the method of learning used; traditional method versus Graphmatica program, The difference was in favor of the experimental group

 $\mathbf{C}$ 

There is statistical correlation at ( $\alpha$ =0.05) between academic achievement and of motivation towards learning mathematics.

In light of the study findings, the researcher recommended a number of recommendations, the most important of this: activating the teaching method by using Graphmatica program, to investigate of the effect of graphmaticaprogram in improvement of tenth Grade students achievement, and increase their motivation towards learning mathematics.